## **NON PARAMETRIC MODEL REFERENCE ADAPTIVE CONTROL**

### **BY**

## **Hien Minh Thi TRAN, B.E. (Hons.)**

Submitted in fulfillment of the requirements for the degree of the Master of Engineering Science

## University of Tasmania Hobart 1989

I declare that this thesis does not contain anything that has been accepted for the award of a degree or diploma in any other university, and also that, to the best of my knowledge and belief, the thesis does not contain a copy or a paraphrase of material written and/or published by anyone else except where due reference to it has been made in the text of the thesis.

View

Hien Minh Thi TRAN, B.E.(Hons.)

## This thesis is dedicated to the memory of my beloved mother

 $\label{eq:2.1} \frac{1}{\sqrt{2\pi}}\int_{0}^{\pi}\frac{dx}{\sqrt{2\pi}}\,dx\,dx\,dx.$ 

 $\sim$   $^{-1}$ 

 $\sim 10$ 

 $\sim 1$ 

 $\mathcal{A}$ 

## The road is not always to the swift, but to those who keep on running.

•'

 $\frac{1}{3}$  $\begin{array}{c} 1 \\ 1 \\ 1 \end{array}$ 

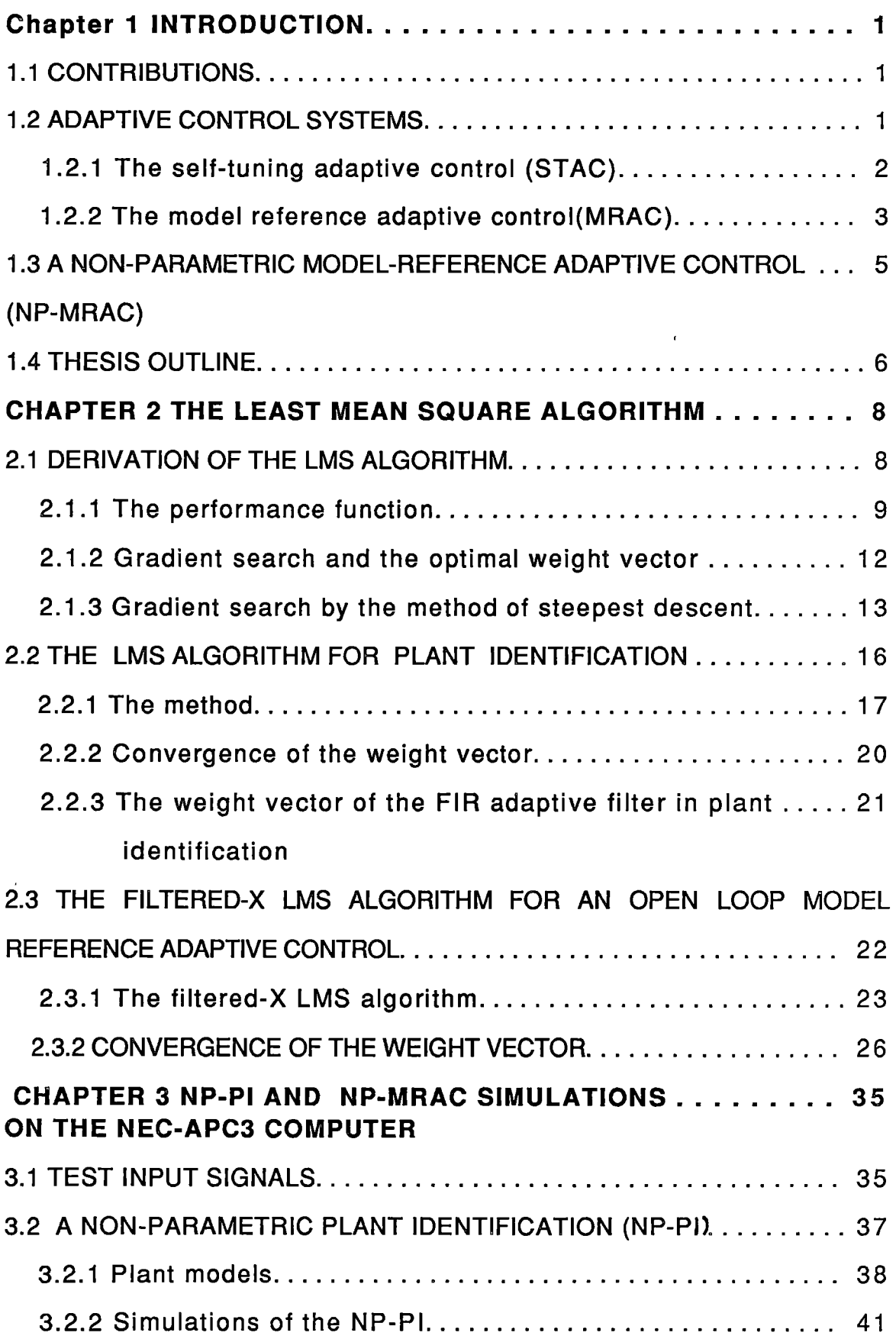

 $\mathcal{L}(\mathcal{L}^{\mathcal{L}})$  and  $\mathcal{L}(\mathcal{L}^{\mathcal{L}})$  and  $\mathcal{L}(\mathcal{L}^{\mathcal{L}})$ 

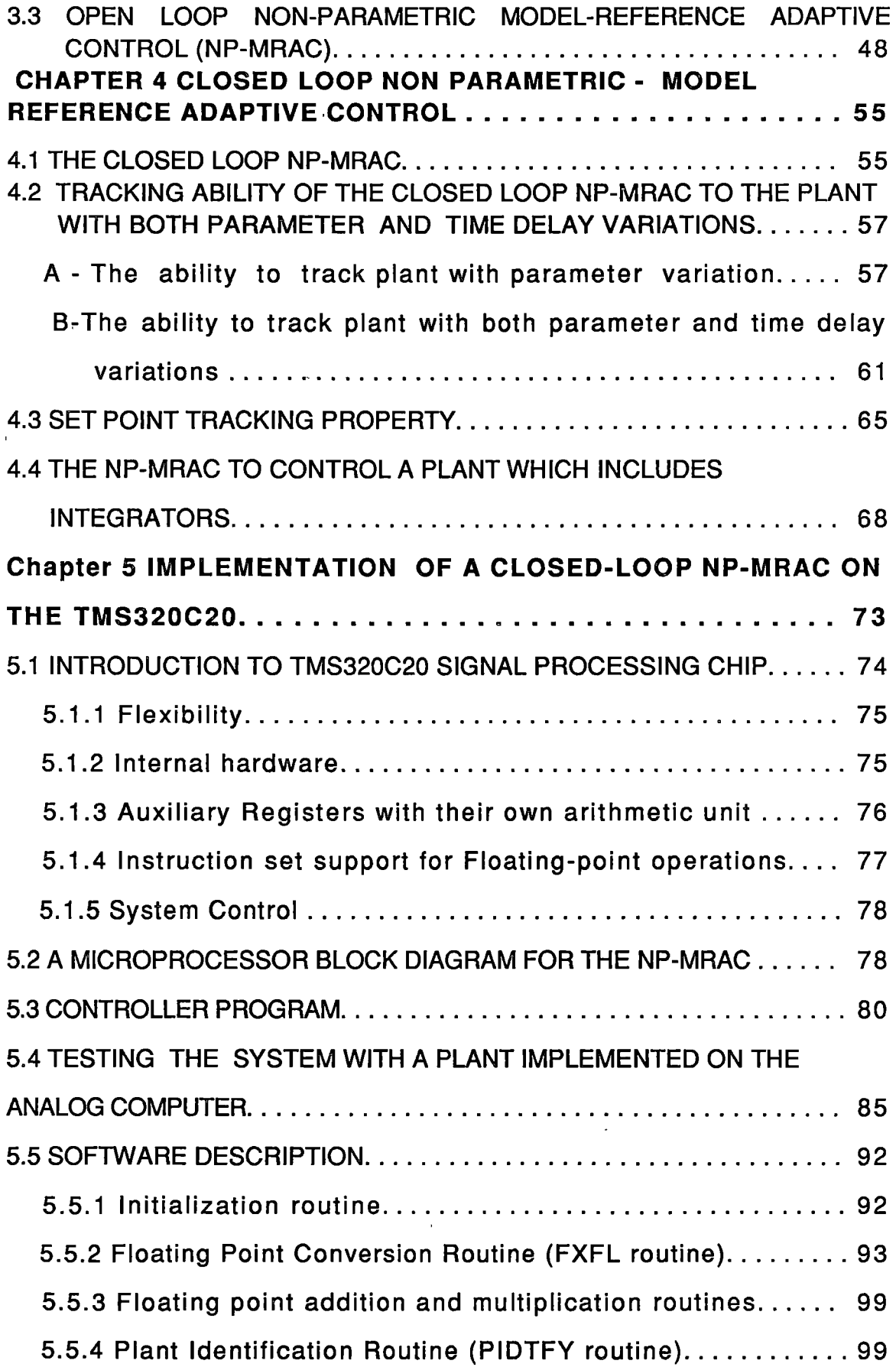

 $\mathcal{A}^{\mathcal{A}}$  .

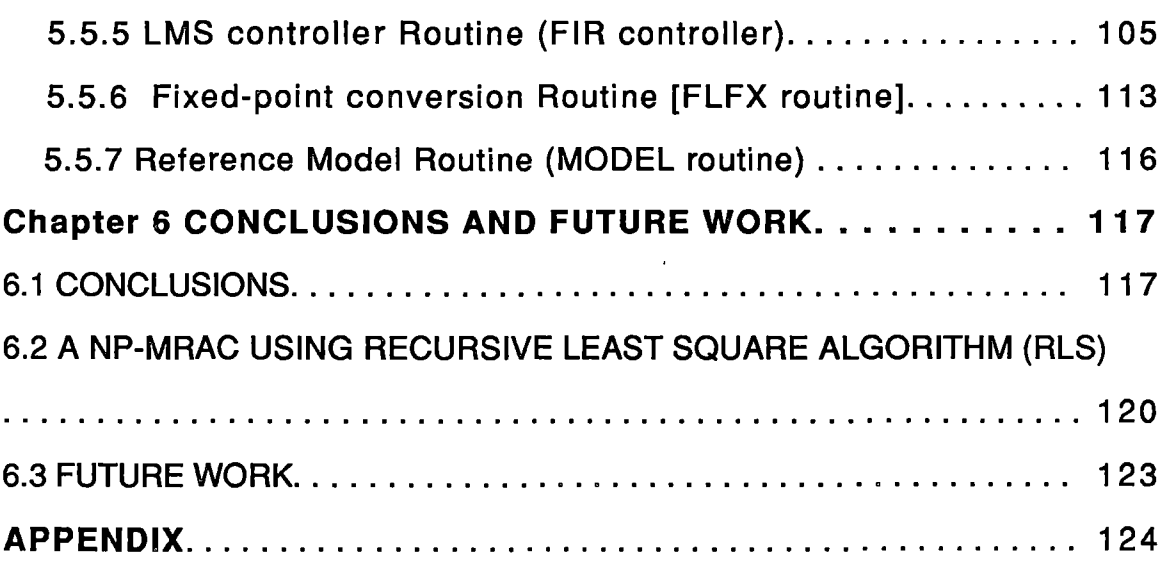

 $\label{eq:2.1} \frac{1}{\sqrt{2}}\int_{\mathbb{R}^3}\frac{1}{\sqrt{2}}\left(\frac{1}{\sqrt{2}}\right)^2\frac{1}{\sqrt{2}}\left(\frac{1}{\sqrt{2}}\right)^2\frac{1}{\sqrt{2}}\left(\frac{1}{\sqrt{2}}\right)^2\frac{1}{\sqrt{2}}\left(\frac{1}{\sqrt{2}}\right)^2.$ 

 $\mathcal{L}(\mathcal{L}^{\mathcal{L}})$  and  $\mathcal{L}(\mathcal{L}^{\mathcal{L}})$  and  $\mathcal{L}(\mathcal{L}^{\mathcal{L}})$ 

 $\label{eq:2.1} \mathcal{L}(\mathcal{L}^{\text{max}}_{\mathcal{L}}(\mathcal{L}^{\text{max}}_{\mathcal{L}})) \leq \mathcal{L}(\mathcal{L}^{\text{max}}_{\mathcal{L}}(\mathcal{L}^{\text{max}}_{\mathcal{L}}))$ 

 $\label{eq:2.1} \frac{1}{\sqrt{2}}\left(\frac{1}{\sqrt{2}}\right)^{2} \left(\frac{1}{\sqrt{2}}\right)^{2} \left(\frac{1}{\sqrt{2}}\right)^{2} \left(\frac{1}{\sqrt{2}}\right)^{2} \left(\frac{1}{\sqrt{2}}\right)^{2} \left(\frac{1}{\sqrt{2}}\right)^{2} \left(\frac{1}{\sqrt{2}}\right)^{2} \left(\frac{1}{\sqrt{2}}\right)^{2} \left(\frac{1}{\sqrt{2}}\right)^{2} \left(\frac{1}{\sqrt{2}}\right)^{2} \left(\frac{1}{\sqrt{2}}\right)^{2} \left(\$ 

 $\mathcal{L}(\mathcal{L}(\mathcal{L}))$  and  $\mathcal{L}(\mathcal{L}(\mathcal{L}))$  . The set of  $\mathcal{L}(\mathcal{L})$ 

 $\mathcal{L}^{\text{max}}_{\text{max}}$  and  $\mathcal{L}^{\text{max}}_{\text{max}}$ 

 $\mathcal{L}(\mathcal{L})$  and  $\mathcal{L}(\mathcal{L})$  . Let

### **SUMMARY**

This thesis introduces a new method of adaptive control: Non-Parametric Model-Reference Adaptive-Control (NP-MRAC). The method relies on estimating the shape of the Finite Impulse Response (FIR) of the plant and the FIR of the controller rather than determining the plant and the controller parameters. An FIR adaptive filter was used to identify the FIR of the plant and calculate the FIR of the controller. The NP-MRAC was studied both by digital simulation on the NEC-APC-3 computer and by real-time hybrid-simulation on the TMS320C20 signal processor.

In this thesis, the NP-MRAC employed the LMS algorithm as an adaptive algorithm. This algorithm is simple, yet performs satisfactorily. The NP-MRAC, using the LMS algorithm, has excellent adaption capabilities in the presence of both parameter variations and time delay variations. It also allows for closed-loop pole placement and because there are no restrictions on closed-loop zeros, good set-point tracking can be achieved by a suitable choice of the reference-model.

The scheme's major limitations are relatively slow rate of convergence and sensitivity to variations in the eigenvalue spread, defined as the ratio of the maximum to minimum eigenvalue of the correlation matrix of the FIR adaptive filter input signal. However the NP-MRAC should have great potential in applications where time-delay and parameter variations are relatively gradual, as it is generally known that FIR filters are more robust than their recursive Infinite Impulse Response llR counterpart.

j.

## **ACKNOWLEDGEMENTS**

I wish to acknowledge the assistance of the following people:

My parents and my fiance's parents who gave me lots of encouragement and support throughout my Master's Degree;

Mr. G. The for his technical guidance;

The staff of the Electrical Engineering department for their assistance;

Dr. M. Lucas for his consideration and patience while writing this thesis;

The staff of the Medicine department for their cooperation;

Mr. G. C. Hudson, who allowed the use of his computer and spent time to facilitate the preparation of this thesis;

Finally my fiance for his help in typing, drawing and editing this thesis.

# **.Chapter 1 INTRODUCTION**

#### **1.1 CONTRIBUTIONS**

The contributions of this thesis are:

\* The development of the theory of a Non-Parametric Model Reference Adaptive Control (NP-MRAC)

\* Simulation of the NP-MRAC on a plant with time-varying parameters as well as time-varying time-delay.

\* Implementation of the closed-loop NP-MRAC on a TMS320C20 signal processing chip to control in real-time a plant with timevarying parameters and time delay .

\* Part of this thesis formed the basis of a paper on "Model-Reference Adaptive Control using an FIR controller" which was represented at the IFAC Work shop on Robust Adaptive Control on 22-24 August 1988 at Newcastle, Australia.

#### **1.2 ADAPTIVE CONTROL SYSTEMS**

An adaptive control system is a system whose parameter is adjustable in such a way that it attempts to avoid degradation of the dynamic performance of a control system when environmental variations occur.This is usually the case in many practical situations, e.g.

The dynamic behavior of an aircraft depends on its altitude and speed.

The dynamic behavior of a de motor varies with the moment of inertia and the friction of the load. This situation occurs in a variety of applications such as rolling mills, machine tools ,etc.

In adaptive control, it is desired to control the plant input such that the plant output signal follows a desired output response. In general, the plant parameters are unknown or time-varying. Therefore to design such a system we first have to identify the plant then to generate a controller . The adaptive control system ,then, consists of two functions, they are the plant parameter estimations and the controller parameter estimations.

Many different approaches to adaptive control have been proposed in the literature. However they can be grouped into two classes. They are the Self Tuning Adaptive Control (STAC) ,see Astrom et all (1977) and the Model Reference Adaptive Control (MRAC), see e.g., Laudau(1979).

#### **1.2.1 The self-tuning adaptive control (STAC)**

The concept of the STAC is illustrated in figure 1.2.1-1 in which a parameter estimation technique is used to identify the unknown parameters of the plant. These estimated parameters are then used to design an optimum controller. This approach of using the estimated parameters as if they were the true parameters for the purpose of controller design is called the "certainty equivalence principle".

The STAC closed loop system is nonlinear and time varying. It can be thought of as having two loops. The inner loop consists of the plant and a series linear time-varying controller. The parameters of this controller are adjusted by the outer loop, which is composed of the recursive parameter estimator and the controller synthesis.

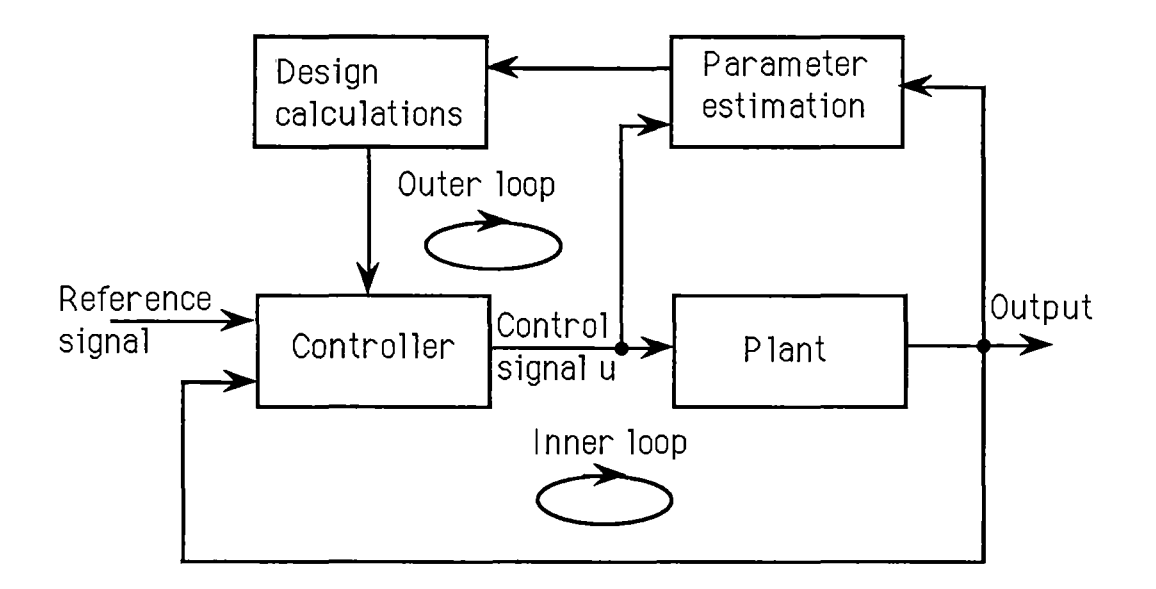

Figure  $1.2.1 - 1$  Block diagram of a self-tuning adaptive control ( STAC).

The STAC is very flexible with respect to the system identification package and the controller synthesis package. Many different identification schemes may be used e.g. gradient projection, least squares, extended least squares, generalized least squares, maximum likelihood, instrumental variables, extended Kalman filtering. Various controller synthesis methods have also been reported in the literature e.g. phase and gain margins, pole placement, minimum variance, detuned minimum variance, linear quadratic Gaussian.

#### **1.2.2 The model reference adaptive control(MRAC)**

The MRAC was originally developed for servo problems and is shown in figure 1.2.2-1.

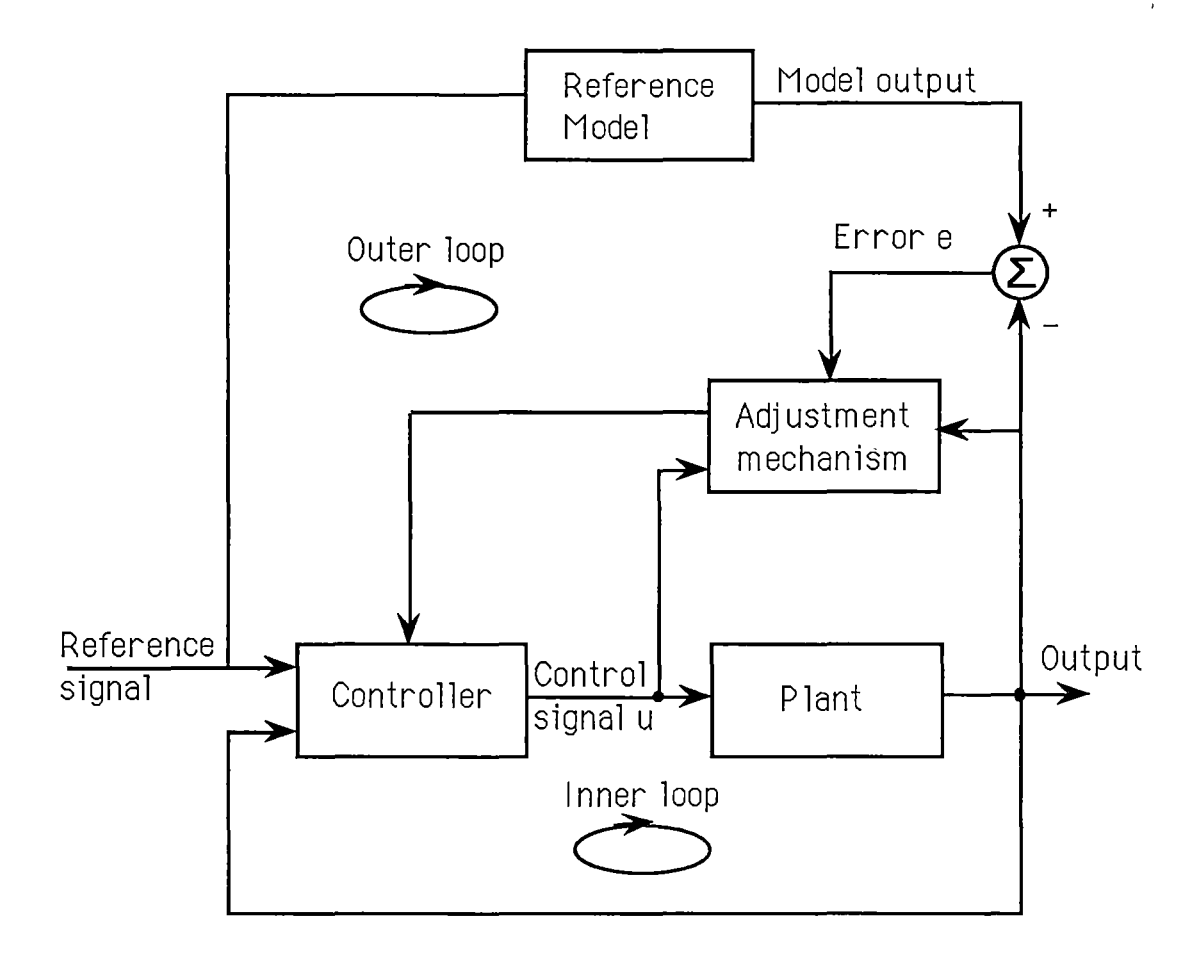

Figure 1.2.2-1 Block diagram of a Model-Reference Adaptive Control ( MRAC).

The performance specifications are given in terms of a reference model, which determines how the plant output ideally should be in response to the reference command signal. Notice that the reference model is part of the control system. Again a system employing MRAC can be thought of as consisting of two loops. The inner loop is an ordinary control composed of the plant and a series linear time varying controller. The parameters of this controller are adjusted by the outer loop in such a way that the error between the model output and the plant output becomes small. The key problem is to determine the adjustment mechanism so that a stable system is obtained which brings the error to zero:

### **1.3 A NON-PARAMETRIC MODEL-REFERENCE ADAPTIVE CONTROL (NP-MRAC)**

Both the STA and MRAC have flexibility in dealing with a variety of plants with unknown parameters and ability to keep the desired closed-loop dynamic behavior in an adaptive mode. But because they are mainly based on plant parameter estimation, therefore several problems limit the application of plant with timevarying parameters and time-varying time-delay. These problems are listed below:

(1) Parameter-adaptive controllers yield in many cases large variations of the process input signal during the adaptation phase (Iserman and Lachmann, 1985).

(2) Unknown time-varying time-delay is difficult to identify the plant parameters under the assumption of a known constant time delay (Pupeikis 1985, Kaminskas 1979).

Many on-line procedures capable of tracking time-varying timedelay plant have been introduced. However they over-parameterize the discrete model (Bokor and Keviczky 1985, Kurz and Goedecke 1981). An on-line identification method proposed by Gawthrop and Nihtila (1985) is limited to systems with small time-delay and known dynamics.

(3) In estimating the plant parameters, unstable zeros are often introduced (M'Saad, Ortega and Landau, 1985). These zeros can not be canceled, hence good tracking is difficult to be achieved.

This thesis presents a new method of a Non-Parametric Model-Reference Adaptive Control (NP-MRAC), that is conceptually very simple and does not suffer from the above drawbacks. The method relies on determining the shape of an impulse response of the plant

rather than the plant parameters.

The NP-MRAC is based on the well known Least-Mean-Square (LMS) algorithm . The LMS algorithm (Widrow and Stearns, 1985) was normally applied to the adaptive equalization of communication channels and now apply the same principle to effect a model reference adaptive control. Since its inception by the Bell System group (Gersho, 1969; Lucky,1967; Sondhi, 1967), the LMS algorithm has always been implemented in a hybrid mode, i.e. the signal on analog form passes through a series of taps of a delay line and the taps are adjusted digitally.

However, the advent of high speed microprocessors such as the 8086/80186/80286 and their numeric co-processor made it possible to implement the series of the 30-tap delay line in real time to effect a model-reference adaptive control (Tran, 1986).

The research work was carried on from the above principle and applied to a model-reference adaptive control. The Non-Parametric Model Reference Adaptive Control (NP-MRAC) was introduced . This work shows by simulation studies and realtime hybrid simulations that the LMS algorithm can be used effectively in the NP-MRAC. The NP-MRAC was implemented using a high speed signal processor chip, the Texas Instrument TMS320C20.

#### 1.4 **THESIS OUTLINE**

This thesis contains 5 other chapters in addition to present one. Below is a brief outline of them.

CHAPTER 2 discuses an FIR adaptive filter , the LMS algorithm, the convergence of the weight vector and the method of a Non-Parametric Plant Identification (NP-PI) and an open loop Non-

Parametric Model-Reference Adaptive Control (NP-MRAC).

CHAPTER 3 presents the conditions of a reference-input signal. Simulations on the NP-PI and the open loop NP-MRAC are included.

CHAPTER 4 represents the closed-loop Non-Parametric Model-Reference Adaptive Control with two methods of modelreference selection. Simulations on a plant with time-delay and parameter variation are observed. So does the ability of setpoint tracking of the system . The control of a type-1 plant is also discussed.

CHAPTER 5 shows an implementation of the closed loop NP-MRAC on the TMS320C20 signal processing. The chapter contains a TMS320C20 introduction, hardware introduction, software controller program summary, laboratory results and software descriptions.

CHAPTER 6 summarizes the contributions , discusses briefly the Recursive Least Square (RLS) algorithm technique applied to the NP-MRAC and gives possible extensions to the work as motivation far further work.

APPENDIX A shows the discrete impulse response of the second order system.

APPENDIX B contains the listing of all the Fortran 77 programs written for this thesis.

APPENDIX C details in the modification of the floating point routine.

APPENDIX D contains the listing of all the TMS320C20 programs written for the hybrid simulation.

APPENDIX E contains the paper on "Model-Reference Adaptive Control using an FIR controller".

### **CHAPTER 2**

### **THE LEAST MEAN SQUARE ALGORITHM**

The theory of a Non-Parametric Model Reference Adaptive Control ( NP-MRAC ) is built around a Finite Impulse Response (FIR) adaptive filter. The FIR of such a filter is defined by a set of tap weights. In this work, for updating the tap weights of the FIR adaptive filter, the Least Mean Square (LMS) algorithm is used.

This chapter is divided into 3 major parts :

Section 2.1 introduces the FIR adaptive filter and the Least-Mean-Square (LMS) algorithm. The convergence of the mean weight-vector of the FIR adaptive filter , which is adjusted using the LMS algorithm and the gradient search by the method of steepest descent, is also discussed.

Section 2.2 shows how the FIR adaptive filter can be applied to effect plant identification . Discussion on the convergence of the mean of the weight-vector of the FIR adaptive filter in this identification process is included.

Section 2.3 modifies the LMS algorithm so that it can be used as an adaptive controller in a model-reference adaptive control ; this principle is known as the filtered-X LMS algorithm. The convergence of the mean of the weight vector of the FIR adaptive filter by means of the filtered-X LMS algorithm is also studied.

#### 2.1 **DERIVATION OF THE LMS ALGORITHM**

Our purpose here is to introduce the LMS algorithm and to describe the performance characteristics of the LMS algorithm applied to adjust the weight vector of the FIR adaptive filter.

#### **2.1.1 The performance function:**

The FIR adaptive filter is fundamental to our design . It consists of two basic parts

(1) an FIR filter with  $L$  adjustable tap weights whose values at time  $k$  are denoted by  $w_{0,k}$ ,  $w_{1,k}$ , ...,  $w_{L-1,k}$  and

(2) a mechanism for adjusting these tap weights in an adaptive manner.

The FIR filter consists of a set of delay-line elements (each of which is represented by the unit-delay operator  $\mathsf{z}^{-1}$  ) and a corresponding set of adjustable coefficients, which are interconnected in the manner shown in figure 2.1.1-1. The input signals to the variable weights are the signals at the delay-line taps. At time *k,*  these signals are defined as  $x_k, x_{k-1}, \ldots, x_{k-L+1}$  ,where L is a number of the taps. These signals are sequential samples taken at  $k, k-1, \ldots k-L+1$  going back in time through the sequence of data samples and they are group together to form an input signal vector

$$
X_{k} = [x_{k}, x_{k-1}, \dots, x_{k-L+1}]^{T}
$$
 (2. 1. 1 – 1)

the subscript *k* is used as a time index.

Similarly we define the tap-weight vector as

$$
W_{k} = [w_{0 k}, w_{1 k}, \dots, w_{L-1 k}]^{T}
$$
 (2. 1. 1 – 2)

Each sample of the input signal vector is multiplied by a corresponding set of adjustable tap weights  $w_{0,k}$ ,  $w_{1,k}$ , ...,  $w_{L-1,k}$ , to produce an output signal denoted by  $y_k$ .

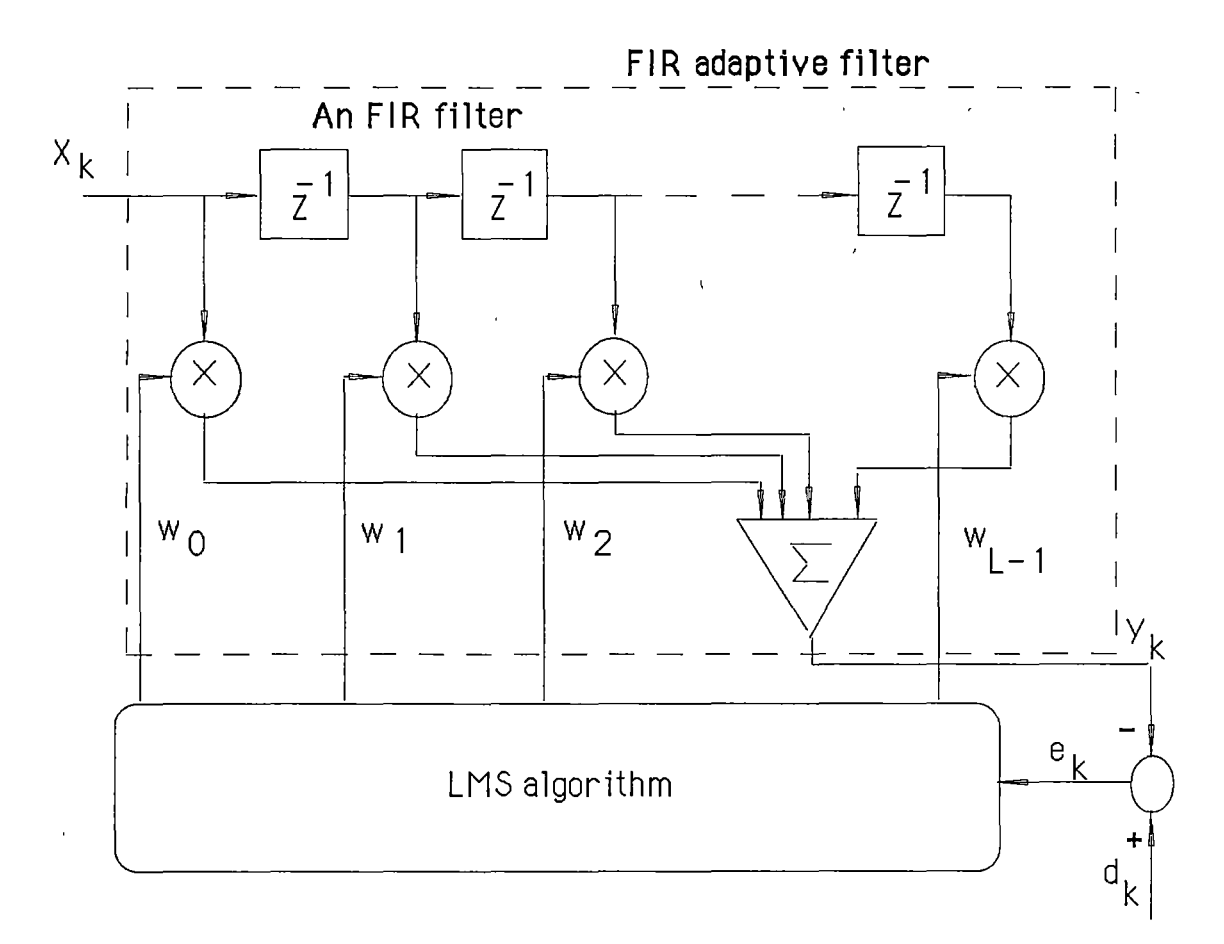

Figure 2.1.1-1 The FIR adaptive filter using a tapped-delay line.

During the filtering process, the output of the FIR adaptive filter,  $y_k$ , is compared with the desired response output  $d_k$  to produce an estimation error  $e_k$ . Hence we have

$$
e_k = d_k - y_k
$$

then

$$
e_k = d_k - X_k^T W_k
$$
  
or  

$$
e_k = d_k - W_k^T X_k
$$
 (2. 1. 1 – 3)

Since we do not vary  $W_k$  in the next discussion, therefore for convenience we now drop the subscript *k* from the weight vector,

W. If the tap-input vector,  $X_k$ , and the desired response output,  $d_k$ , are stationary, then the mean-square error  $\zeta$ , which is defined as  $\xi = E[e_k^2]$ , at time k is given by

$$
\xi = E[e_k^2]
$$
  
=  $E[d_k^2] - 2E[d_k X_k^T]W + W^T E[X_k X_k^T]W$   

$$
\xi = E[d_k^2] - 2P^T W + W^T R W
$$
 (2. 1. 1 – 4)

where *P* is the cross-correlation vector between the tap input vector,  $X_k$ , and the desired response,  $d_k$ , which is known as

$$
P = E[d_k X_k]
$$
  
\n
$$
P = E[d_k x_k, d_k x_{k-1}, ..., d_k x_{k-L+1}]^T
$$
\n(2. 1. 1 – 5)

and *R* is the auto-correlation matrix of the tap-input vector  $X_k$ , which is defined as

$$
R = E\begin{bmatrix} X_k X_k^T \end{bmatrix}
$$
  
\n
$$
R = E\begin{bmatrix} x_k^2 & x_k x_{k-1} & \dots & x_k x_{k-L+1} \\ x_{k-1} x_k & x_{k-1}^2 & \dots & x_{k-1} x_{k-L+1} \\ \vdots & \vdots & \dots & \vdots \\ x_{k-L+1} x_k & x_{k-L+1} x_{k-1} & \dots & x_{k-L+1}^2 \end{bmatrix}
$$
 (2. 1. 1 – 6)

From equation (2.1.1-4) ,we visualize the dependence of the mean-squared error ,  $\check{\boldsymbol{5}}$  , on the elements of the tap-weight vector  $W$  as a bowl-shaped surface with an unique minimum. We refer to this surface as the error-performance surface of the FIR adaptive filter. The adaptive process has the task of continually seeking the bottom (minimum point) of this surface. At the minimum point of the error-peformance surface, the tap-weight vector is designated as the optimum value,  $W^*$ .

#### **2.1.2 Gradient search and the optimal weight vector** :

The optimum weight vector can be sought out by gradient techniques, which is discussed in this section.

The gradient of the mean-square-error performance surface, designated by  $\nabla$ , can be obtained by differentiating (2.1.1-4) to obtain the column vector.

$$
\nabla = \left[ \frac{\partial \xi}{\partial w_0}, \frac{\partial \xi}{\partial w_1}, \dots, \frac{\partial \xi}{\partial w_{L-1}} \right]^T \qquad (2.1.2-1)
$$

The input signal and desired response are assumed to be stationary ergodic which are independent of  $W_k$ , hence both  $R$ and P are not function of W. Therefore,  $\nabla$  can be calculated as

$$
\nabla = 2RW - 2P \qquad (2. 1.2 - 2)
$$

To obtain the minimum mean-square error ,the gradient must be at zero ( $\nabla = 0$ ) and the weight vector W is set at its optimal value  $W^*$ . Hence,

$$
2RW^* - 2P = 0
$$

Assuming that  $R$  is non-singular, the optimal weight vector  $\boldsymbol{W}^*$  (also known as the Weiner weight vector) is then found as  $W^* = R^{-1}P$  $(2.1.2-3)$ 

The requirement that an FIR adaptive filter has to satisfy is to find a solution for its tap-weight vector that satisfies the equation (2.1.2-3). One way of doing this would be to solve this equation by some analytical means. Although, this procedure is quite straightforward, nevertheless, it presents serious computational difficulties, especially when the filter contains a large number of tap weights. An alternative procedure is to use the method of steepest descent .

## 2.1.3 Gradient search by the method of steepest descent

To find the minimum value of the mean-squared error,  $\zeta_{\text{min}}$ , by the method of steepest descent , the tap-weight vector is adjusted in the direction of the negative of the gradient  $(-\nabla)$  at each step. The updated value of the tap-weight vector ,at the  $k+1$ <sup>th</sup> sampling ,is computed by using the simple recursive relation

$$
W_{k+1} = W_k + \mu(-\nabla_k) \tag{2.1.3-1}
$$

where  $\mu$  is a positive real constant that regulates the step size.

By substituting equation (2.1.2-2) for the gradient term in equation (2.1.3-1), we compute the updated value of the tap-weight vector  $W_{k+1}$  by using the simple recursive relation

$$
W_{k+1} = W_k + 2 \mu \left( -RW_k + P \right) \tag{2.1.3-1b}
$$

Equation (2.1.3-1b) then describes the mathematical formulation of the steepest-descent algorithm. To determine the condition for the stability of the steepest-descent algorithm, we follow Widrow and Stearns(1985).

Substituting equation (2.1.2-3) into equation (2.1.3-1b) we have  
\n
$$
W_{k+1} = W_k + 2 \mu R (W^* - W_k)
$$
\n
$$
W_{k+1} = (I - 2 \mu R) W_k + 2 \mu R W^* \qquad (2. 1. 3 - 2)
$$

Equation(2.1.3-2) is solved by transforming to the principal coordinate system. We begin the analysis by defining a weight-er ror vector at time *k* as  $V_k = W_k - W^*$  , equation (2.1.3-2) then

becomes

$$
V_{k+1} + W^* = (I - 2 \mu R)V_k + W^* - 2 \mu R W^* + 2 \mu R W^*
$$
  
\n
$$
V_{k+1} = (I - 2 \mu R)V_k
$$
 (2. 1. 3 – 3)

We define  $\overline{V}_k^*$  as

$$
V_k^* = Q^{-1}V_k \t\t(2.1.3-4)
$$

where *Q* is the eigenvector matrix of *R.* 

Substituting equation (2.1.3-4) into equation (2.1.3-3), we now have

$$
QV_{k+1}^* = (I - 2 \mu R) QV_k^* \qquad (2. 1. 3 - 5)
$$

Multiplying both sides of equation (2.1.3-5) by  $\overline{\mathcal{Q}}^{-1}$ , we have

$$
Q^{-1}QV_{k+1}^* = Q^{-1}(I - 2 \mu R) QV_k^*
$$
  

$$
V_{k+1}^* = Q^{-1}(I - 2 \mu R) QV_k^*
$$
  

$$
= (Q^{-1}IQ - 2 \mu Q^{-1}RQ)V_k^*
$$

but  $\overline{{\cal Q}}^{-1} R {\cal Q} = \Lambda$  where  $\Lambda$  is the eigenvalue matrix of  $\ R$  (The property of eigenvalues and eigenvectors) and  $\Lambda$  is a diagonal matrix which is defined as

$$
\Lambda = \begin{bmatrix} \lambda_0 & 0 & \dots & 0 \\ 0 & \lambda_1 & \dots & 0 \\ 0 & 0 & \dots & 0 \\ 0 & 0 & \dots & \lambda_{L-1} \end{bmatrix}
$$

Then , we have

$$
V_{k+1}^* = (I - 2 \mu A)V_k^*
$$

Since there is no cross-coupling in the principal-coordinate

system , we have

$$
V_k^* = (I - 2 \,\mu A)^k V_0^* \tag{2.1.3-7}
$$

Because the product of two diagonal matrices is just the matrix of products of corresponding elements , therefore

$$
(I - 2 \mu A)^{k} = \begin{bmatrix} (1 - 2 \mu \lambda_{0})^{k} & 0 & \dots & 0 \\ 0 & (1 - 2 \mu \lambda_{1})^{k} & \dots & 0 \\ 0 & 0 & \dots & 0 \\ 0 & 0 & \dots & 0 \\ 0 & 0 & \dots & (1 - 2 \mu \lambda_{L-1})^{k} \end{bmatrix}
$$

 $W_k$  and $W^*$  are column vectors of  $L$  elements ,therefore $V_k^*$ and  $\overline{V}_0^*$  are also column vectors of  $L$  elements .

We define the elements of these vectors as  $v_{i,k}^*$  and  $v_{i,0}^*$ , respectively, where  $i = 0, 1, ..., L-1$ .

Hence,

$$
v_{i,k}^{*} = (1 - 2 \mu \lambda_i)^{k} v_{i,0}^{*}
$$
 (2. 1. 3 – 8)

Since  $W_k$  is the sum of  $V_k$  and  $W^*$ , therefore to guarantee the stability of the steepest-descent algorithm, we must have

$$
\begin{bmatrix}\n\lim_{k \to \infty} (1 - 2 \mu \lambda_0)^k & 0 & \dots & 0 \\
0 & \lim_{k \to \infty} (1 - 2 \mu \lambda_1)^k & \dots & 0 \\
0 & 0 & \dots & 0 \\
0 & 0 & \dots & 0 \\
0 & 0 & \dots & \lim_{k \to \infty} (1 - 2 \mu \lambda_{L-1})^k\n\end{bmatrix} = 0
$$

 $(2. 1. 3 - 9)$ 

In this form , we see that the convergence condition is satisfied by choosing  $\mu$  so that:

$$
-1 < 1 - 2 \mu \lambda_{i} < 1
$$
 for all i = 0, 1, ..., L-1.

The eigenvalues of the correlation matrix  $R$  are all real and positive because  $R$  is real, symmetric and in general positive definite (Widrow, 1985). It therefore follows that the necessary and sufficient condition for the convergence or stability of the steepestdescent algorithm is that the step size parameter  $\mu$  satisfy the following condition:

$$
0 < \mu < \frac{1}{\lambda_{\max}} \tag{2.1.3-10}
$$

where  $\lambda_{\text{max}}$  is the largest eingenvalue of R.

If this condition is satisfied, it follows from equation (2.1.3-7) that

$$
\lim_{k \to \infty} V_k^* = 0 \qquad (2. 1. 3 - 11)
$$

Now if we substitute (equation 2.1.3-4) in which

$$
V_k^* = Q^{-1}V_k
$$
  
=  $Q^{-1}(W_k - W^*)$ 

into equation (2.1.3-11) , we find that

$$
\lim_{k \to \infty} W_k = W^* \qquad (2. 1. 3 - 12)
$$

Equation (2.1.3-12) shows that if the condition in (2.1.3-10) is satisfied then the steepest-descent method will guarantee the weight vector to converge to its minimum.

#### 2.2 **THE LMS ALGORITHM FOR PLANT IDENTIFICATION**

If it were possible to make exact measurements of the gradient vector at each iteration, and if the step-size parameter  $\mu$  is suit-

able chosen, then the tap-weight vector computed by using the method of steepest descent would indeed converge to the optimum solution. In reality, however, exact measurements of the gradient vector are not possible, and the gradient vector must be estimated from the available data. On other words, the tap-weight vector is updated in accordance with an algorithm that adapts to the incoming data. One such algorithm ,that is used in this work , is the Least Mean Square (LMS) algorithm (Widrow and Hoff, 1960). A significant feature of the LMS algorithm is its simplicity; it does not require measurements of the correlation functions, nor does it require matrix inversion.

This section describes an application of the FIR adaptive filter to plant identification using the LMS algorithm.

#### **2.2.1 The method**

Figure 2.2-1 shows how the schematic configuration of the FIR adaptive filter is used in the plant identification. Both the unknown plant and the FIR adaptive filter are driven by the same input,  $x_k$ . Our aim in this application is to predict an unknown FIR of the plant through the minimization of the mean square error,  $\xi = E[e_k^2]$ , where the estimation error,  $e_k$ , is produced by the difference between the plant output and output of the FIR adaptive filter. At the  $\ k^{\prime\prime\prime}$  iteration , the estimation error  $\ \bm{e}_{\ \bm{\nu}}\ \text{is}$ non-zero, implying that the filter output deviates from the reference-model oufput. In an attempt to account for this deviation, the estimation error  $e_k$  is used as the input to an adaptive control algorithm, whereby it controls the corrections applied to the indi-

vidual tap weights in the FIR filter. As a result, the tap weights of the filter have a new set of values for use on the next iteration. Thus , at the  $\left|k+1\right|^{\prime\prime}$  iteration, a new filter output is produced, and with it a new value for the estimation error. The operation described is then repeated. This process is continued for a sufficiently large number of iterations (starting at iteration  $k=0$ ), until the deviation of the model from the unknown dynamic plant, measured by the estimation error  $e_k$ , becomes sufficiently small. This method of determining the FIR of the plant is referred to as the Non-Parametric Plant Identification (NP-PI).

In figure 2.2-1( see next page), we define the weight vector of the FIR adaptive filter as  $W_k$ . Then , we have:

$$
e_k = d_k - X_k^T W_k \tag{2.2.1-1}
$$

where

$$
X_{k} = [x_{k}, x_{k-1}, x_{k-2}, \dots, x_{k-L+1}]^{T}
$$
 (2. 2. 1 – 2)

*and* 

$$
W_{k} = [w_{0 k}, w_{1 k}, \dots, w_{L-1 k}]^{T}
$$
 (2. 2. 1 – 3)

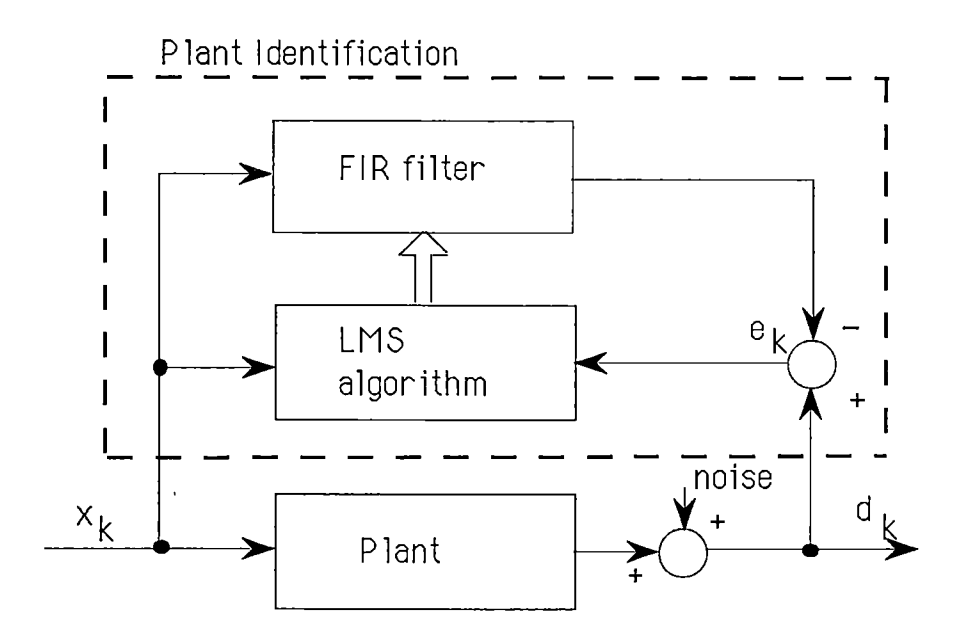

Figure 2.2-1: Block diagram of the NP-PI.

To develop the LMS algorithm , at each iteration in the adaptive process , we take a gradient estimate ,  $\overset{\mathtt{o}}{\nabla}_{_\nu}$ , of the form:

$$
\hat{\nabla}_{k} = \begin{bmatrix} \frac{\partial e_{k}^{2}}{\partial w_{0}} \\ \vdots \\ \frac{\partial e_{k}^{2}}{\partial w_{L-1}} \end{bmatrix} = 2e_{k} \begin{bmatrix} \frac{\partial e_{k}}{\partial w_{0}} \\ \vdots \\ \frac{\partial e_{k}}{\partial w_{L-1}} \end{bmatrix}
$$
\n
$$
\hat{\nabla}_{k} = -2e_{k}X_{k} \qquad (2, 2, 1-4)
$$

and the weights are adjusted in the direction of the negative gradient at each step ,by definition , we have

$$
W_{k+1} = W_k - \mu \nabla_k
$$
  
\n
$$
W_{k+1} = W_k + 2 \mu e_k X_k
$$
 (2. 2. 1 – 5)

where  $\mu$  is a constant that regulates the step size.

Equation (2.2.1-5) is called the LMS algorithm, which is used to

I

adjust the weight vector of the FIR adaptive filter throughout this work.

#### **2.2.2 Convergence of the weight vector**

In this section , we will study the convergence of the LMS algorithm as applied to plant identification.

To examine LMS convergence ,we first note that the gradient estimate in equation(2.2.1-4) can readily be shown to be unbiased when the weight vector is held constant. The expected value of equation (2.2.1-4) with  $W_k$  held equal to  $W$  is

$$
E [\hat{\nabla}_{k}] = -2E [e_{k} X_{k}]
$$
  
= -2E [d\_{k} X\_{k} - X\_{k} X\_{k}^{T} W ]  
= -2(P - RW )  
= 2(RW - P)

and from equation (2.1 .2-2) we have

$$
E\left[\stackrel{\wedge}{\nabla}_k\right] = \nabla \tag{2.2.2-1}
$$

Since the expected value  $\stackrel{\wedge}{\nabla}_\iota$  is equal to the true gradient  $\nabla_\iota$ /\  $\nabla_{_{\bm{k}}}$ must be an unbiased estimate. However, with the weight vector changing at each iteration , we need to examine the weight vector convergence , as follows .

From equation (2.2.1-5) we can see that the weight vector  $W_{\mu}$ is a function only of the past ·input vectors  $x_{k-L+1}, x_{k-L+2}, \ldots, x_{k-1}, x_k$ . For stationary input processes we have  $W_k$  is independent of  $X_k$ , because successive input vectors are independent over time . Therefore taking the expected value of both sides of equation(2.2.1-5) yields

20

$$
E[W_{k+1}] = E[W_k] + 2 \mu E[e_k X_k]
$$
(2. 2. 2 – 2)  
=  $E[W_k] + 2 \mu \{E[d_k X_k] - E[X_k X_k^T W_k]\}$   
=  $E[W_k] + 2 \mu \{P - RE[W_k]\}$   
 $E[W_{k+1}] = (I - 2 \mu R)E[W_k] + 2 \mu P$  (2. 2. 2 – 3)  
 $E[W_{k+1}] = (I - 2 \mu R)E[W_k] + 2 \mu R W^*$  (2. 2. 2 – 4)  
(as from equation (2. 1. 2 – 3)  $W^* = R^{-1} P$ ).

Equation (2.2.2-4) has just the expected form of equation (2.1.3-2) , which was solved by changing to the principal-axis coordinate system. Using expected values , the solution is

$$
E[V_k^*] = (I - 2 \mu A)^k V_0^* \qquad (2. 2. 2 - 5)
$$

where  $V_{k}^{*}$  is the weight vector,  $W_{k}$ , in the principal-axis system,  $\Lambda$  is the diagonal eigenvalue matrix of  $R$ , and  $V_0^*$  is the initial weight vector in the principal-axis system.

Therefore , as  $k$  increases without bound, the expected weight vector in equation (2.2.2-5) reaches the optimum solution(i.e., zero in the principal-axis system) only if the right hand side of the equation converges to zero. We have seen in section (2.1.3) that such convergence is guaranteed only if

$$
0 < \mu < \frac{1}{\lambda_{\text{max}}} \qquad (2.2.2 - 6)
$$

where  $\lambda_{\text{max}}$  is the largest eigenvalue of R.

Hence the LMS algorithm based on the steepest-descent gradient searching method will control the taps of the FIR filter to its optimum value.

**2.2.3 The weight vector of the FIR adaptive filter in plant identification** 

If the input signal,  $x_k$ , is assumed to be a stationary ergodic white sequence with variance ,  $\delta^2$  ,then from equation (2.1.1-5) and (2.1 .1-6) we have

$$
P = \delta^{2} G \qquad (2. 2. 3 - 1)
$$
  

$$
R = \delta^{2} I \qquad (2. 2. 3 - 2)
$$

*where* 

 $G = [g_0, g_1, g_2, ..., g_{L-1}]^T$  (2. 2. 2 - 3)

 $G$  is called the unit impulse response of the plant and  $g_0, g_1, g_2, \ldots, g_{L-1}$  are constant parameters of  $G$ .

The optimum weight vector,  $W^*$ , in equation (2.1.2-3) then becomes

$$
W^* = R^{-1}P
$$
  
=  $(\delta^2 I)^{-1} (\delta^2 G)$   
 $W^* = G$  (2. 2. 3 – 4)

which shows that the weight setting of the FIR adaptive filter matches with the plant unit impulse response.

So, if the input signal is stationary ergodic white sequence and condition (2.2.2-6) is satisfied, then the LMS steepest-descent method will guarantee that the shape of the weight vector of the FIR adaptive filter converges to a true plant FIR.

### **2.3 THE FILTERED-X LMS ALGORITHM FOR AN OPEN LOOP MODEL REFERENCE ADAPTIVE CONTROL**

The LMS algorithm of the form as in equation (2.2.1-5) has to be modified to apply into model-reference adaptive control. The required modification is known as the filtered-X LMS algorithm, (Widrow and Stearns 1985).

#### **2.3.1 The filtered-X LMS algorithm**

As we have seen in section (2.2.1) for plant identification that to control tap-weights of the FIR adaptive filter, the estimation error  $e_k$  is used as the input to an adaptive control algorithm. The LMS algorithm adjusts the tap-weight vector in the form of equation (2.2.1-5) which is rewritten here for convenient,

$$
W_{k+1} = W_k + 2 \mu e_k X_k \qquad (2, 3, 1-1)
$$

where  $\mu$  is a constant and  $e_k$  is the difference between the plant output (  $\,d_{\,\boldsymbol{k}})$  and the FIR adaptive filter output ( $\boldsymbol{W}^{\,T}\,\boldsymbol{X}_{\,\boldsymbol{k}})$ . i.e.,  $e_k = d_k - W^T X_k$  (2. 3. 1 – 2)

This principle was illustrated in figure 2.2-1.

However , to apply the LMS algorithm and the FIR adaptive filter to model-reference adaptive control , the requirement is to develop a controller in the form of the FIR adaptive filter to control the plant so that its output signal,  $c_k$ , follows the model-reference output signal,  $d_k$ . This principle is illustrated in figure 2.3.1-1.

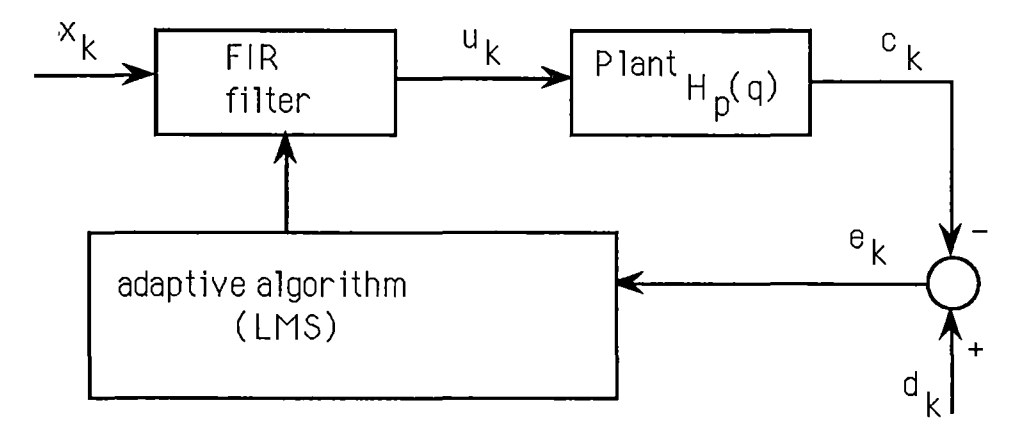

Figure2.3.1-1 The FIR filter applied to model reference adaptive control.

Figure 2.3.1-1 shows that when the LMS algorithm is applied to

a model-reference adaptive control, the signal  $e_k$  is not the error at the FIR filter output, but at the plant output (  $e_k = d_k - c_k$ ).

Now, if we define the pulse transfer function· of the plant as a rational function in the shift operator *q* (for more detail, see chapter 3),  $H_p(q)$ , then the plant output,  $c_k$ , can be written as

$$
c_k = H_p(q)u_k \qquad (2.3.1-3)
$$

where  $u_k$  is the plant input signal.

Then we have

$$
e_k = d_k - c_k
$$
  
=  $d_k - H_p(q)u_k$ 

But  $u_k$  is the output of the FIR filter, whose weight vector is  $W_k$ therefore

$$
u_k = W_k^T X_k
$$

Hence

$$
e_k = d_k - H_p(q)(W_k' X_k)
$$
  
\n
$$
e_k = d_k - W_k^T(H_p(q) X_k)
$$
 (2. 3. 1 – 4)

As seen from equation (2.3.1-4), in model-reference adaptive control the error  $e_k$  is the difference between the desired reference-model response  $d_k$  and plant output signal in the form of  $\overline{W}_k^T(H_p(q) \overline{X}_k)$ , whereas in plant identification the error  $e_k$  is the difference between the plant response  $\,d_{\,k}\,$  and  $\,$  and the FIR adaptive filter output  $\boldsymbol{W}^T \boldsymbol{X}_k$  .

Therefore to be able to apply to model-reference adaptive control, the LMS algorithm , in the form of equation (2.3.1-1 ), has to be modified as

$$
W_{k+1} = W_k + 2 \mu e_k (H_p(q) X_k)
$$
 (2. 3. 1 – 5)

where  $H_p(q)X_k$  is the plant output vector subject to the plant input vector  $X_k$ .

Alternatively, this modification can also be derived by taking the gradient estimate as in equation (2.2.1-4) which is

$$
\hat{\nabla}_k = \left[\frac{\partial e_k^2}{\partial w_0}, \frac{\partial e_k^2}{\partial w_1}, \dots, \frac{\partial e_k^2}{\partial w_{L-1}}\right]^T
$$

with  $e_k$  as given in equation (2.3.1-4).

Then we have

$$
\hat{\nabla}_{k} = \begin{bmatrix} \frac{\partial e_{k}^{2}}{\partial w_{0}} \\ \vdots \\ \frac{\partial e_{k}^{2}}{\partial w_{L-1}} \end{bmatrix} = 2e_{k} \begin{bmatrix} \frac{\partial e_{k}}{\partial w_{0}} \\ \vdots \\ \frac{\partial e_{k}}{\partial w_{L-1}} \end{bmatrix}
$$
\n
$$
\hat{\nabla}_{k} = -2e_{k}[H_{p}(q)X_{k}] \qquad (2.3.1-6)
$$

where  $X_k = [x_k, x_{k-1}, \dots, x_{k-L+1}]^T$  $W_k = [w_{0k}, w_{1k}, \dots, w_{k-1k}]^T$ 

and using the method of steepest descent, we obtain

$$
W_{k+1} = W_k - \mu \hat{V}_k
$$
  
 
$$
W_{k+1} = W_k + 2 \mu e_k [H_p(q) X_k]
$$

This equation is exactly as same as equation (2.3.1-5) and is known as the filtered-X LMS algorithm. It is used to adjust the weight. vector of the controller in the model reference adaptive control and the method is named as an open-loop Non-Parametric Model Reference Adaptive Control (NP-MRAC).

Figure 2.3.1-2 illustrates mathematically how the NP-MRAC is realized.

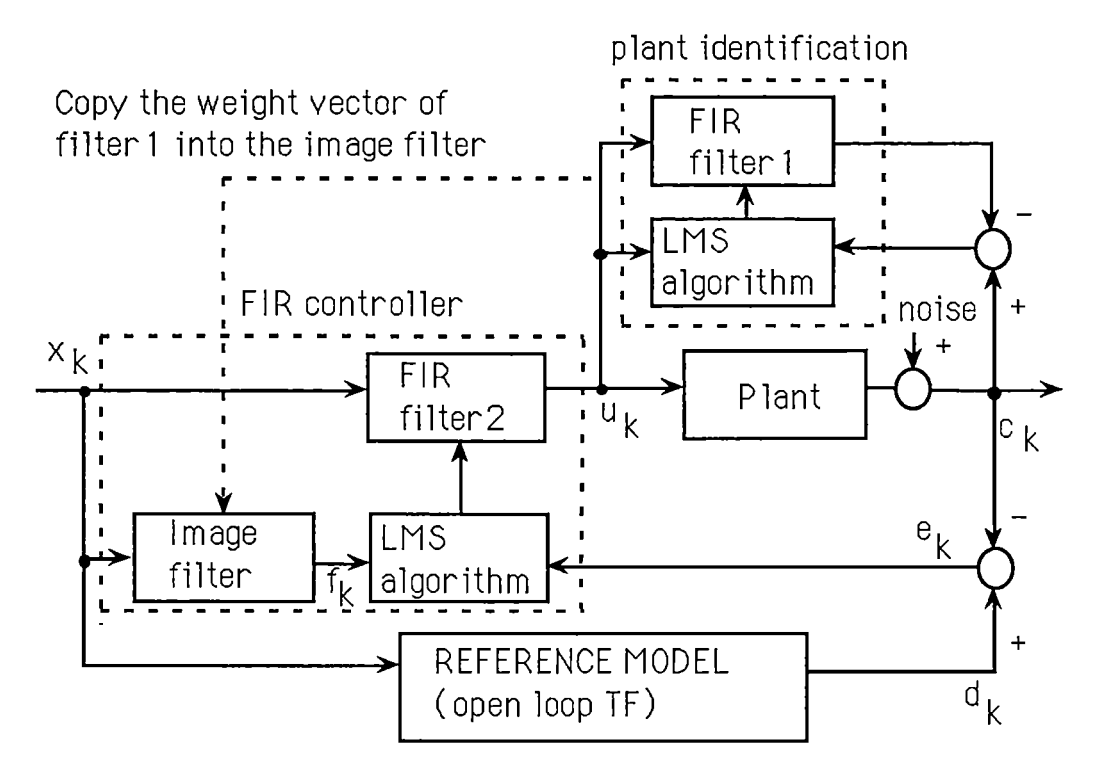

Figure 2.3.1-2: Block diagram of the open loop NP-MRAC.

As seen in this figure , the open loop NP-MRAC uses two adaptive FIR filters whose weight vectors are adjusted by the LMS algorithm : one (FIR filter1) to identify the FIR of the plant and the other (FIR filter2) to control the plant .

The weight vector of the FIR filter 1 is transferred into the ' image filter. The input signal,  $x_k$ , is now modified by the image filter to produce the signal  $f_k$ . This signal, $f_k$ , and the error signal, $e_{k'}$ , are used by the LMS algorithm to adjust the weight vector of the FIR controller.

#### **2.3.2 CONVERGENCE OF THE WEIGHT VECTOR**

In this section we will discuss on the convergence of the tap-

setting of the controller FIR filter which is based on the filterred-X LMS algorithm applying to Non Parametric Model-Reference Adaptive Control (NP-MRAC).

Let

$$
G = [g_0, g_1, \dots, g_{L-1}]^T
$$
 (2. 3. 2 – 1)

be the plant unit impulse response vector.

Let

$$
M = [m_0, m_1, \dots, m_{L-1}]^T
$$
 (2. 3. 2 – 2)

be the reference-model unit impulse response vector.

Let

$$
W = [w_0, w_1, \dots, w_{L-1}]^{T}
$$
 (2. 3. 2–3)

be the controller weight vector.

Without loss of generality, we can assume that the length of vectors G , *M* and *W* is *L* , which is a maximum number of non-zero samples of the impulse response of the plant, model and controller respectively(as seen in equations 2.3.2-1, 2.3.2-2 and 2.3.2-3 ).

We define an input signal vector as

$$
X_{k} = [x_{k}, x_{k-1}, x_{k-2}, \dots, x_{k-L+1}]^{T}
$$
 (2.3.2-4)

Then the FIR controller output signal is

$$
u_k = X_k^T W
$$

$$
u_k = W^T X_k \t\t(2.3.2-5)
$$

 $\bar{\mathbb{U}}$ 

and we define an output signal vector as

$$
U_k = [u_k, u_{k-1}, \dots, u_{k-L+1}]^T \qquad (2, 3, 2-6)
$$

The FIR model output signal is

$$
d_k = X_k^T M
$$

$$
or
$$

*or* 

$$
d_k = M^T X_k \t\t(2, 3, 2 - 7)
$$

The plant output signal is

 $\epsilon$ 

$$
y_{k} = G^{T} U_{k}
$$
  

$$
y_{k} = G^{T} \begin{bmatrix} X_{k}^{T} W \\ X_{k-1}^{T} W \\ \vdots \\ X_{k-L+1}^{T} W \end{bmatrix}
$$
 (2. 3. 2 - 8)

The error signal 
$$
e_k
$$
 is defined as

$$
e_k = d_k - y_k \tag{2.3.2-9}
$$

Hence

 $\mathcal{L}$ 

$$
e_{k} = d_{k} - G^{T} \begin{bmatrix} X_{k}^{T}W \\ X_{k-1}^{T}W \\ \vdots \\ X_{k-L+1}^{T}W \end{bmatrix}
$$
 (2. 3. 2 – 10)

or

$$
e_{k} = M^{T} X_{k} - G^{T} \begin{bmatrix} X_{k}^{T} W \\ X_{k-1}^{T} W \\ \vdots \\ X_{k-L+1}^{T} W \end{bmatrix}
$$
 (2. 3. 2 – 10*b*)

Now let

$$
\xi = E\left[e_{k}^{2}\right]
$$

then we have

 $\hat{\mathcal{S}}$
$$
\xi = E\left[d_{k}^{2}\right] - 2E\left[d_{k}G^{T}\left[\frac{X_{k}^{T}W}{X_{k-1}^{T}W}\right]\right] + W^{T}E\left[\begin{bmatrix}G^{T}X_{k} \\ G^{T}X_{k-1} \\ \vdots \\ G^{T}X_{k-1} \end{bmatrix}\left[\begin{bmatrix}G^{T}X_{k} \\ G^{T}X_{k-1} \\ \vdots \\ G^{T}X_{k-1} \end{bmatrix}\right]^{T}\right]W
$$
\n(2. 3. 2 - 11)

ï

l,

 $\overline{\phantom{a}}$ 

l,

$$
\xi = E\left[d_{k}^{2}\right] - 2E\left[d_{k}\begin{bmatrix}G^{T}X_{k} \\ G^{T}X_{k-1} \\ \vdots \\ G^{T}X_{k-1} \end{bmatrix}\right]W + W^{T}E\left[\begin{bmatrix}G^{T}X_{k} \\ G^{T}X_{k-1} \\ \vdots \\ G^{T}X_{k-1} \end{bmatrix}\begin{bmatrix}G^{T}X_{k} \\ G^{T}X_{k-1} \\ \vdots \\ G^{T}X_{k-1} \end{bmatrix}\begin{bmatrix}G^{T}X_{k} \\ \vdots \\ G^{T}X_{k-1} \end{bmatrix}\right]W
$$
\n(2. 3. 2 - 12)

$$
\xi = E\left[d_{k}^{2}\right] - 2P^{T}W + W^{T}RW \qquad (2.3.2 - 13)
$$
\nwhere\n
$$
P = E\left[d_{k}\begin{bmatrix} G^{T}X_{k} \\ G^{T}X_{k-1} \\ \vdots \\ G^{T}X_{k-L+1} \end{bmatrix}\right]
$$
\n(2.3.2 - 14)

 $\ddot{\phantom{a}}$ 

*and* 

$$
R = E\left[\begin{bmatrix} G^T X_k & G^T X_k & G^T X_{k-1} & G^T X_{k-1} & G^T X_{k
$$

Differentiating equation (2.3.2-13) , we obtain  $\frac{d\xi}{dW} = 2RW - 2P$  (2. 3. 2 – 16)

Now solving for the optimum weight vector, we have  $W^* = R^{-1}P$  (2. 3. 2 – 17)

The result of equation (2.3.2-17) indicates that optimum weight vector of the controller using the NP-MRAC method can be found by the gradient techniques.

Same principle as section (2.2.1) , at each iteration in the adaptive process, we take a gradient estimate of the form:

$$
\hat{\nabla}_k = \left[\frac{\partial e^2}{\partial w_0}, \frac{\partial e^2}{\partial w_1}, \dots, \frac{\partial e^2}{\partial w_{L-1}}\right]^T
$$

then

$$
\hat{\nabla}_{K} = -2e_{k} \begin{bmatrix} G^{T} X_{k} \\ G^{T} X_{k-1} \\ \vdots \\ G^{T} X_{k-L+1} \end{bmatrix}
$$
 (2. 3. 2 – 18)

To show that the weight vector converges to its minimum, first we can show that the gradient is unbiased, as follows.

$$
E\left[\hat{\nabla}_{k}\right] = -2E\left[e_{k}\left[\begin{matrix}G^{T}X_{k} \\ G^{T}X_{k-1} \\ \vdots \\ G^{T}X_{k-L+1}\end{matrix}\right]\right]
$$
(2. 3. 2 - 19)

and from equation (2.3.2-10), we obtain

$$
E\left[\hat{\nabla}_{k}\right] = -2E\left[\begin{bmatrix} G^{T} X_{k} \\ G^{T} X_{k-1} \\ \vdots \\ G^{T} X_{k-1} \end{bmatrix}^{T} W \begin{bmatrix} G^{T} X_{k} \\ G^{T} X_{k-1} \\ \vdots \\ G^{T} X_{k-1} \end{bmatrix}\right] \quad (2.3.2-20)
$$

$$
E\left[\hat{\nabla}_{k}\right] = -2E\left[\begin{pmatrix} G^{T}X_{k} \\ G^{T}X_{k-1} \\ \vdots \\ G^{T}X_{k-1} \end{pmatrix} - \begin{bmatrix} G^{T}X_{k} \\ G^{T}X_{k-1} \\ \vdots \\ G^{T}X_{k-1} \end{bmatrix} \begin{bmatrix} G^{T}X_{k} \\ G^{T}X_{k-1} \\ \vdots \\ G^{T}X_{k-1} \end{bmatrix} \begin{bmatrix} W \\ W \end{bmatrix}\right]
$$
\n(2. 3. 2 - 21)

Hence,

$$
E\left[\hat{\nabla}_{k}\right] = 2RW - 2P \qquad (2.3.2 - 22)
$$

$$
= \nabla
$$

 $\alpha$  .

where  $P$  and  $R$  are defined in equation (2.3.2-14) and (2.3.2-15), respectively.

Equation (2.3.2-22) shows that the expected value  $\hat{\nabla}_k$  is equal

to the true gradient  $\nabla$ . Therefore  $\stackrel{\wedge}{\nabla}_k$  must be unbiased estimate. Next we will examine the weight vector convergence.

Let us assume that we know exactly plant impulse response (G), then the filtered-X LMS algorithm (in the form of equation 2.3.1-5) can be rewritten as

$$
W_{k+1} = W_k + 2 \mu e_k \begin{bmatrix} G^T X_k \\ G^T X_{k-1} \\ \vdots \\ G^T X_{k-L+1} \end{bmatrix}
$$

Taking the expecting weight vector of this equation , we have

$$
E[W_{k+1}] = E[W_k] + 2 \mu E\left[e_k \begin{bmatrix} G^T X_k \\ G^T X_{k-1} \\ \vdots \\ G^T X_{k-L+1} \end{bmatrix}\right]
$$

## $(2, 3, 2 - 23)$

 $e_k$  is as defined as in equation (2.3.2-9) and the controller weight vector is set at  $W_k$  . Thus , we have

$$
E[W_{k+1}] = E[W_k] + 2 \mu E \left[ M^T X_k \begin{bmatrix} G^T X_k \\ G^T X_{k-1} \\ \vdots \\ G^T X_{k-L+1} \end{bmatrix} \right]
$$
  

$$
- 2 \mu E \left[ G^T \begin{bmatrix} W_k^T X_k \\ W_k^T X_{k-1} \\ \vdots \\ W_k^T X_{k-L+1} \end{bmatrix} \begin{bmatrix} G^T X_k \\ G^T X_{k-1} \\ \vdots \\ G^T X_{k-1} \\ \vdots \\ G^T X_{k-L+1} \end{bmatrix} \right]
$$

 $(2.3.2 - 24)$ 

or

$$
E[W_{k+1}] = E[W_k] + 2 \mu E \left[ M^T X_k \begin{bmatrix} G^T X_k \\ G^T X_{k-1} \\ \vdots \\ G^T X_{k-1} \end{bmatrix} \right]
$$
  

$$
- 2 \mu E \left[ \begin{bmatrix} G^T X_k \\ G^T X_{k-1} \\ \vdots \\ G^T X_{k-1} \end{bmatrix} \begin{bmatrix} G^T X_k \\ G^T X_{k-1} \\ \vdots \\ G^T X_{k-1} \end{bmatrix} \right] E[W_k]
$$

 $(2.3.2 - 25)$ 

$$
E[W_{k+1}] = (I - 2 \,\mu\text{R})E[W_k] + 2 \,\mu\text{P} \tag{2.3.2-26}
$$

where *P* and *R* are as defined as in equation (2.3.2-14) and (2.3.2-15), respectively. Substituting  $P = RW^*$  (from equation 2.3.2-17) into equation (2.3.2-26) , we have

$$
E[W_{k+1}] = (I - 2 \,\mu R)E[W_k] + 2 \,\mu R W^*
$$

This equation has the same form as equation (2.1.3-2), therefore it leads to a conclusion that the weight vector of the controller in the NP-MRAC will converge to its minimum if a condition

$$
0<\mu<\frac{1}{\lambda_{\max}}
$$

is satisfied.

In this section the convergence of the tap-setting was examined under the assumption that the plant FIR was exactly known. In the situation where the plant FIR is not known, then an error will be introduced. For this case, the proof for convergence of the filtered-X LMS algorithm is not available yet. However simulation studies seem to show that the Non-Parametric Model-Reference Adaptive Control (NP-MRAC) does converge to the correct value. This is evident in chapter 3 where simulation studies of both the NP-PI and the NP-MRAC are presented.

# **CHAPTER 3**

# **NP-PI AND NP-MRAC SIMULATIONS ON THE NEC-APC3 COMPUTER**

In chapter 2, we have seen the theory of applying the FIR adaptive filter to Non-Parametric Plant Identification (NP-PI) and Non-Parametric Model-Reference Adaptive Control (NP-MRAC) . In this chapter we will demonstrate its effectiveness by simulation .

The test input signal, a pseudorandom binary signal, used in the simulations is discussed in section 3.1. Simulation studies are observed for the NP-PI in section 3.2 and for the NP-MRAC in section 3.3. All simulations were done on the NEC-APC-3 computer. All programs were written in Fortran 77 and their listings are included in the appendix B.

#### **3.1 TEST INPUT SIGNALS**

It has been shown in chapter two that the shape of the weight vector of the FIR filter would match with the shape of the FIR of the plant, only if the input signal to the FIR filter is a stationary wide-band white signal. The Pseudorandom Binary Signal (PRBS), though bandlimitted has characteristics which are close to a wideband white SiQnal (Speedy, Brown and Goodwin1970). In this work, unless specified otherwise PRBS was chosen as a test input signal throughout the simulations and the experiments. The PRBS is a periodic binary signal in which the switching between one level and the other takes place in a random manner, but is discretised in time by allowing the switching to take place only at mul-

tiples of period, *T.* A typical waveform of the PRBS is shown in figure 3.1-1.

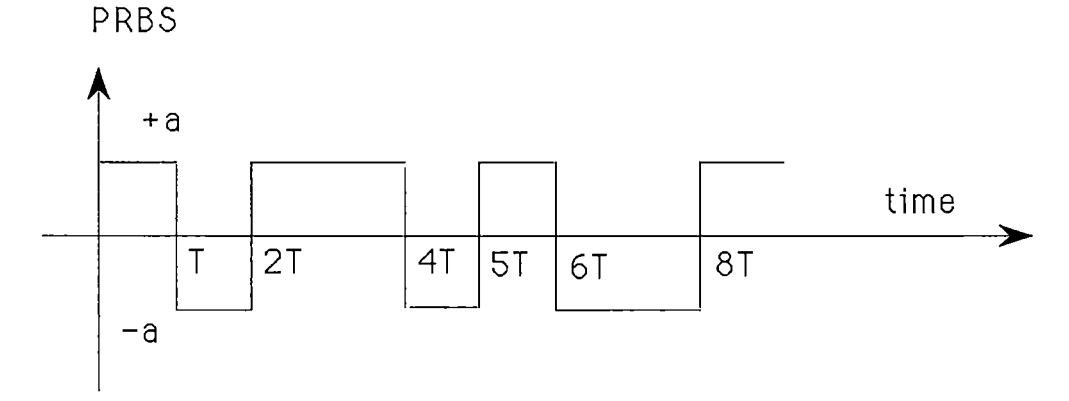

Figure 3. 1-1 A typical section of a PRBS.

The auto-correlation of the PRBS is shown in figure 3.1-2. The function consists of an infinite series of triangular spikes cantered at  $\tau = kLT$  for  $k = -\infty, ..., -1, 0, 1, ... +\infty$ ,

where  $L$  is the number of elements in one period of the PRBS.

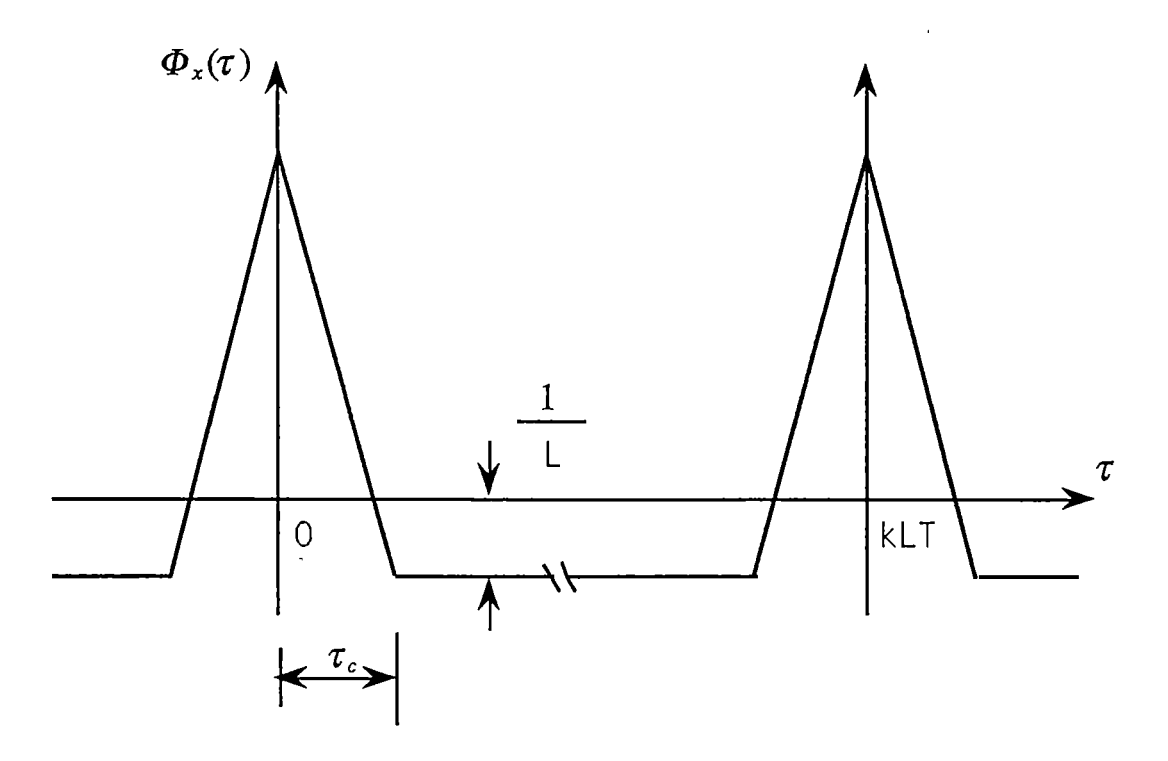

Figure 3. 1-2 Auto-Correlation Function of an N-bit PRBS

The principle of generation of the PRBS has been presented by many authors . In this work a 10-bit PRBS generated by the software was used. The software consisted of the simulation of a10bit shift register and an exclusive-or gate. The generation scheme is illustrated in figure 3.1-3. The signal is obtained from the  $10^{th}$ stage output of the shift register.

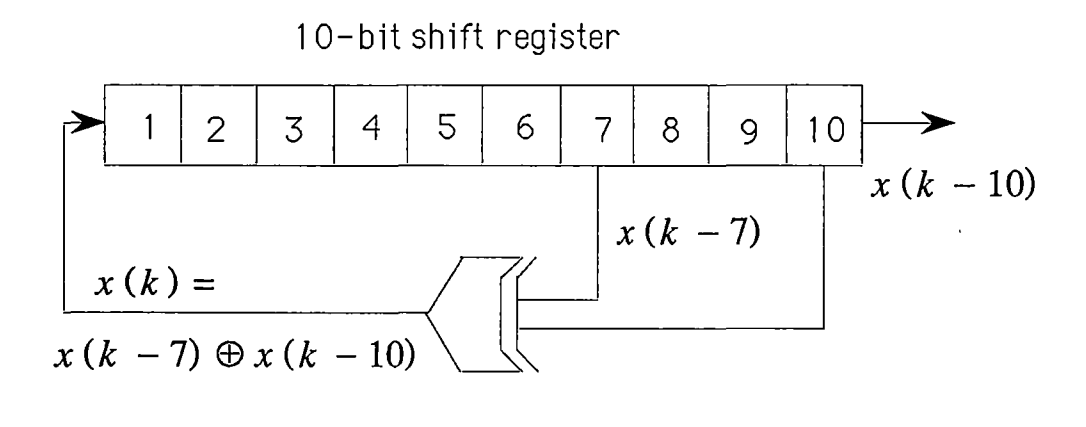

Figure 3. 1-3 The principle of generation a 10-bit PRBS.

At the  $k<sup>th</sup>$  iteration, the output of the exclusive or is

$$
x(k) = x(k-7) \oplus x(k-10) \qquad (3.1-1)
$$

where  $\oplus$  denotes as the exclusive-or operation.

At the  $(k+1)$ <sup>th</sup> iteration, the contents of the shift registers are displaced to the right by one register, with the contents of the first register being replaced by  $x(k)$ , and with the contents of the tenth register  $x(k - 10)$  being output as an element of the PRBS. This result scheme produces a PRBS with L=1023 ( =  $2^{10}$ -1) elements in one period.

The PRBS subroutine was written in Fortran 77, and its listing is included in the appendix B.

### 3.2 **A NON-PARAMETRIC PLANT IDENTIFICATION (NP-PI)**

#### **3.2.1 Plant models**

Dynamic plants whether mechanical, electrical, thermal, hydraulic, economic, biological, etc., can be characterized by differential equations. For instance, a linear time-invariant plant can be defined by the following differential equation

$$
a_0 \ y + a_1 \ y + \ldots + a_{n-1} \ y + a_n \ y =
$$
  
\n
$$
b_0 \ x + b_1 \ x + \ldots + b_{m-1} \ x + b_m \ x \qquad (n \ge m)
$$
  
\n(3.2.1-1)

where *y* is the output of the plant,  $x$  is the input of the plant, and  $a_i$  and  $b_j$  (where  $0 \le i \le n$  and  $0 \le j \le m$ ) are constants.

In control theory, a transfer functions is used to characterize the input-output relationship of the linear continuous-time timeinvariant plant. It is defined to be the ratio of the Laplace transform of the output signal to the Laplace transform of the input signal, under the assumption that all initial conditions are zero. The transfer function of the plant represented by equation (3.2.1- 1) is then obtained by taking the Laplace transforms of both sides of this equation , under the assumption that all initial conditions are zero. This is known as a continuous-time transfer function and is represented as

Transfer function  $P(s)$ =

$$
\frac{y(s)}{x(s)} = \frac{b_0 s^m + b_1 s^{m-1} + \dots + b_{m-1} s + b_m}{a_0 s^n + a_1 s^{n-1} + \dots + a_{n-1} s + a_n}
$$
(3.2.1-2)

In this thesis, the FIR adaptive filter is realized in digital computer software, therefore for simulation studies the transfer function of the plant has to be discretized. Below is the descrip-

tion of the method to derive the discrete-time transfer function from the continuous-time transfer function.

The continuous-time transfer function of the plant is discritized by applying a Z-transform. The Z-transform has the same relationship to the linear time-invariant discrete-time plant as the Laplace transform has to the linear time-invariant continuoustime plant. The simple substitution

$$
z = e^{sT} \qquad (3.2, 1-3)
$$

converts the Laplace transform to the Z-transform.

In computer control, a Digital to Analog (DA) converter is constructed so that it holds the analog signal constant until a new conversion is commanded. This structure can be modeled as a Zero Order Hold (ZOH) data-extrapolator. Its transfer function is

$$
P_{ZOH}(s) = \frac{1 - e^{-sT}}{s} \tag{3.2.1 - 4}
$$

where T is the sampling interval.

Hence the resulting transfer function of the process including the ZOH data-extrapolator can be written as

$$
P^*(s) = P_{ZOH}(s)P(s)
$$
  
or  

$$
P^*(s) = \left(\frac{1 - e^{-sT}}{s}\right)\left(\frac{b_0 s^m + b_1 s^{m-1} + \dots + b_{m-1} s + b_m}{a_0 s^n + a_1 s^{n-1} + \dots + a_{n-1} s + a_n}\right)
$$
 (3.2.1-5)

Using equation (3.2.1-3) , the discrete-time transfer function is then described as

$$
P^{*}(z) = \frac{b_0^{*} + b_1^{*} z^{-1} + \dots + b_m^{*} z^{-m}}{1 - a_1^{*} z^{-1} - a_2^{*} z^{-2} - \dots - a_n^{*} z^{-n}} \quad (3, 2, 1 - 6)
$$

where  $P^*(z)$  represents a discrete-time transfer function of the plant which is represented as in equation (3.2.1-2).

> $d_i$  and  $b_j^*$  (where  $0 \le i \le n$  and  $0 \le j \le m$ ) are discretetime constants of the plant .

Thus all poles in an s-plane of the plant are transferred into zplane by equation (3.2.1-3).

Another way of the representation of the input-output relationship of the linear discrete-time time-invariant plant is by using shift operators. Shift-operators for discrete-time plants are equivalent to the use of differential operators for continuous-time plants. The back-ward shift-operator is defined as

$$
q^{-1}f(k) = f(k-1) \tag{3.2.1-7}
$$

where  $\{f(k): k = -\infty, ..., -1, 0, 1, ..., +\infty\}$  is the infinite discrete sequence,

and  $k$  is a time index where the sampling period,  $T$ , is chosen as a time unit.

The discrete-time transfer function is then obtained using a state-space method. The state-space model including the ZOH device can be described using shift-operator, which is written as

$$
P^*(q) = \frac{y_k}{x_k} = \frac{b_0^* + b_1^* q^{-1} + \dots + b_m^* q^{-m}}{1 - a_1^* q^{-1} - a_2^* q^{-2} - \dots - a_n^* q^{-n}} \quad (3.2.1 - 8)
$$

where  $P^*(q)$  represents a discrete-time transfer function of the plant which is represented as in equation (3.2.1-2).

 $y_k$  and  $x_k$  are the sampled output signal, y, and

input signal, x;

 $d_i$  and  $b_j$  (where  $0 \le i \le n$  and  $0 \le j \le m$  ) are equivalent to  $d_i$  and  $b_i$  in equation (3.2.1-6).

In this chapter, plants to be identified were first selected as the continuous-time transfer-fuction. Then they were converted to the discrete-time transfer function, using the ZOH. The discretetime transfer function was used for simulation.

#### 3.2.2 Simulations of the NP-PI

Figure 3.2.2-1 shows the schematic configuration of an FIR adaptive filter used in the plant identification as discussed in chapter 2.

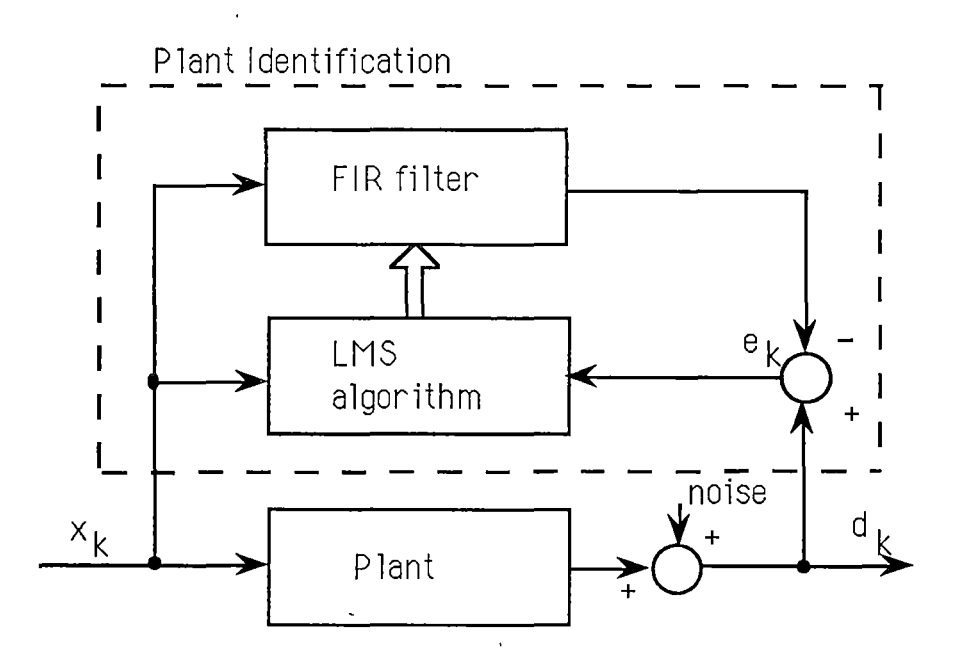

Figure 3.2.2-1: Block diagram of the NP-PI.

Simulations were done on two types of second order plants : one with complex poles and the other with two real poles. The number of taps of the FIR adaptive filter was adjustable. The simulation results are attached here.

The first plant's continuous-time transfer-function was selected as

$$
P(s) = \frac{w_n^2}{s^2 + 2\xi w_n s + w_n^2}
$$
 (3.2.2 - 1)  
where  $\xi = 0.1$  and  $w_n = 2$ 

The sampling period was  $T_s$ =0.2 seconds. Using the ZOH equivalence, its discrete-time transfer-function was

$$
P(q^{-1}) = \frac{0.151731q^{-1} - 0.000003q^{-2}}{1 - 1.771388q^{-1} + 0.923116q^{-2}}
$$
 (3.2.2 - 2)

This plant was simulated on the NEC-APC-3 to test the ability of the FIR adaptive filter to track the shape of the impulse response of the plant.

Figure 3.2.2-2 shows the tap values of a 120-tap FIR filter and the impulse response of the plant. It was simulated using PRBS as a test input signal. (The mathematical model of the impulse response of the plant is discussed in the appendix B).

Figure 3.2.2-3 is similar to figure 3.2.2-2 . However, it was simulated using a square wave signal as the test input signal.

It is clear from these figures that the PRBS is a better signal to identify the plant, as properties of the PRBS are approximately same as the white noise (refer to section 3.1).

The following two' pages are figures 3.2.2-2 and 3.2.2-3 , which show

the shape of the weight vector of the 120-tap FIR adaptive filter,  $\times$  , and

the finite impulse response of the plant,  $\overline{B}$ 

The first graph ,figµre 3.2.2-2 , was plotted for the NP-PI with the PRBS using as the test input signal.

The second graph ,figure 3.2.2-3 , . was plotted for the NP-PI with square wave (period of 800 iterations) as the test input signal.

Both simulations were done with  $\mu = 0.002$ . The graphs are the response of the system after the end of the first PRBS period (1023 iterations).

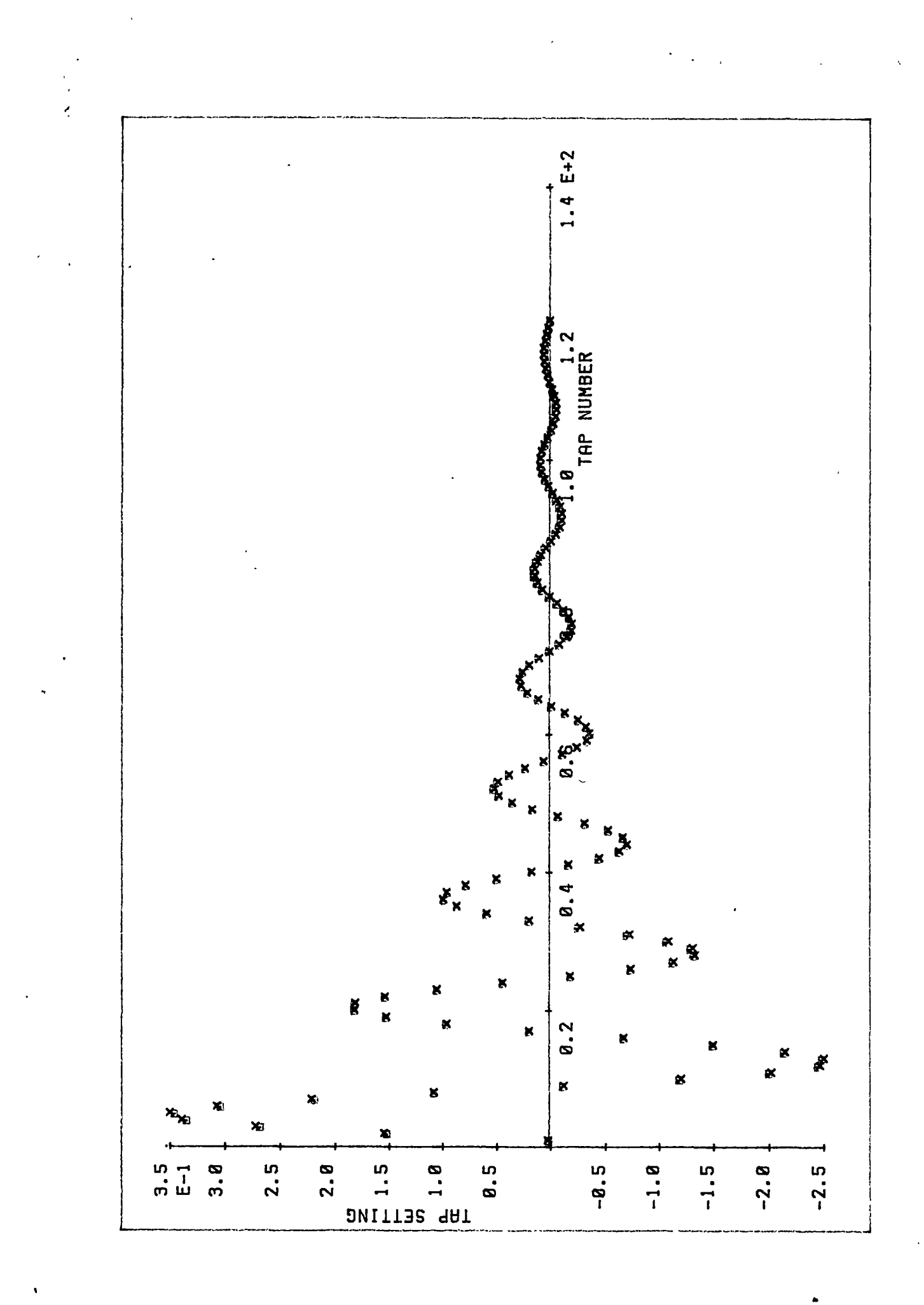

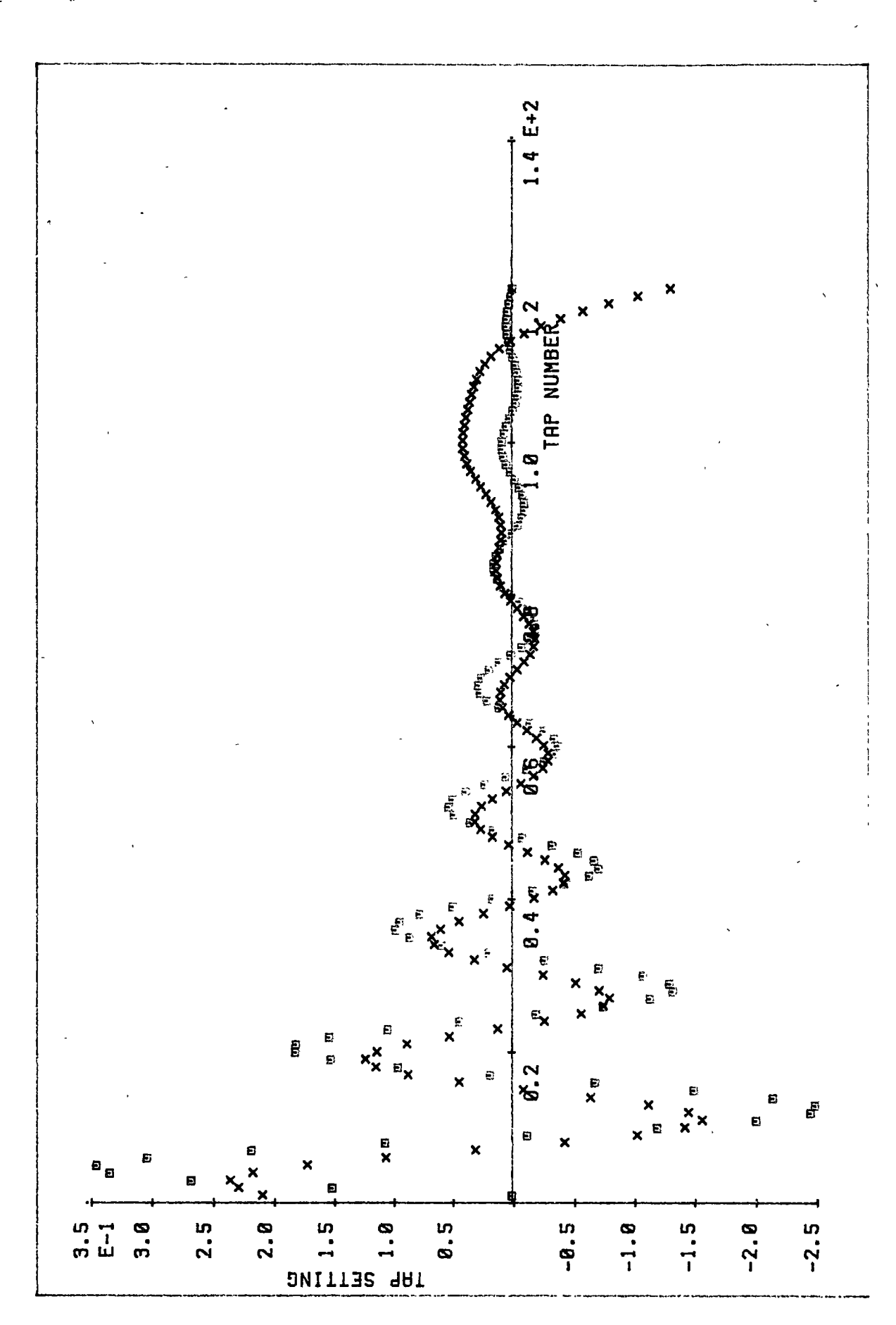

Figures 3.2.2-4a and 3.2.3-4b show the tap values after convergence of the 40-tap FIR filter and the 80-tap FIR filter respectively using the PRBS as the plant input. These simulations show that a better result can be obtained by using the FIR adaptive filter with more taps.

 $\overline{\phantom{a}}$ 

The following two pages are figure 3.2.2-4 , which shows **the shape of the weight vector of the FIR adaptive**  filter,  $\times$  , and the finite impulse response of the plant,  $\mathbb{E}$ .

The first graph, figure 3.2.2-4a, was plotted for the NP-PI with the 40-tap FIR adaptive filter.

The second graph,figure 3.2.2-4b, was plotted for the NP-PI with the 80-tap FIR adaptive filter.

Both simulations were done with  $\mu$  = 0.002. The graphs are the response of the system after the end of the first PRBS period (1023 iterations).

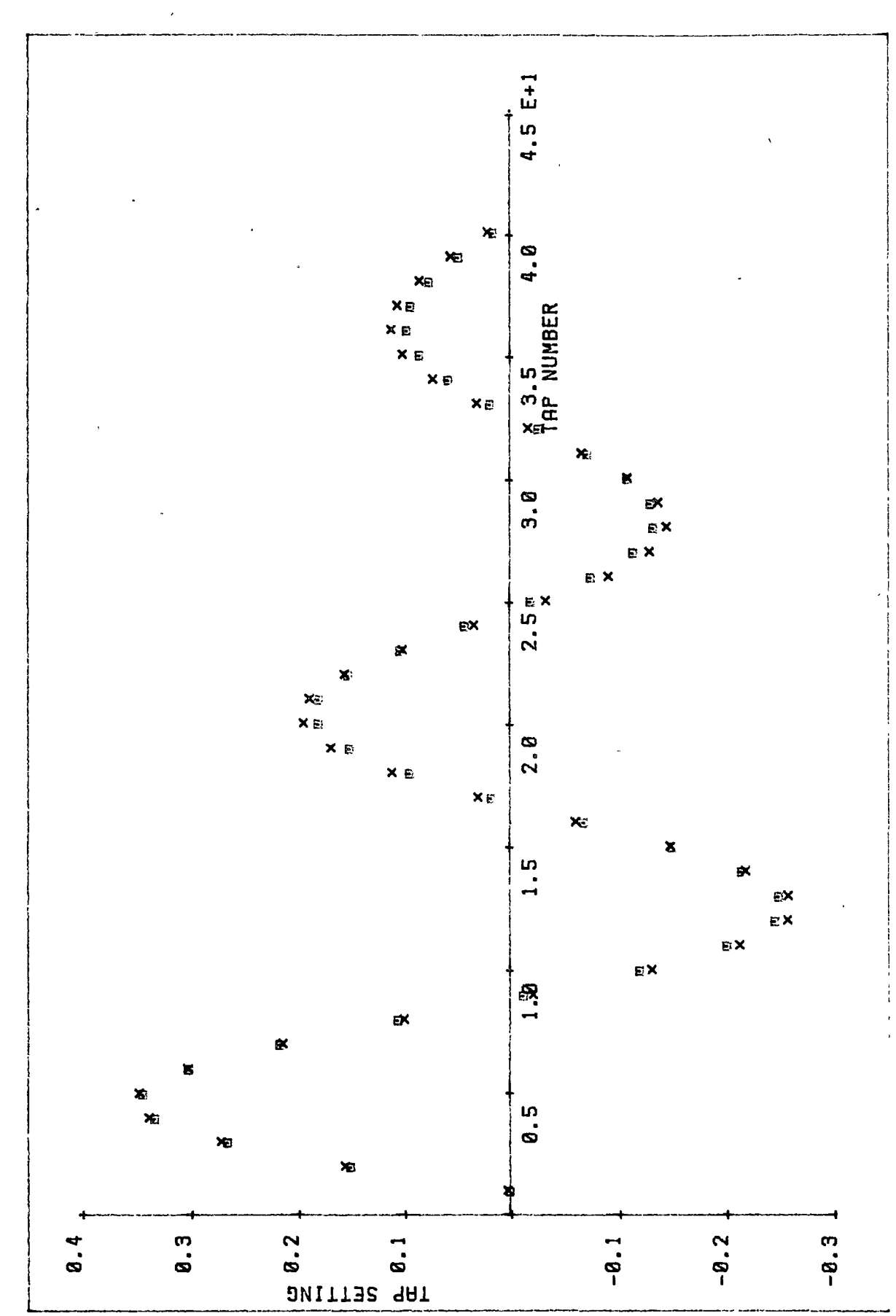

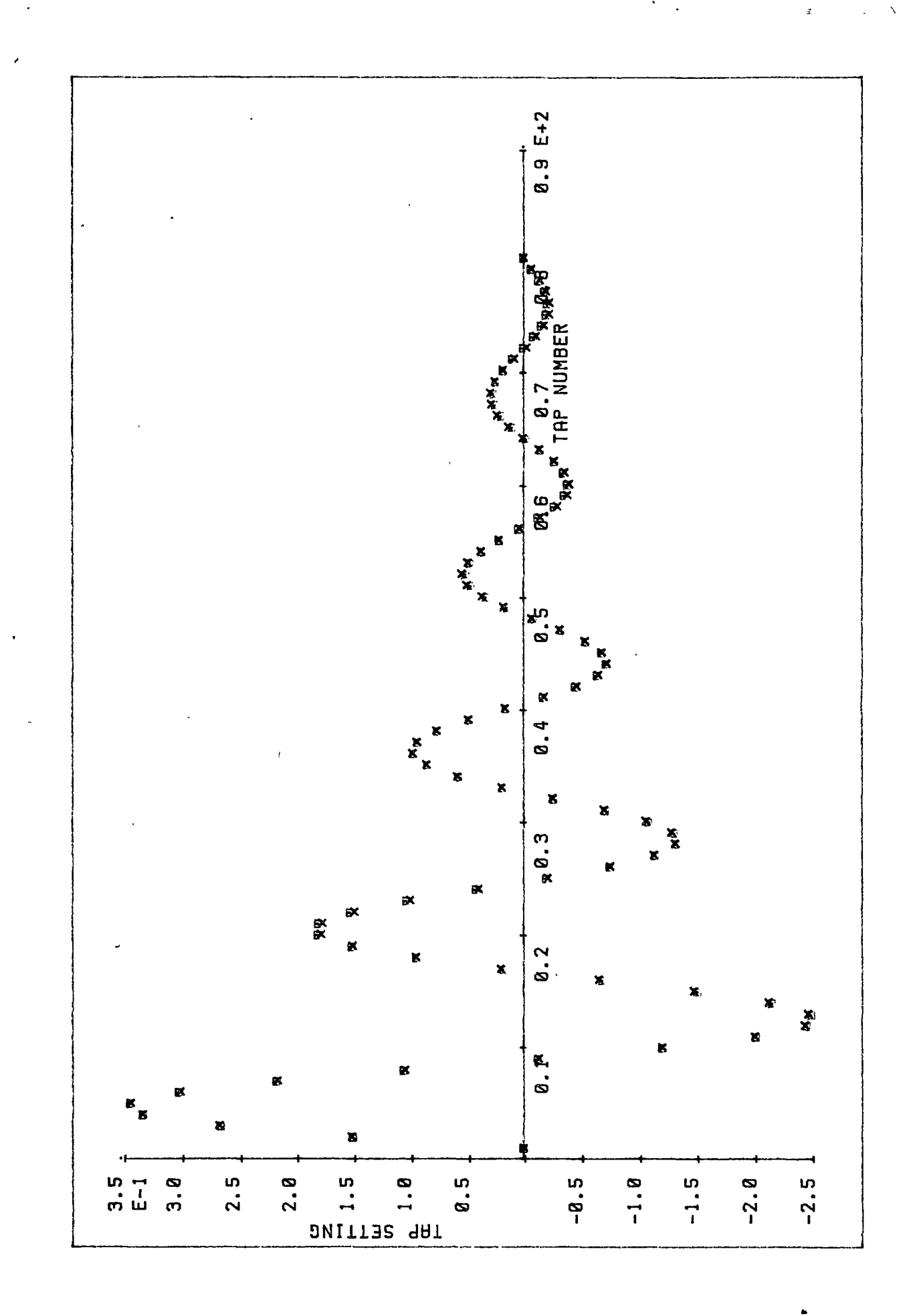

The second plant is represented in continuous-time transfer function by

$$
P(s) = \frac{1}{(0.13s + 1)(3.87s + 1)}
$$
 (3.2.2 - 3)

Its discrete-time transfer function, With the sampling period  $Ts =$ 0.2 seconds, becomes

$$
P(q^{-1}) = \frac{0.8248215q^{-1} + 0.0147311q^{-2}}{1 - 1.164344q^{-1} + 0.2038968q^{-2}}
$$
 (3.2.2 - 4)

The simulations using the 80-tap FIR adaptive filter. Figures 3.2.2-5 and 3.2.2-6 show PRBS as the test input signal and square waveform as the test input signal, respectively.

The following two pages are figures 3.2.2-5 and 3.2.2-6, which show

**the shape of the weight vector of the 80-tap FIR adap**tive filter,  $\times$ , and

**the finite impulse response of the plant,**  $\qquad \qquad \boxtimes$ **.** 

The first graph,figure 3.2.2-5 ,was plotted for the NP-PI with PRBS as the test input signal. The graphs are the response of the system after the end of the first PRBS period (1023 iterations).

The second graph.figure 3.2.2-6 , was plotted for the NP-PI with square wave (period of 800 iterations) as the test input signal. The graphs are the response of the system after the end of the third PRBS period (2400 iterations).

Both simulations were done with  $\mu = 0.002$ .

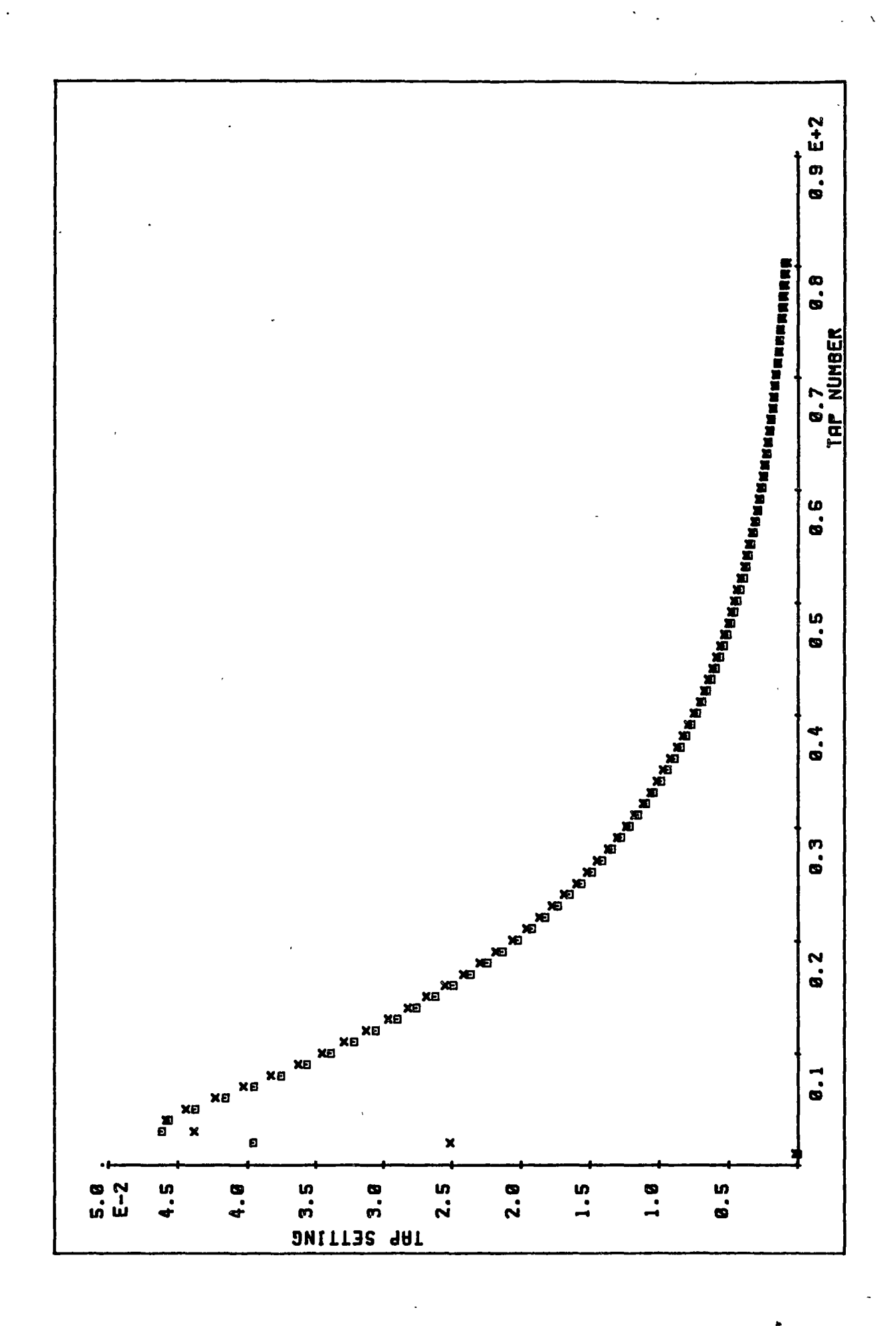

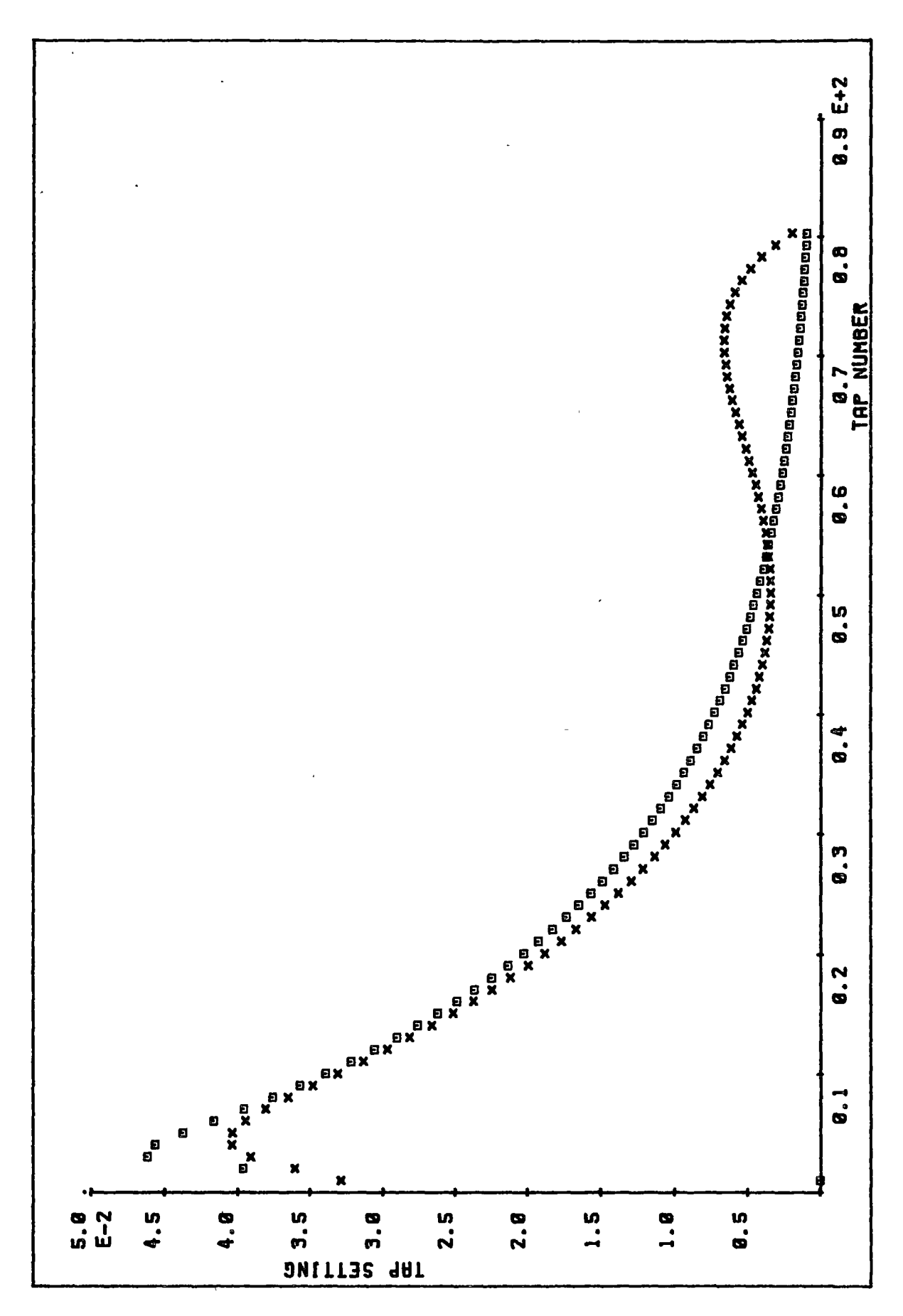

## 3.3 **OPEN LOOP NON-PARAMETRIC MODEL-REFERENCE ADAPTIVE CONTROL (NP-MRAC)**

Figure 3.3-1 illustrates the position of the LMS algorithm in the open loop NP-MRAC which was discussed in chapter 2. The adaptive control scheme was simulated using a 40-tap FIR adaptive filter to identify the plant and to generate the controller.

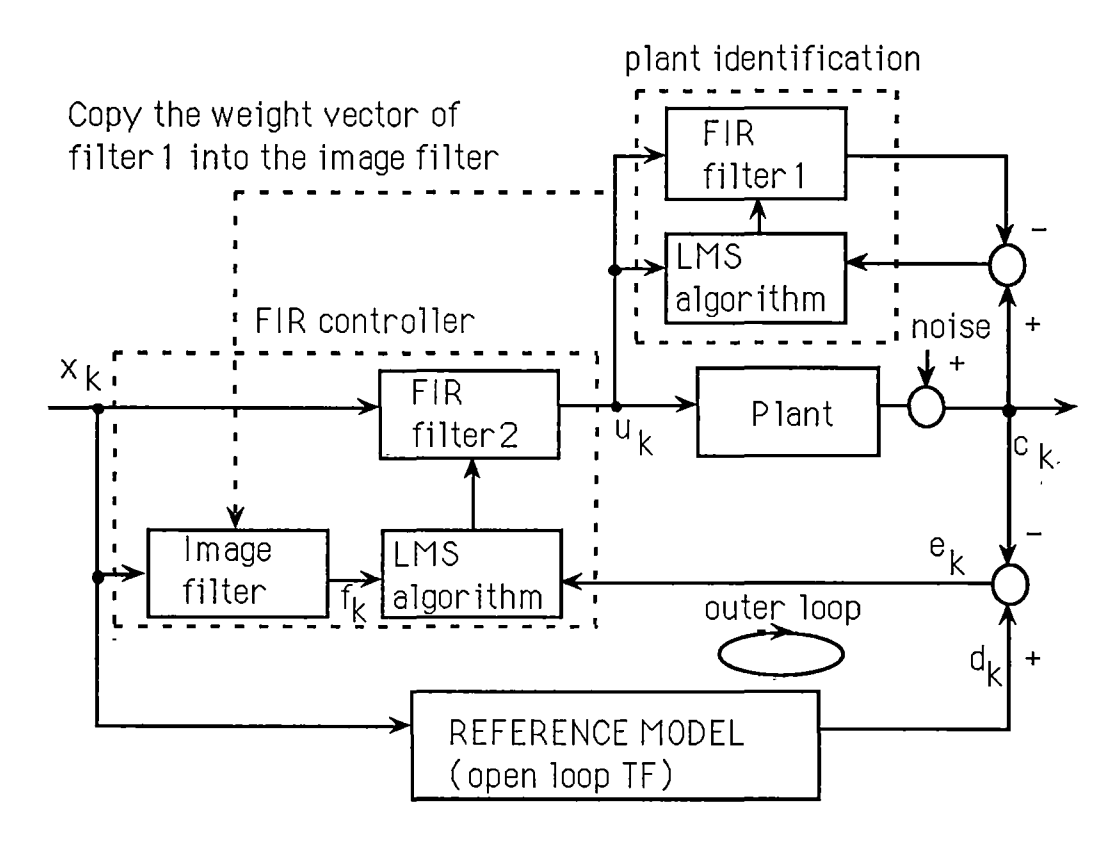

Figure 3.3-1: Block diagram of the open loop NP-MRAC.

Plant with parameter variation and time delay variation was simulated on the digital computer as follow.

(i) To test for parameter variation the transfer function of the plant was initially set as in equations (3.3-1 ). The change in plant parameter was simulated by changing the transfer function to equation (3.3-2). The two discrete transfer functions were selected so that the overshoot was 40% for the first one (equation 3.3-1) and 140% for the second one (equation 3.3-2).

$$
p_1(q^{-1}) = \frac{0.22(q^{-1} + 2q^{-2} + q^{-3})q^{-2}}{1 - 0.75q^{-1} + 0.64q^{-2}}
$$
 (3.3 - 1)

 $\hat{\mathbf{v}}$ 

$$
p_2(q^{-1}) = \frac{2.4q^{-d_p}(q^{-1} - 0.8q^{-2})}{1 - 0.1q^{-1} - 0.42q^{-2}}
$$
 (3.3 - 2)  
where  $d_p = 3$ 

Figure 3.3-2 demonstrates the ability of the open loop NP-MRAC to control the plant with parameter variation. The plant was switched from equation (3.3-1) to (3.3-2). The reference model pulse transfer function (equation 3.3-3) was selected in the discrete form such that its overshoot was 16%.

$$
M(q^{-1}) = \frac{0.03q^{-5} + 2q^{-6} + q^{-7}}{1 - 1.53q^{-1} + 0.66q^{-2}}
$$
 (3.3-3)

The following two pages is figure 3.3-2, which shows

the step response of the uncompensated plant,  $\times$ , **compensated plant,**  $\qquad \qquad \blacksquare$  , and reference model,  $\clubsuit$ 

The first graph was plotted for the plant with the transfer function of equation (3.3-1) which was plotted after 9 periods of the PRBS, and

the second graph was plotted for the plant with the transfer function of equation (3.3-2) which was plotted 6 periods of the PRBS after the change in parameters of the plant.

Both simulations were done with  $\mu = \mu_p = 0.00004$ .

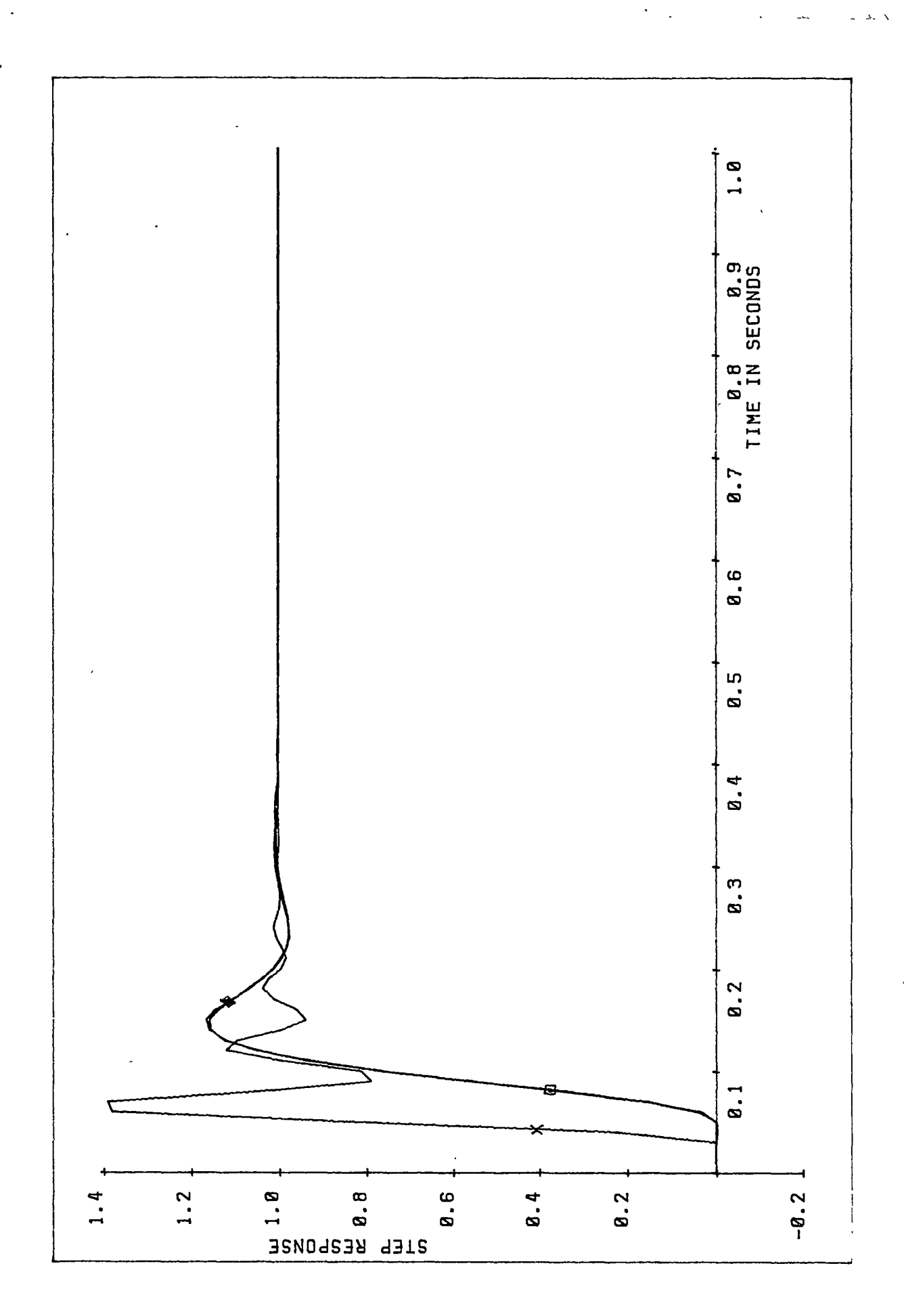

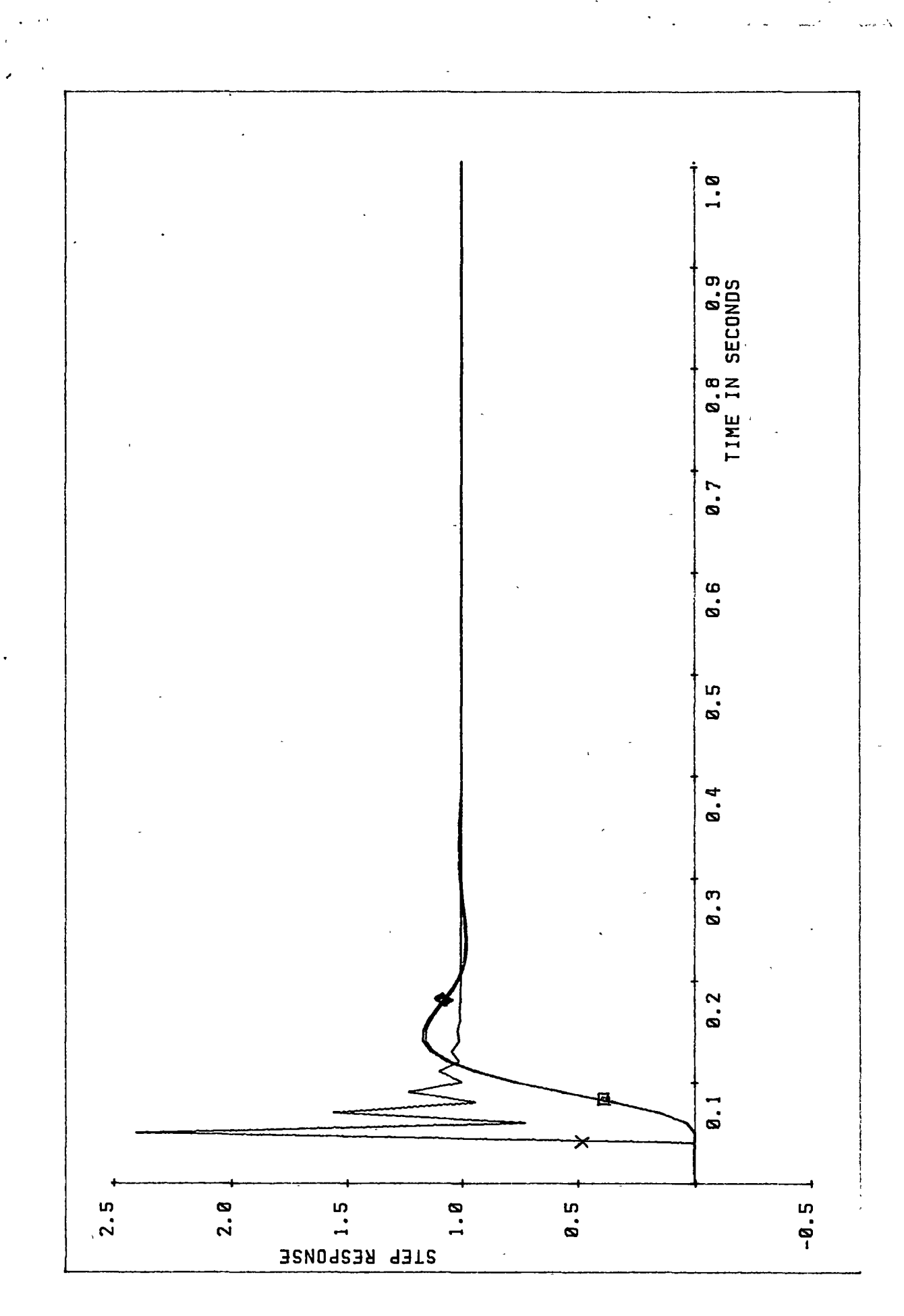

(ii) For time delay variation, figure (3.3-3) demonstrates the ability of the open loop NP-MRAC to control the plant with time delay variation. The plant's transfer function was given by equation (3.3-2) with time delay  $(d_p)$  switched from 3 to 7, while the model pulse transfer function was given in the discrete form as in equation (3.3-4).

$$
M(q^{-1}) = \frac{0.25q^{-11}}{1 - q^{-1} + 0.25q^{-2}}
$$
 (3.3-4)

Tap values of the FIR adaptive controller are shown in figure (3.3-4) . Observation shows that as time delay of the plant was increased from 3 to 7 sampling time units, the tap values shifted 4 units to the left. This indicates that in the NP-MRAC, for large time delay variations the shape of the taps of the FIR filter will be easier to adapt and the NP-MRAC is more stable then the Self Tuning Controller (STC). Because in STC, to allow for large time delay variation, a large number of parameters must be estimated as the order of the numerator polynomial is increased by an upper limit of the time delay. Further, due to round off error in computation, estimation of zero parameters of the numerator polynomial becomes difficult hence imperfect pole-zero cancellation may take place which gives rise to instability.

The following two pages is figure 3.3-3 ,which shows

the step response of the uncompensated plant,  $\times$ , **compensated plant, 回 , and reference model, 4** 

The first graph is the plot of the response of the plant with 3 sampling time unit of the time-delay after 9 periods of the PRBS.

The second graph is the plot of the response of the plant 6 periods of PRBS after its time-delay changed from 3 ton 7 sampling time unit.

Both simulations were done with  $\mu = 0.00004$ .

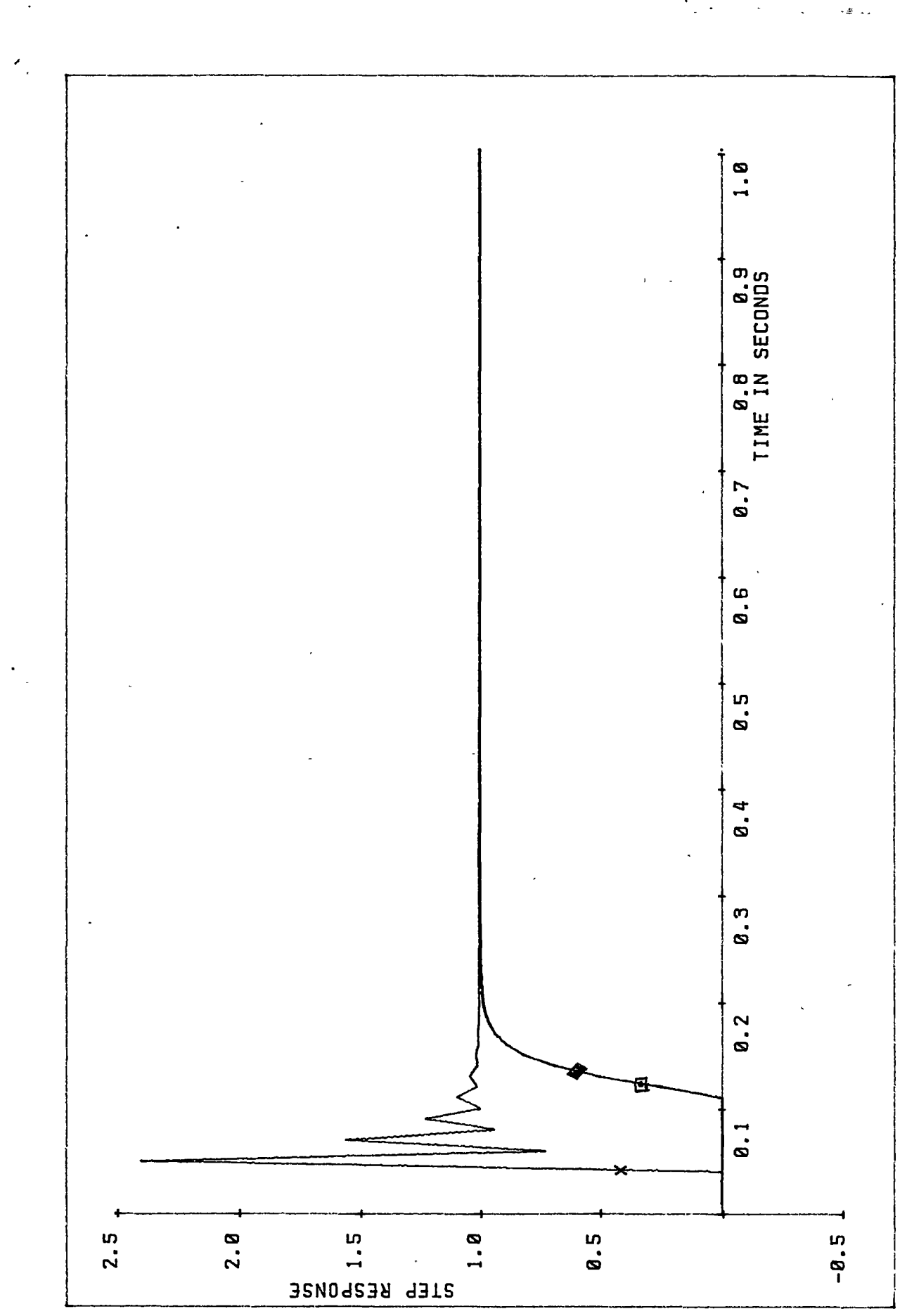

 $\mathcal{L}_*$ 

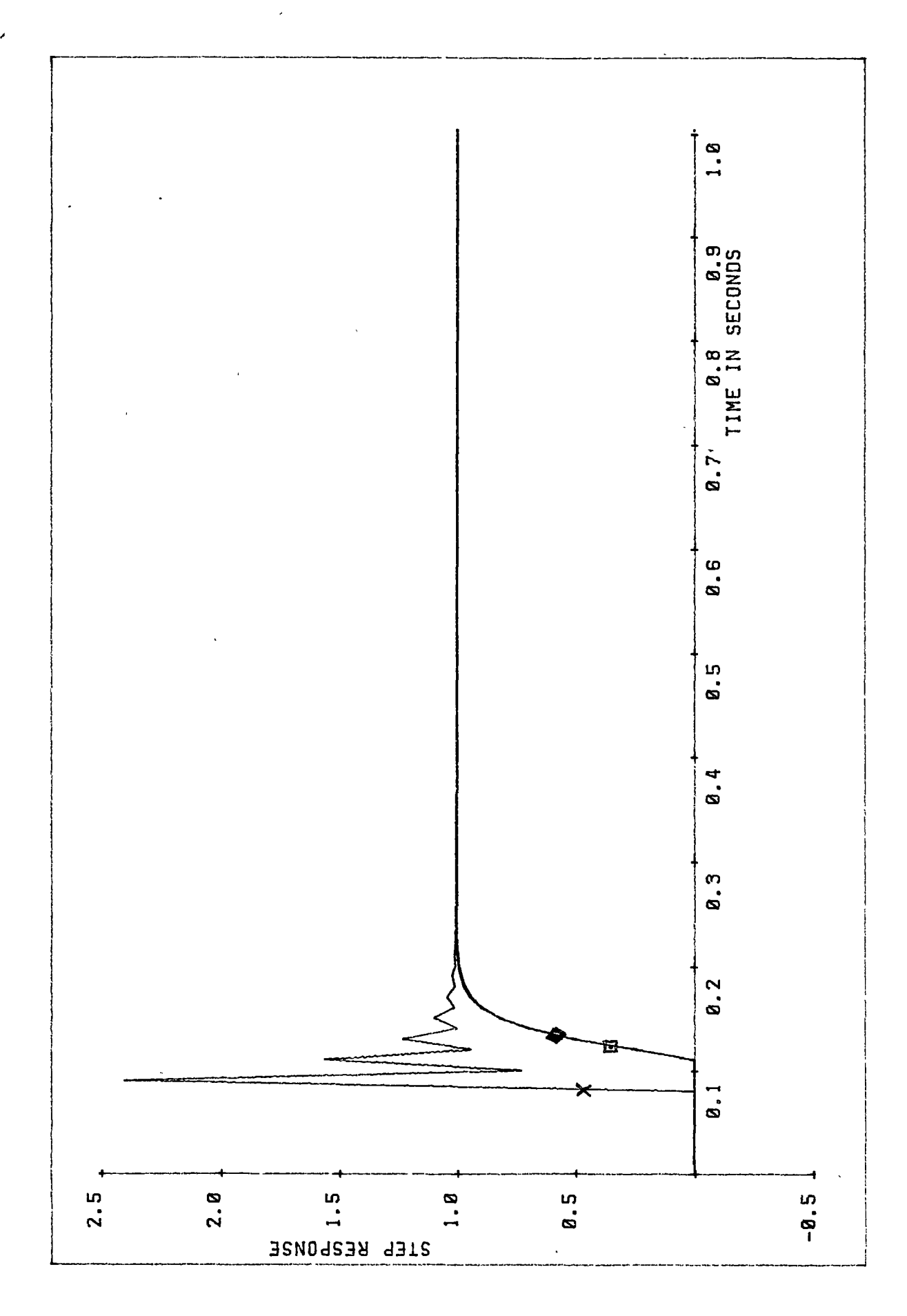

The following two pages is figure 3.3-4, which shows

the tap setting of the FIR adaptive filter using as the controller to the plant with time delay variation.

The first graph was plotted , when the time delay of the plant was 3 units.

The second graph was plotted , when the time delay of the plant was 7 units.

They are the shape of the controller's tap values for the compensated plant in figure 3.3-3.

 $\mathbf C$ 

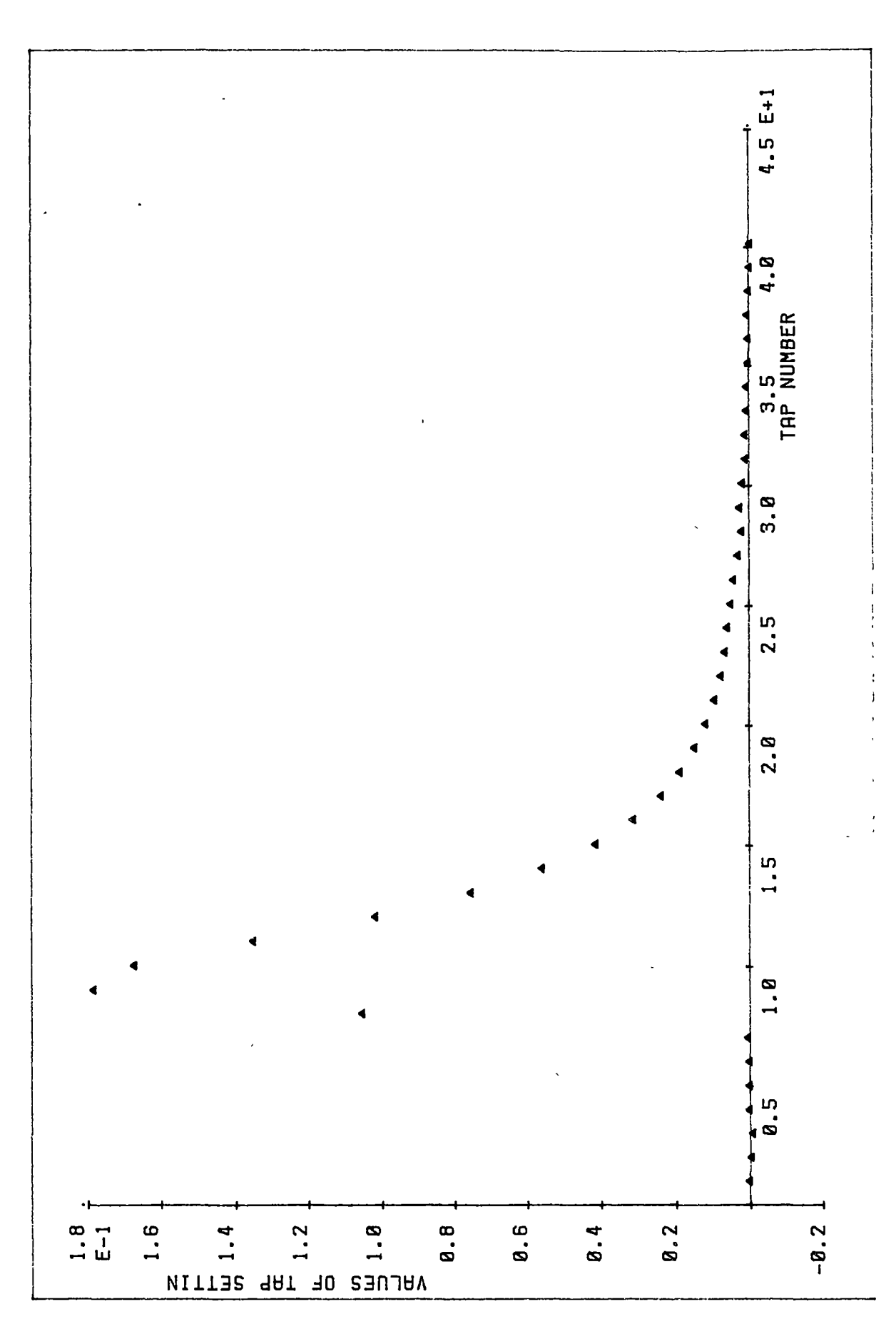
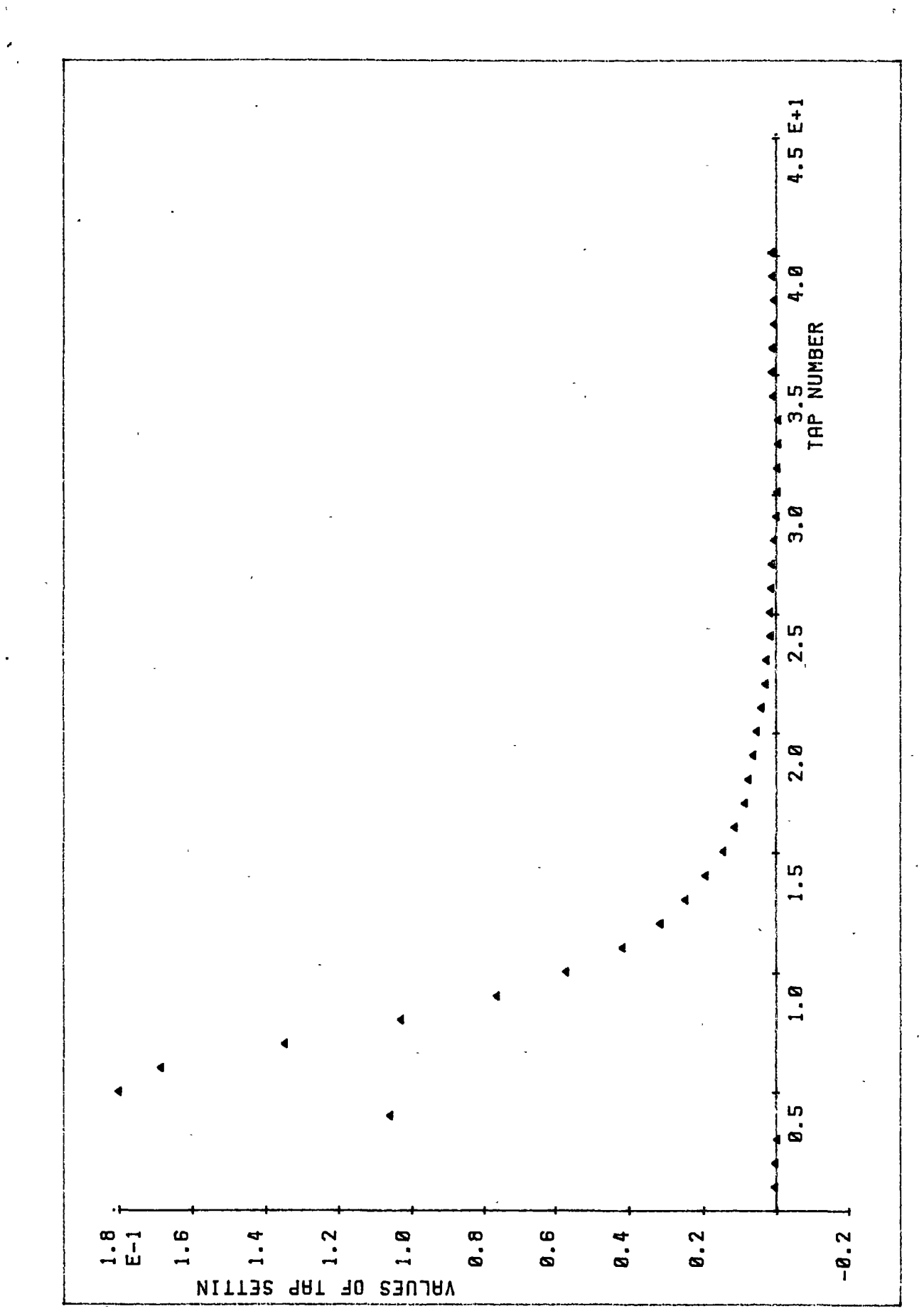

Simulations indicate that the open loop NP-MRAC based on the FIR adaptive filter and the LMS algorithm has excellent adaptation capabilities in the presence of both parameter and time delay variations. However the main drawback of this scheme is its relative slowness to detect additive noise as described below. The plant is often subjected to disturbance and hence an additive noise is introduced at the plant output (known as a plant noise, as shown in figure 3.3-1. Therefore, even though the NP-MRAC is used to estimate the error,  $e_k$ , to actuate the adaptive process thereby closing the feedback loop (namely an outer loop, see figure 3.3-1 ), we still refer to it as the open loop NP-MRAC, because the the adaptive process is slow to detected the plant noise. To overcome the above drawback, in the next chapter the plant feedback is applied, the new system then known as a closed-loop NP-MRAC. An advantage of the closed-loop NP-MRAC is that the use of the feedback makes its response relatively insensitive to external disturbances.

### **CHAPTER 4**

## **CLOSED LOOP NON PARAMETRIC** - **MODEL REFERENCE ADAPTIVE CONTROL**

So far we have seen the method and simulation results of the open loop NP-MRAC. Although the theory of the closed loop NP-MRAC has not yet been developed, simulation studies (will be discussed later in this chapter) have shown that an FIR adaptive filter can be applied to a model-reference adaptive control in a closed loop form.

This chapter will describe the simulation studies of the NP-MRAC  $\,$  applied to a closed loop system. The  $\,$  method is discussed in  $\,$ section 4.1. The excellent adaptation capabilities of the closed loop NP-MRAC in the presence of both parameter and time delay variation is demonstrated in section 4.2. The closed loop NP-MRAC has good set point tracking property, because it can both allow for closed loop pole placement and place no restrictions on the closed loop zeros. The set point tracking property is demonstrated in section 4.3.

To handle a plant which includes integrators, small modification of the NP-MRAC is required. In section 4.4, the modification is discussed and also simulation study is included.

#### **4.1 THE CLOSED LOOP NP-MRAC:**

The NP-MRAC that has been discussed in chapter 2 and chapter 3 refers to as an open loop system. Because the system consists of only one loop , namely outer loop, that adjusts the controller

weight vector in such a way that the error,  $e_k$ , between the plant output and reference model output becomes small; the inner loop consisting of the plant and the linear feedback controller is left out. In this section, the closed loop NP-MRAC which includes both outer loop and inner loop is introduced.

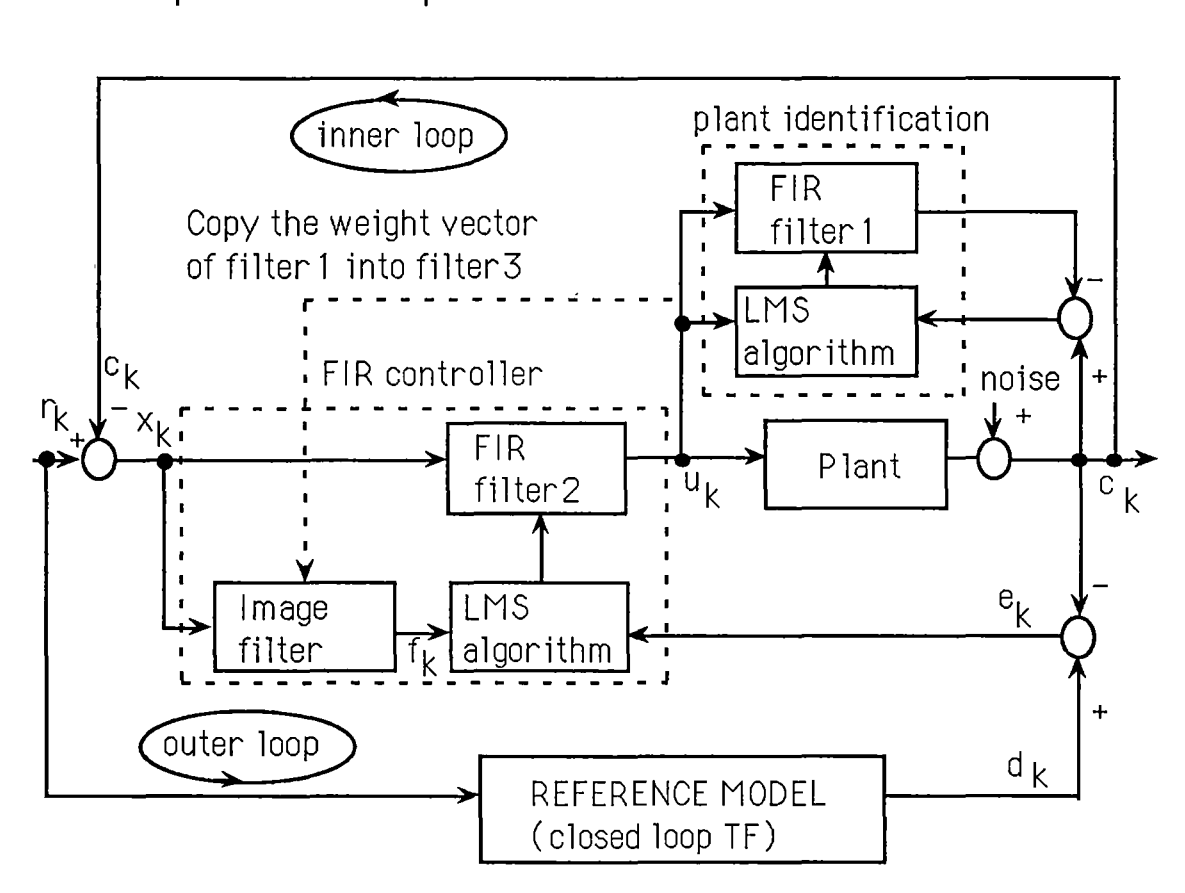

Figure  $4.1 - 1$ : Block diagram of the closed loop  $NP-MRAC$ using a ref. model with closed loop transfer function

Figures 4.1-1 and 4.1-2 illustrate the closed loop NP-MRAC. As shown, the plant output signal is feedback to the system and is subtracted from the input signal; the difference  $(x_k=r_k-c_k)$  then passes through the adaptive controller.

The reference model can be chosen to have either the closed loop transfer function or the open loop transfer function characteristic. When the closed loop transfer function model is used ,

the input signal,  $r_k$ , is applied to the model. This is illustrated in figure 4.1-1. If on the other hand the open loop transfer function model is used, then the difference ( $x_k=r_k-c_k$ ) is applied to the reference model, as seen in figure 4.1-2.

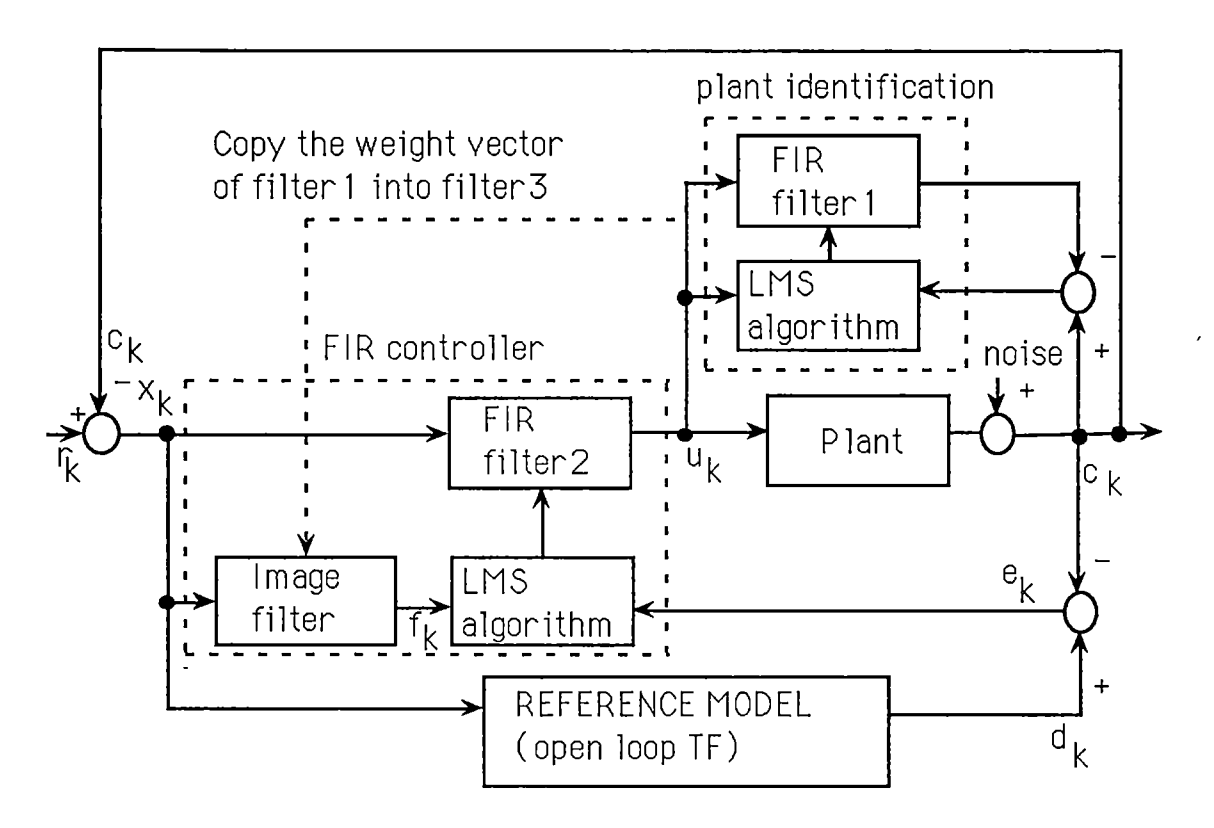

Figure 4.1-2: Block diagram of the closed loop NP-MRAC using a reference model with open loop transfer function

### **4.2 TRACKING ABILITY OF THE CLOSED LOOP NP-MRAC TO THE PLANT WITH BOTH PARAMETER AND TIME DELAY VARIATIONS:**

The closed loop NP-MRAC was simulated using the FIR adaptive filter with 40 taps for both the plant identification and the controller synthesis .

A - The ability to track plant with parameter variation was observed on the closed loop NP-MRAC. The reference model was selected so that its closed loop pole is stable and is placed at q=0.8.

The closed loop transfer function of the reference model , asshown in figure 4.1-1, was selected in the discrete-time transfer function

$$
M(q^{-1}) = \frac{0.06q^{-5}}{1 - 0.8q^{-1}}
$$
 (4.2-1)

The open loop transfer function reference model, as shown in figure 4.2-2, was selected

$$
M(q^{-1}) = \frac{0.06q^{-5}}{1 - 0.8q^{-1} - 0.06q^{-5}}
$$
 (4.2-2)

Two continuous-time transfer functions were selected as

$$
P_1(s) = \frac{8.5}{(s+2)(s^2+4s+4.25)}
$$
 (4.2-3)

and

$$
P_2(s) = \frac{w_n^2}{s^2 + 2\xi w_n s + w_n^2}
$$
 (4. 2 – 4)  
where  $\xi = 0.1$  and  $w_n = 2$ 

They were sampled at  $T_{\tt g}^{\tt = 0.2 s.}$  Their discrete time transfer functions were

$$
P_1(q^{-1}) = \frac{0.00842q^{-1} + 0.02500q^{-2} + 0.004619q^{-3}}{1 - 2.0043q^{-1} + 1.34345q^{-2} - 0.301194q^{-3}}
$$
 (4.2-5)

and

$$
P_2(q^{-1}) = \frac{0.151731q^{-1} - 0.000003q^{-2}}{1 - 1.771388q^{-1} + 0.923116q^{-2}}
$$
 (4.2-6)

The output responses of the model and the plant to a square wave input are shown in figures 4.2-1 and 4.2-2 for model equation (4.2-1) and equation (4.2-2), respectively. The following salient points are noted :

(1) The first period is the output of the compensated plant whose transfer function was selected as in equation (4.2-5).

(2) The second period is the output of the plant when its transfer function was switched from equation (4.2-5) to (4.2-6) and the weight vector of the FIR controller (FIR filter-2) hadn't yet been adapted.

(3). The third period is the output of the plant, when the weight vector of the FIR controller readjusted itself to control the plant with the new transfer function (equation 4.2-6).

The following two pages are figures 4.2-1 and 4.2-2 ,

"The output responses of the model and the plant to a square wave input".

The first graph (figure 4.2-1) was plotted for the closed loop NP-MRAC with the closed loop reference model of equation 4.2-1.

The second graph (figure 4.2-2) was plotted for the closed loop NP-MRAC with the open loop reference model of equation 4.2-2.

Both simulations were done with  $\mu = \mu_P = 0.002$ .

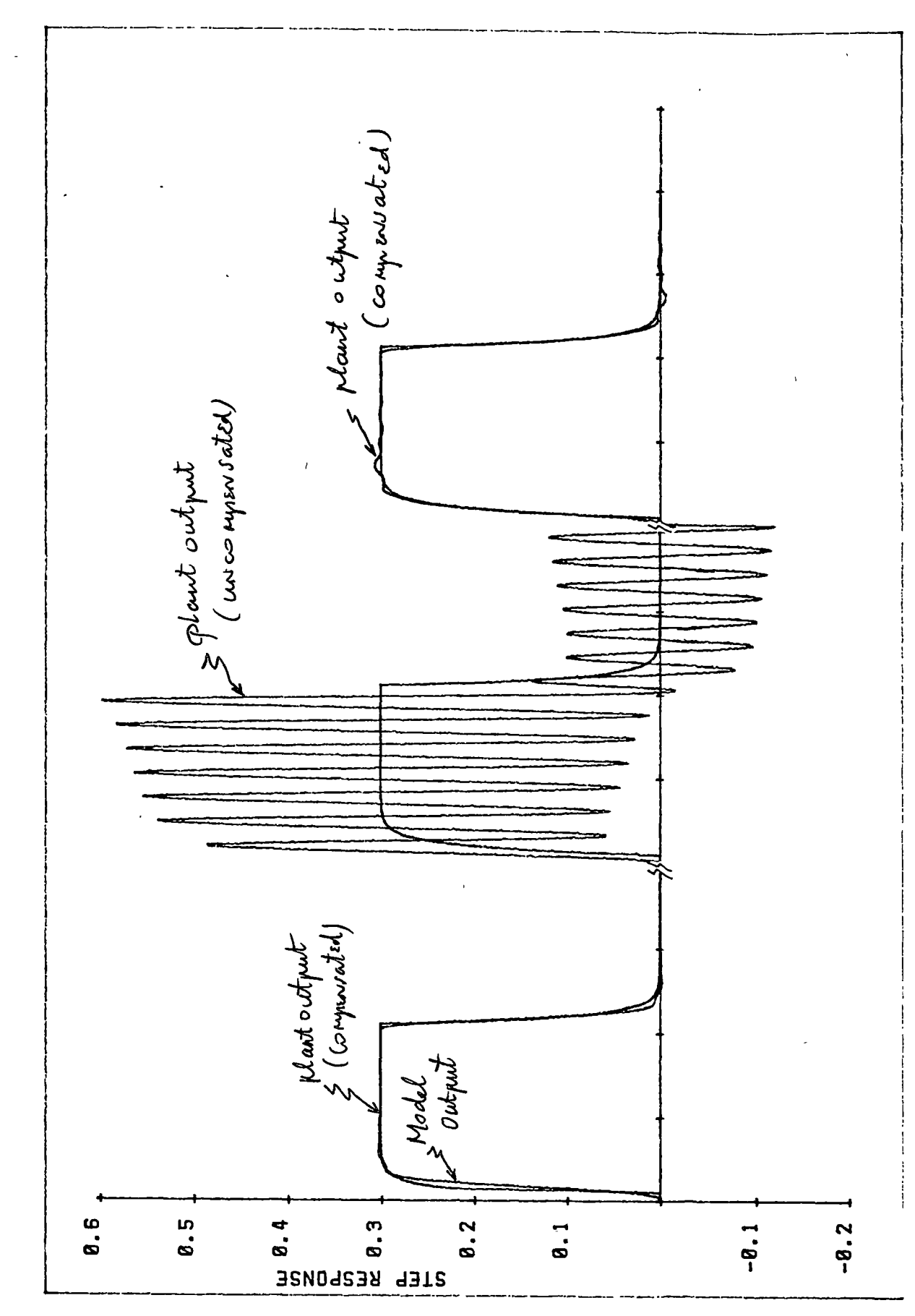

Î

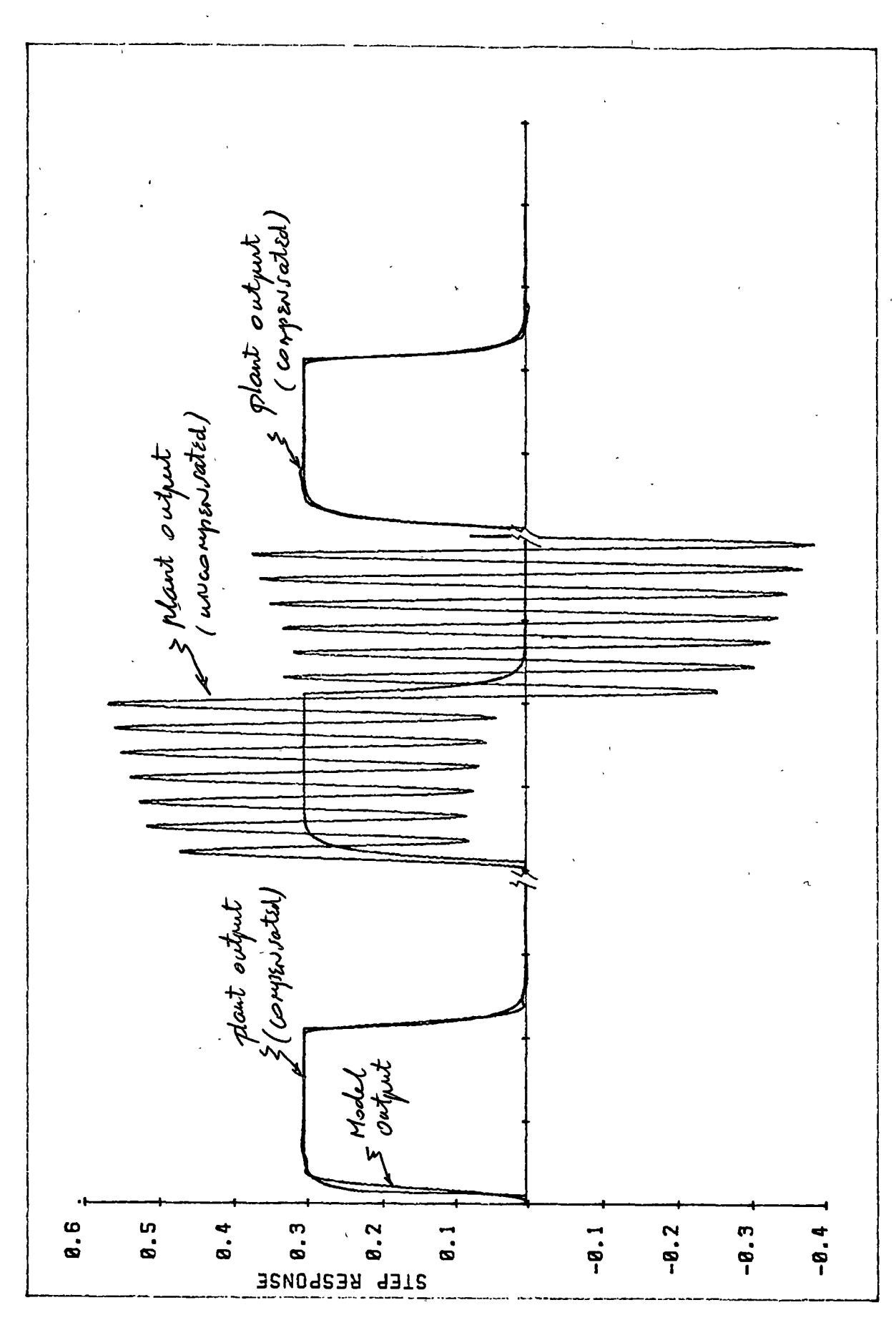

 $\hat{\mathbf{r}}$ 

B-The ability to track plant with both parameter and time delay variations was tested on the closed loop NP-MRAC, whose reference model was represented in a closed-loop transfer-function form (figure 4.1-1). The plant transfer function was switched from equation  $(4.2-7)$  to  $(4.2-8)$ .

$$
P_1(s) = \frac{2.5}{(s+1)(s^2 + s + 1.25)}
$$
 (4.2-7)

$$
P_2(s) = \frac{8.5 \quad e^{-0.6s}}{(s+2)(s^2+4s+4.25)}\tag{4.2-8}
$$

Their discrete-time transfer functions, sampled at a sampling rate of  $T_s$ =0.2s, were as in equation (4.2-9) and (4.2-10), respectively.

$$
P_1(q^{-1}) = \frac{0.00301q^{-1} + 0.01088q^{-2} + 0.00247q^{-3}}{1 - 2.59233q^{-1} + 2.27083q^{-2} - 0.67032q^{-3}}
$$
 (4.2-9)

$$
P_2(q^{-1}) = \frac{0.00842q^{-4} + 0.02500q^{-5} + 0.004619q^{-6}}{1 - 2.0043q^{-1} + 1.34345q^{-2} - 0.301194q^{-3}}
$$
 (4.2 - 10)

The closed-loop reference-model transfer function in the continuous time was

$$
M(s) = \frac{G(s)}{1 + G(s)H(s)}
$$
  
where  

$$
H(s) = 1
$$
  
and 
$$
G(s) = \frac{e^{-0.8s}}{(3.87s + 1)(0.13s + 1)}
$$
  
(4.2 - 11)

Its discrete-time transfer function with sampling period  $T_s = 0.2$ s

was

$$
M(q^{-1}) = \frac{0.0249q^{-5} + 0.0147q^{-6}}{1 - 1.1618q^{-1} + 0.2015q^{-2} + 0.0249q^{-5} + 0.0147q^{-6}}
$$
\n
$$
(4.2 - 12)
$$

A square wave signal plus PRBS (standard deviation of 1.34 units) was applied as the input signal. The plant and model responses are shown in figure 4.2-3. Figure 4.2-4 shows that there is no excessive control action present in the input to the plant at the instants when change in plant parameters take place . As . in figures 4.2-1 and 4.2-2, these graphs show the response of the plant at three different periods. In the first period , the transfer function of the plant was as in equation (4.2-9) and the controller vector had converged. In the second period, the transfer function of the plant had changed to equation (4.2-10) but the controller weight vector function had not yet converged . In the third period the controller weight vector function had converged and the transfer function of the plant was as in equation (4.2-10).

The following page is figure 4.2-3.

"The auto correlation function of the plant noise"

 $\hat{\mathbf{r}}$ 

 $\ddot{\phantom{a}}$ 

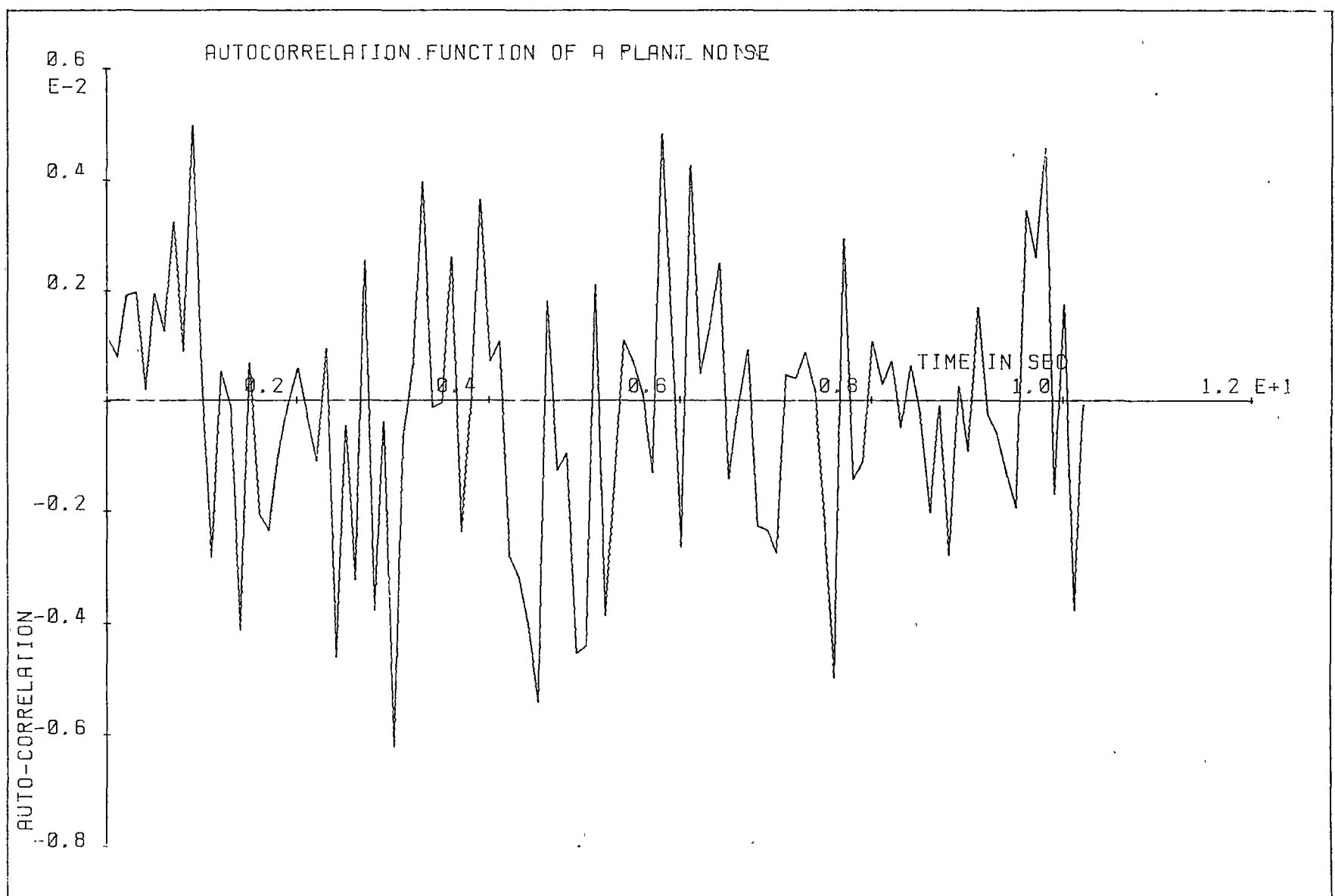

 $\mathbf{r}$ 

 $\Delta$ 

 $\frac{1}{2}$ 

 $\bullet$ 

 $\ddot{\phantom{0}}$ 

The following two pages are figures 4.2-4 and 4.2-5 .

"The ability of the closed loop NP-MRAC with closed loop reference model to adapt a plant with both parameter and time delay variation".

The first graph (figure 4.2-3) shows the plant and model response due to a square wave input signal.

The second graph (figure 4.2-4) shows the plant control input signal.

Simulation was done with  $\mu = 0.000005$  and  $\mu_p = 0.0003$ .

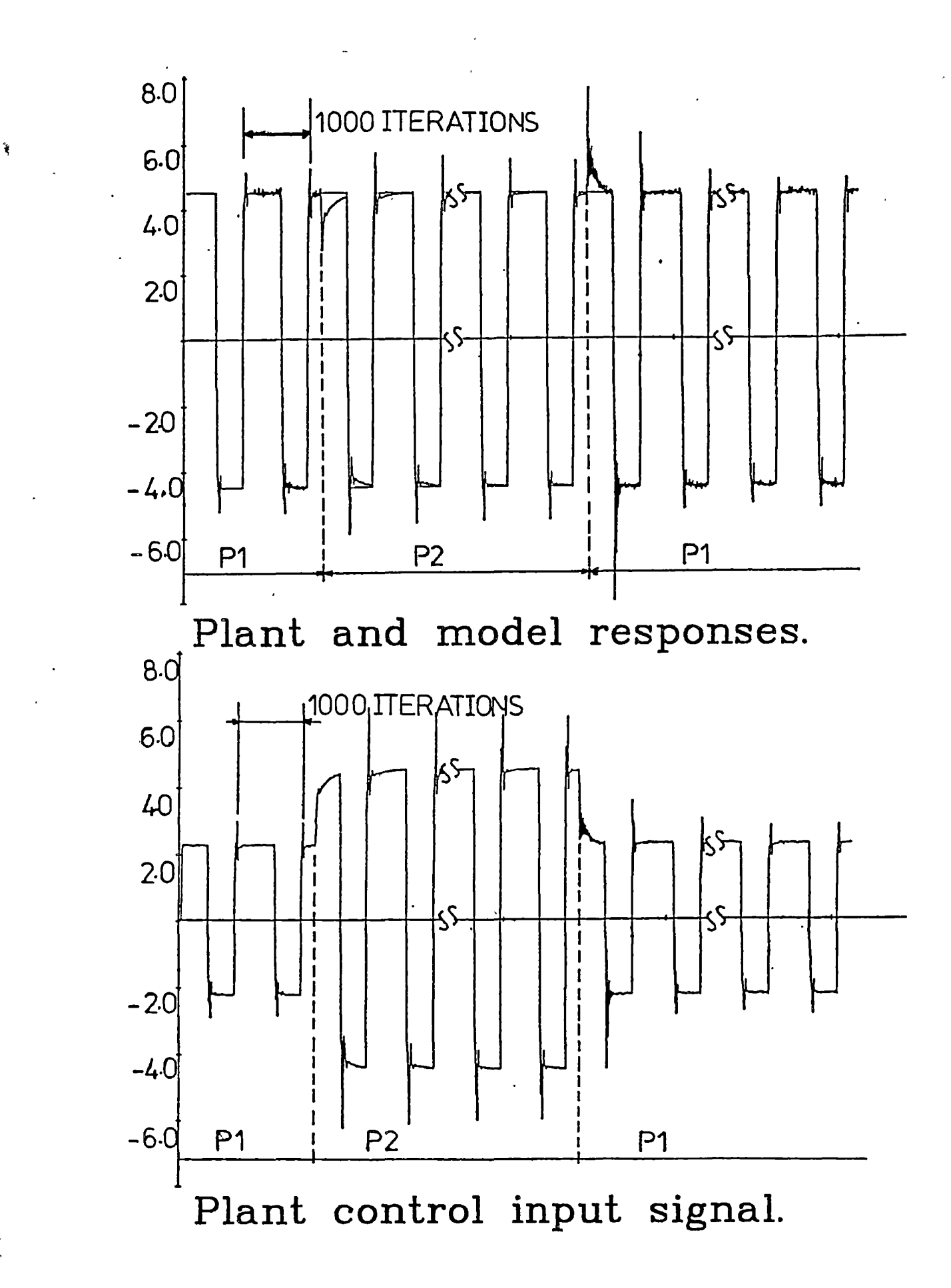

#### **4.3 SET POINT TRACKING PROPERTY**

 $\mathbf{r}$ 

The closed loop NP-MRAC can also be designed to have good set point tracking property . By selecting a reference model whose gain is unity over all frequencies of interest present in the input signal, the LMS algorithm will adjust the FIR controller tap setting so that the tracking errors are minimized.

The plant transfer function was selected as

$$
P(s) = \frac{\exp(-0.3 s)(s-5)}{(s+1)(s+3)}
$$
 (4.3-1)

It was sampled at a sampling interval of 0.1 seconds. Its discretetime transfer function was

$$
P(q^{-1}) = \frac{0.0601q^{-4} - 0.1012q^{-5}}{1 - 1.6457q^{-1} + 0.6703q^{-2}}
$$
 (4.3-2)

Simulations were done for both open loop and closed loop methods of model selection. The closed loop poles were placed at s=-2 and s=-4 ( i.e.,  $q_1$ =0.81908 and  $q_2$ =0.67002). In this way the closed loop reference-model transfer-function was as in equation (4:3-3) and the open loop reference model transfer function was as in equation (4.3-4).

$$
M(q^{-1}) = \frac{0.02985q^{-5}}{1 - 1.4891q^{-1} + 0.5488q^{-2}}
$$
 (4.3-3)

and

$$
M(q^{-1}) = \frac{0.02985q^{-5}}{1 - 1.4891q^{-1} + 0.5488q^{-2} - 0.02985q^{-5}}
$$
 (4.3-4)

The reference input signal was selected as

$$
r(t) = \exp(-0.4t)\sin(2t)
$$
 (4.3-5)

The set point tracking behavior is shown in figures (4.3-1) and

(4.3-2); corresponding to 2 types of model-selection represented as in equations (4.3.3) and (4.3.4) , respectively. For this demonstration we selected the same plant, the same test input signal and the same closed loop poles as used by Liu and Sinha (1987) on a self tuning controller with pole zero placement of the error transfer function , the output of their model is shown in figure 4.3.3. In this way, the behavior of the closed loop NP-MRAC may be compared with the behavior of Liu's and Sinha's method. As seen from figures 4.3-1,4.3-2 and 4.3-3, they all track the reference signal well. However, in Liu and Sinha 's case, the disadvantages are that the reference signal must be known in advance and be Laplace transformable. In addition, the time delay of the plant has to be precisely determined. But in the closed loop NP-MRAC, the prior knowledge of the time-delay of the plant is not a necessity, although some information about the plant characteristics would be helpful when choosing the reference model time delay and the number of taps for the FIR adaptive filter.

The following two pages are figures 4.3-1 and 4.3-2.

**"The output responses of the compensated plant and the reference model due to the reference input signal of equation (4.3-5)",** 

The third page is figure 4.3-3 .

**"The output response of the plant and the reference input signal".** 

The first graph (figure 4.3-1) was plotted for the closed loop NP-MRAC with the closed loop reference model of equation 4.3-3.

The second graph (figure 4.3-2) was plotted for the closed loop NP-MRAC with the open loop reference model of equation 4.3-4.

Both simulations were done with  $\mu = \mu_p = 0.0001$ .

The third graph (figure 4.3-3) is a copy of the graph of the deterministic quadratic control with pole/zero placement in error transfer function drawn by Liu and Sinha (1987).

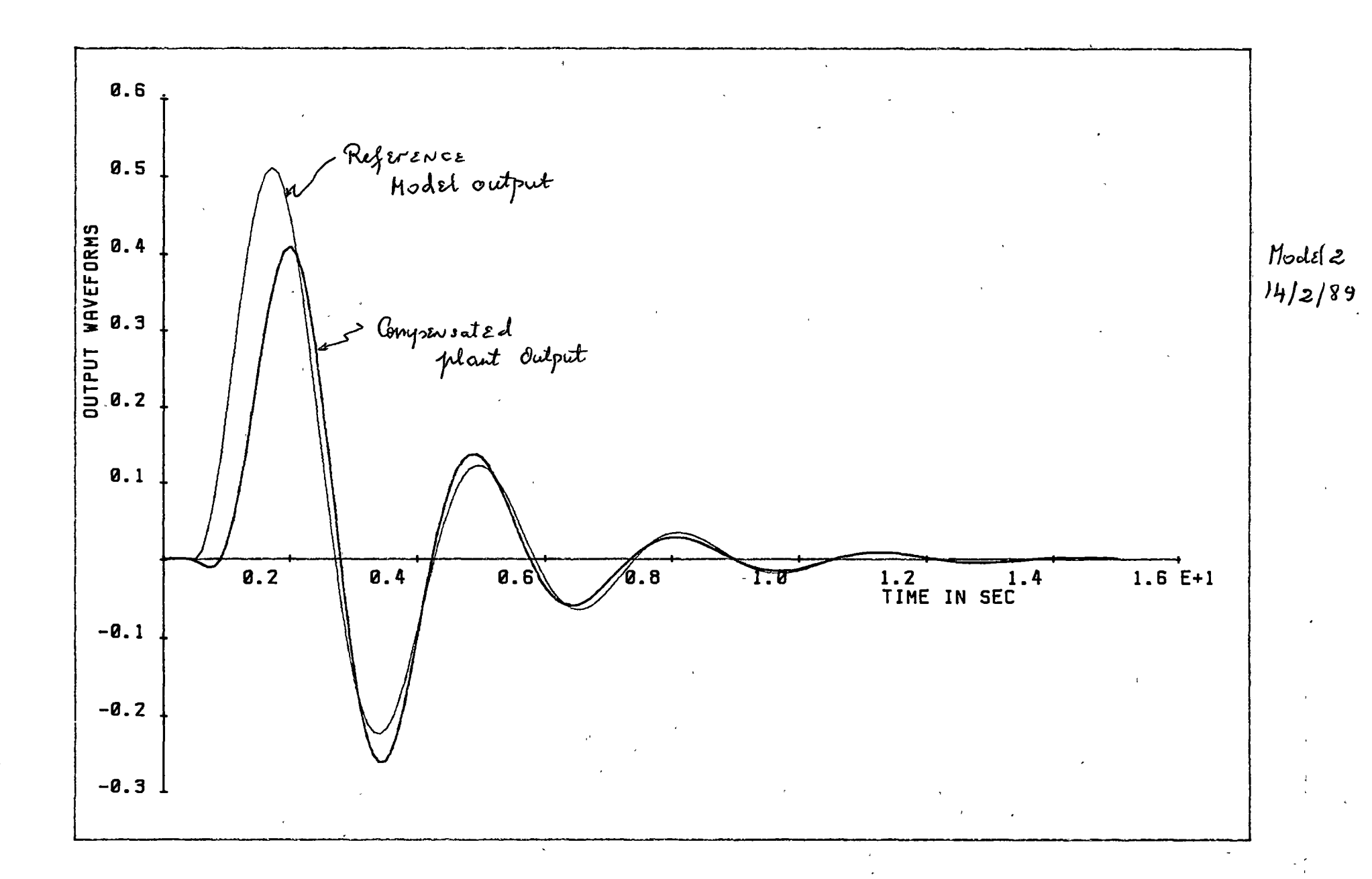

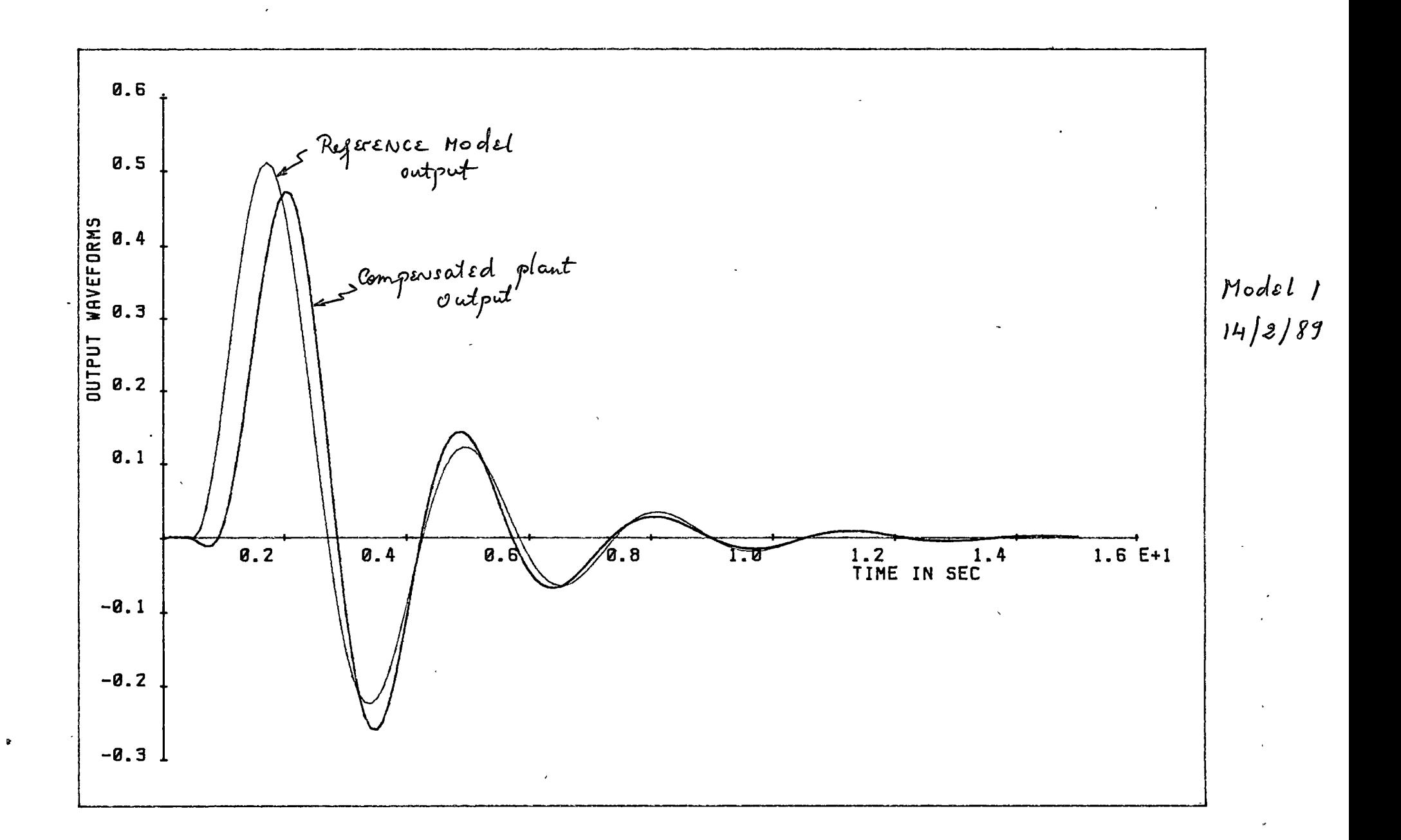

 $\ddot{\phantom{1}}$ 

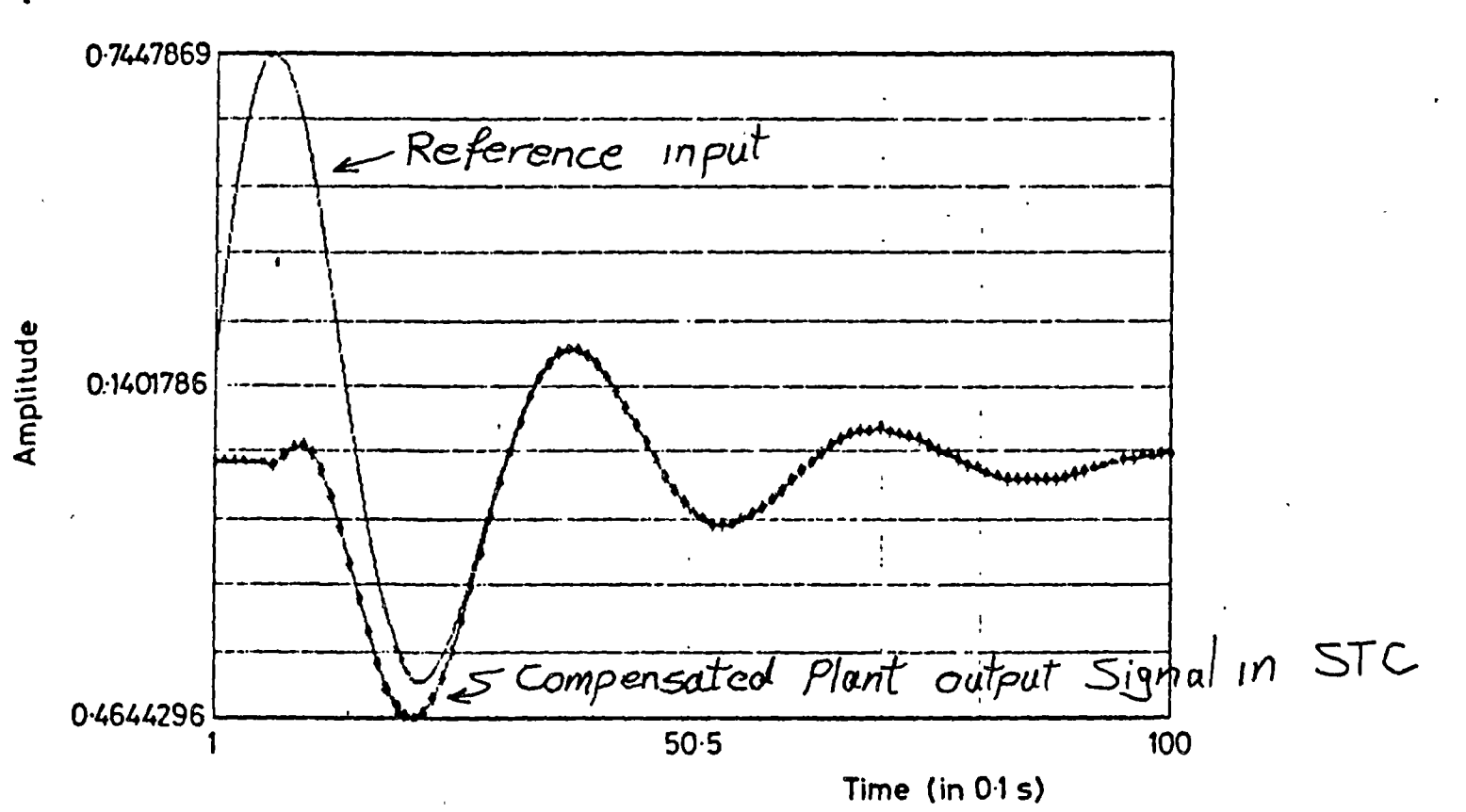

### Quadratic-criterion self-tuning control

 $(a)$ 

### **4.4 THE NP-MRAC TO CONTROL A PLANT WHICH INCLUDES INTEGRATORS**

In chapter 3 we saw the method of the representation of the transfer function of a dynamic plant. There are many ways to interpret the polynomials of the transfer function, however we restrict our discussions to a plant of type-0 and a plant of type-n. The type-0 plant is a plant which does not have poles at the origin of the s-plane ( $s \neq 0$ ), while the type-n plant has n poles at the origin i.e., the plant has n integrators. So the continuous-time transfer function of any type-n plant can be written as

$$
P_n(s) = \frac{1}{s^n} (P_0(s)) \qquad (4.4-1)
$$

 $where$  $P_{0}(s)$  is the type-0 transfer function of the plant; both  $P_{\scriptstyle 0}(s)$  and  $\;$   $P_{\scriptstyle n}(s)$  have the form of equation (3.2.1–2). As described in section (3.2), all poles of P(s) are transferred into z-domain by equation  $z=e^{ST}$  ,so that a pole s=0 will be transferred into  $z=1$ . Since the coefficients of the plant discrete-time transfer function polynomials , represented either in the z-notation or in the q-notation ,is the same. Hence, the type-n plant transfer function can be written in discrete-time as

$$
P_n(q^{-1}) = \frac{1}{(1 - q^{-1})^n} \left( P_0(q^{-1}) \right) \tag{4.4-2}
$$

where  $\; \; P_{0}(q^{-1}) \;$  is the discrete-time transfer function of a type-0 plant. Both  $P_n(q^{-1})$  and  $P_0(q^{-1})$  have the form of equation  $(3.2.1-5).$ 

Chapter 2 has shown that with wide band input signal, the shape of the FIR adaptive filter weight vector will match the shape of

the plant impulse response, if the tap length of the FIR adaptive filter is long enough to cover the impulse response of the plant. However , the length of the impulse response of the plant with integrators (type-n) goes to infinity. Therefore to obtain the same shape as the type-n plant impulse response, the FIR adaptive filter must have infinite number of taps. For type-n plant , the NP-MRAC technique must then be modified to handle this problem. Figure 4.4-1 and figure 4.4-2 illustrate a necessary modification. For this case, the output of the FIR controller passes through the block having a transfer function of  $(1-q^{-1})^n$ . The plant control input signal now becomes  $(1-q^{-1})^{\mathsf{h}}$  u<sub>k</sub> .

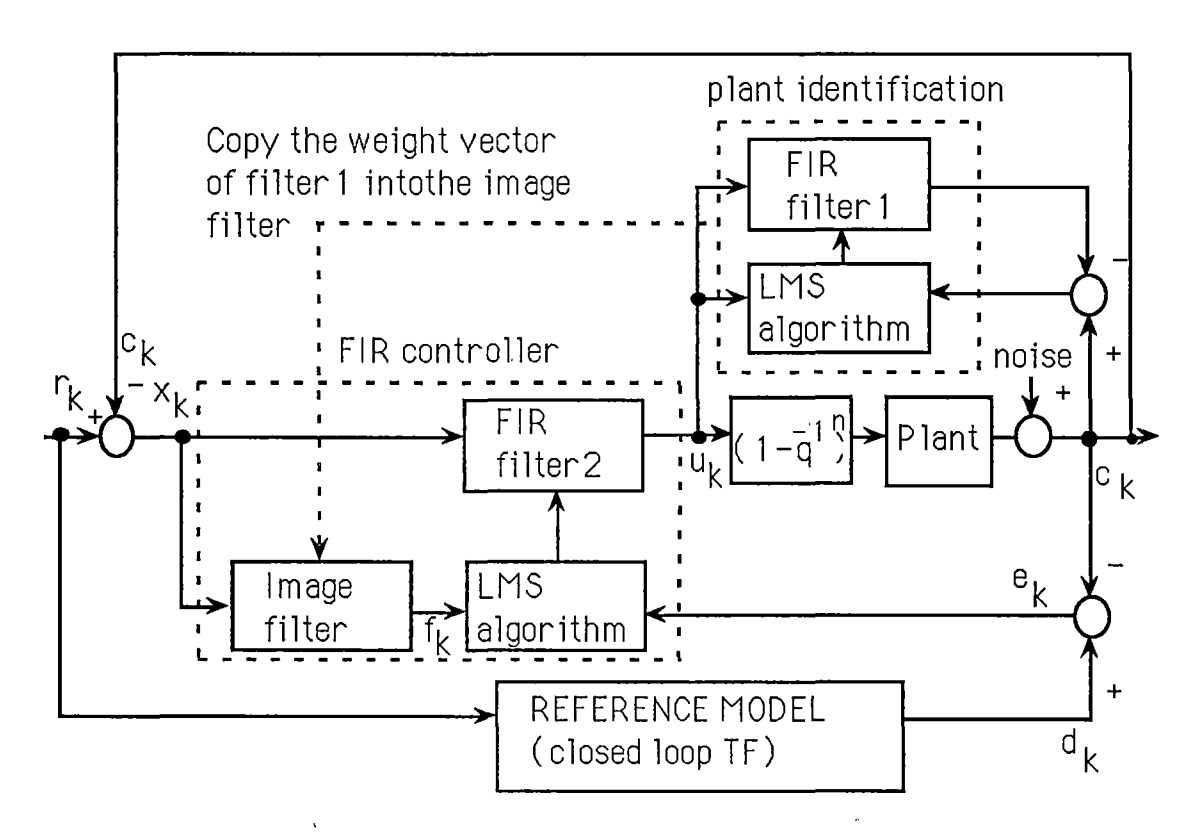

Figure 4.4-1 Block diagram of the closed loop NP-MRAC with the closed loop reference model used to control a type- n plant.

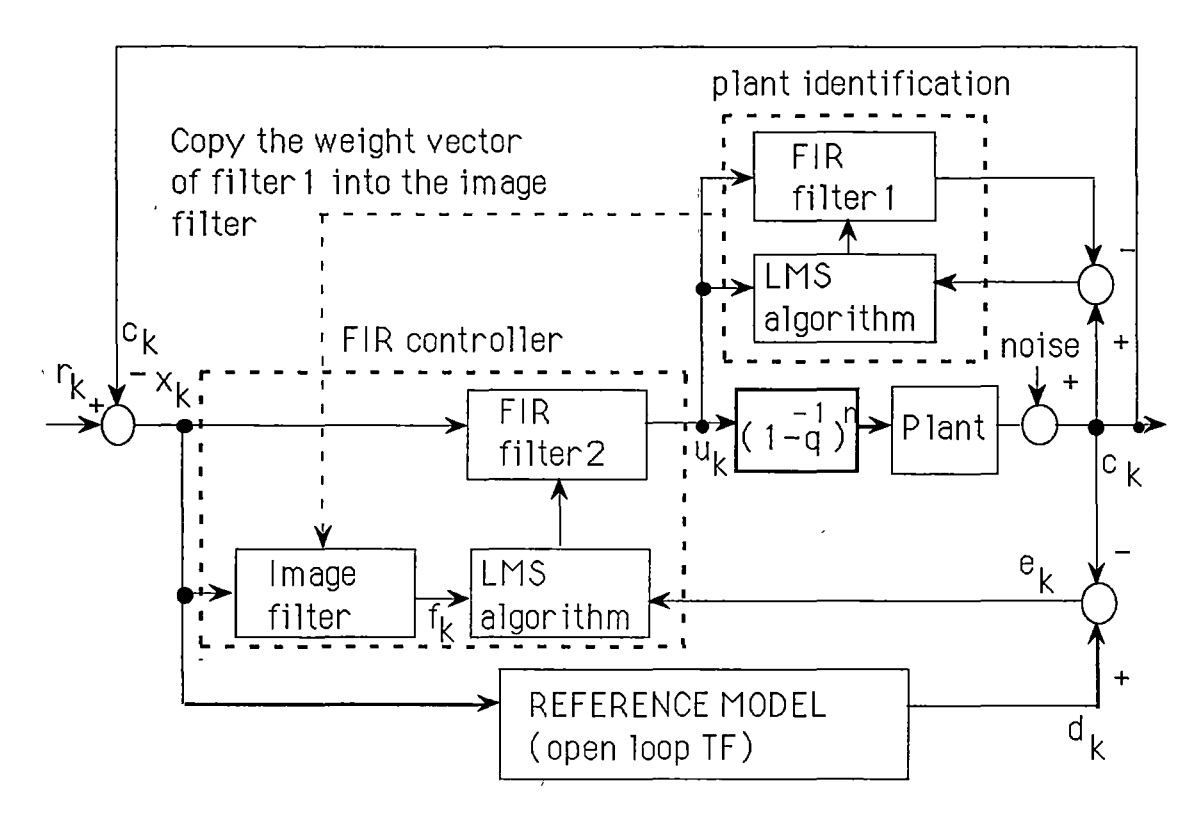

Figure 4.4-2 Block diagram of the closed loop NP-MRAC with the open loop reference model used to control a type-n plant.

The above closed loop NP-MRAC of figure 4.4-2 was simulated on a type-1 plant with transfer function

$$
P(s) = \frac{8.5}{s(s+2)(s^2+4s+4.25)}\tag{4.4-3}
$$

The plant was sampled at a sampling rate  $(\boldsymbol{\mathrm{T}}_{_{\mathbf{S}}})$  of 0.2 seconds and its discrete-time transfer function was

$$
P(q^{-1}) = \frac{0.00078q^{-1} + 0.00298q^{-2} + 0.00387q^{-3} - 0.00002q^{-4}}{1 - 3.00426q^{-1} + 3.34776q^{-2} - 1.64469q^{-3} + 0.30119q^{-4}}
$$
\n
$$
(4.4 - 4)
$$

The open loop transfer function reference model was selected such that its closed loop pole was at q=0.8 . Its discrete time

transfer function was

$$
M(q^{-1}) = \frac{0.06q^{-5}}{1 - 0.8q^{-1} - 0.06q^{-5}}
$$
 (4.4 - 5)

The compensated plant and the reference model output signals are displayed in figure 4.4-3.

This chapter has shown, by simulations, the adaptation ability of the closed loop NP-MRAC in many common industrial environments: plants with parameter and time delay variations. The next chapter will also demonstrate, by real-time hybrid simulations, the effectiveness of the closed loop NP-MRAC.

The following page is figure 4.4-3.

"The output responses of the model and the type-1 plant due to a square wave input".

Simulation was done with  $\mu$  = 0.00004; it was plotted after 6 periods of the PRBS.

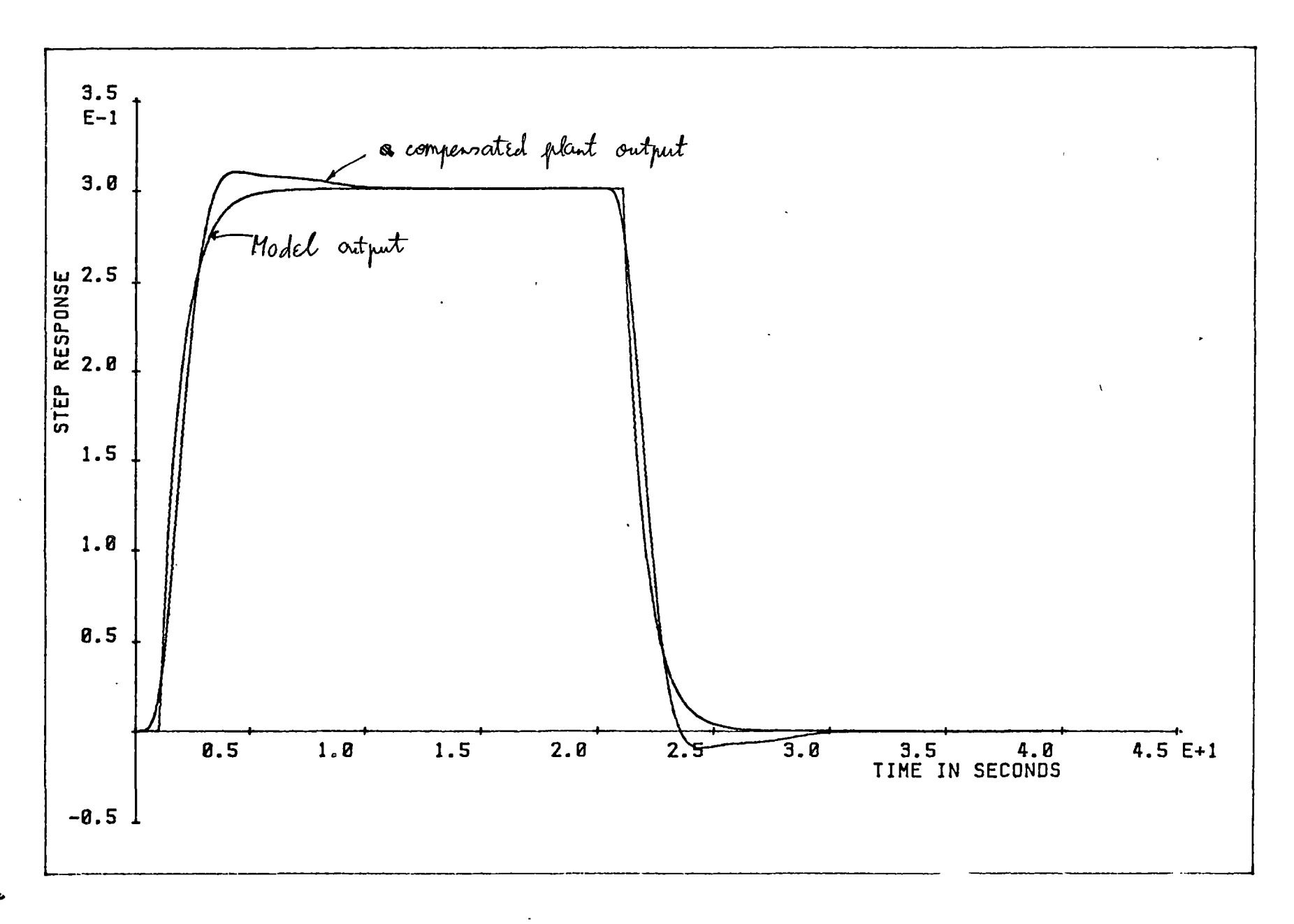

J.

## **Chapter 5**

# **IMPLEMENTATION OF A CLOSED-LOOP NP-MRAC ON THE TMS320C20**

In the past decade there has been an accelerated growth in the application of microprocessors in a variety of control systems. However they suffer from speed and data storage problems.

To overcome the data storage problem, in 1983, A. L. Dexter described Self-tuning control algorithm for single-chip microcomputer implementation. The control program was written in Intel 8022 assembly language and is 1100 bytes in length. The time taken by program execution limited the sampling interval to a minimum of approximately 100 msec. However, the drawback of this simplified self-tunner is its inability to deal with unknown or varying time delay.

To overcome the speed problem , in 1982, G. Fromme represented two procedures for optimizing control parameters for high sampling frequency in the order of 1kHz (or 1 millisecond sampling period). However, the controller parameters are adjusted off-line or in larger intervals.

Sheirah, Malik and Hope introduced an on-line computational self-tuning regulator , with the ability to deal with varying plant parameters. Unfortunately, limited processing power and limited availability of data storage limits its application. As on-line controller synthesis requires the solution of a large set of simultaneous equations to allow the varying time delay, hence a large number of parameters has to be estimated. Thus the computation time is large. Therefore the processing capacity is

limited to slow processes. The example given in their paper, a self tuning regulator of a third order system, was implemented on an Intel 8085 microprocessor using a 32-bit floating-point arithmetic. This system required around 4 kbytes of ROM and 0.5 kbytes of RAM. The computation time was about 230 msec per iteration. Even after modifying the algorithm to reduce the sampling period to about 35 msec, the controller converged rather slowly since the new algorithm performed plant identification routine in every 15 samples. The NP-MRAC overcomes both the above problems.

This chapter will discuss in detail the implementation of the NP-MRAC on a TMS320C20 signal processor. The TMS320C20 signal processing chip is introduced in section 5.1. A brief discussion of the NP-MRAC hardware is given in section 5.2. The controller program is presented in section 5.3. The NP-MRAC was implemented on the TMS320C20 and it was used to control a plant which was setup on an analog computer. The simulation results are displayed in section 5.4. Software details are included in section 5.5. This section is written to help a reader to follow the program, listed in the appendix D.

### 5.1 INTRODUCTION TO TMS320C20 SIGNAL PROCESSING CHIP

Texas instruments introduced the digital signal processor, TMS32010, in 1983. Since then many versions of the TMS320 were introduced. In this research work, the 2nd generation of the device, TMS320C20 microprocessor was used.

The Texas Instrument TMS320C20, due to its architecture ,has several beneficial features for implementing digital control

system elements speed and instruction set. Some of these are outlined in this section.

#### **5.1.1 Flexibility**

Two large on-chip RAM blocks (544 words] are configurable either as separate program and data blocks or as two contiguous data blocks. The program and data memory reside in two separate address blocks. This permits a full overlap of instruction fetch and execution .

The TMS320 architecture also allows transfers between program and data blocks, thereby increasing the flexibility of the device. This performance permits coefficients stored in program memory to be read into the  $\mathsf{RAM}$ , eliminating the need for a separate coefficient ROM.

Most of the processor 's program instructions execute in a single machine cycle from either fast external program memory or on-chip program RAM. The flexibility of the TMS32020 also allows it to communicate to slower off-chip memories or peripherals by using the Ready signal ; instruction then becomes multicycle.

### **5.** 1.2 **Internal hardware**

Multipliers and shifters in the TMS320 family are hardware implemented functions .

Hardware shifters are located in the Arithmetic Logic Unit (ALU), connected to the output of the multiplier and the accumulator.

These features enable the TMS family to operate at a considerably greater speed compared to many other processors. For exam-

pie, the hardware multiplier performs signed or unsigned 16x16 bit multiplication in a single 200 nanosecond cycle, whereas for example the Intel 8086 performs the same operation in 6500 nanoseconds, i.e. 32.5 times slower.

### 5.1.3 Auxiliary Regjsters with their own arithmetic unit

The TMS32020 provides a register file containing five auxiliary registers (ARO-AR4). These auxiliary registers may be used for indirect addressing of data memory or for temporary data storage.

The auxiliary register file (ARO-AR4) is connected to the Auxiliary Register Arithmetic Unit (ARAU), shown in fig. (5.1.3-1 ). The ARAU may auto-index the current auxiliary register while the data memory location is being addressed. Indexing may be performed either by  $+1/-1$  or by the contents of ARO. As a result, accessing tables of information does not require the Central Arithmetic Logic Unit (CALU) for address manipulation , thus freeing the CALU for other operations.

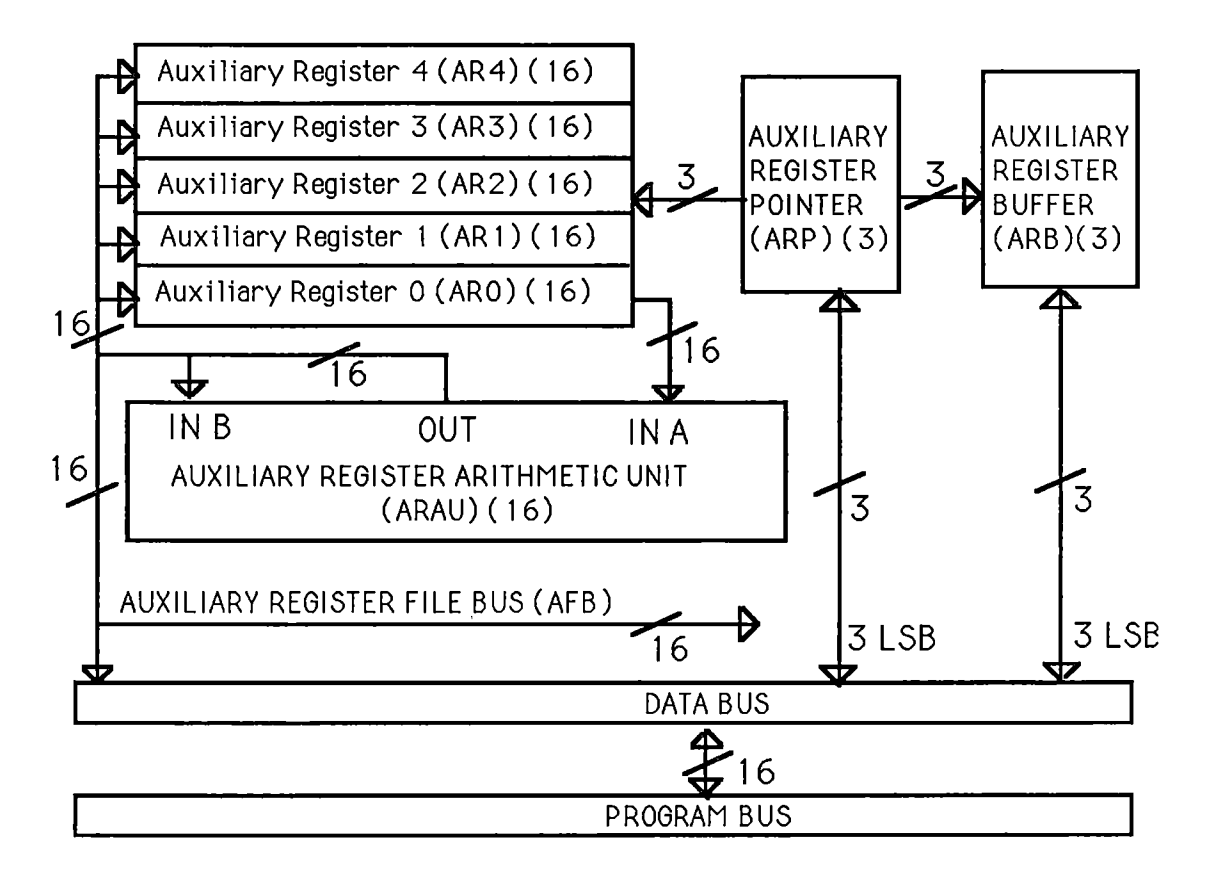

Figure 5. 1.3-1: Auxiliary Register File.

## 5.1.4 Instruction set support for Floating-point operations

The TMS32020 instruction set contains special instructions for fast floating-point operations. A normalization (NORM) instruction is available to normalize fixed-point numbers. The Load Accumulator (LACT) with shift specified by the T register instruction is available to denormalizes point number. a floating-

These special instruction sets (and many others) make floating-point operations extremely fast at a speed comparable to some dedicated floating-point processors. Using the IEEE standard for the 23-bit mantissa and 8-bit exponent floating point format,

the TMS32020 performs a floating point multiplication in 7 .8 microseconds, a floating-point addition in 15.4 microseconds and a floating point division in 22.8 microseconds. For comparison , the Intel 8086 performs floating point multiplication in 2 milliseconds which is 600 times slower. Even with a help of a hardware function units 8087 numeric data processor (NDP), floating point multiplication performs in 27 microseconds which is 8 times slower.

#### 5.1.5 System Control

The TMS32020 provides special control operations such as an on-chip timer and a repeat counter.

A memory-mapped 16-bit timer was used for synchronous sampling clock in the closed loop NP-MRAC to sample the plant .

The TMS32020 design includes a repeat counter that allows a single instruction to be performed up to 256 times. The repeat feature is used with instruction such as block moves (BLKP, BLKD).

#### 5.2 A MICROPROCESSOR BLOCK DIAGRAM FOR THE NP-MRAC

The microprocessor-controlled system is schematically described in figure  $(5.2-1)$ . The output from the plant,  $c(t)$ , is a continuous signal. The signal c(t) passes through the input low-pass filter (LPF) and the sample and hold circuit. It is then converted into digital form by the Analog to Digital (A/D) converter. The converted signal,  $c_k$ , is now interpreted as a sequence of number and is represented in a 12-bit fixed point format. It is then processed by the Central Processing Unit (CPU) and a new sequence of

number,  $u_k$ , is generated. The digital output signal,  $u_k$ , is used to control an external plant . It is referred to as a plant control input signal. Signal  $u_k$  is first stored in Digital to Analog (D/A) output buffers, then converted to an analog signal by a D/A converter and filtered by a low pass filter before it is passed to the external plant.

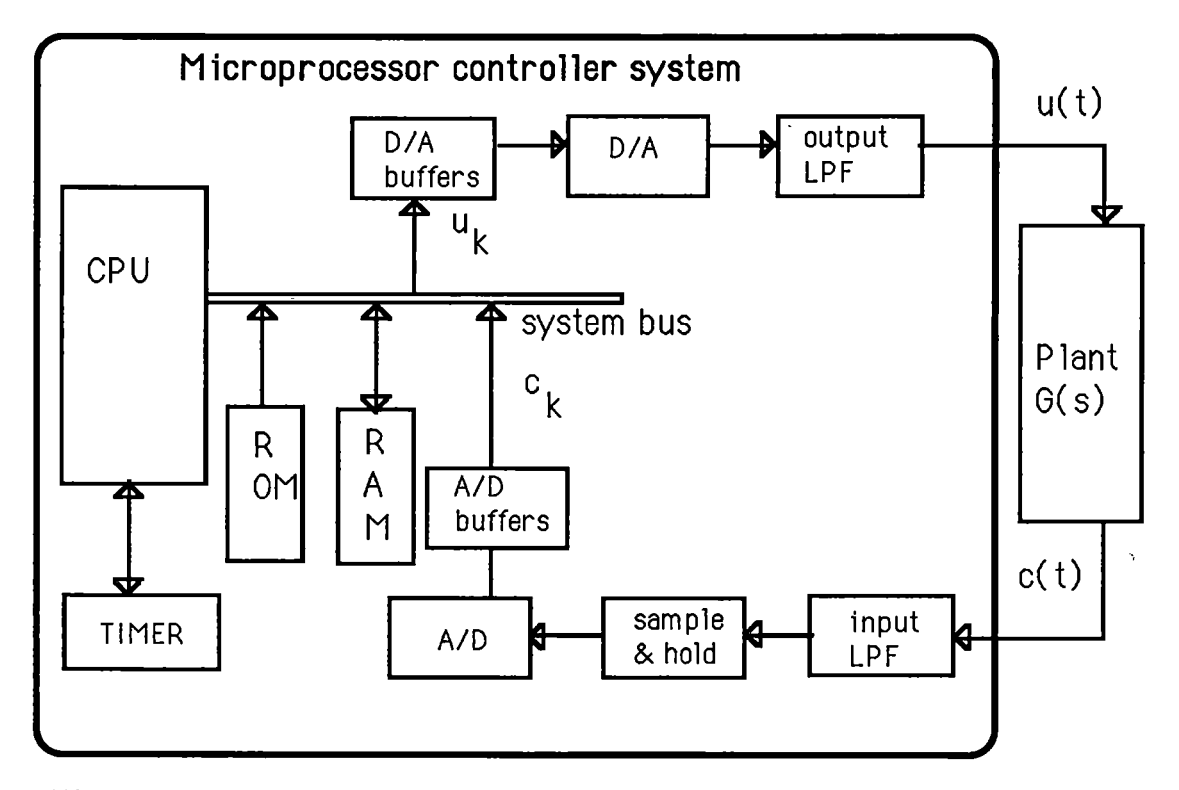

Figure 5.2-1: A microprocessor-based Control System.

The events are synchronized by the real-time clock at a sampling time Ts, which is controlled by the timer of the microprocessor. ROM contains the fixed part of the controller program and RAM contains the variable data.

In this work the components of the experiments were Analog Interface board (AIB), Software Development System (SWDS) and the IBM-AT computer. Figure 5.2-1 only represents the functional

block diagram of the closed loop NP-MRAC implemented on the microprocessor. The detail of hardware are covered in the TMS320 User's Guide Book.

### 5.3 **CONTROLLER PROGRAM**

The controller program , for the closed loop NP-MRAC was written in TMS320C20 assembly language and is 1.8K 16-bit words in length. The number of the taps of the controller FIR filter, as well as the number of the taps of the plant identification FIR filter, are programmable and the maximum number of taps is fixed at 40. The number of iterations and the sampling period are programmable. The minimum sampling period is approximately 10 milliseconds for the closed loop NP-MRAC with 40-tap FIR plant identification and 40-tap FIR controller.

The software is composed of 7 routines. Following is a brief description of them (detail explanation will be given later):

(1) "initialize routine" This routine disables/enables interrupts , loads system parameters into data memory and initializes the registers.

(2) "floating point conversion (FXFL) routine" This routine converts an output of the DIA into a 23-bit mantissa and an 8-bit exponent .

(3) "floating point addition (FADD) and multiplication (FMULT) routines" These routines are for floating point additions and multiplications. They were provided in the TMS320 software libraries. However they were modified to suit this application (For details of the modifications please refer to the appendix C).

(4) "plant identification (PIDTFY) routine" This routine calculates the shape of the finite impulse response of the plant .

(5) "LMS controller routine" This routine filters the input
signal of the controller and adjusts the weight vector of the controller . The filtering is done by calling a subroutine PREFTR. This routine will be explained in detail in section 5.5.5.

(6) "fixed-point conversion (FLFX) routine" This routine converts a controller output signal ,which is in a floating point format, into a fixed point format and sends it to the D/A converter.

(7) "reference model routine" This routine calculates the output signal,  $d_k$ , of the model.

Following is a brief description of the controller program (please read this part in conjunction with the block diagram of the closed loop NP-MRAC in figure 5.3-1, and the flow-chart in figure 5.3-2).

In the beginning of each  $k^{\prime\prime\prime}$  sampling period the digital plant output,  $c_k$ , is represented by a 12-bit fixed point format. To communicate with the NP-MRAC controller software, the floating point conversion routine (FXFL), is called which converts this signal into the standard floating-point format.

To determine the error signal,  $e_k$ , the plant output signal ( $c_k$ ) is compared with the model reference output signal ( $d_k$ ). Now the parameter,  $2 \mu e_k$ , where  $\mu$  is a constant, is calculated and stored in the RAM (memory location N02UE) .

The Central Processing Unit (CPU) then calls the plant identification routine (PIDTFY) which predicts the shape of the-FIR of the plant by calculating new values for the weight vector,  $W_{p}$ . The weight vector ,  $W_{p}$  , is used by the Image Filter in PREFTR subroutine (please see below).

The CPU now calls the subroutine (PREFTR). The PREFTR

subroutine is the Image Filter which filters the input signal  $x_k = r_k - c_k$ . The output of this filter at  $k^{th}$  iteration is

$$
f_k = \sum w_{p i} x_{k-i} \qquad \qquad \text{for } 0 \le i \le L-1
$$

where  $L$  is number of taps of the FIR controller.

 $f_k$ is then stored in the RAM (memory locations from >CA4 to >CA7). The LMS algorithm uses the output  $f_k$ , of the Image Filter and parameter 2  $\mu$ e<sub>k</sub> to adjust the weight vector of the FIR controller . The CPU updates the weight vector of the FIR controller (FIR filter-2) by the LMS algorithm using the equation (5.3-1 ).

$$
w_{i,k+1} = w_{i,k} + 2 \mu e_k f_{k-i}
$$
 for  $0 \le i \le L-1$  (5.3-1)  
where L is the number of taps.

Now the signal  $X_k$  passes through the FIR controller. The control signal is calculated using the equation (5.3-2).

$$
u_k = \sum w_{i,k} x_{k-i} \qquad \text{for } 0 \le i \le L-1 \tag{5.3-2}
$$

where  $w_{i,k}$  is the value that obtains from equation (5.3-1).

The  $u_k$ , at present, is represented in floating point format. It is then passed through the fixed point conversion routine (FLFX). This routine produces an output signal,  $u_k$ , in the 12-bit fixed point format which is then used to control the external plant.

 $u_k$  is sent to the plant through the 12-bit D-A converter.

The CPU then waits for the next sampling period to restart the process.

Figure (5.3-2) shows the block diagram of the control program described above.

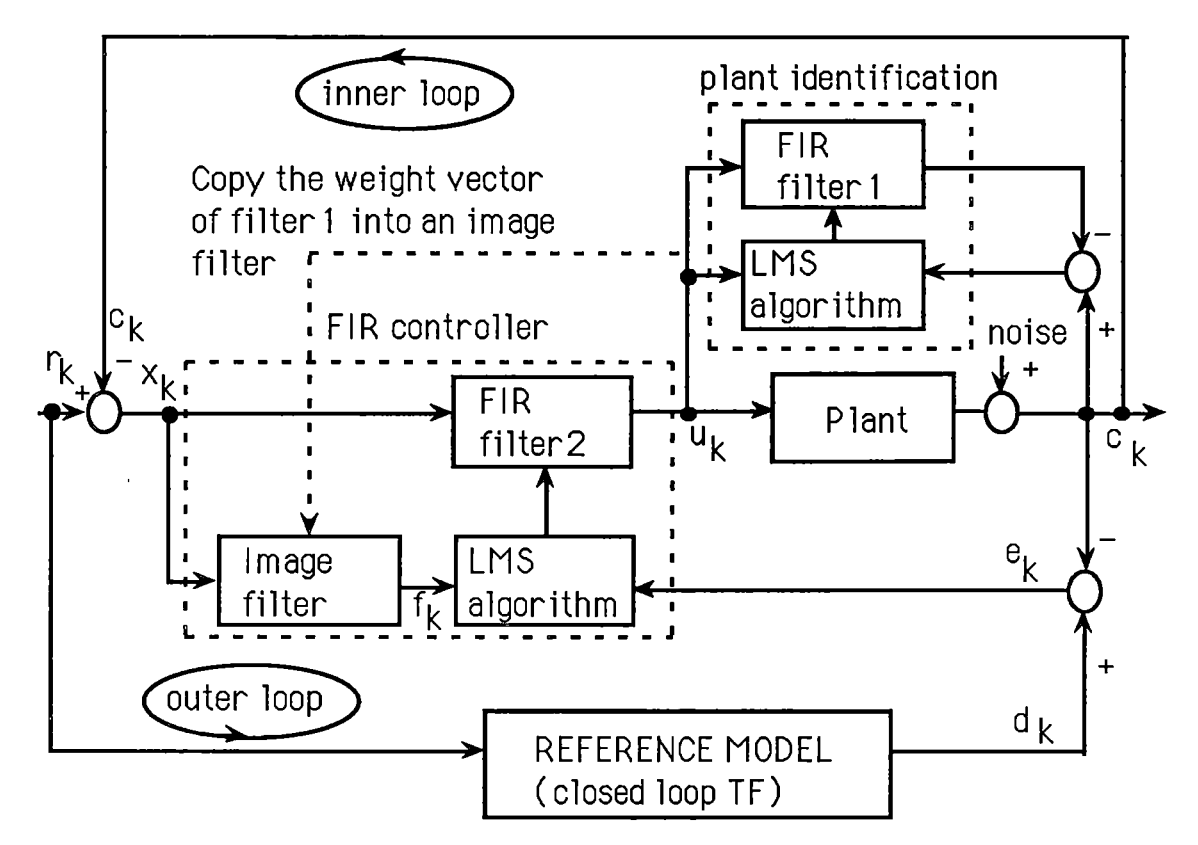

Figure 5.3-1: Block diagram of the closed loop NP-MRAC using a ref. model with closed loop transfer function

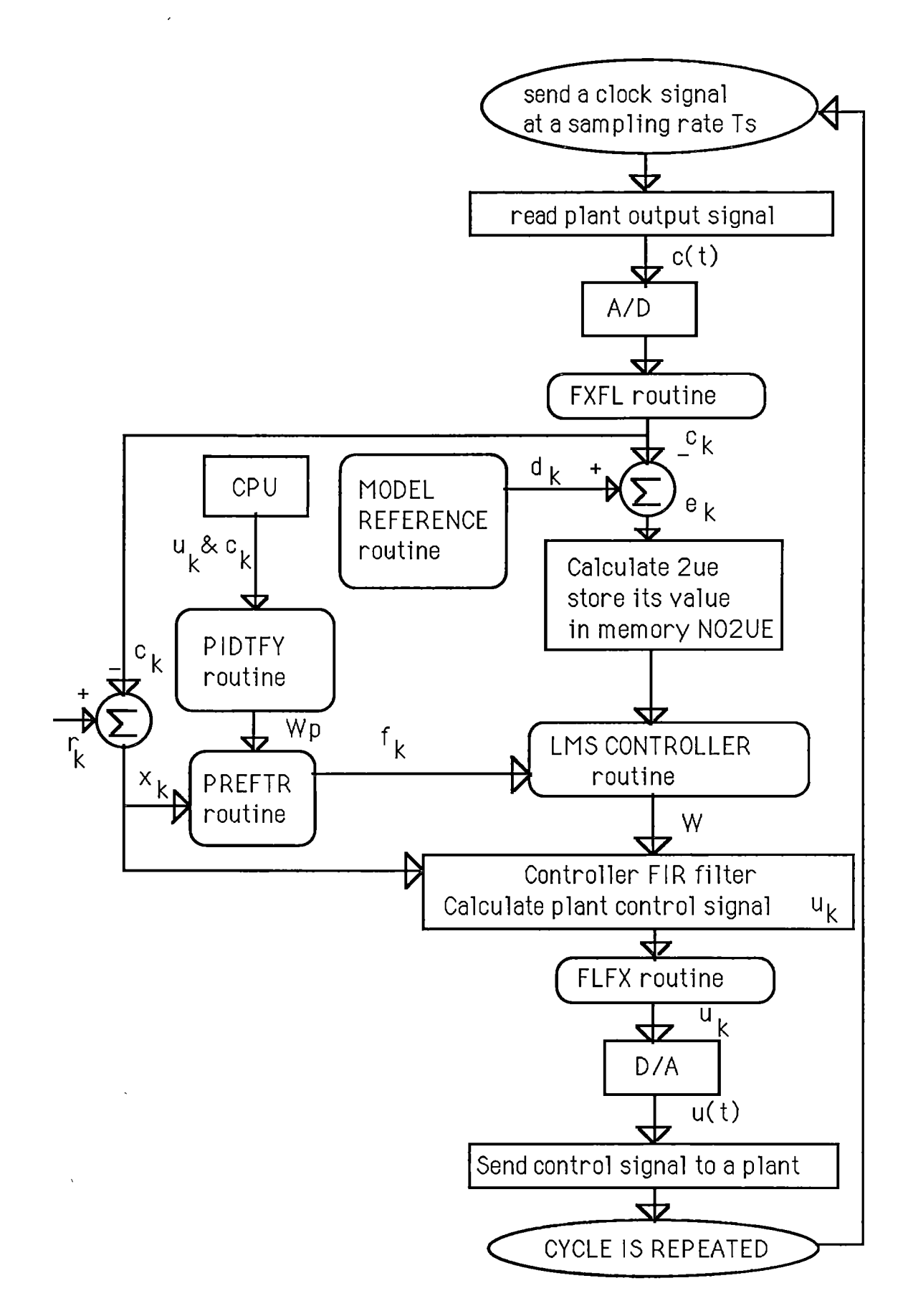

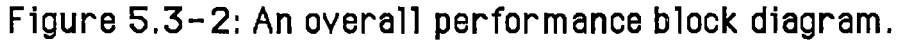

# **5.4 TESTING THE SYSTEM WITH A PLANT IMPLEMENTED ON THE ANALOG COMPUTER**

The laboratory experiment was conducted by setting up the equipment as shown in figure (5.4-1 ). They were an analog-computer, the TMS320 Analog Interface Board (AIB) and the TMS320 Software Development System (SWDS) plugged into an IBM-AT backplane computer. The digital control program was interruptdriven, controlled by the on-chip timer register (TIM) inside the TMS320c20 signal processing chip, which was controlled by the IBM computer. The interrupt was programed to occur at the sampling rate .The program and data were stored in the SWDS static RAM.

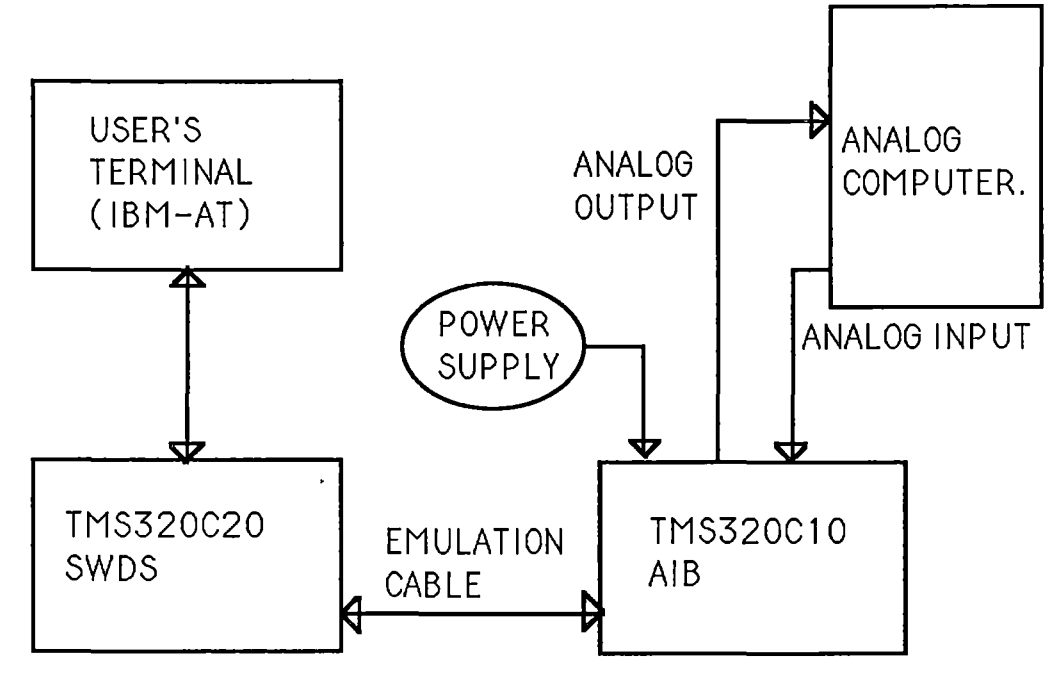

Figure 5.4-1: Laboratory set-up experiment block diagram.

In the experiment the sampling period was set at 20 msec. The plant transfer-function was switched from

$$
P_1(s) = \frac{8.5}{(s+2)(s^2+4s+4.25)}
$$
 (5.4-1)

to

$$
P_2(s) = \frac{4.0}{s^2 + 0.8s + 4.0}
$$
 (5.4-2)

These plants were set up on the analog computer. The details of the set-up are shown in figures 5.4-2 and 5.4-3.

The reference-model transfer-function was selected such that its closed loop pole was kept at q=0.8. Its discrete transfer function is then as shown in equation (5.4-3).  $\mathcal{A}^{\mathcal{A}}$ 

$$
M(q^{-1}) = \frac{0.06q^{-5}}{1 - 0.8q^{-1}}
$$
 (5.4 - 3)

The output response of this reference-model to a square wave input is shown in figure (5.4-4).

 $\Delta$ 

 $\sim 10^{11}$  km  $^{-1}$ 

 $\sim 10^{-10}$ 

 $\Delta$ 

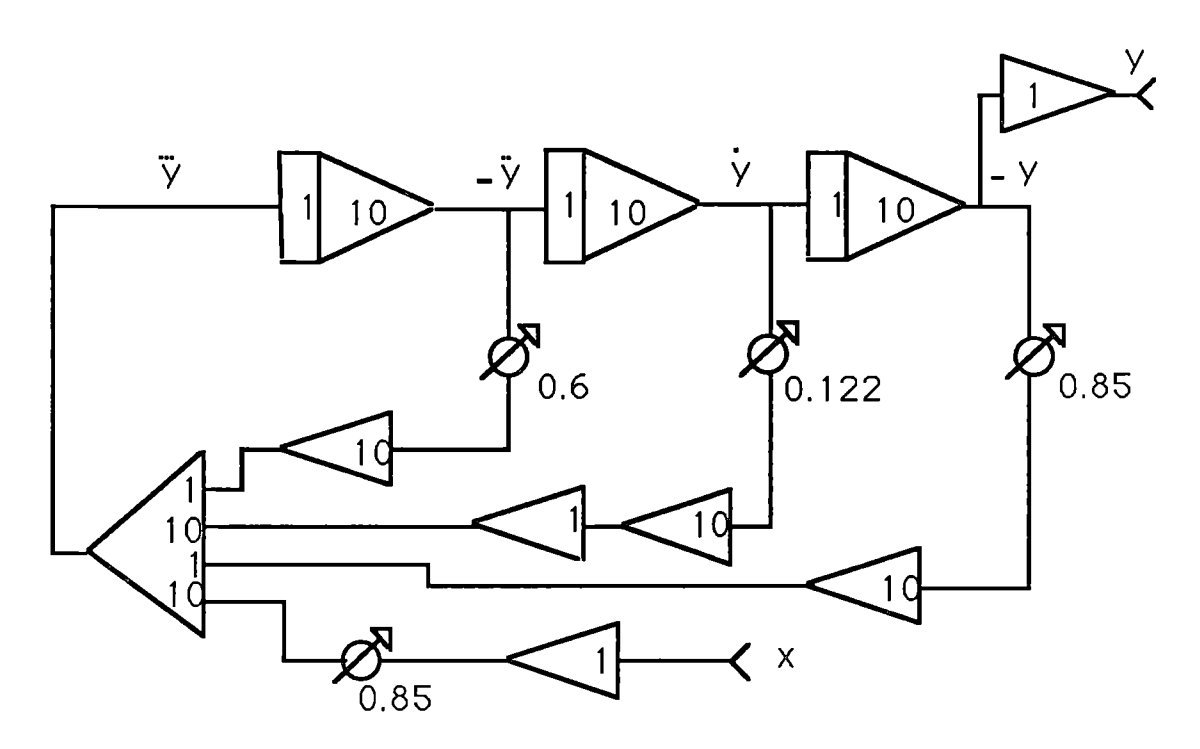

Figure 5.4-2: Block diagram for the first plant on the analog computer.

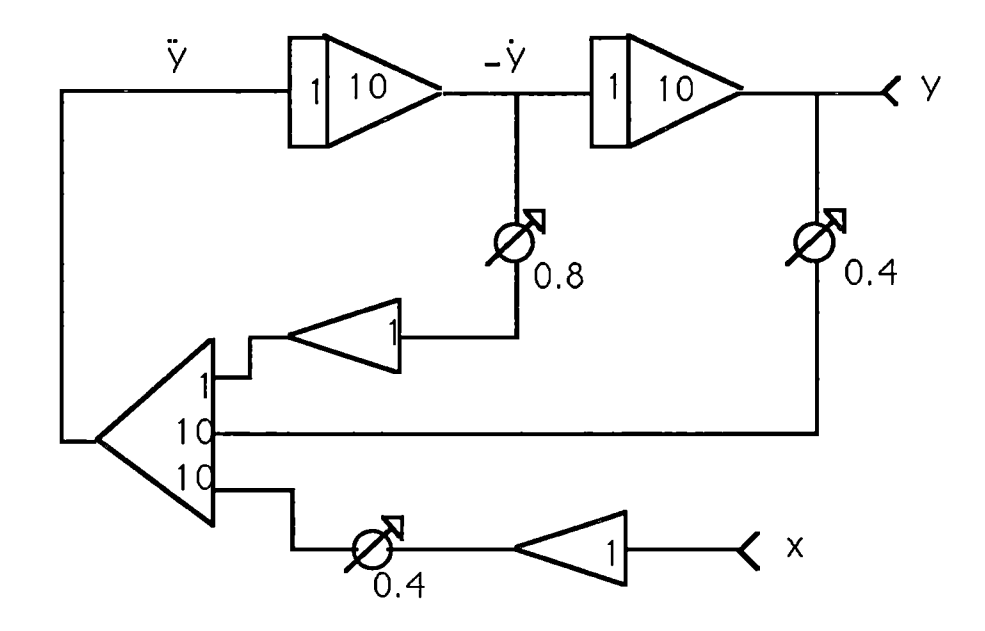

Figure 5.4-3: Block diagram for the second plant on the analog computer.

 $\hat{\zeta}$ 

The following page is figure 5.4-4 ,

 $\ddot{\phantom{0}}$ 

 $\sim$   $\mu$ 

"The output response of the reference model to a square wave input".

Ļ,

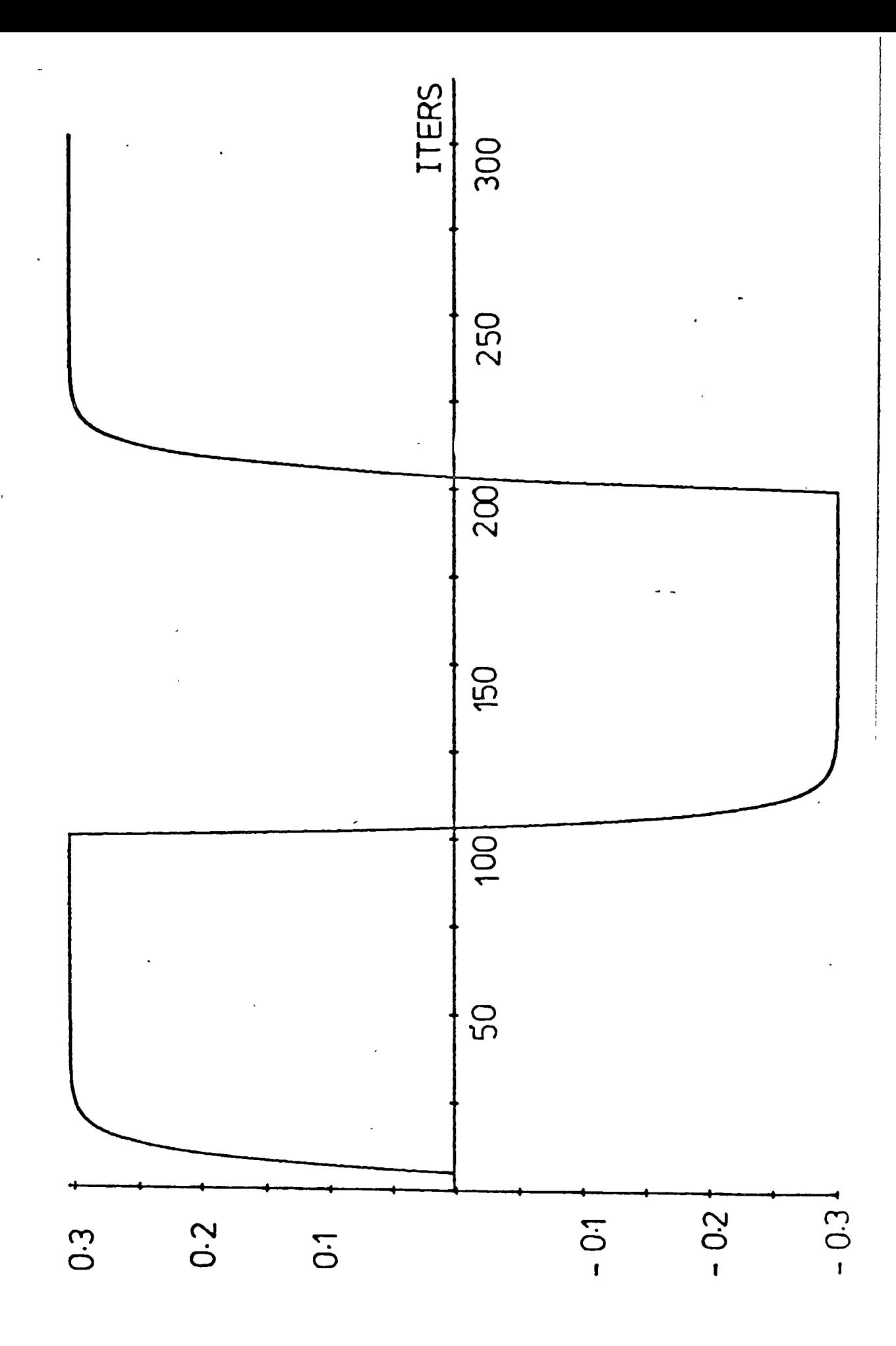

Simulation was done with  $\mu = \mu_p = 0.004$  and using the PRBS as an input signal during the adaptive process. However, for ease of comparison the output response of the plant was recorded due to a square wave input signal. They are explained as below.

The output response of the plant with transfer function  $P_1(s)$ (equation 5.4-1) to an square wave input when the taps of the FIR controller converged was recorded after 6 period of the PRBS, and it is shown in figure (5.4-5). The plant was then switched to the second form,  $P_2(s)$ . The square wave response of the new plant with the old tap-setting of the FIR controller was recorded as shown in figure (5.4-6) . It shows that due to plant parameter variation, the system oscillated drastically. This is due to the fact that the second order transfer function (equation 5.4-2) has a damping factor  $\zeta$  of 0.2 and the percentage overshoot is 53%. The tap-setting of the FIR controller filter then readjusted itself to a new set of tap-controller in 6 period of the PRBS. Figure (5.4- 7) shows the output response of the plant to an square wave input when the new value of the tap-setting of the controller had converged . This demonstrates the effectiveness of the closed-loop NP-MRAC in real time application.

Details of the experiment set-up are shown in figures 5.4- 8, 5.4-9 and 5.4-10.

The following page is figure  $5.4-5, 5.4-6, 5.4-7.$ 

"The output response of the plant to an square wave input".

The first graph ,figure 5.4-5, has a vertical scale of 0.1 V/cm and the horizontal scale of 0.5sec/cm. (each square is 1cm $^2\rm{)}$ 

The second graph ,figure 5.4-6, has a vertical scale of 0.2V/cm and the horizontal scale of 0.5sec/cm. (each square is 1cm $^2\rm{)}$ 

The third graph ,figure 5.4-7, has a vertical scale of 0.1V/cm and the horizontal scale of 0.5sec/cm. (each square is 1cm $^2\rm{)}$ 

All simulations were done with  $\mu = \mu_p = 0.004$  and using PRBS as the input signal during the adaptive process.

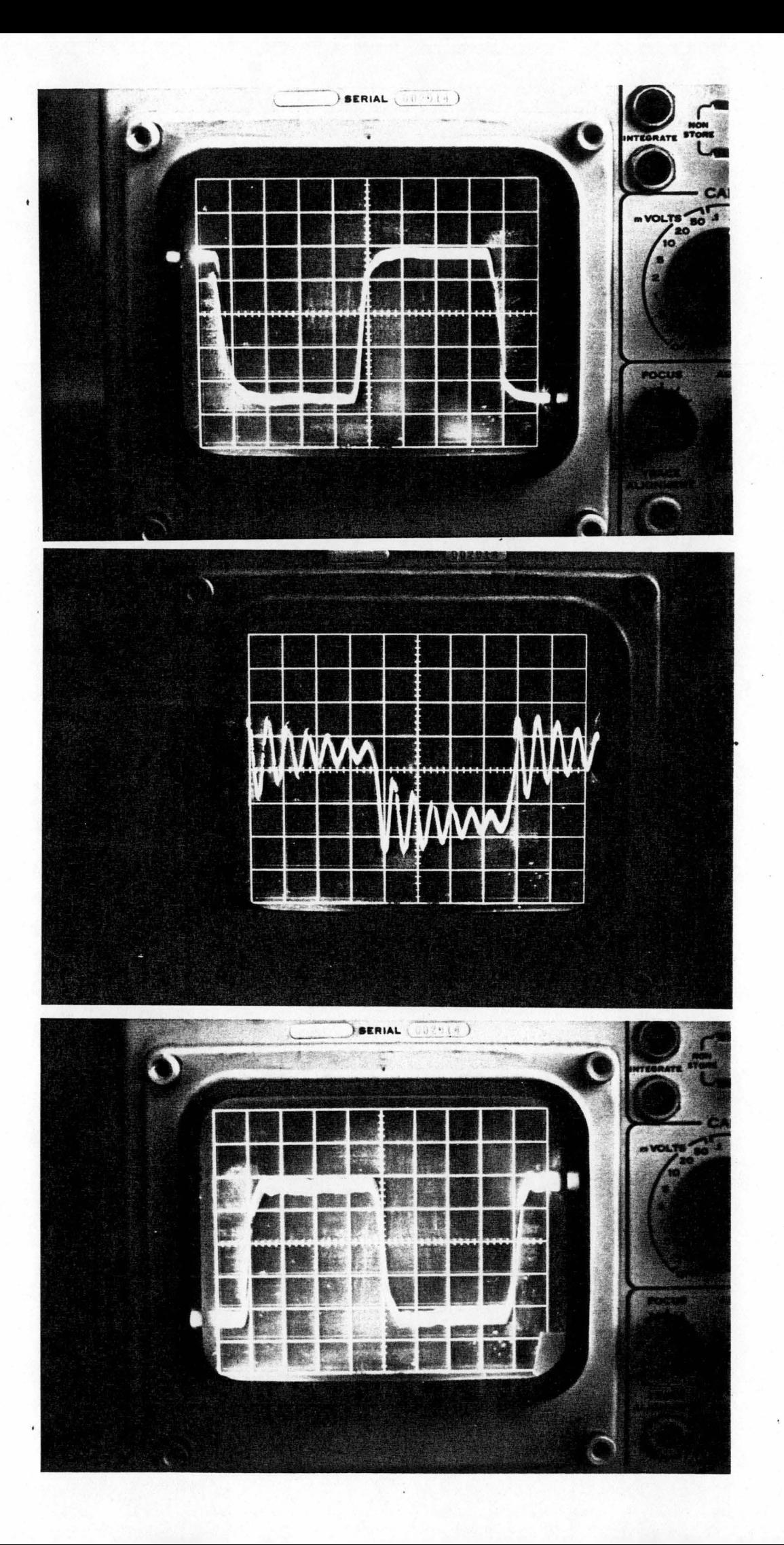

•

The following page is figure 5.4-8, 5.4-9, 5.4-10.

# "The setup of the experiment".

The first picture , figure 5.4-8 , shows an overall set-up experiment.

The second picture , figure 5.4-9, shows an analog computer.

The third picture , figure 5.4-10, shows an Analog Interface Board (AIB).

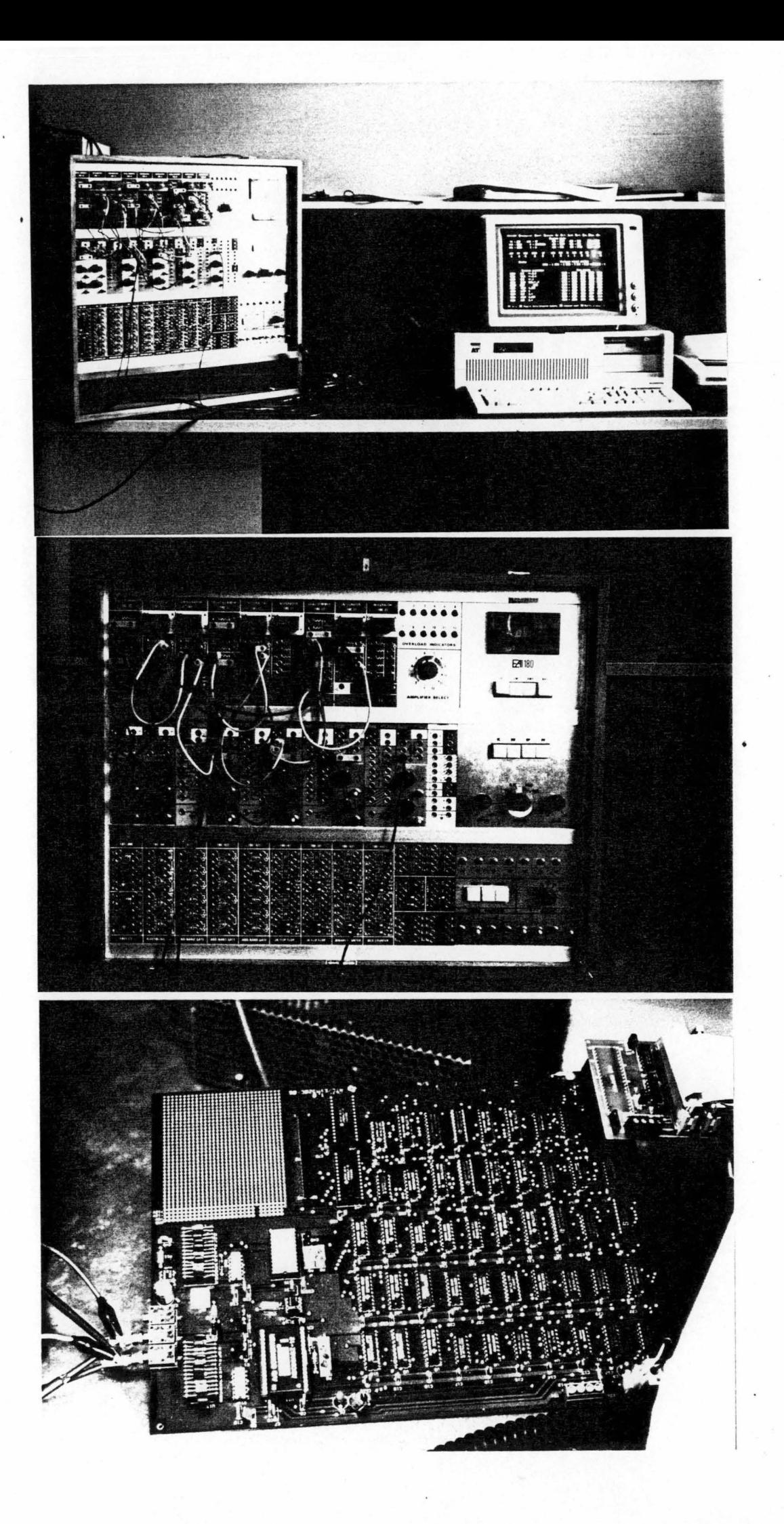

#### **5.5 SOFTWARE DESCRIPTION**

This section contains the detail description of the programs written in TMS320C20, listed in the appendix D. Hence, it is written for a reader who wish to go into very fine information and it is advised to be read in conjunction with the program and the TMS320C20 User's Guide . The routines described are as follow: the initialization routine, the floating-point conversion routine, the floating-point addition and multiplication routines, the plant identification routine, the LMS controller routine, the fixed-point conversion routine, and the reference-model routine.

## **5.5.1 Initialization routine**

The initialization routine is used

(i) to initialize an analog interface board (AIB).

(ii) to store system parameters into data memories  $\blacksquare$ . The parameters are speed adaptation of the FIR controller ( $\mu$ ), speed adaptation of the FIR plant identification ( $\mu_p$ ), sampling period (T ) and FIR tap delay length (  $L$ ). These parameters are pro $s'$  and  $\cdots$  tap dotay to them  $\sum_{i=1}^{n}$ grammable and they can be selected by the user.

(iii) to transfer constants and coefficients which are stored in program memories into data memories.

(iv) to enable timer interrupt (TINT) to control a sampling period.

(v) to define initial conditions of the test input signal (PRBS), plant control input signal  $(u_k)$ , plant output signal  $(c_k)$ 

, FIR controller tap weight vector ( *W* ) and FIR plant identification tap weight vector  $(W_p)$ . These parameters are changeable. Please refer to appendix D for the setting procedure.

## 5.5.2 Floating Point Conyersjon Routjne (EXEL routine)

The plant output signal has a voltage range of  $(-10v..+10v)$ . The analog input signal in this range can be digitally represented using the  $12$ -bit A-D. The corresponding output of A/D is defined in the range of  $(-1..+1)$ .

The FXFL routine is used to

(1) amplify the output of the A/D converter (to increase the accuracy of the calculation);

(2)convert the A/D output signal to the standard floatingpoint format which is defined by the TMS software package. This format will be explained later in this section.

The output of the A/D is represented in a binary form whose most significant-bit (MSB) is known as a 1-bit sign field (s) and other 11 bits are known as an 11-bit fraction field (f). This is represented as shown in figure (5.5.2-1).

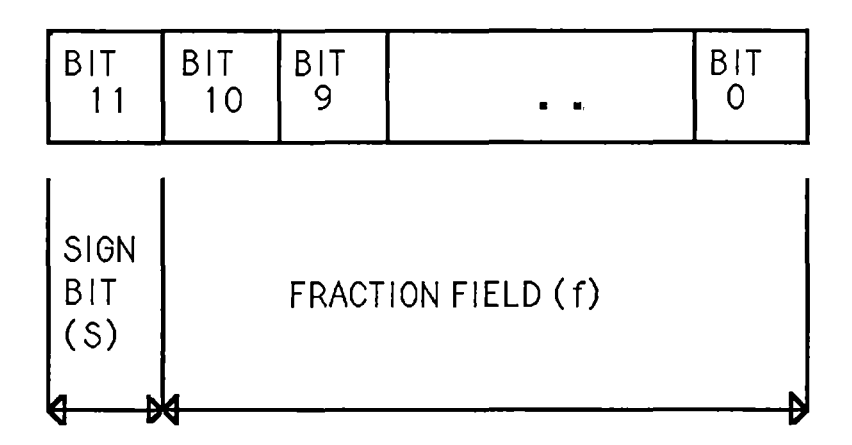

Figure 5.5.2-1: A 12-bit *AID* binary number.

To scale up the output of the  $A/D$  to the range  $(-8 \text{ to } +8)$ , it is multiplied by  $2^3$ . The value of 12-bit binary number X is then represented by the formula

$$
X=(-1)^{s+1} \times 2^{3} \times 0.1
$$

where s can be either one or zero and f varies from  $>000$  to  $>7FF<sup>1</sup>$ .

The TMS floating-point routines require the input floatingpoint numbers to have a format of four 16-bit fields. This format is shown in figure (5.5.2-2) in which A and B are the input floating-point numbers and C is the resultant output of A and B. In this form, the value of a binary floating-point number X is represented as

$$
(-1)^{s_*} 0.1 f_{ms} f_{ls}^{\ \ *2} e
$$

where s, f<sub>ms</sub>, f<sub>is</sub> and e are as shown as in figure 5.5.2-2.

Numbers are required to be represented in a two's complement form.

The 12-bit digital signal, which is stored in the A/D buffers, is converted into this standard binary floating-point format by the floating-point conversion routine (FXFL routine). Its flow chart diagram is shown . in figure (5.5.2-3).

<sup>1 . &</sup>gt; means hexadecimal number

# Figure 5. 5. 2-2 Floating-Point Format.

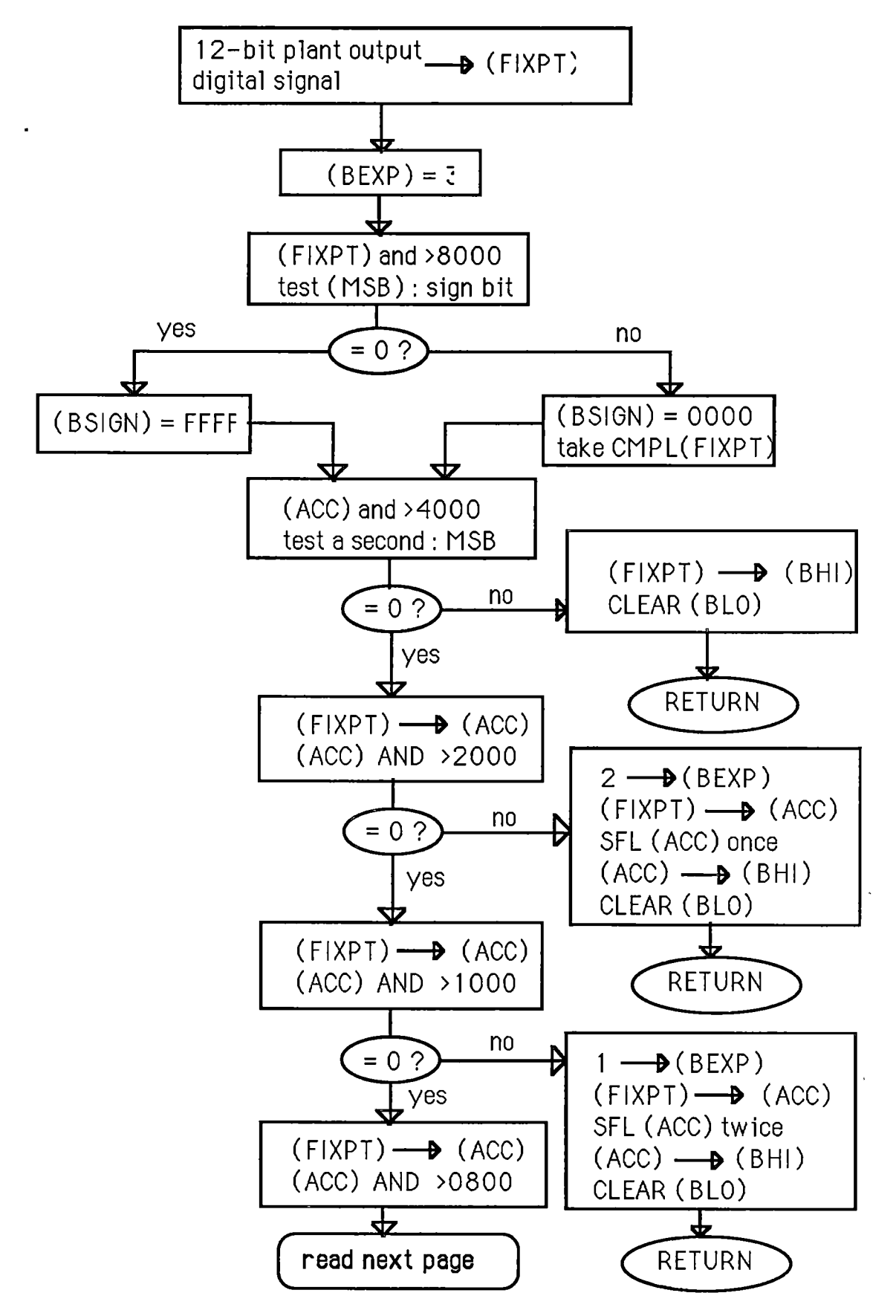

**Figure 5.5.2-3: The floating-point conversion routine.** 

 $\bar{\bf l}$ 

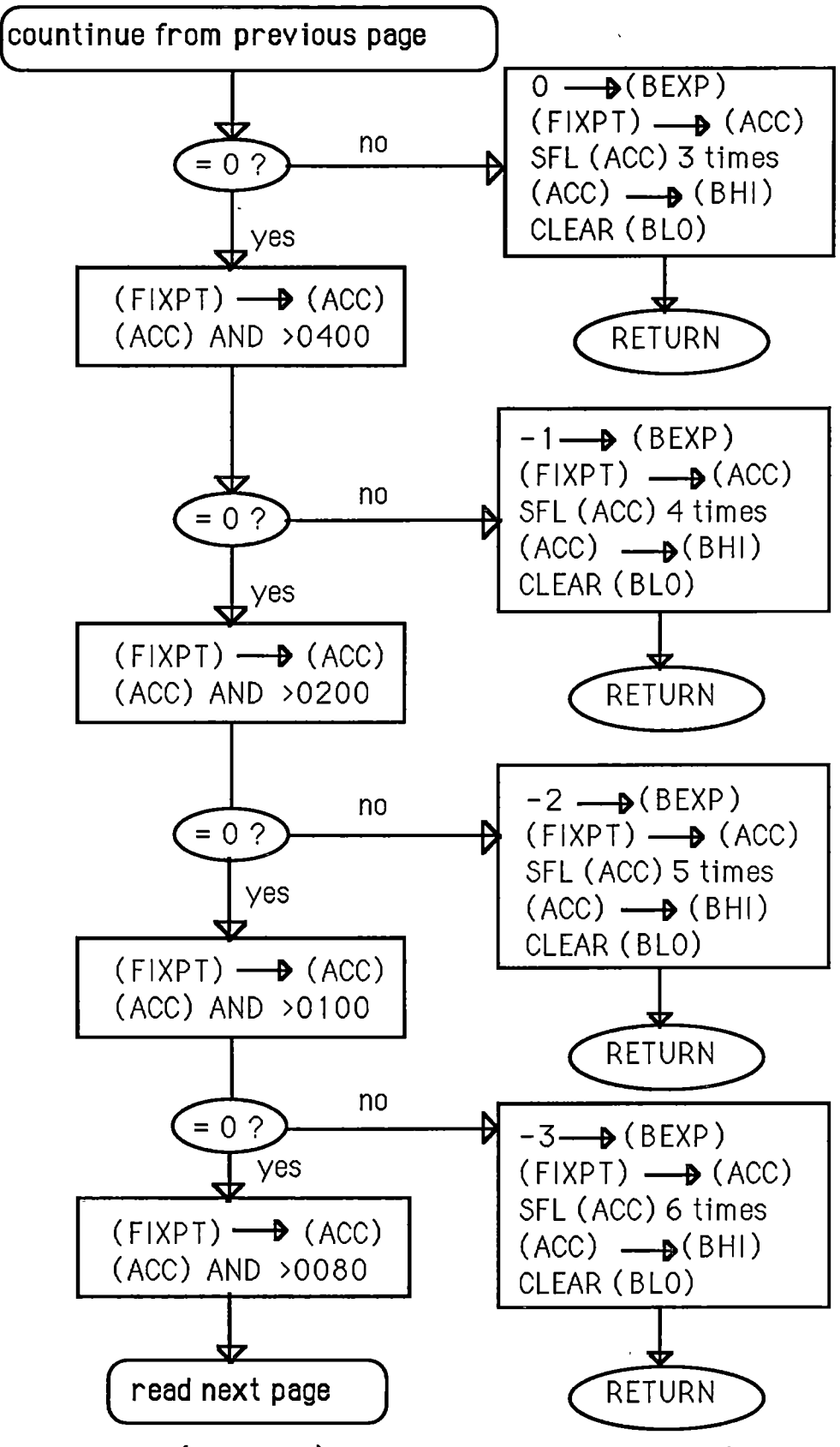

**Figure 5.5.2-3(continue): The floating-point conversion routine (FXFL).** 

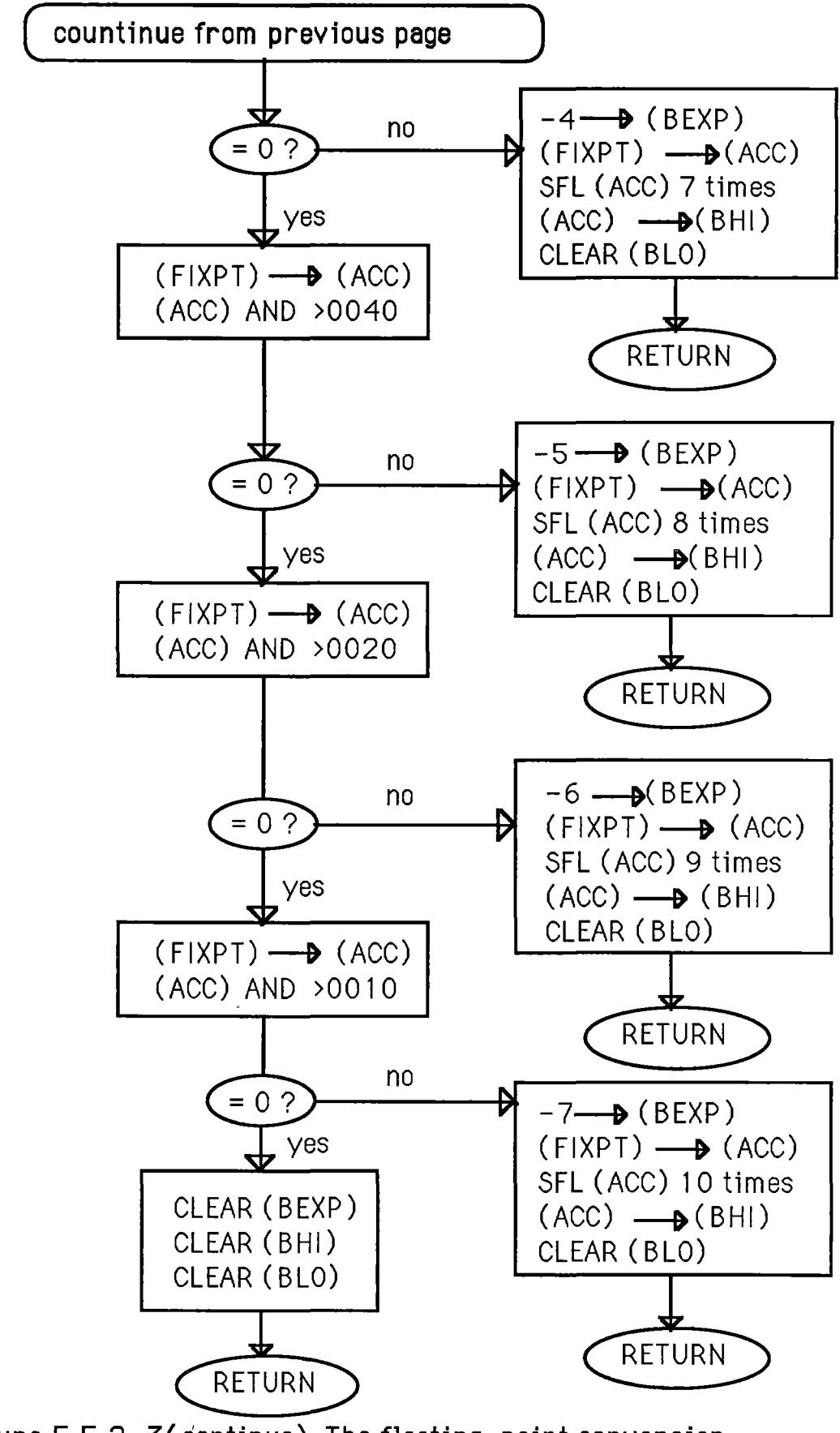

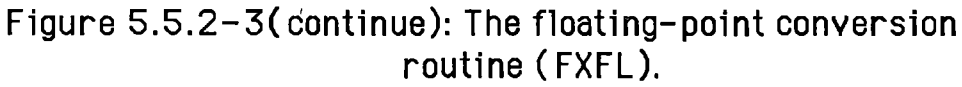

#### 5.5.3 Floating point addition and multiplication routines

Floating point addition and multiplication routines were provided in the TMS libraries. The original software had fault in it. The TMS floating point addition and multiplication routines were corrected and modified to suit our applications. Details of modifications are shown in the appendix C. To minimize the execution time of the floating-point arithmetic, the two floating-point numbers A and B and the resultant output floatingpoint number C are represented in the format that is shown in figure (5.5.2-2).

Before executing the routine, the numbers A and B are stored at the fixed memory locations(>60 to >63 and >64 to >67, respectively ). The result of the floating-point arithmetic is stored in C memory locations(>68 to >68). This can then be transferred into any other desirable memory locations.

Flow chart diagrams are included in the three following sections (5.5.4 , 5.5.5 and 5.5.6 ). Due to word processor restrictions in flow-chart diagrams,  $W_{p,k+1}$  is represented as Wp(k+1).

# 5.5.4 Plant Identification Routine (PIDTFY routine)

The plant identification routine ( memory address >5D1 to >714) is used to identify a finite impulse response of the plant. This is a portion of the model-reference adaptive control and its block diagram is shown in figure (5.5.4-1).

The adaptive filter tap length is fixed at 40 . At each iteration, the tap weight vector,  $W_{p_{k+1}}$ , is updated by the recursive equations (5.5.4-1) and (5.5.4-2) (as seen in chapter 2).

$$
W_{p\ k+1} = W_{p\ k} + 2\ \mu e_k u_k \tag{5.5.4-1}
$$

where 
$$
W_{p,k} = [W_{p,k}, W_{p,k-1}, \dots, W_{pk-L+1}]^T
$$

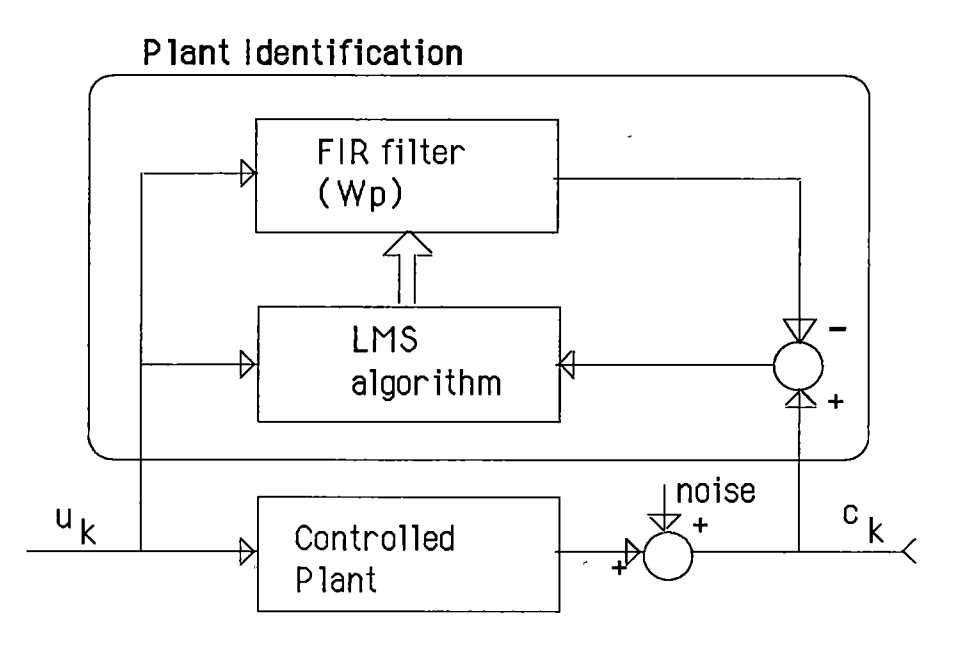

Figure 5.5.4-1: Plant identification routine block diagram.

 $\vec{e}_k$  is the error function at the  $k^{\prime\prime}$  sampled iteration,

$$
e_k = c_k - U_k^T W_{p k} \qquad (5.5.4-2)
$$
  
where  $U_k^T = [u_k, u_{k-1}, ..., u_{k-L+1}]$ 

Equations 5.5.4-1 and 5.5.4-2 show that, at each iteration we first calculate  $e_{k}$ , then  $2 \mu_{p}e_{k}$  then  $2 \mu_{p}e_{k}^{T}u_{k}$  and finally  $W_{p,k+1}$ .

' Each floating-point number is represented by the 4-memory location format. Hence each element of the predicted FIR tap weight vector of the plant,  $W_{p,k}$ , plant control input signal vector,  $U_k$ , and plant output signal vector,  $C_k$ , are all required 4-memory locations for each element of these vectors. (We define  $C_k = \begin{bmatrix} c_k, c_{k-1}, \dots, c_{k-L+1} \end{bmatrix}$  ). These vectors located as shown in figure (5.5.4-2).

| $40$ -tap FIR<br>plant<br>(Wp) |                       | Plant control<br>input signal<br>$(U_k)$ |                   | Plant output<br>signal<br>$(c_k)$ |                |
|--------------------------------|-----------------------|------------------------------------------|-------------------|-----------------------------------|----------------|
| Address                        | Wp                    | Address                                  | U<br>$\mathsf{k}$ | Address                           | $c_{k}$        |
| >A00/3                         | $wp_0$                | >9F7/4                                   | $u_k$             | >1EAY/4                           | $\mathbf{c}_k$ |
| >A04/7                         | wp<br>$\mathbf{1}$    | >9F3/0                                   | $u_{k-1}$         | $>1E A3/0$                        | $c_{k-1}$      |
|                                |                       |                                          |                   |                                   |                |
|                                |                       |                                          |                   |                                   |                |
|                                |                       |                                          |                   |                                   |                |
| >A98/B                         | $wp_{\underline{38}}$ | >957/4                                   | $1^{u}k-38$       | >1E07/4                           | k-38           |
| >A9C/F                         | wp.<br>39             | >95B/8                                   | k-39              | $>1EOB/8$                         | С<br>k-39      |

Figure 5.5.4-2: The arrangement of plant tap-setting vector ( Wp) ,plant control signal vector (Uk) and plant output signal (Ck).

The flow chart diagram of the plant identification routine, PIDTFY, the C2UE and the CALPP subroutines (see following pages) are shown in figures (5.5.4-3), (5.5.4-4a) and (5.5.4-4b) respectively. The C2UE subroutine calculates  $2 \mu_p e^{\prime}_k$  and stores a result in the RAM ( "P2UE" memory). The CALPP subroutine calcuthen  $W_{pi k+1}$  and stores an updated-tap lates  $2\mu_{p}e_{\nu}u_{\nu-i}$ , element,  $W_{p i k}$ , into its reserve RAM locations. (  $u_{k-i}$  and  $w_{p\,i\,k+1}$  are the i<sup>th</sup>-element of the control input vector,  $U_k$ , and the weight vector  $W_{p\,k+1}$ , respectively.)

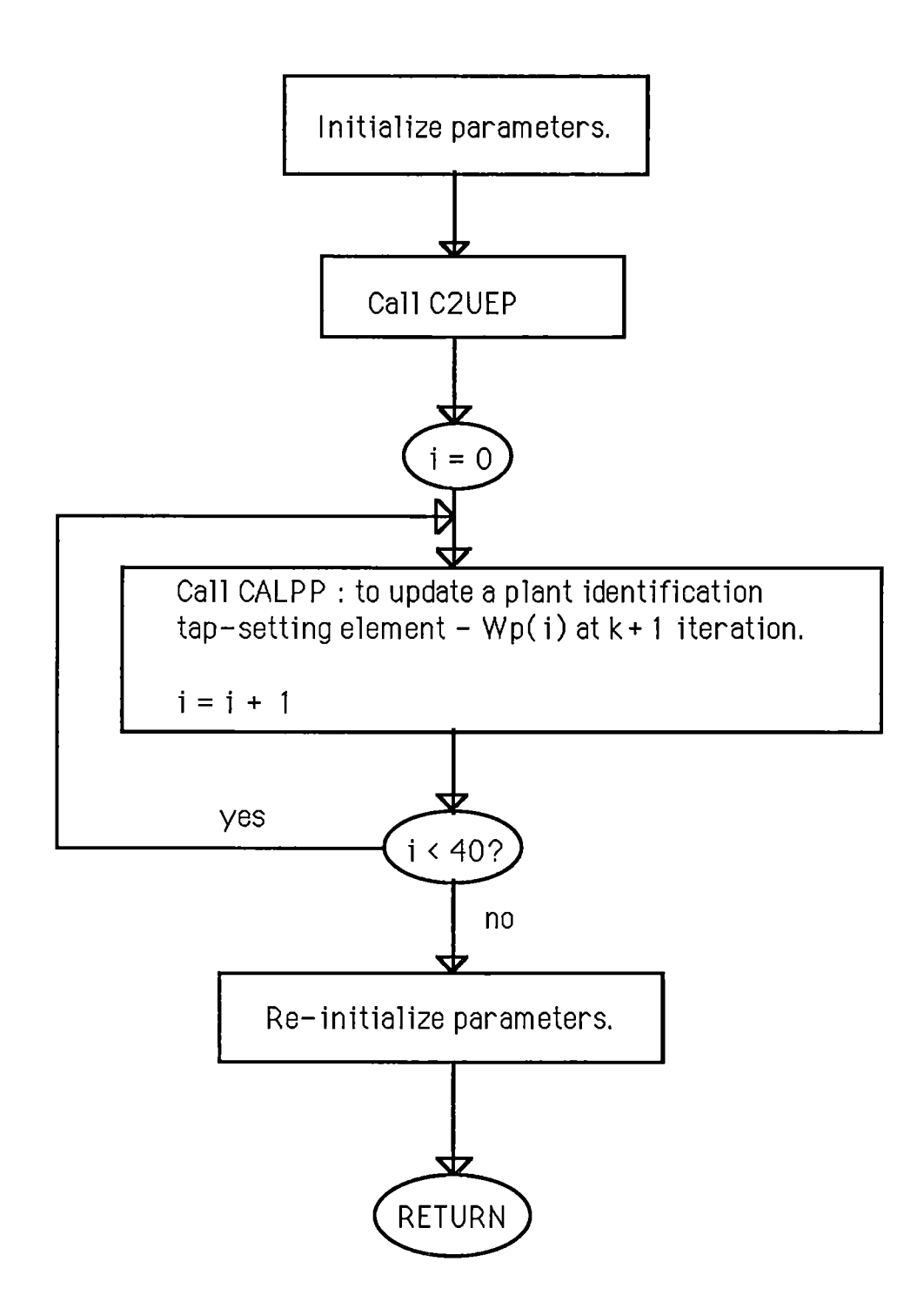

**FigurenS.5.4-3: The Plant Identification routine (PIDTFY) flow chart diagram.** 

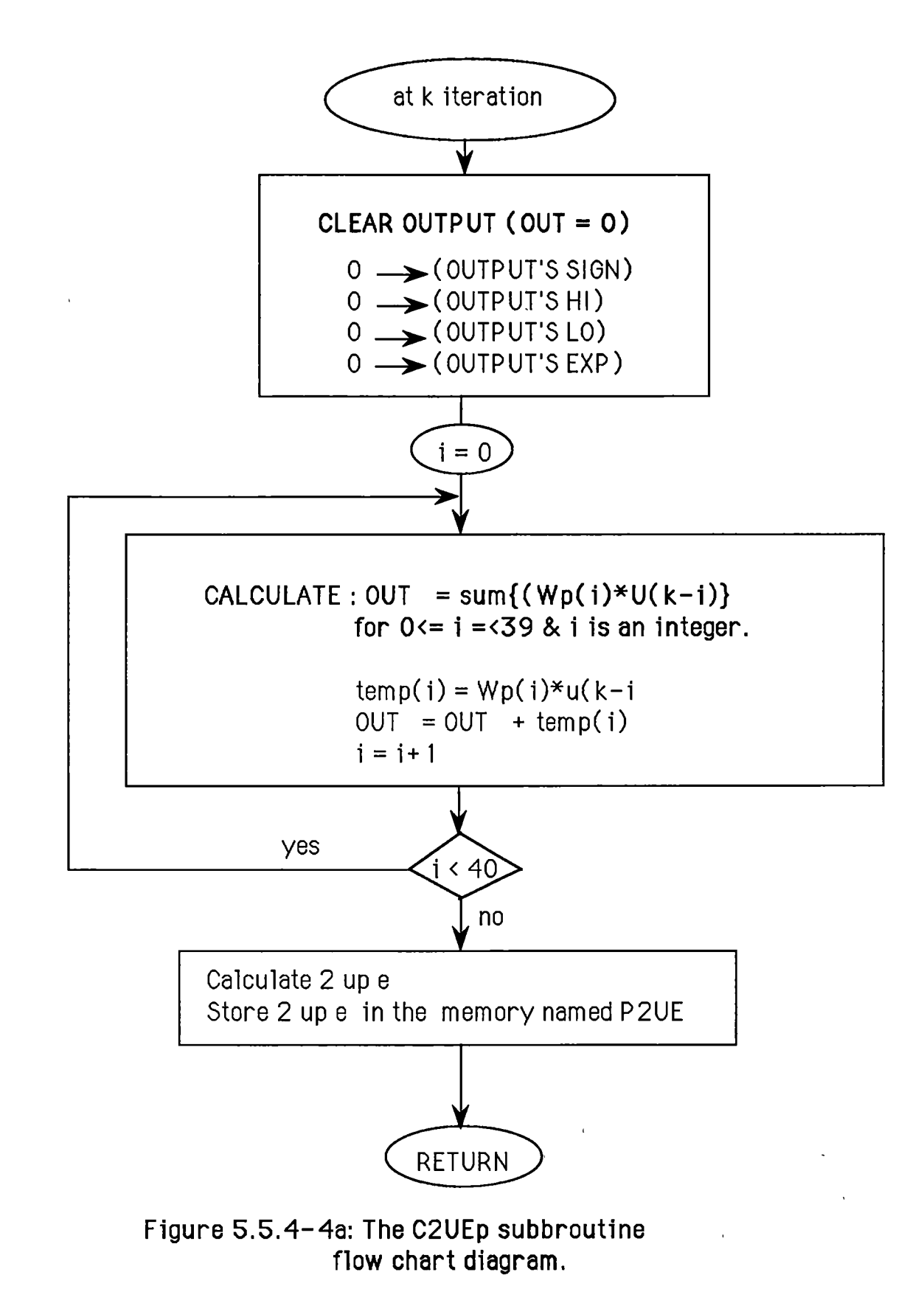

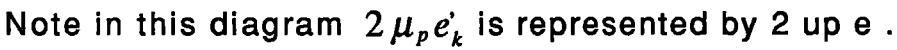

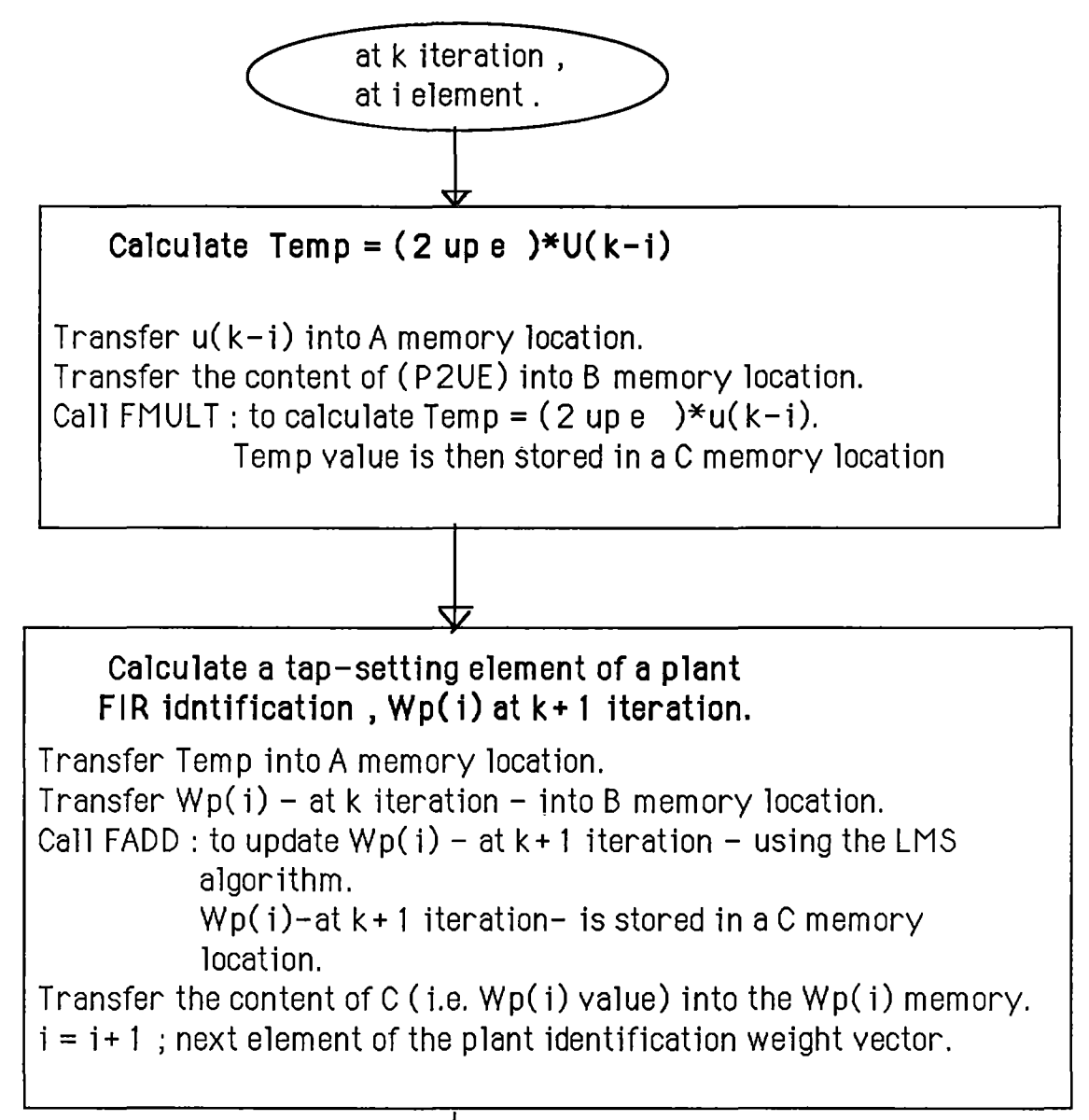

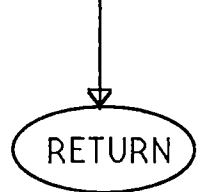

Figure 5.5.4-4b: The CALPP subroutine; to update a plant tap-setting element.

Note in this diagram  $2\mu_{p}e_{k}$  is represented by 2 up e.

## **5.5.5 LMS controller Routine (FIB controller)**

The LMS controller routine is the heart of the FIR controller software . Its block diagram is shown in figure (5.5.5-1). It is used to adjust the FIR controller tap-setting. Parameter  $\mu$  and the controller tap-length , L, are programmable

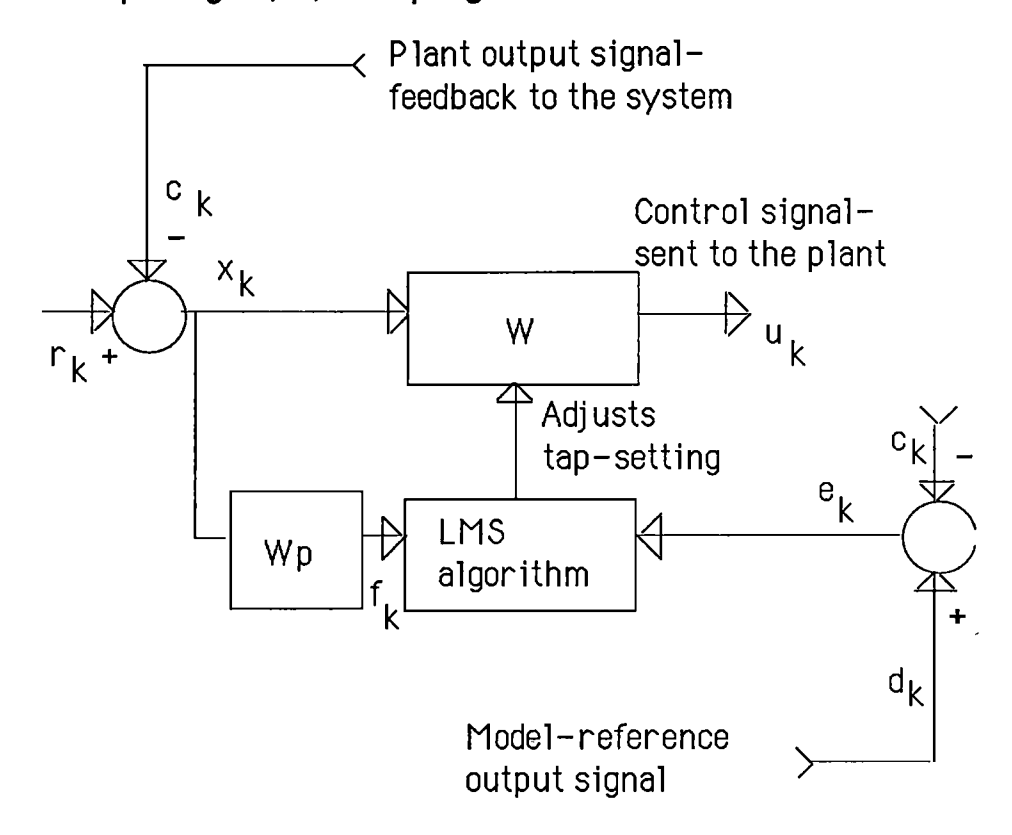

Figure 5.5.5-1: An FIR LMS controller block diagram.

The routine in every iteration performs the following calculations:  $\mathbf{C}$ 

## (i) It calculates

 $2 \mu e_k$  where  $e_k = d_k - c_k$ 

 $d_k$  is a model reference output signal at the  $k^{\text{th}}$  iteration.

 $c_k$  is an plant output signal at the  $\kappa^{\text{th}}$  iteration.

(ii) It determines the. FIR plant tap-setting , W p, ( calls the plant identification routine PIDTFY).

(iii) It calculates  $f_k = W_p^T X_k$  where  $x_k = r_k - c_k$ ;  $x_k$  is a first element of vector  $X_k$ , then using the LMS algorithm adjusts the FIR controller tap-setting.

(iv) It updates the controller tap-vector by calculating

$$
a = (2 \ \mu e_k)(W_p^T X_k) \quad \text{then } w_{i \ k+1} = w_{i \ k} + a
$$
  
for  $0 \le i \le L - 1$  (5. 5. 5 - 1)

LMS controller routine calculations are as following :

-Step 1 calculates  $2 \mu e_k$  where  $\mu$  is a constant and  $e_k$  is an error signal between the model reference output signal and the plant output signal. The C2UE is used to perform this step . It is a sub-routine of the LMS controller routine . The C2UE sub-routine flow-chart diagram is shown in figure 5.5.5-3 .

In this diagram :

 $k$  is a time index; i is varied from 0 to  $L$ -1 and  $L$  is set at 40.  $2 \mu e_k$  is represented by 2 up e.

 $e_k$ ,  $c_k$  and  $d_k$  are represented by e, c and d, respectively.

-Step 2 calculates the weight vector of the FIR plant identification filter,  $W_p$  (using PIDTFY routine). This routine has been discussed in section 5.5-4.

-Step 3 calculates the output signal of the image filter ( refer to figure 5.3-1 ). The tap setting  $W_p$ , calculated in step 2, is now used to calculate the output signal of the image filter  $f_k$  ,where

 $f_k = W_p^T X_k$  and  $X_k$  is the input vector of the filter. The process is

shown in figure (5.5.5-4).

The flow chart diagram for this subroutine is shown in figure  $(5.5.5-5)$ .

 $\mathcal{L}$ 

 $\Box$ 

 $\lambda$ 

 $\bar{\mathcal{A}}$ 

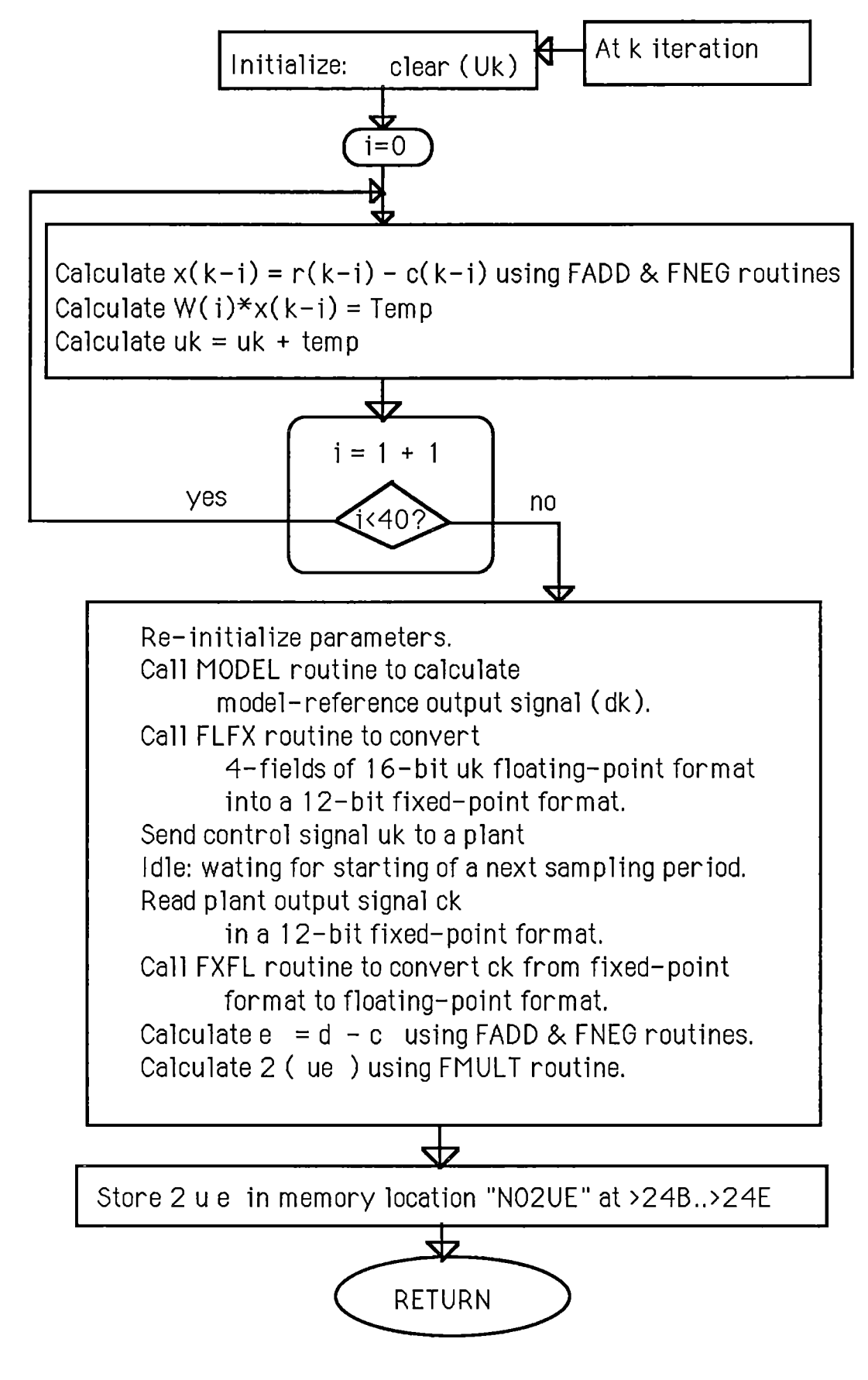

Figure 5.5.5-3:The C2UE routine flow chart diagram.

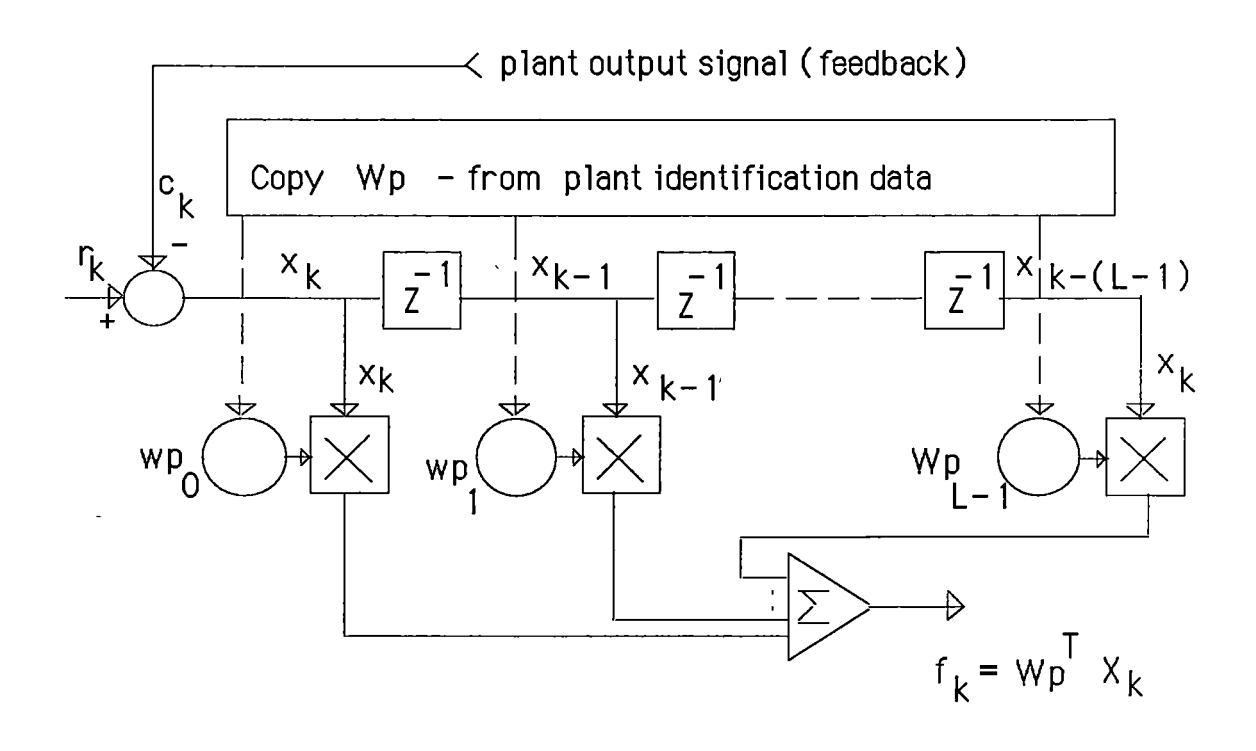

Figure 5.5.5-4: A FIR tapped-delay line.

-Step 4 calculates  $W_{k+1}$ . The CALP subroutine calculates each element  $w_{ik}$  (where 0<i<39) of the 40-tap-control-weight-vector  $(W_k)$ . It is calculated as in equation (5.5.5-2). (refer to chapter 2)  $W_{k+1} = W_k + 2 \mu e_k F_k$  (5. 5. 5 - 2)  $where \quad W_k = [w_{0k}, w_{1k}, \dots, w_{39k}]^T$ *and*   $F_k = \left[ f_k, f_{k-1}, \ldots, f_{k-39} \right]^T$ 

The  $2 \mu e_k$  is calculated from step 1 and is stored in the memory locations "N02UE" .

Vectors  $W_k$  and  $F_k$  are located as shown in figure (5.5.5-6).

| 40-tap FIR<br>controller<br>$(W_k)$ |          | Pre-filter<br>output<br>signal (F <sub>k</sub> ) |                  |
|-------------------------------------|----------|--------------------------------------------------|------------------|
| Address                             | $W_k$    | Address                                          | F<br>k           |
| >B00/3                              | $W_0$    | >CA7/4                                           | f<br>$\mathsf k$ |
| >B04/7                              | W        | 2CAS/O                                           | f<br>$k - 1$     |
|                                     |          |                                                  |                  |
| >B98/B                              | $W_{38}$ | 2007/4                                           | f<br>$k - 38$    |
| >B9C/F                              | W.<br>39 | 2COB/8                                           | f<br>k-39        |

Figure 5.5.5-6: Relationship between  $W_k$  and  $F_k$  memories.

The flow-chart diagram of the CALP subroutine is as shown in figure (5.5.5-7).

The final flow chart for the LMS controller is in figure(5.5.5-8).

 $\bar{1}$ 

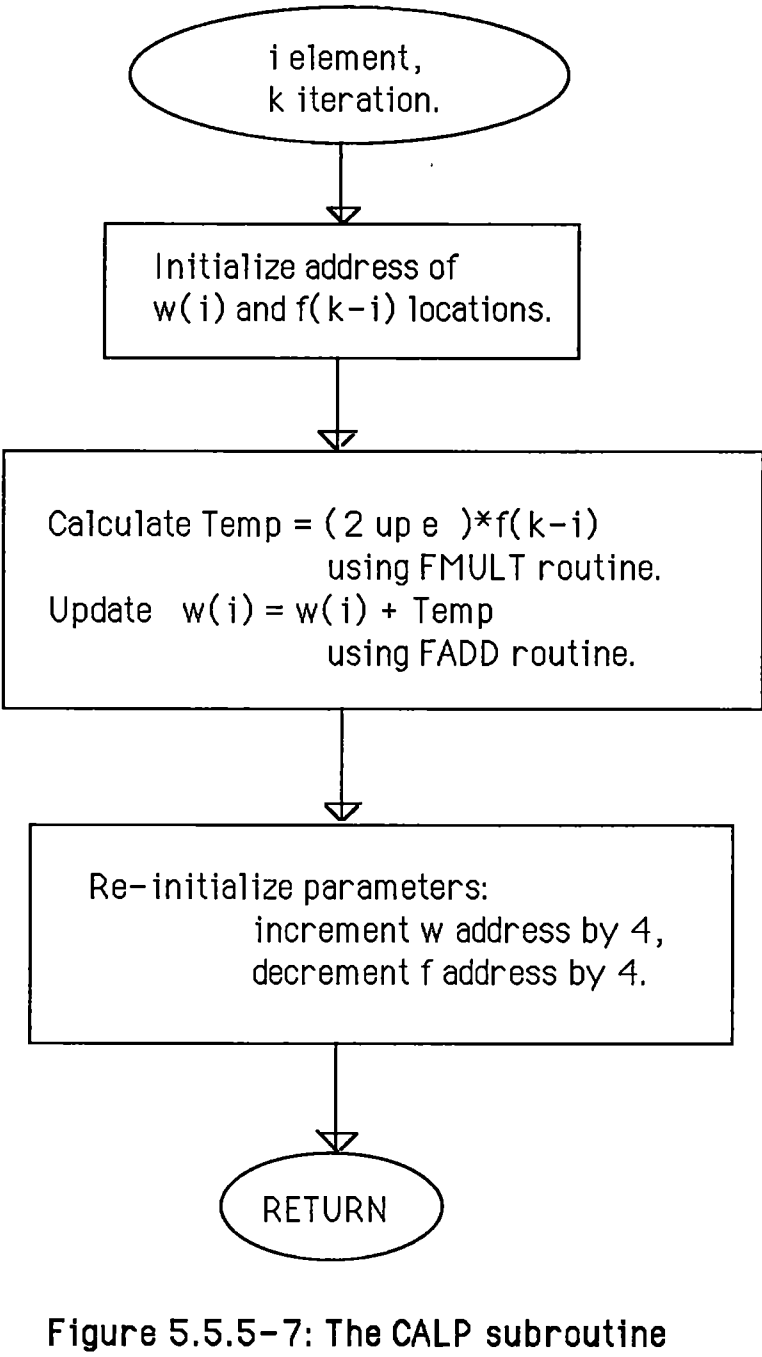

flow chart diagram.

Note in this diagram  $2 \mu e_k$  is represented by 2 up e.

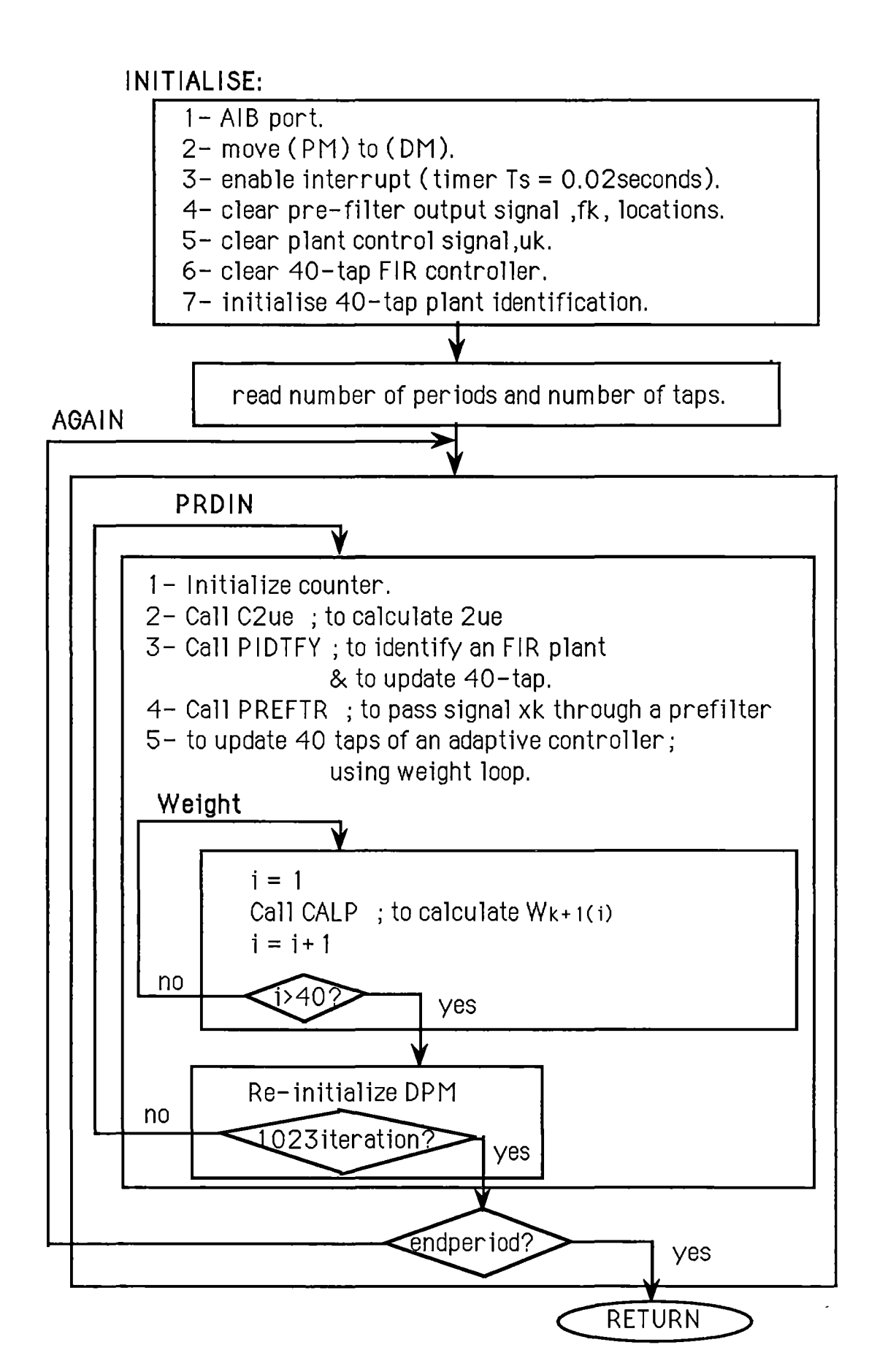

Figure 5.5.5-8: ALMS controller flow chart diagram.

#### 5.5.6 Fixed-point conversion Routine [FLFX routine]

The external plant is in real-time therefore the digital control input signal must be converted to an analog form. The 12-bit D/A converter is used to convert a 12-bit digital signal to its analog signal.

However the LMS controller routine calculates the plant control input signal ( $u_k$ ) in the four-memory 16-bit floating-point format. The fixed-point conversion routine was therefore written to communicate between the LMS controller routine and the DIA converter. (It is located from memory address >812 to >835).

In section 5.5-2 we have seen that by the means of the 12 bit A/D the external plant sends its analogue output signal to the digital controller. So here in order to make the same scalling factor, the floating point number from the range

 $(-2^3 \times 0.11111111111 + 2^3 \times 0.111111111)$ must be converted into the fixed-point format of

(0111 1111 1111 XXXX, 1000 0000 0000 XXXX)

The fixed-point conversion routine [FLFX routine] converts the plant control input signal  $(u_k)$  which is represented in the floating point format, into the system standard 12-bit fixed-point format. The memory locations of a digital control input signal  $(u_k)$  are from >9F4 to >9F7. After conversion into the system 12bit format, its signal is stored in the FIXPT memory location , at >7C address. It is then transmitted to the plant through the 12 bit D-A converter using the "OUT" instruction.

These memory locations are set up as in figure (5.5.6-1 ).

The flow-chart diagram of the FLFX routine is shown in figure (5.5.6-2).
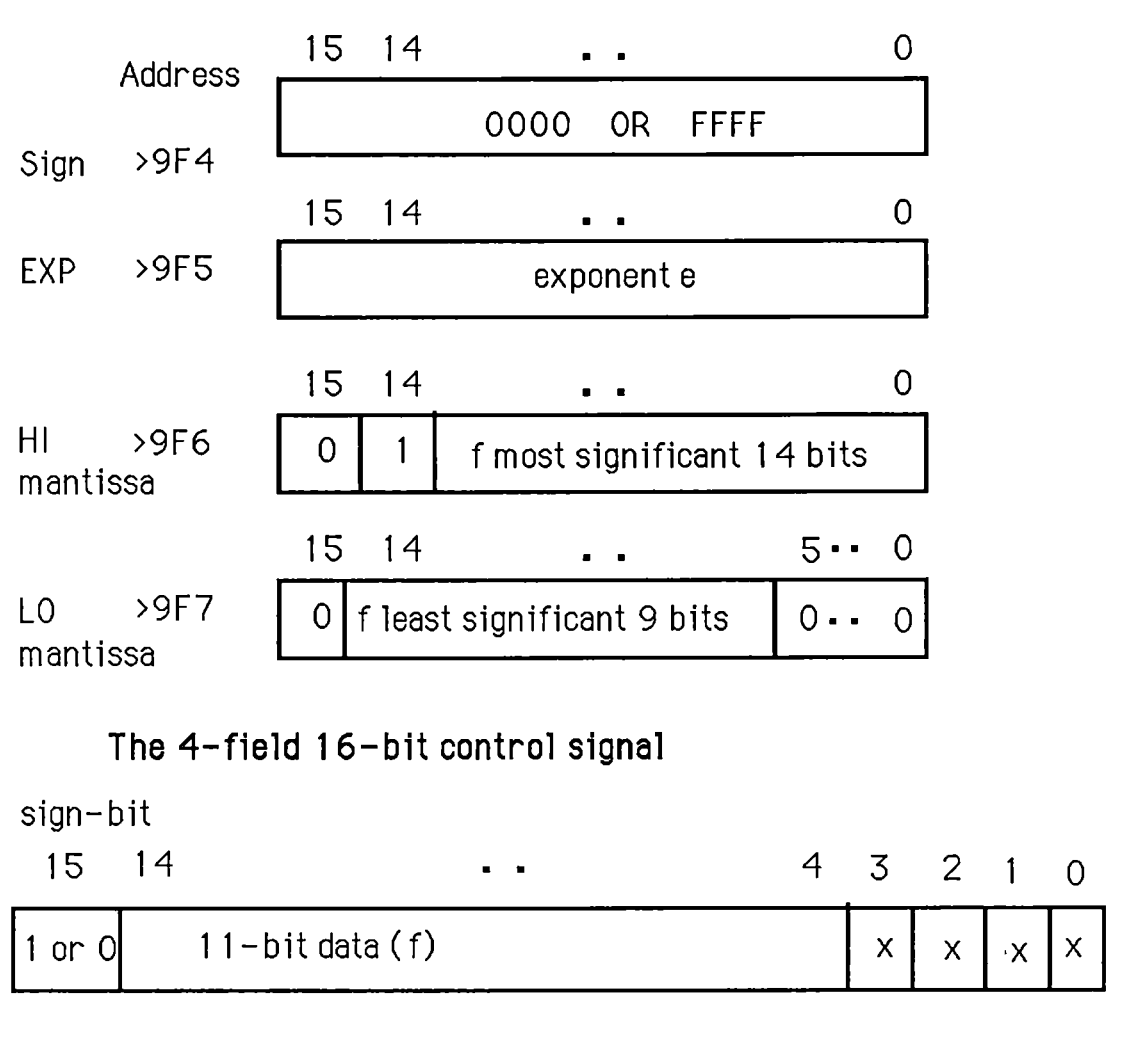

The 12-bit fixed-point control signal

 $\hat{\epsilon}$ 

 $\overline{1}$ 

Figure 5.5.6-1: Control signal. memory arrangements.

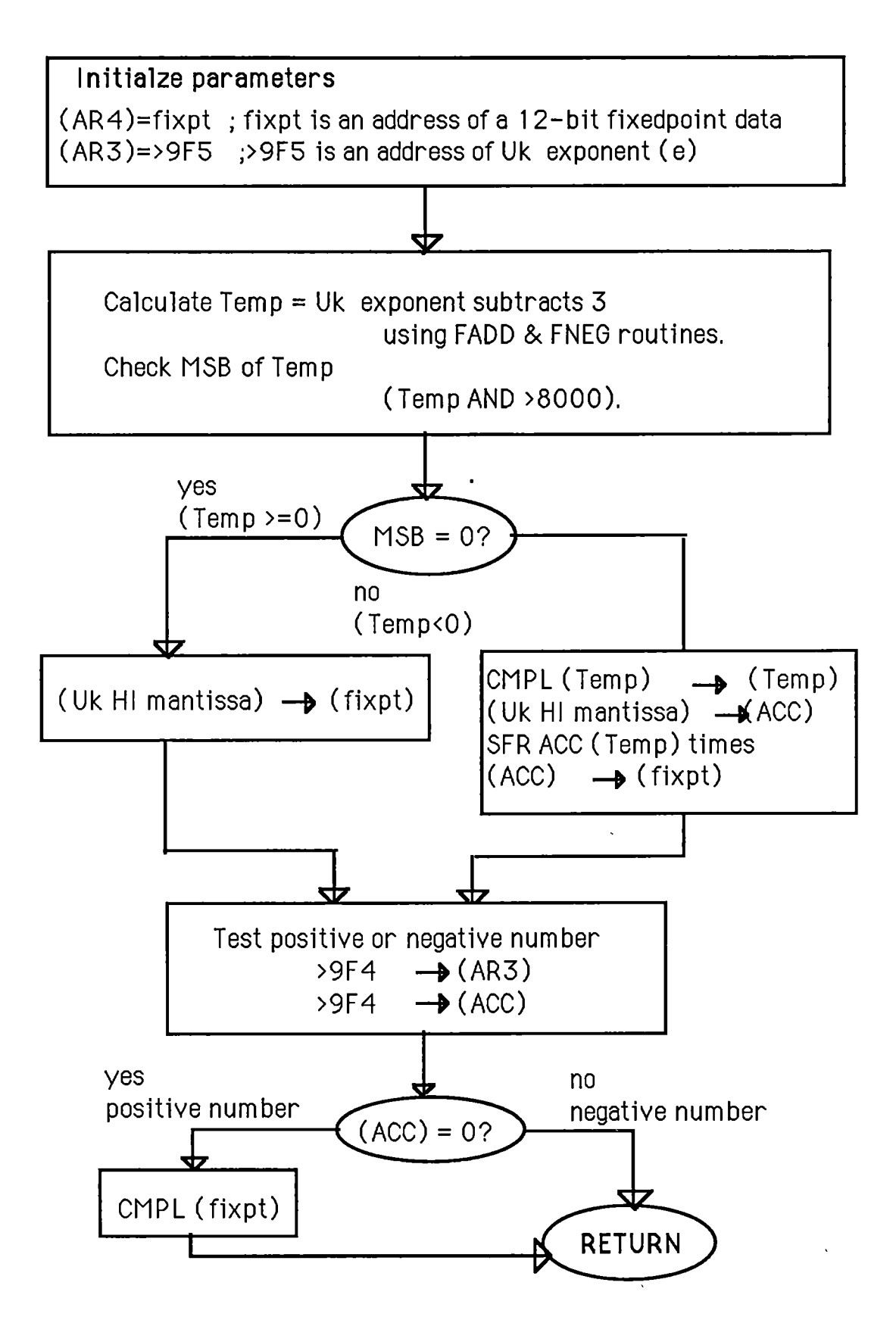

**Figure 5.5.6-2: The FLFX routine flow chart diagram.** 

### 5.5.7 Reference Model Routjne (MODEL routine)

A reference model can be implemented either in discrete or in continuous form. In our system, we used a discrete model. The reference model routine (MODEL routine), was written for this application.

The reference model routine reads in numerator and denominator coefficients of the model pulse transfer function and calculates its output signal subject to the reference input signal.

This subroutine is located from memory address >408 to >500 and performs the standard transfer function form of

$$
M(q^{-1}) = \frac{(aq^{-1} + bq^{-2})q^{-4m}}{(1 + cq^{-1} + dq^{-2})}
$$

where  $a, b, c, d$  are constant and  $d_m$  are time-delays.

*dm* was set at 4, however it can be easily modified to implement a suitable model time delay.

### **Chapter 6**

# **CONCLUSIONS AND FUTURE WORK**

### 6.1 **CONCLUSIONS**

In this thesis the Non-Parametric Model-Reference Adaptive Control (NP-MRAC) method is used to control a single-input singleoutput linear plant. By simulation on the NEC-APC-3 computer (chapters 3 and 4 ) and real-time hybrid simulation on the TMS320C20 signal processor (chapter 5) it has been shown that the Least Mean Square (LMS) algorithm can be used to effect a Non-Parametric Model Reference Adaptive Control (NP-MRAC).

The FIR adaptive filter is used to carry out the two functions in the NP-MRAC (refer to section 3.3 and 4.1 ). They are

(1) to determine the shape of the impulse response of the unknown or time-varying plant rather than the plant parameters,

(2) to adjust the shape of the finite impulse response of the controller rather than to determine the controller's parameters.

The first function is referred to as the Non-Parametric Plant Identification (NP-PI). In this function, the tap-weight vector of the FIR adaptive filter (FIR filter 1) is adjusted so that it matches with the plant impulse response. This is done by using an estimation error (the difference between the plant output and the FIR adaptive filter) as the input to the LMS identification algorithm . The FIR adaptive filter uses only feed-forward multipliers, therefore it is always stable as long as the step size parameter  $\mu$  satisfy the condition

$$
0 < \mu < \frac{1}{\lambda_{\max}} \quad (6.1 - 1)
$$

where  $\lambda_{\text{max}}$  is the largest eigenvalue of the correlation matrix of the tap input vector , *R.* 

In the NP-PI method, it is not required to determine the plant parameters. Therefore, when the plant has both parameter and time delay variations , the NP-MRAC does not face same problems as the STC and MRAC face when the plant has both parameter and time delay variations. (refer to chapter 1 and 3).

The second function causes the error signal,  $e_k$ , (between the model output,  $d_k$ , and the plant output,  $c_k$ ) to minimize so that the compensated plant output response matches with the reference model output response. In this function, the tap weight vector of the FIR adaptive filter (FIR filter 2) is adjusted by using both the error estimation ( $e_k = d_k - c_k$ ) and the tap-weight vector of the plant identification FIR filter (calculated from the first function) as the input to the LMS adaptive algorithm.

There are two types of NP-MRAC methods: an open loop NP-MRAC and a closed loop NP-MRAC . The theory of the open loop NP-MRAC is discussed in chapter 2 .Similar to the NP-PI method, the open loop NP-MRAC method uses only feed-forward multipliers, therefore it is always stable under the condition of equation (6.1- 1). In the case of the closed loop NP-MRAC method the theory is not yet explored, however the simulations show that the system is stable. (refer to chapter 4 and 5.)

This thesis has shown the effectiveness of the NP-MRAC based on the LMS algorithm. Simulations were done for the NP-PI, the open loop NP-MRAC and the closed loop NP-MRAC, using the NEC-APC-3 computer. Simulation results have shown that the NP-MRAC can well handle the plant with both parameter variation and time

118

delay variation. Good set point tracking property can also be achieved since zero cancellation is not involved in this method. The LMS algorithm is simple, therefore it is easy to be implemented on a microprocessor to control a plant in real-time. The closed loop NP-MRAC was implemented on the TMS320C20 signal processor to control a plant in real time. The plant with parameter variation was built on an analog computer. The program was written in TMS320C20 assembly language, with 1.8K word length. The control program was able to handle a minimum sampling period of 10ms for the. 40-tap FIR adaptive filter. This sampling period could be reduce even further if any later version of a TMS320 was implemented (eg., TMS320C25 or TMS320C30) . Thus the NP-MRAC based on the LMS algorithm is a superior scheme to control a fast plant.

As mentioned , the LMS algorithm was used as an adaptive algorithm for the NP-MRAC in this thesis. The LMS algorithm does not require measurements of the pertinent correlation function, nor does it require matrix inversion. It was selected as an adaptive algorithm because of its simplicity.

The principal parameters that affect the response of the LMS algorithm are: the step size of the parameter,  $\mu$ , the number of taps of the FIR adaptive filter, L, and the eigenvalues of the correlation matrix of the tap input vector. The third factor is required for the effective operation of the algorithm. However when the eigenvalue spread is large , the LMS algorithm slows down since it requires a large number of iterations to converge. (Widrow and Stearn, 1985) . This is the main drawback of the LMS algorithm when applied to the NP-MRAC. This problem needs further investigation. We suggest that the least-square (LS) algorithm may be applied to the NP-MRAC.

119

 $\overline{\mathbf{a}}$ 

### 6.2 A NP-MRAC USING RECURSIVE LEAST SQUARE ALGORITHM (RLS)

Briefly, the LMS algorithm is derived from averages with the result that one filter (optimum in a probabilistic sense) is obtained for all the operational environment (assuming the input signal is stationary in a wide-sense ). On the other hand, the method of Recursive Least Squares (RLS) yields a different filter for each collection of input data (Haykin S., 1986).

In the RLS algorithm, the index of performance which consists of the sum of weighted error squares is minimized. (the error is defined in chapter 2). The derivation of the RLS algorithm relies on a basic result in linear algebra known as the matrix-inversion lemma. An important feature of the RLS algorithm is that it utilizes all the information contained in the input data, extending back to the instant of time when the algorithm is initiated. The resulting rate of convergence is therefore typically an order of magnitude faster than the simple LMS algorithm. This improvement in performance, however, is achieved at the expense of large increase in computational complexity.

Included in this section is the result of the simulation of the Non-Parametric Plant Identification NP-PI using LS algorithm based on U-D factorization by Bierman and Thornton (see Astrom and Witten mark, 1984).

The continuous-time transfer function plant ,to be controlled, was selected as

$$
P(s) = \frac{w_n^2}{s^2 + 2\xi w_n s + w_n^2}
$$
 (6. 2 – 1)  
where  $\xi = 0.2$  and  $w_n = 2$ 

120

With a sampling period of 0.2 seconds, the discrete time transfer function was

$$
P(q^{-1}) = \frac{0.218849q^{-1} - 0.072953q^{-2}}{1 - 1.706248q^{-1} + 0.852144q^{-2}}
$$
 (6.2-2)

The simulation were done on the NEC-APC-3 computer using the 40-tap FIR adaptive filter.

Figure (6.2-1) shows the shape of the tap-weight vector and the Finite Impulse Response (FIR) of the plant. In this thesis the theory of the NP-MRAC based on the LS algorithm is not discussed. However the convergence of the least square methods is explained in many Control or Adaptive Filter text books (e.g.,. Astrom and Wittenmark-1985, Haykin S. -1989). Simulation of the NP-PI method shows that the LS algorithm is ideal for adjusting the FIR adaptive filter applied in the NP-MRAC. The proof and demonstration of this are left to an interested reader.

ï

The following page is figure (6.2-1).

" The shape of the tap-weight vector,  $[X]$  and the Finite impulse Response (FIR) of the plant [A] "

 $\hat{\mathbf{v}}$ 

 $\sim$   $\sim$ 

 $\Box$ 

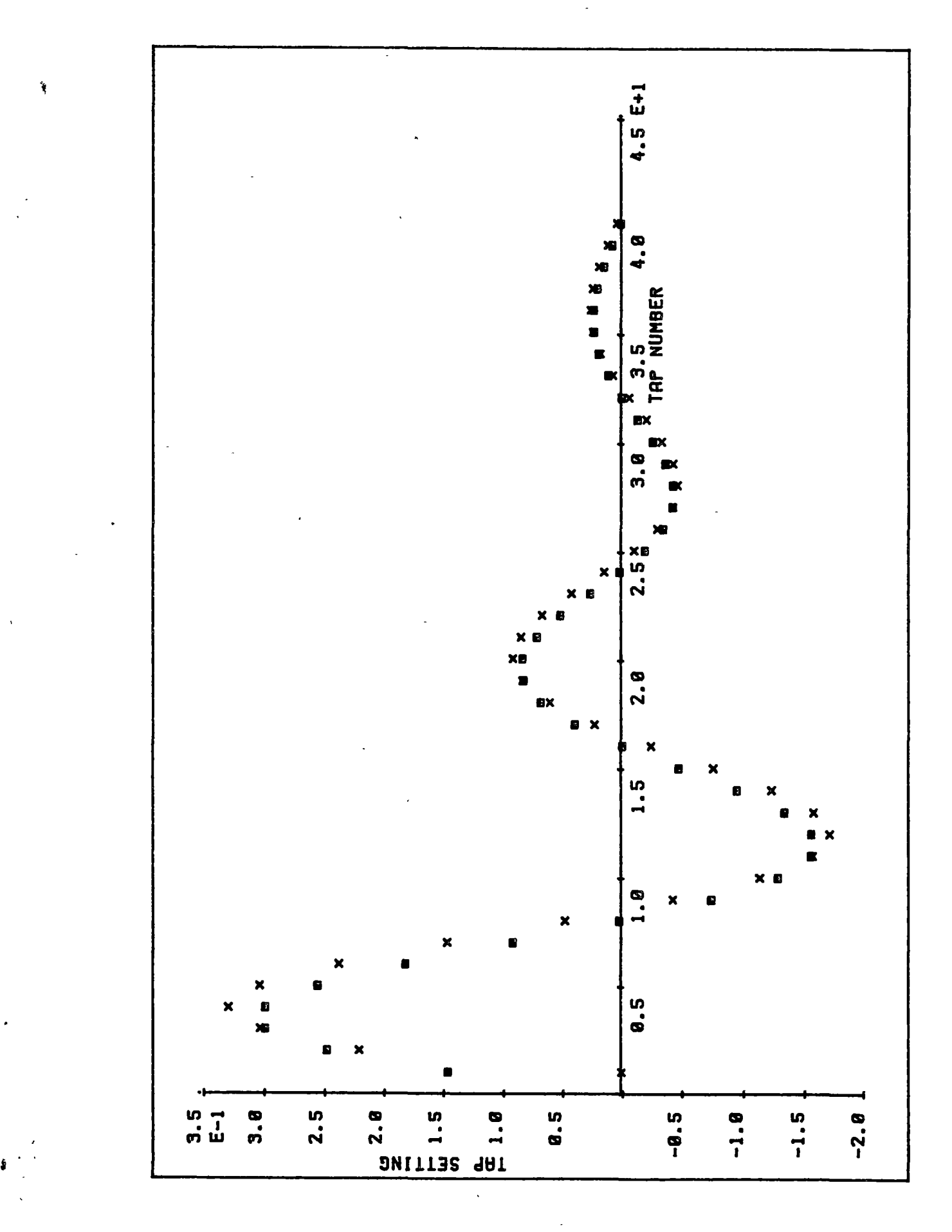

 $\hat{\mathbf{r}}$ 

Ą

### 6.3 **FUTURE WORK**

Although, the NP-MRAC based on the LMS algorithm has good adaptation capability, further studies are still required before the method can be implemented widely. Below is a list of few suggestions for future work on this topic.

(1) The proof for convergence of the closed loop NP-MRAC using the LMS algorithm should be developed.

(2) The NP-MRAC using the LMS algorithm has been successful when used to control the plant whose characteristic function was set up on an analog computer (chapter 5). To make the theory useful in industry the tests should include a real plant as a controlled element.

(3) The major drawback of the LMS algorithm is that its convergence rate is rather slow, while the Recursive-Least-Square (RLS) algorithm promises a fast rate of convergence. Despite the fact that RLS computation is rather complex, it is an ideal algorithm for the NP-MRAC where the plant sampling period is not a critical element. The NP-MRAC using the RLS algorithm provides a scope for further studies.

123

# **APPENDIX A**

### **Impulse response of a second-order system**

A second-order system which was used in this thesis has a continuous pulse transfer function of the form :

$$
H(s) = \frac{w_n^2}{s^2 + 2\xi w_n s + w_n^2}
$$

where  $0 \leq \xi < 1$ .

The impulse response of this system in a discrete form is given by (Katsuhiko Ogata, 1970, Mayhan, 1983)

$$
h_{k} = \frac{Tw_{n}}{\sqrt{1 - \xi^{2}}} \left\{ \sin \left( w_{n} \sqrt{1 - \xi^{2}} \right) kT \right\} e^{-\xi w_{n} kT} u_{k}
$$

*where* 

$$
u_k = \begin{cases} 1 & ; k \ge 0 \\ 0 & ; k < 0 \end{cases}
$$
\nand

\n
$$
k \text{ is a time index.}
$$

# **APPENDIX B**

This appendix contains three programs , which was written in Fortran 77. They were used to test the Non-Parametric Plant Identification and the Non-Parametric Model Reference Adaptive Control by simulations on the NEC-APC-3 computer (refer to chapter 3 and chapter 4).

This program was written for the Non-Parametric Plant Identification simulations (chapter 3).

INTEGER l,J,H,L,M,Q,B,STEP,TERM,A,PERIOD,C,S,P,K,0,01 INTEGER X(10),Y0(1143),REF(1143) REAL TIME,U,WN,E,T,FO,F1 ,F2,F3,F4,F5 REAL D(1143),W(120),IDEAL(120),UNIT(120) ,WAV(120) REAL HZSQ(103),0UTPLN(103),DSQ(103),0UTSQ(1143)

COMMON/STORE1/REF COMMON/STORE2/D COMMON/STORE3/L COMMON/STORE4/W COMMON/STORE5/WN,E,T COMMON!STORE6/U COMMON/STORE7/0UTSQ COMMON/STOREB/WAV

C VARIABLES FOR PLOTTING LOGICAL TED,TED2 CHARACTER•25 CHARACTER\*1 FNAME,HZNAME,VTNAME,FNAME2,HZ2NAME,VT2NAME KEY,KEY2

OPEN(100,FILE= 'WEIGHT' ,STATUS='NEW)

- C READ INFORMATIONS OF A REFERENCE MODEL
- $C$  WRITE $($ <sup>\*</sup>,5)
- C 5 FORMAT(//,3X,'TYPE IN W,E,T')
- C READ(\*, •)WN,E,T

 $WN = 2.0$  $E = 0.1$  $T = 0.2$ 

C  $STEP = 10$ 

 $\overline{1}$ 

- C READ INFORMATION OF CONDITIONS OF A LMS ALG.
- WRITE(•,15) 15 FORMAT(/,3X,'HOW MANY PERIODS?, NCHOICE?,STEP?') READ(\*,\*)PERIOD,NCHOICE,STEP WRITE(\*,17)

 $\bar{\beta}$ 

- 17 FORMAT(/,3X,'HOW MANY TAPS?') READ(\*,\*)L WRITE(\*,19)
- 19 FORMAT(/,3X,'U? ') READ(\*,\*)U
- C GENERATE PRBS
- C STORE 10 INITIAL VALUES INPUT D0201=1,10  $X(1) = STEP$ 20 CONTINUE

DO 60  $J = 1, 1023$ 

- $Y0(J) = X(10)$
- C SHIFT VALUES TO THE RIGHT
- DO 25 H = 2,10  $X(12-H) = X(11-H)$
- 25 CONTINUE

C TAKE EXCLUSIVE 1 OTH & 7TH TERMS C NOTE SINCE VALUES ARE ALREADY SHIFTED C THUS 7TH TERM NOW INDEED 8TH TERM C AND YO(J) IS A 10TH TERM TERM= STEP\*STEP IF (YO(J)\*X(8) .Ea. TERM) GOTO 30  $X(1) =$ STEP GOTO 40 30  $X(1) = -STEP$ 40 CONTINUE 60 CONTINUE D062S=1 ,L  $W(S) = 0.0$  $OUTSQ(S) = 0.0$  $Y0(1023+S) = Y0(S)$ IDEAL(S) = WIMP(S-1) UNIT(S) =  $1.0^{\circ}$ S 62 CONTINUE IF (NCHOICE .EQ. 1) THEN REF(1) = Y0(1)  $REF(2) = Y0(2)$ ENDIF IF (NCHOICE .Ea. 2) THEN  $REF(1) = STEP$  $REF(2) = STEP$ ENDIF C CALCULATE DESIRE VALUES C FNUM1 = 0.218849 C FNUM2 =  $-0.072953$ <br>C DEN1 =  $-1.706248$  $DEN1 = -1.706248$ C DEN2 = o 852144  $FWHM = 0.151731$ FNUM2 = -0.000003  $DEN1 = -1.771388$ DEN2 = 0.923116  $D(1) = 0.0$  $D(2) = 0.0$ DO 65 M=3, 1023+L IF (NCHOICE .EQ. 1)  $REF(M) = Y0(M)$ IF (NCHOICE .Ea. 2) THEN IF ((M .LT. 400+L) .OR. (M .GT. 800+L)) THEN  $REF(M)=STEP$ ELSE  $REF(M) = -STEP$ ENDIF ENDIF  $D(M) = FNUM1*REF(M-1)+FNUM2*REF(M-2)$ + -DEN1 \*D(M-1 )-DEN2\*D(M-2) 65 CONTINUE DO 67 13 = 1,PERIOD DO 66 $12 = 1, L$ 66  $OUTSQ(12) = OUTSQ(1023+12)$ CALL WEIGHT DO 70  $I = 1,103$  $11 = (L+1)+( (l-1)*10)$  $HZSQ(I) = (11-1)*1.0$  $OUTPLN(I) = OUTSO(11)$  $DSQ(I) = D(11)$ 70 CONTINUE C PRINT TAPS' OUTPUT VALUES C CALCULATE ALL IDEAL WEIGHTS VALUE

C USING DISCRETE IMPULSE FUNCTION

DO 140 Q = 1,L WRITE(\*, 150)0, W(Q),IDEAL(Q), WAV(Q) WRITE(100, 150)0,W(Q),IDEAL(Q),WAV(Q) 150 FORMAT(/,3X,'AT ',13,' W, IDEAL,WAV ',3F12.8) 140 CONTINUE C PLOTTAPS'VALUES FNAME ='FIRPAR' CALL QOPEN(FNAME) CALL OFRAME(1) TED=.TRUE. CALL QRANGE(UNIT,W,L,TED) CALL QRANGE(UNIT,IDEAL,L,TED) HZNAME = TAP NUMBER' VTNAME ='TAP SETTING' CALL QXYAXES(HZNAME, VTNAME) CALL QMARK(UNIT,W,L,1,5,1) CALL QMARK(UNIT ,IDEAL,L,2,6, 1) READ(\*,230)KEY 230 FORMAT(A1) CALL QCLOSE C PLOT TAPS' VALUES FNAME ='FIRAVPAR' CALL QOPEN(FNAME) CALL QFRAME(1) TED=.TRUE. CALL QRANGE(UNIT,WAV,L,TED) CALL QRANGE(UNIT,IDEAL,L,TED) HZNAME = TAP NUMBER' VTNAME ='AVERAGE TAP SETTING' CALL QXYAXES(HZNAME,VTNAME) CALL OMARK(UNIT,WAV,L,1,5,1) CALL QMARK(UNIT ,IDEAL,L,2,6, 1) READ(• ,232)KEY 232 FORMAT(A1) CALL QCLOSE c %%%%%%%%%%%%%%%%%%%%%%%%%%%%%%%%%%%%%%%%%%% C PLOTTAPS'VALUES IF (NCHOICE .EQ. 2) THEN FNAME2 ='SORESP' CALL QOPEN(FNAME2) CALL OFRAME(1) TED2 = .TRUE. CALL QRANGE(HZSQ,OUTPLN, 103,TED2) CALL QRANGE(HZSQ,DSQ, 103,TED2) HZ2NAME ='NUMBER OF ITERATIONS' VT2NAME ='SQUARE RESPONSE' CALL QXYAXES(HZ2NAME,VT2NAME) CALL QPLOT(HZSQ, OUTPLN, 103, 1, 1) CALL QPLOT(HZSQ,DS0,103,2,1) READ(°,231)KEY2 231 FORMAT(A1) CALL QCLOSE ENDIF 67 CONTINUE c %%%%%%%%%%%%%%%%%%%%%%%%%%%%%%%%%%%%%%%%%%o/o-CLOSE(100) CLOSE(12) **STOP** END C CALCULATE WEIGHT FUNCTION USING L.M.S. THEOREM SUBROUTINE WEIGHT INTEGER L,C,K,B,H,REF{1143) REAL U,W(120),0UTSQ(1143),D(1143),WAV(120)

C AND PRINT RESULTS OF TAPS BY USING LMS ALG.

Y

COMMON/STORE1/REF COMMON/STORE21D COMMON/STORE3/L COMMON/STORE4/W COMMONISTORE6/U COMMON!STORE7/0UTSQ COMMON/STORE8/WAV DO 20 I = 1,L 20  $WAV(1) = 0.0$ DO 40 K=L+1,1023+L  $OUTSQ(K) = TAP(K)$  $ERROR = D(K) - OUTSQ(K)$ DO  $30B = 1,L$  $W(B) = W(B) + 2^{\ast}U^{\ast}EROR^{\ast}REF(K-B+1)$  $WAV(B) = WAV(B) + W(B) / 1023$ 30 CONTINUE 40 CONTINUE RETURN END C CALCULTATE TAP OUTPUT VALUES REAL FUNCTION TAP(K) INTEGER A,L,REF(1143) REAL OUT,W(120) COMMON/STORE1/REF COMMON/STORE3/L COMMON/STORE4/W  $OUT = 0.0$ DO 20 A =  $K,K-L+1,-1$  $OUT = OUT + (REF(A)*W(K-A+1))$ 20 CONTINUE TAP=OUT RETURN END C CALCULATE ALL WEIGHTS VALUES C USING DISCRETE IMPULSE FUNCTION REAL FUNCTION WIMP(K) REAL F1,E,T,WN COMMON/STORES/WN,E,T  $F1 = SQRT(1-E^*E)$  $WIMP = WN^*T/F1^*SIN(WN^*F1^*K^*T)^*EXP(-E^*WN^*K^*T)$ RETURN END This program was written for the open loop Non-Parametric Modal Reference Adaptive Control simulations (chapter 3). INTEGER H,B,bb,TERM,A,PERIOD,C INTEGER HH,CC INTEGER X(1023),Y0(1066).AA,AAA,AB,AC REAL Y(1066),WK0(40),NSEFTOR REAL ST(1OO),ST0(100) ,INST,INST1 ,INST2 REAL HTIME(1 OO),UNIT(40) ,U,TS,NOISE(1066) ,IDEN(1066) REAL YC(1066),W(40),0UTPL T(1066),DF(1066),er(102) REAL TERM0(1066) ,TERM1(1066),TERM2(1066) REAL OUTP(102),DFP(102) , KP,TP,KM,TM REAL NUMFO,NUMF1 ,NUMF2,MNUMFO,MNUMF1 ,MNUMF2 REAL denf1 ,denf2,MDENF1 ,MDENF2 REAL FCTOR0, MFCTOR0, WNP, EP, F1P, F2P, F3P, F4P REAL WNM,EM,F1M,F2M,F3M,F4M real NST(200),NSTM(200),NST0(200),NINST,NINST1 ,NINST2,GM,GP REAL PLTNSE(102) REAL HZ(1023) ,HZP(102) ,SUMTAPS,modgain REAL WP(40),WPAV(40)

REAL hn(200),WAV(40) INTEGER PRD1 ,prd2 REAL PLTOUT(78), PLTDF(78), TAPC(2,78), HZPIN(78) REAL FINST(1 OO),FINST1(100),FINST2(100) INTEGER D1 ,D3,ACO,AD,AE,AF,AG

C VARIABLES FOR PLOTTING LOGICAL TED,TED22,TED3,TED4,TED5 CHARACTER\*25 FNAME,HZNAME,VTNAME<br>CHARACTER\*25 FNAME3,HZ3,VT3,FI FNAME3,HZ3,VT3,FNAM4,H4NAME,V4NAME,FNAME5,HZ5,VT5 CHARACTER"25 F22NAME,H22NAME,V22NAME I CHARACTER•1 KEY,KEY22,KEY3,KEY5 CHARACTER·so NSTNAME,MODNAME,NSTONAME CHARACTER"3 NAMEBO,NAMEB1,NAMEB2,NAMEA1,NAMEA2 CHARACTER\*60 TLE3,TLE32,TLE33,TLE4

```
COMMON!STORE1/K,IDELAY 
COMMON/STORE2/TERM0,TERM1,TERM2,OUTPLT
COMMON/STORE3/L 
COMMON!STORE4/W,YC 
COMMON/STORE6/MDELAY,INIT 
COMMON!STORE7/DF,NOISE,WKO,IDEN,Y,WP,UP,WPAV 
COMMON!STORES/HZ,WAV 
COMMON!STORE9/U,NUMFO,NUMF1 ,NUMF2,MNUMFO,MNUM 
+ MNUM F2, DENF1 ,DENF2,MDENF1 ,MDENF2,NSEFTOR,TS
```
OPEN(10,FILE='FBKOUT',STATUS='NEW') open( 12 ,file='data' ,status='new')

### C INFORMATONS OF DESIRED MODEL

C ASK FOR INFORMATIONS OF A PLANT MODELING

WRITE(•,11)

- 11 FORMAT(/,3X,'GP?,GM?'} READ(\*,\*)GP,GM WRITE(\*,13)
- 13 FORMAT(/,3X,'INIT & NSEFTOR ?')

READ(\*,\*)INIT,NSEFTOR C LMSADAPTIVE FILTER INFORMATIONS  $WRITE$ (\*,15)

- 15 FORMAT(/,3X,'PRD1,prd2, PERIODS?') READ(\*,\*)PRD1,prd2,PERIOD  $L = 40$ **WRITE(\*,17)**
- 17 FORMAT(/,3X,'TS?, U?, UP?') READ(\*,\*)TS,U,UP **WRITE(\*,19)**
- 19 FORMAT(/,3X,'NSTEP?, NCHOICE?1 READ(•, •)NSTEP ,NCHOICE

C GENERATE PRBS

C STORE 10 INITIAL VALUES INPUT DO 20 l=1,10  $20 \quad X(1) =$  NSTEP DO 40 J=1,1023  $YO(J) = X(10)$ C SHIFT VALUES TO THE RIGHT DO 32 H=2,10

```
32 X(12-H) = X(11-H)
```

```
TERM = NSTEP••2 
  IF (YO(J)"X(S).EQ.TERM) GOTO 30 
   X(1) = NSTEP
   GOT040 
30 X(1} = -NSTEP 
40 CONTINUE 
  DO 62 l=1, L+3
62 Y0(1023+1) = Y0(1)
```

```
DO 61 I = 1, LWP(1) = 0.0
```
wkO(I)= 0.0 61 CONTINUE DO 63  $I = 1,1066$ IF (NCHOICE .EQ. 1)  $YC(1) = YO(1)$ IF (NCHOICE .EQ. 2) THEN IF ((I .LT. 400+L+3) .OR. (I .GT. 800+L+3)) THEN  $YC(1) = NSFEP$ ELSE  $YC(I) = -NSTEP$ **ENDIF** ENDIF 63 CONTINUE NUMFO = 0.22361 NUMF1 = 2\*NUMFO NUMF2 = NUMFO DENF1 = -0.74776 DENF2 = 0.64222 MNUMFO = 0.03356 MNUMF1 = 2\*MNUMFO MNUMF2 = MNUMFO MDENF1 = -1.5302 MDENF2 = 0.66443 DO 66 ML=1,L+3 NOISE(ML) = RND(INIT)\*NSEFTOR  $TERMO(ML) = 0.0$  $TERM1(ML) = 0.0$  $TERM2(ML) = 0.0$  $DF(ML) = NOISE(ML)$ OUTPLT(ML)= NOISE(ML) IDEN(ML) = NOISE(ML) 66 CONTINUE WRITE(\*,67) 67 FORMAT(/,3X,'IDELAY?,MDELAY ') READ(\*,\*) !DELAY ,MDELA Y CALL WEIGHT WRITE(\*,69) 69 FORMAT(/,3X,' PERIOD 1') WRITE(10,97)GP ,GM,NSEFTOR 97 FORMAT(/,3X,'GP ',F5.2,' GM ',F5.2,' NSEFTOR ',FS.2) WRITE(10,96)PERIOD,TS,U 96 FORMAT(/,3X,'PERIOD ',13,' TS ',F7.4,' U ',F15.10) WRITE(10,95)NSTEP,NCHOICE 95 FORMAT(/,3X,'NSTEP,NCHOICE ',213) C REPEAT LOOP DO 175 A=2,PRD1 DO 173 MA= 1,L+3 TERMO(MA) = TERM0(1023+MA) TERM1(MA) = TERM1(1023+MA) TERM2(MA) = TERM2(1023+MA)  $YC(MA) = YC(1023+MA)$  $\cdot$  OUTPLT(MA)= OUTPLT(1023+MA) IDEN(MA) = IDEN(1023+MA)  $NOISE(MA) = NOISE(1023+MA)$  $DF(MA) = DF(1023+MA)$ 173 CONTINUE CALL WEIGHT WRITE(\*,169)A 169 FORMAT(/,3X,' PERIOD ',13) 175 CONTINUE GOTO 200 C REPEAT LOOP C MEMORISE PLANT PARAMETERS C CHANGE PARAMETERS OF A PLANT 201 NUMFO = 0.0  $NUMF1 = 2.4*GP$ 

 $\overline{a}$ 

```
NUMF2 = -1.92*GP
    DENF1 = -0.1DENF2 = -0.42 
   DO 186 A=prd1 +1 ,PRD2 
   DO 174 MA = 1,L+3 
    TERMO(MA) = TERMO(1023+MA)TERM1(MA) = TERM1(1023+MA)TERM2(MAJ = TERM2(1023+MAJ 
    YC(MA) = YC(1023+MA)OUTPLT(MAJ= OUTPLT(1023+MAJ 
    IDEN(MA) = IDEN(1023+MA)NOISE(MA) = NOISE(1023+MA)DF(MA) = DF(1023+MA)174 CONTINUE 
   CALL WEIGHT 
   WRITE(*,171)A
171 FORMAT(/,3X,' PERIOD ',13J 
186 CONTINUE 
  GOTO 200
C REPEAT LOOP 
C PLANT CHANGES BACK TO ITS ORIGINAL PARAMETERS 
202 NUMFO = 0.22361 
   NUMF1 = 2•NUMFO 
   NUMF2 = NUMFO 
   DENF1 = -0.74776 
   DENF2 = 0.64222 
  DO 75 A=PRD2+1,PERIOD 
   DO 73 MA= 1,L+3 
   TERMO(MAJ = TERM0(1023+MAJ 
   TERM1(MA) = TERM1(1023+MA)TERM2(MAJ = TERM2(1023+MAJ 
    YC(MA) = YC(1023+MA)OUTPLT(MA) = OUTPLT(1023+MA)IDEN(MA) = IDEN(1023+MA)NOISE(MA) = NOISE(1023+MA)DF(MA) = DF(1023+MA)73 CONTINUE 
   CALL WEIGHT 
  WRITE(*,70)A
70 FORMAT(/,3X,' PERIOD ',13J 
75 CONTINUE 
200 DO 132 III = 1,L
132 UNIT(III)=III
  SUMTAPS = 0.0DO 135 113 = 1,L 
135 SUMTAPS = SUMTAPS + WAV(ll3) 
  WRITE(10,94)SUMTAPS 
94 FORMAT(/,3X,'SUMTAPS ',F15.10) 
   DO 136 II4 = 1,L
136 WAV(ll4) = WAV(ll4)/SUMTAPS 
c %%%%%%%%%%%%%%%%%%%%%%%%%%%%%%%%%%%%%%%% 
C PLOTTAPS'VALUES 
  FNAME =TAPS'
  CALL QOPEN(FNAME)
  CALL QFRAME(1)
  TED=.TRUE. 
  CALL QRANGE(UNIT,WAV,40,TEDJ 
  HZNAME = TAP NUMBER'
  VTNAME ='VALUES OF TAP SETTING' 
  CALL QXVAXES(HZNAME,VTNAMEJ 
  CALL QMARK(UNIT,WAV,40,1,2,1J 
  READ(*,131)KEY
131 FORMAT(A1J
```
CALL QCLOSE

```
87
```

```
C PLOT PLANT FIR PARAMETERS 
  FNAME ='PLNFIR' 
  CALL QOPEN(FNAME) 
  CALL QFRAME(1) 
  TED=.TRUE. 
  CALL QRANGE(UNIT,WPAV,40,TED) 
  HZNAME ='PLANT FIR PARAMETER NUMBER' 
  VTNAME ='VALUES OF PLANT FIR PARAMETERS' 
  CALL OXYAXES(HZNAME,VTNAME) 
   CALL QMARK(UNIT, WPAV, 40, 1, 2, 1)
  READ(*,133)KEY
133 FORMAT(A1) 
                                             د
  CALL QCLOSE
   DO 141 l=1,102
   11 = 1+(1-1)<sup>*</sup>10HZP(I) = HZ(11)PLTNSE(I)= NOISE(l1) 
   output(1) = output(11)dfp(I) = df(l1) 
C er(l) = dfp(l)-outp(l)
141 CONTINUE 
c %%%%%%%%%%%%%%%%%%%%%%%%%%%%%%%%%%%%%%%%%%%· 
C PLOT STEP RESPONSE FOR CLOSED LOOP FEEDBACK CONTROL SYSTEM 
  F22NAME = 'OUT&MOD' 
  CALL QOPEN(F22NAME) 
  CALL QFRAME(1) 
  TED22 = .TRUE. 
  CALL QRANGE(HZP,OUTP,102,TED22) 
  CALL QRANGE(HZP,DFP, 102,TED22) 
  H22NAME ='TIME IN SEC' 
  V22NAME ='OUTPUT WAVEFORMS' 
  CALL QXY AXES(H22NAME,V22NAME) 
  CALL QPLOT(HZP,OUTP,102,1,1) 
  CALL QPLOT(HZP,DFP,102,2,2) 
  READ(•, 147)KEY22 
147 FORMAT(A1) 
  CALL QCLOSE
  IF (A .LE. PRD2) GOTO 201 
  IF (A .LE. PERIOD) GOTO 202 
C INITIALISE 
  DO 251 I = 1, MDELAY
    NSTM(I)= 0.0NST(1) = 0.0ST(I) = 0.0NSTO(I)= 0.0 
251 CONTINUE 
C NOFEEDBACK Square RESPONSE 
   DO 145 i = 1, L145 W(1) = WAV(1)NST(IDELAY+1) = NUMFO*W(1)NINST1 = W(1)NINST = W(1)+W(2)NST(1DELAY+2) = NUMFO*NINST + NUMF1*NINST1-DENF1*NST(1DELAY+1)DO 253 10=3,L 
   NINST2 = NINST1 
    NINST1 = NINST 
   NINST = NINST + W(10)<br>NST(IDELAY+10) =NUMF0*NINST+NUMF1*NINST1+NUMF2*NINST2
         - DENF1*NST(IDELAY+I0-1) - DENF2*NST(IDELAY+I0-2)
253 CONTINUE 
  NST(IDELAY+L+1) = NUMF0*NINST+NUMF1*NINST+NUMF2*NINST1
         + -DENF1 •NST(IDELA Y +L)-DENF2•NST(IDELAY +L-1) 
   DO 255 11=L+2,100+idelay 
   NST(l1) = (NUMFO+NUMF1+NUMF2)"NINST 
   + -DENF1*NST(I1-1)-DENF2*NST(I1-2)
```

```
88
```
255 CONTINUE

```
do 257 i=1,I 
    ninst2 = ninst1 
    mnst1 = ninst 
    ninst = ninst-w(i)nst(1 OO+idelay+i) = numfO*mnst+numf1 *ninst1 +numf2*nrnst2 
   + -denf1 •nst(1 OO+idelay+i-1 )-denf2*nst(1 OO+idelay+i-2) 
257 continue 
   nst(1 OO+idelay+l+1 )=(numfO+numf1) *mnst+numf2*ninst1 
          + -denf1 •nst(1 OO+idelay+l)-denf2*nst(1 OO+idelay+l-1) 
   nst(1 OO+idelay+l+2)=(numfO+numf1 +numf2)*ninst 
          + -denf1 •nst(1 OO+idelay+l+1 )-denf2*nst(1 OO+idelay+I) 
   do 259 i1 = 1+100+idelay+3,200 
    nst(i1) = (numfO+numf1 +numf2)*ninst-denf1 •nst(11-1) 
         + -denf2*nst(i 1-2) 
259 continue 
C MODEL 
  NSTM(MDELAY+1) = MNUMFO 
  NSTM(MDELAY +2) = MNUMFO+MNUMF1-MDENF1*NSTM(MDELAY+1) 
   DO 261 I2=3+MDELAY, 100+mdelay
   NSTM(l2)=(MNUMFO+MNUMF1 +MNUMF2) 
         + -MDENF1 *NSTM(l2-1 )-MDENF2*NSTM(l2-2) 
261 CONTINUE 
   nstm(mdelay+101) = mnumf1 +mnumf2-mdenf1•nstm(mdelay+100) 
   + -mdenf2*nstm(mdelay+99) 
   nstm(mdelay+102) = mnumf2-mdenf1•nstm(mdelay+101) 
         + -mdenf2*nstm(mdelay+100) 
   do 263 i2 = mdelay+103,200 
    nstm(i2) = -mdenf1*nstm(i2-1)-mdenf2*nstm(i2-2)263 continue 
  NSTO(IDELAY+1) = NUMFO 
  NSTO(IDELAY+2) = NUMFO+NUMF1-DENF1*NSTO(IDELAY+1) 
   DO 101 12=3+1DELAY,100+1delay 
   NSTO(l2)=(NUMFO+NUMF1 +NUMF2) 
         + -DENF1 *NSTO(l2-1)-DENF2*NSTO(l2-2) 
101 CONTINUE 
   nstO(ldelay+101) = numf1 +numf2-denf1•nstO(ldelay+100) 
          + -denf2*nstO(ldelay+99) 
   nst0(Idelay+102) = numf2-denf1*nst0(Idelay+101)
          + -denf2*nstO(ldelay+100) 
   do 110 i2 = Idelay+103,200
    nstO(i2) = -denf1 *nstO(i2-1) - denf2 *nstO(i2-2)110 continue
   do 10 i = 1,200 
    hn(i) = i * ts10 continue
C STEP RESPONSE OF A SYSTEM WITH NO FEEDBACK 
   FNAME3 = 'SQRESP' 
  CALL QOPEN(FNAME3) 
  CALL QFRAME(1) 
  TED3 = .TRUE. 
  CALL QRANGE(Hn,NST,200,TED3) 
  CALL QRANGE(Hn,NSTM,200,TED3) 
  HZ3 ='TIME IN SECONDS' 
  VT3 ='STEP RESPONSE' 
  CALL QXYAXES(HZ3,VT3) 
  CALL QPLOT(Hn,NST,200,1,LSTYLE) 
  CALL QPLOT(Hn,NSTM,200, 1,LSTYLE) 
  READ(*, 160)KEY3 
160 FORMAT(A1)
 CALL QCLOSE
c 
     C STEP RESPONSE OF A SYSTEM WITH NO FEEDBACK 
  FNAME5 = 'STRESP' 
                                        \overline{\phantom{a}}CALL QOPEN(FNAME5) 
  CALL QFRAME(1)
```

```
TEDS = .TRUE.CALL QRANGE(Hn,NST,100,TEDS) 
  CALL QRANGE(Hn,NSTM, 100,TEDS) 
  CALL QRANGE(HN,NSTO, 100,TEDS) 
  HZ5 = TIME IN SECONDS'
  VTS ='STEP RESPONSE' 
  CALL OXYAXES(HZS,VTS) 
  CALL QPLOT(Hn, NST, 100, 1, 1)
  CALL QPLOT(Hn, NSTM, 100, 1, 1)
  CALL QPLOT(HN,NST0, 100, 1, 1) 
  READ(*,112)KEY5
112 FORMAT(A1) 
  CALL QCLOSE
     c 
  WRITE(°,161)SUMTAPS 
161 FORMAT(/,3X,'SUMTAPS = ',F15.5)
  CLOSE(10) 
  close(12) 
  STOP
  END 
C %%%%%%%%%%%%%o/o%%%%%%%%%%%%%%%%%%%%%%%%%%%%% 
C CALCULATE WEIGHT FUNCTION USING L.M.S THEOREM 
  SUBROUTINE WEIGHT 
  INTEGER B,A,E,AA 
  REAL Y(1066), WK0(40), WK1(40), WK2(40), NOISE(1066), NSEFTOR
  REAL U,W(40),YC(1066),0UTPLT(1066),IDEN(1066) 
  REAL DF(1066),NUMFO,NUMF1 ,NUMF2,MNUMFO,MNUMF1 ,MNUMF2 
  REAL DENF1 ,DENF2,MDENF1 ,MDENF2,HZ(1023) 
  REAL TERM0(1066),TERM1(1066),TERM2(1066) 
  REAL WP(40),WPAV(40),WAV(40) 
  COMMONISTORE1/K,IDELAY 
  COMMONISTORE21TERMO,TERM1 ,TERM2,0UTPLT 
  COMMON/STORE3/L 
  COMMON/STORE41W,YC 
  COMMON/STORE6/MDELAY,INIT 
  COMMON/STORE7/DF,NOISE,WKO,IDEN,Y,WP,UP,WPAV 
  COMMONISTORE8/HZ,WAV 
  COMMON/STORE9/U,NUMFO,NUMF1 ,NUMF2,MNUMFO,MNUMF1, 
  + MNUMF2 DENF1 ,DENF2,MDENF1 ,MDENF2,NSEFTOR,TS 
C CALCULATE WEIGHTS 
  DO 21 l = 1, LWAV(I) = 0.0WPAV(I) = 0.021 CONTINUE 
  DO 40 K=L+4, 1023+L+3 
  TERM2(K) = TERM1(K-1)TERM1(K) = TERM0(K-1)DO 42 = 1, L42 W(l)=WKO(I) 
  TERMO(K) = PLT(K)NOISE(K) = RND(INT)^* NSEFTOROUTPLT(K)= NUMFO.TERMO(K-IDELAY)+NUMF1 •TERM1 (K-IDELAY) 
  + +NUMF2*TERM2(K-IDELAY)-DENF1*OUTPLT(K-1)-DENF2*OUTPLT(K-2)
  + +NOISE(K) 
  OUT = 0.0DO 16 1 = K, K-L+1,-1
   OUT = OUT + (TERMO(I)^*WP(K-I+1))16 CONTINUE 
  ER = OUTPLT(K) - OUTDO 151=1,L 
   WP(1) = WP(1) + 2*UP*ER*TERMO(K-1+1)
```

```
WPAV(I) = WPAV(I) + (WP(l)/1023) 
15 CONTINUE 
  IDEN(K) = 0.0DO 141=1, L14 IDEN(K) = IDEN(K) + WP(I)*YC(K-I+1)
22 DF(K) = MNUMF0*YC(K-MDELAY)+MNUMF1*YC(K-1-MDELAY)
  + +MNUMF2*YC(K-2-MDELAY)-MDENF1*DF(K-1)
    + -MDENF2*DF(K-2)
91 DO 30 B=1,L 
     WKO(B)=WKO(B) + 2^*U^*(DF(K)-OUTPLT(K))^*IDEN(K-B+1)WAV(B)=WAV(B) + WKO(B)/1023 
30 CONTINUE 
  HZ(K-43) = (K-43)^*1.040 CONTINUE 
  RETURN 
  END 
c %%%%%%%%%%%%%%%%%%%%%%%%%%%%%%%%%%%%%%%%%% 
C CALCULATE TAP OUTPUT VALUES 
  REAL FUNCTION PLT(K)
  INTEGERA,L 
  REAL OUT,W(40),YC(1066) 
  COMMON/STORE3/L
  COMMONISTORE4/W,YC 
  OUT = 0.0DO 20 A=K,K-L+1,-1 
   OUT = OUT + (YC(A)*W(K-A+1))20 CONTINUE 
  PLT=OUT 
  RETURN 
  END 
c %%%%%%%%%%%%%%%%%%%%%%%%%%%%%%%%%%%%%%%%%% 
C GENERATE NOISE 
  REAL FUNCTION RND(IS) 
  IS = MOD(193*IS,37447)
  RND= ((IS/37447.0)-0.5) 
  RETURN
  END 
This program was written for the closed loop Non-Parametric Model Reference Adaptive Control sim· 
                                         ulatlons (chapter 4). 
  INTEGER l,J,S,KC,K,H,L,M,bb,TERM,PERIOD,STEP,IA,CHOICE 
  INTEGER HH,111,MM,CC,MDELAY,NPDELAY 
  INTEGER X(1023),Y0(1066),AA,AAA,AB,AC,ML,MN,MA,MB,INIT 
   REAL Y(1066),WK0(40),FCTR 
   REAL ST(200),ST0(200),INST,INST1 ,INST2,NSEFTOR,WAV(40) 
  REAL HTIME(200),UNIT(40) ,U,TS,NOISE(1066) ,IDEN(1066) 
  REAL YC(1066),W(40),0UTPLT(1066),DF(1066) 
  REAL TERM0(1066),TERM1(1066),TERM2(1066),TERM3(1066) 
  REAL NUM1 ,NUM2,NUM3,MNUM4,mnum5,MNUM6,WP(40),WPAV(40) 
  REAL den1 ,den2,DEN3,MDEN1 ,MDEN2 
  REAL FCTOR0, MFCTOR0, WNP, EP, F1P, F2P, F3P, F4P, hsq(200)
```

```
real NST(500),NSTM(500),NST0(200),NINST,NINST1 ,NINST2
```

```
INTEGER I0,11,12,HHH,HH1 ,112,111,113,114 
REAL HZ(1023),modgain
```
811

REAL HZSQ(1 07) ,OUT SQ( 107) ,DFSQ( 107), INCNT(642) ,HZIN(642) INTEGER IRLS,JRLS,NRLS,PRD1 ,prd2,INPUT REAL HZP(103),TAP1 (103),TAP11 (103),TAP21 (103),TAP31(103) REAL TAP41(103),YY(1066) INTEGER JC,JC2 REAL HST(SOO) INTEGER D1 ,D2,D3,ACO,AD,AE,AF ,AG C VARIABLES FOR PLOTTING LOGICAL TED,TED12,tedST,TEDSQ,tedrf,TEDCNT,TEDP ,TEDT CHARACTER•25 FNAME,HZNAME,VTNAME,FNAME12,HNAME,VNAME,FNAMEP CHARACTER•25 fnameST,hZST,fnamerf,hzrf,vtrf,HZPNAME,VTPNAME CHARACTER•25 FSQ,HZSQNAME,VTSQ,FCNTIN,HZCNT,VTCNT CHARACTER\*25 vTST, HZT, VTT, FNAMET CHARACTER\*1 KEY,KEY12,keyST,KEYSQ,keyrf,KEYCNT,KEYP,KEYT CHARACTER\*20 NAME1,NAME11,NAME21,NAME31,NAM41 CHARACTER•so TITLE,TLE12,TITP COMMON/STORE1/K,NPDELAY COMMON/STORE2/TERMO,TERM1 ,TERM2,TERM3,0UTPLT COMMONISTORE3/L COMMON/STORE4/W,YC COMMON/STORE6/MDELAY, INIT, IA, PERIOD COMMON/STORE7/NOISE,WKO,WAV,IDEN,U,NSEFTOR,WPAV,WP,UP COMMON/STORES/HZ,HZP ,TAP1 ,TAP11,TAP21,TAP31,TAP41 COMMON/STORE9/NUM1 ,NUM2,NUM3,DEN1 ,DEN2,DEN3,YY,GM,FCTR,DF, + MNUM4,MNUM5,MNUM6,MDEN1 ,MDEN2 ,TS OPEN(10,FILE='FBKOUT',STATUS='NEW) c ............................. . . . . . . . . . . . . . . . . . . C INFORMATONS OF DESIRED MODEL C ASK FOR INFORMATIONS OF A PLANT MODELING  $WRITE(*, 5)$ 5 FORMAT(/,3X,'INIT,CHOICE,nplant?') READ(\*,\*)INIT,CHOICE,nplant WRITE(\*,7) 7 FORMAT(/,3X,' FCTR, U ,NSEFTOR?,TS?,UP,GM ') READ(• ,\*)FCTR,U,NSEFTOR,TS,UP,GM C LMSADAPTIVE FILTER INFORMATIONS WRITE(\*,9) 9 FORMAT(/,3X,'PRD1 ,prd2, PERIODS ?') READ(\*:)PRD1 ,prd2,PERIOD  $L = 40$ WRITE(\*,11) 11 FORMAT(/,3X,' NPDELAY,MDELAY ?') READ(\*,\*)NPDELAY, MDELAY WRITE(\*,13) 13 FORMAT(/,3X,' STEP?') READ(\*,\*)STEP c CALL SLTPLT(CHOICE,nplant) write(\*, 14)num1 ,num2,num3,den1 ,den2,den3 14 format(/,3x,'num,den= ',6110.7) C GENERATE PRBS C STORE 10 INITIAL VALUES INPUT DO 20 **1**=1,10  $X(1) =$ STEP 20 CONTINUE DO 60 J=1,1023  $Y0(J) = X(10)$ C SHIFTVALUESTOTHE RIGHT DO 32 H=2,10  $X(12-H) = X(11-H)$ 

32 CONTINUE  $TERN = STEP "2$ IF (YO(J)\*X(B).EQ.TERM) GOTO 30  $X(1) = STEP$ GOTO<sub>40</sub> 30  $X(1) = -STEP$ 40 CONTINUE 60 CONTINUE DO 62 S=1, L+3  $Y0(1023+S) = Y0(S)$ 62 CONTINUE DO 61 I = 1,L  $WKO(1) = 0.0$  $WP(1) = 0.0$ 61 CONTINUE C CALCULATE PRBS OUTPUT FROM ARC LOWPASS FILTER C BANDWIDTH =  $FC/2$  $YY(1) = 0.0$ DO 163 KC=2,1023+L+3 YY(KC) = 0.6\*YY(KC-1)+0.2\*(YO(KC)\*FCTR)+0.2\*(YO(KC-1)\*FCTR) 163 CONTINUE c MNUM4 = 0.0597\*GM  $MMUM5 = 0.0$ MNUM6= 0.0 MDEN1 = -1.4891 MDEN2 = 0.5488 10 wnte(10, 18)mnum4,MNUM5,mden1 ,mden2 18 format(/,3x,'mnum,mden ',4f10.7) DO 66 ML  $= 1, L+3$ NOISE(ML) = RND(INIT)\*NSEFTOR  $OUTPLY(ML) = NOISE(ML)$  $IDEN(ML) = NOISE(ML)$  $TERMO(ML) = 0.0$  $TERM1(ML) = 0.0$  $TERM2(ML) = 0.0$  $TERM3(ML) = 0.0$  $YC(ML) = YY(ML) - OUTPLT(ML)$ 66 CONTINUE CALL WEIGHT WRITE(\*,69) 69 FORMAT(/,3X,' PERIOD 1') WRITE(10,99)CHOICE,NPDELAY,MDELAY 99 FORMAT(/,3X, 'CHOICE ',13,'NPDELAY,MDELAY ',213) WRITE(10,96)PERIOD,TS,U 96 FORMAT(/,3X,'PERIOD ',13,' TS ',F7.4,' U ',F15.10) WRITE(10,95)STEP,FCTR,NSEFTOR 95 FORMAT(/,3X,' STEP ',13,'FCTR,NSEFTOR ',2F10.8) D021IJ=1,107  $IJI = 1 + (iJ-1)*10$  $INCNT(IJ) = TERMO(IJ1)$  $HZIN(U) = U \cdot TS$ 21 CONTINUE C REPEAT LOOP DO 175 IA=2,PRD1 DO 173 MA= 1,L+3  $TERMO(MA) = TERMO(1023+MA)$ TERM1(MA) =TERM1(1023+MA) TERM2(MA) = TERM2(1023+MA) TERM3(MA) = TERM3(1023+MA)  $YC(MA) = YC(1023+MA)$ OUTPLT(MA)= OUTPLT(1023+MA)

```
IDEN(MA) = IDEN(1023+MA)NOISE(MA) = NOISE(1023+MA)DF(MA) = DF(1023+MA) 
173 CONTINUE 
   CALL WEIGHT 
   WRITE(", 169) IA 
169 FORMAT(/,3X,' PERIOD ',13) 
175 CONTINUE 
   DO 22 IJ = 1,107
    IJ1 = 1 + (iJ-1)*10IJ2 = 107 + IJ 
    INCNT(1J2) = TERMO(1J1)HZIN(1J2) = IJ2 * TS
22 CONTINUE 
  GOTO 199 
c ------------------------------------------------- cREPEATLOOP 
C MEMORISE PLANT PARAMETERS 
201 irem6 = idelay 
    irem7 = mdelay 
    IREM8 =CHOICE 
    FREM9=U 
C CHANGE PARAMETERS OF A PLANT 
   WRITE(*,77) 
77 FORMAT(/,3X,'NPDELAY?,MDELAY,choice ?,nplaht? ') 
   READ(*, *)NPDELA Y ,MDELA Y ,choice ,nplant 
   WRITE(*,78) 
78 FORMAT(/,3X,'U ?') 
   READ(*,*)U 
   CALL SLTPLT(CHOICE,nplant)
   DO 186 IA=prd1+1,PRD2 
   DO 174 MA = 1, L+3
    TERMO(MA) = TERM0(1023+MA) 
    TERM1 (MA) = TERM1(1023+MA) 
    TERM2(MA) = TERM2(1023+MA) 
    TERM3(MA) = TERM3(1023+MA) 
    YC(MA) = YC(1023+MA)OUTPLT(MA)= OUTPLT(1023+MA) 
    IDEN(MA) = IDEN(1023+MA)NOISE(MA) = NOISE(1023+MA) 
    DF(MA) = DF(1023+MA)174 CONTINUE 
   CALL WEIGHT 
   IF (IA .EQ. PRD1+1) THEN 
   DO 23 IJ = 1,107IJ1 = 1 + (iJ-1)*10IJ2 = 214 + IJINCNT(1J2) = TERMO(1J1)HZIN(IJ2) = IJ2 * TS
23 CONTINUE 
  ENDIF 
   WRITE(*,171)1A 
171 FORMAT(/,3X,' PERIOD ',13) 
186 CONTINUE 
   D024 IJ = 1,107 
    IJ1 = 1 + (iJ-1)^*10IJ2 = 321 + IJINCNT(1J2) = TERMO(1J1)HZIN(1J2) = IJ2 * TS
24 CONTINUE 
  GOTO 200
C REPEAT LOOP 
C PLANT CHANGES BACK TO ITS ORIGINAL PARAMETERS 
202 idelay = irem6
    mdelay = irem7choice = irem8nplant = irem9 
    U = FREM9
```

```
CALL SLTPLT(CHOICE,nplant) 
  DO 75 IA=PRD2+1,PERIOD 
  DO 73 MA = 1,L+3
   TERMO(MA) = TERM0(1023+MA) 
   TERM1 (MA) = TERM1(1023+MA) 
   TERM2(MA) = TERM2(1023+MA)TERM3(MA) = TERM3(1023+MA) 
    YC(MA) = YC(1023+MA)OUTPLT(MA) = OUTPLT(1023+MA)IDEN(MA) = IDEN(1023+MA) 
   NOISE(MA) = NOISE(1023+MA)DF(MA) = DF(1023+MA) 
73 CONTINUE 
   CALL WEIGHT 
  IF (IA .EC. PRD2+1) THEN 
  DO 25 IJ = 1,107IJI = 1 + (iJ-1)*10IJ2 = 428 + IJINCNT(1J2) = TERMO(1J1)HZIN(1J2) = IJ2 \cdot TS25 CONTINUE 
 ENDIF 
71 WRITE(°,79)1A 
79 FORMAT(/,3X,' PERIOD ',13) 
75 CONTINUE 
   DO 26 IJ = 1,107 
    IJ1 = 1 + (iJ-1)*10IJ2 = 535 + IJ 
   INCNT(1J2) = TERMO(IJ1)HZIN(1J2) = IJ2 * TS
26 CONTINUE 
C PLOT TAP 
199 FNAME12 ='TAP' 
  CALL QOPEN(FNAME12) 
  CALL OFRAME(1) 
  TLE12 =' INDIVIDUAL TAP PLOT 
  CALL QTEXT(TLE 12,20, 12000,31 OOO) 
  TED12 = TRUE.CALL QRANGE(HZP,TAP1,103,TED12) 
  CALL QRANGE(HZP ,TAP11, 103,TED12) 
  CALL ORANGE(HZP,TAP21, 103,TED12) 
  CALL QRANGE(HZP,TAP31, 103,TED12) 
  HNAME = TIME IN SECONDS'VNAME = 'TAP1,6,11,21,31' 
  CALL OXYAXES(HNAME,VNAME) 
  CALL QPLOT(HZP,TAP1,103,1,1) 
  CALL QPLOT(HZP,TAP11,103,1,1) 
  CALL QPLOT(HZP,TAP21,103,1,1) 
  CALL QPLOT(HZP,TAP31,103,1,1) 
  READ(*, 145)KEY12 
145 FORMAT(A1) 
  CALL QCLOSE
200 DO 132 Ill = 1 ,L 
     UNIT(III)=III*TS
132 CONTINUE 
  SUMTAPS = 0.0SUMP = 0.0DO 135 13 = 1,L
   SUMTAPS = SUMTAPS + WAV(ll3) 
   SUMP = SUMP + WPAV(II3)135 CONTINUE 
  WRITE(10,94)SUMTAPS,SUMP
94 FORMAT(/,3X,'SUMTAPS,SUMP ',2F15 10) 
C PLOTTAPS'VALUES 
  FNAME =TAPS'
  CALL QOPEN(FNAME)
```

```
CALL QFRAME(1)
  TITLE='VALUES OF TAPS SETTING'
   CALL aTEXT(TITLE,22, 12000,31 OOO) 
  TED=.TRUE. 
  CALL aRANGE(UNIT,WAV,40,TED) 
  HZNAME ='NO OF TAPS' 
   VTNAME ='TAPS SETTING' 
  CALL aXYAXES(HZNAME,VTNAME) 
   CALL aMARK(UNIT,WAV,40,1,2,1) 
  READ(*,131)KEY 
131 FORMAT(A1) 
  CALL QCLOSE
C PLOT TAPS' VALUES 
  FNAMEP = TAPSP'
  CALL QOPEN(FNAMEP) 
  CALL QFRAME(1)
  TITP='VALUES OF PLANT TAPS' 
  CALL aTEXT(TITP,22,12000,31000) 
  TEDP =.TRUE. 
  CALL aRANGE(UNIT,WPAV,40,TEDP) 
  HZPNAME ='NO OF TAPS' 
  VTPNAME ='TAPS SETTING' 
  CALL QXYAXES(HZPNAME, VTPNAME)
  CALL QMARK(UNIT, WPAV, 40, 1, 2, 1)
  READ(*, 170)KEYP 
170 FORMAT(A1) 
  CALL QCLOSE
c %%%%%%%%%%%%%%%%%%%%%%%%%%%%%%%%%%%%%%%%%% 
  INITIALISE
  DO 263 KC=1,150 
  IF (CHOICE .Ea. 1 ) THEN 
    Y(KC) = exp(-0.4*(kc*ts))*sin(2*kc*ts)/GM 
  ENDIF 
  IF ((CHOICE .EQ. 2) .AND. (KC .LE.75)) THEN
   y(KC) = KC*FCTR/GM
  ENDIF 
  IF ((CHOICE .Ea. 2) .AND. (KC .GT. 75)) THEN 
    y(KC) = (2.0*Y(75))-KC*fctr/GM 
  ENDIF 
263 CONTINUE 
  D0264I=1,6 
     DO 255 KC = 1,150
     Y(KC+1*150) = Y(KC)255 CONTINUE 
264 CONTINUE 
  DO 256 I = 1,16Y(1+1050) = Y(1+134)256 CONTINUE 
C FEEDBACK STEP RESPONSE 
  DO 149 I =1 ,NPDELAY 
   nst(l) = 0.0NSTO(I)= 0.0 
149 CONTINUE 
  NST(NPDELAY+1) = NUM1*WAV(1)*Y(1)NINST1 = WAV(1)^*Y(1)NINST = WAV(1)!(Y(2)-NST(2)) + WAV(2)!(Y(1)-NST(1))NST(NPDELAY +2) = NUM1 *NINST +NUM2*NINST1 -DEN1*NST(NPDELAY+1) 
           - DEN2*NST(NPDELAY)
  DO 151 IO=NPDELAY+3,500 
   NINST2 = NINST1 
   NINST1 = NINST 
   NINST = 0.0DO 164 I = 1, LIF ((10 - I -NPDELAY + 1) .GT. 0) THEN 
    NINST = NINST + WAV(I)*Y(10-I-NPDELAY+1)-NST(10-I-NPDELAY+1))ELSE 
    GOT0164 
    ENDIF
```

```
164 CONTINUE 
    NST(10) = NUM1*NINST + NUM2*NINST1+NUM3*NINST2- DEN1*NST(I0-1) - DEN2*NST(I0-2)
 151 CONTINUE 
·C MODEL 
   DO 150 I = 1, MDELAY
    NSTM(I) = 0.0150 CONTINUE 
   NSTM(MDELAY+1) = MMUM4*Y(1)NSTM(MDELAY+2) = MNUM4*Y(2) + MNUM5*Y(1)-MDEN1*NSTM(MDELAY+1)DO 153 12=MDELAY+3,500 
     NSTM(12) = MNUM4*Y(12-MDELAY) + MNUM5*Y(12-MDELAY-1)+ + MNUM6*Y(I2-MDELAY-2)
            - MDEN1*NSTM(I2-1)-MDEN2*NSTM(I2-2)
 153 CONTINUE 
   NSTO(NPDELAY+1) = 0.0NSTO(NPDELAY+2) = NUM2^*(1) - DEN1^*NSTO(NPDELAY-1)DO 1551 = NPDELAY+3 ,200 
   NSTO(I) = NUM2^*y(i-2-NPDELAY+1) + NUM3^*y(i-3-NPDELAY+1)+ - DEN1 •NSTO(l-1) - DEN2.NSTO(l-2) 
 155 CONTINUE 
   DO 1541=1,500 
    HST(I) = I^*TS154 CONTINUE 
C PLOT OPEN LOOP STEP RESPONSE 
C FOR A CLOSED LOOP FEEDBACK CONTROL SYSTEM 
   FNAMEST = 'STRESP' 
   CALL QOPEN(FNAMEST) 
   CALL QFRAME(1) 
   TEDST = .TRUE. 
   CALL QRANGE(HST,NST,500,TEDST) 
   CALL QRANGE(HST,NSTM,500,TEDST) 
   HZST = TIME IN SEC'VTST ='OUTPUT WAVEFORMS' 
   CALL QXYAXES(HZST,VTST) 
   CALL QPLOT(HST,NST,500,1,1) 
   CALL QPLOT(HST,NSTM,500,2, 1) 
   READ(", 147)KEYST 
147 FORMAT(A1) 
   CALL QCLOSE
   FNAMErf = 'out&rf' 
   CALL QOPEN(FNAMErf) 
   CALL QFRAME(1) 
   TEDRF = .TRUE. 
   CALL QRANGE(HST,NST,500,TEDRF) 
   CALL QRANGE(HST,Y,500,TEDRF) 
   HZRF = 'TIME IN SEC' 
   VTRF ='OUTPUT & REF-SIGNAL WAVEFORMS' 
   CALL QXYAXES(HZRF,VTRF) 
   CALL QPLOT(HST, NST, 500, 1, 1)
   CALL QPLOT(HST,Y,500,2, 1) 
   READ(",148)KEYRF 
148 FORMAT(A1) 
   CALL QCLOSE
   DO 286 IJ = 1,107IJI = 1 + (IJ-1)*10HZSQ(U) = U1^{\dagger}TSOUTSQ(IJ) = OUTPLT(IJ1)DFSQ(L) = DF(LJ1)286 CONTINUE 
C SQUARE RESPONSE OF A SYSTEM
   FSQ = 'SQRESP' 
   CALL QOPEN(FSQ) 
   CALL QFRAME(1) 
   TEDSQ = .TRUE. 
   CALL QRANGE(HZSQ,OUTSQ, 107,TEDSQ) 
   CALL QRANGE(HZSQ,DFSQ, 107,TEDSQ) 
   HZSQNAME ='TIME IN SEC'
```
VTSQ ='SQUARE RESPONSE' CALL QXYAXES(HZSQNAME,VTSQ) CALL QPLOT(HZSQ, OUTSQ, 107, 1, 1) CALL QPLOT(HZSQ,DFS0, 107,2, 1) READ(\*,290)KEYSQ 290 FORMAT(A1) CALL QCLOSE FCNTIN = 'CNTIN' CALL QOPEN(FCNTIN) CALL QFRAME(1) TEDCNT = .TRUE. CALL QRANGE(HZIN,INCNT,642,TEDCNT) HZCNT = 'TIME IN SEC' VTCNT ='CONTROL INPUT SIGNAL' CALL QXYAXES(HZCNT,VTCNT) CALL QPLOT(HZIN,INCNT,642, 1, 1) READ(\*,289)KEYCNT 289 FORMAT(A1) CALL QCLOSE WRITE(\*,161)SUMTAPS 161 FORMAT(/,3X,'SUMTAPS = ',F15.5) IF (IA .LE. PRD2) GOTO 201 IF (IA .LE. PERIOD) GOTO 202 CLOSE(10) **STOP** END **C o/0%0/oo/00fo%0/0%0/oo/oo/oo/oo/ooko/oo/oo/oo/oo/oo/oo/oo/oo/oo/oo/oO/oo/oo/oo/o%%0/oo/oo/oo/oo/oo/oO/oo/oo/0%0/o**  C CALCULATE WEIGHT FUNCTION USING L MS THEOREM SUBROUTINE WEIGHT INTEGER L,K,B,A,E,AA INTEGER 800,811,822,NPDELAY,MDELAY,INIT,IA,PERIOD REAL YY(1066),WK0(40),NOISE(1066),NSEFTOR REAL U,W(40),YC(1066),0UTPLT(1066),IDEN(1066) REAL DF(1066),NUM1,NUM2,NUM3,MNUM4,MNUM5,MNUM6,WAV(40) REAL DEN1,DEN2,DEN3,HZ(1023) REAL MDEN1 ,MDEN2,WPAV(40),WP(40) REAL TERM0(1066),TERM1(1066),TERM2(1066),TERM3(1066) REAL HZP(103),TAP1(103),TAP11 (103),TAP21(103),TAP31(103) REAL TAP41(103).sumtaps COMMON/STORE1/K,NPDELAY COMMON/STORE2/TERM0,TERM1,TERM2,TERM3,OUTPLT COMMON/STORE3/L COMMON/STORE4/W,YC COMMON!STORE6/MDELAY,INIT,IA,PERIOD COMMON!STORE7/NOISE,WKO,WAV,IDEN,U,NSEFTOR,WPAV,WP,UP COMMON/STORE8/HZ,HZP,TAP1 ,TAP11,TAP21 ,TAP31,TAP41 COMMON!STORE9/NUM1 ,NUM2,NUM3,DEN1 ,DEN2,DEN3,YY,GM,FCTR,DF, + MNUM4,MNUM5,MNUM6,MDEN1 ,MDEN2,TS C CALCULATE WEIGHTS D020I=1,L  $WAV(1) = 0.0$ WPAV(I)= 0.0 20 CONTINUE DO 40 K=L+4,1023+L+3  $TERM3(K) = TERM2(K-1)$  $TERM2(K) = TERM1(K-1)$  $TERM1(K) = TERMO(K-1)$ NOISE(k) = RND(INIT)\*NSEFTOR OUTPLT(K)= NUM1\*TERM1(K-NPDELAY)+NUM2\*TERM2(K-NPDELAY) + +NUM3\*TERM3(K-NPDELAY) -DEN1\*OUTPLT(K-1)-DEN2\*OUTPLT(K-2)-DEN3\*OUTPLT(K-3) + +NOISE(K)  $YC(K) = YY(K) - OUTPLT(K)$ DO 42  $I = 1, L$ 42 W(I) = WKO(I)

```
TERMO(K) = PLT(K)OUT = 0.0DO 12 I = K, K-L+1, 1OUT = OUT + (TERMO(I)^*WP(K-1+1))12 CONTINUE 
  ER = OUTPLT(K) - OUTDO 131=1,L 
    WP(I) = WP(I) + 2*UP*ER*TERMO(K-I+1)WPAV(I) = WPAV(I) + (WP(I)/1023)13 CONTINUE 
  IDEN(K) = 0.0DO 141 = 1, LIDEN(K) = IDEN(K) + WP(I)*YC(K-1+1)14 CONTINUE 
   DF(K) = MMUM4*YY(K-MDELAY) + MMUM5*YY(K-MDELAY-1)+ + MNUM6*YY(K-MDELAY-2)
          - MDEN1*DF(K-1) - MDEN2*DF(K-2)
   DO 30 B=1,L
    WKO(B)=WKO(B) + 2^*U^*(DF(K)-OUTPLT(K))^*IDEN(K-B+1)WAV(B)=WAV(B) + ( WKO(B)/1023) 
30 CONTINUE 
  IF (MOD(K-43,10) .EQ. 0) THEN 
    I = ( (K-43)/10 ) + 1TAP1(1) = WKO(1)TAP11(1) = WKO(11)TAP21(1)= WK0(21) 
    TAP31(1)= WK0(31) 
    TAP41(1)= WK0(41) 
    HZP(I) = (K-43) * TS
  ENDIF 
   HZ(K-43) = (K-43)^*TS40 CONTINUE 
  RETURN 
  END 
  SUBROUTINE SLTPLT(I,nplant)
  REAL NUM1 ,NUM2,NUM3,DEN1,DEN2,DEN3,GP,YY(1066),GM,FCTR 
  REAL DF(1066).MNUM4,MNUM5,MNUM6,MDEN1 ,MDEN2,TS 
  INTEGER MDELAY,INIT,IA,PERIOD 
  COMMON/STORE6/MDELAY,INIT,IA,PERIOD 
  COMMON/STORE9/NUM1 ,NUM2,NUM3,DEN1 ,DEN2,DEN3,YY,GM,FCTR,DF, 
  + MNUM4,MNUM5,MNUM6,MDEN1 ,MDEN2,TS 
  if (nplant .eq. 1) then 
   num1 = 0.0num2 = 0.0601 
   num3 = -0.1012 
    den1 = -1.6457 
   den2 = 0.6703den3 = 0.0else 
   NUM1=0.0 
   NUM2 = 2.4NUM3 = -0.8*2.4DEN1 = -0.1DEN2 = -0.42DEN3 = 0.0endif
  DO 17 II = 1, MDELAY
   DF(11) = 0.017 CONTINUE 
  DF(MDELAY+1) = MNUM4^*YY(1)DF(MDELAY+2) = MNUM4*YY(2) + MNUM5*YY(1) - MDEN1*DF(MDELAY+1)DO 16 II = MDELAY+3, L+3
   DF(II) = MMUM4*YY(II-MDELAY) + MNUM5*YY(II-MDELAY-1)+ + MNUM6*YY(II-MDELAY-2)
         - MDEN1*DF(II-1) - MDEN2*DF(II-2)
16 CONTINUE 
  RETURN 
  END
```
C CALCULATE TAP OUTPUT VALUES REAL FUNCTION PLT(K) INTEGERA,L REAL OUT,W(40),YC(1066)

COMMON/STORE3/L COMMON/STORE4/W,YC

 $OUT = 0.0$ DO 20 A=K,K-L+1,-1 20 OUT = OUT +  $(YC(A)*W(K-A+1))$  $PLT = OUT$ RETURN END

c %%%%%%%%%%%%%%%%%%%%%%%%%%%%%%%%%%%%%%%%%%

 $\ddot{\phantom{a}}$ 

C GENERATE NOISE REAL FUNCTION RND(IS)  $IS = MOD(193^*1S, 37447)$ RND= ((IS/37447.0)-0.5) **RETURN** END

 $\bar{z}$ 

 $\overline{\phantom{a}}$ 

 $\ddot{\phantom{1}}$ 

# **APPENDIX C**

The floating point addition routine which is shown in the "Floating-Point Arithmetic with the TMS32020" booklet cannot add two numbers, whose exponents's difference by more than  $\geq F^{-1}$ , when it is written in the binary floating-point as discussed in chapter 5.

For example, to add  $a = 0.00000059$  with  $b = 0.10222959$ , if using the floating point addition routine which is written in the above booklet , the result c of the addition routine will be 0.14078356. In this example , it occurs that the 4-bit values of the floating point a is  $ASIGN = >0000$ ,  $AEXP = >FFEC$ ,  $AHI = >4EF3$ ,  $ALO = >5200$  and the 4-bit values of the floating point b is BSIGN =  $>0000$ , BEXP =  $>$ FFFE,  $BHI = >3457$ , BLO =  $>6FCO$ . The TMS32020 addition routine gives the result c of CSIGN =  $>0000$ , CEXP =  $>$ FFFE, CHI =  $>4814$  and CLO = >C880. To avoid this faulty, the floating point addition routine was rewritten and the listing is attached in the appendix D.

The floating point multiplication routine which is provided from the "Floating-Point Arithmetic with the TMS32020" booklet is also need to modify; since it has no detection on overflow calculation. The floating point multiplication was modified and its listing is attached in the appendix D

<sup>1. &</sup>gt;means hexadecimal ; >F=15 in decimal

# **APPENDIX D**

This appendix contains the TMS320C20 program for testing the closed loop Model Reference Adaptive Control hybrid simulation.

#### This program was written for the closed loop Non-Parametric Model Reference Adaptive Control hybrid slmulatlons (chapter 5).

N0\$1DT 32020 FAMILY MACRO ASSEMBLER PC 1.1 86 036 15:12:22 06-20-88 0001 0000 0002 0000 0003 0000 0004 0000 0005 0000 0006 0060 AORG >60 0007 0060 0008 0060 0009 \*DPM 0010 0060 0011 0060 0060 ASIGN DATA >60 0012 0061 0061 AEXP DATA >61 0013 0062 0062 AHI DATA >62 0014 0063 0063 ALO DATA >63 PAGE 0001 0015 0064 0064 BSIGN DATA >64 0016 0065 0065 BEXP DATA >65 0017 0066 0066 BHI DATA >66 0018 0067 0067 BLO DATA >67 001g 0068 0068 CSIGN DATA >68 0020 0069 0069 CEXP DATA >69 0021 006A 006A CHI DATA >6A 0022 006B 006B CLO DATA >6B 0023 006C 006C D DATA >6C 0024 006D 006D ONE DATA >6D 0025 006E 006E TEMP DATA >6E 0026 006F 006F THREE DATA >6F 0027 0070 0070 SIXT DATA >70 0028 0071 0071 RESID DATA >71 0029 0072 0072 TTEEN DATA >72 0030 0073 0073 THI DATA >73 0031 0074 0074 NEGONE DATA >74

D<sub>1</sub>

0032 0075 0075 TLO DATA >75 0033 0076 0034 0035 0076 0000 U DATA >0000<br>0036 0077 FFF9 U2 DATA >FFF9 0036 0077 FFF9 U2 DATA<br>0037 0078 4189 U3 DATA 0037 0078 4189 U3 DATA >4189<br>0038 0079 1B80 U4 DATA >1B80 0038 0079 1B80 U4 0039 007A 0040 007A 0041 007A 0000 NEGD DATA >0 0042 0078 61A8 PRDTM DATA >61A8 0043 007C 0000 FIXPT DATAO 0044 0070 FFFF 0045 0046 0200 0047 0200 FF80 B START 0201 0250 0048 0202 DATA >FFFF AORG >200  $^*$ u = 0.004 Ts=0.02sec. 0049 0202 ODA8 STORE1 DATA >0DA8 starting adress of y(40) 0050 0203 02A8 STORE2 DATA >02A8 OD9C-029C =>BOO starting address of taps 005102040000 STORE3 DATA 0 0052 0205 OBOO STORE4 DATA >0800 starting address of taps 0053 0206 ODA8 STORES DATA >0DA8 memorized store1 0054 0207 02A8 STORES DATA >02A8 memorized store2 0055 0208 0028 NOTAPS DATA 40 0056 0209 0027 CNTAPS DATA 39 N0\$1DT 32020 FAMILY MACRO ASSEMBLER PC 1.1 86.036 15:12:22 06-20-88 PAGE 0002 0057 020A 03FF COUNT DATA 1023 0058 0208 0000 CNST2 DATA >0000 0059 020C 0002 CNST22 DATA >0002 0060 020D 4000 CNST23 DATA >4000 0061020E0000 CNST24 DATA >0000 0062 020F 0063 020F 0000 CNST1 0064 0210 FFFA CNST12 DATA >FFFA 0065 0211 51EB CNST13 DATA >51EB 0066 0212 4280 CNST14 DATA >4280 0067 0213 DATA >0000 0068 0213 0000 REMAR2 DATA 0 0069 0214 0000 STORE7 DATA 0 0070 0215 0800 STRE44 DATA >0800 0071 0216 OAOO WPADDR DATA >AOO 0072 0217 0073 0074 0217 0075 0217 0005 PRO DATA 5 0076 0218 0000 REMARO DATA 0 0077 0219 0078 0079 0219 0000 MNUMS DATA >0000 0080 021A FFFC MNUM52 DATA >FFFC 008102187AE1 MNUM53 DATA >7AE1 0082 021C 23CO MNUM54 DATA >23CO 0083 0210 0084 0210 0085 0210 0000 MNUMS DATTA >0000 0086 021E 0000 MNUM62 DATA >0000 0087 021F 0000 MNUM63 DATA >0000 0088 0220 0000 MNUM64 DATA >0000 0089 0221 0090 0221 0000 MDEN1 DATA >0000 009102220000 MDEN12 DATA >0000 0092 0223 6666 MDEN13 DATA >6666 0093 0224 3300 MDEN14 DATA >3300 0094 0225 0095 0225 0000 MDEN2 DATA >0000 0096 0226 0000 MDEN22 DATA >0000 0097 0227 0000 MDEN23 DATA >0000 number 2 0.01  $*$ GM = 0.3

D<sub>2</sub>

0098 0228 0000 MDEN24 DATA >0000 0099 0229 0100 0229 0004 CNST4 DATA 4 0101022A0000 MEM DATA >0 0102 0228 0000 MEM2 DATA >0 0103 022C 0000 MEM3 DATA >0 0104 022D 0000 MEM4 DATA >0 0105 022E 0106 0107 022E 0000 UP DATA >0000 0108 022F FFF9 UP2 DATA >FFF9 0109 0230 4189 UP3 DATA >4189 0110 0231 1880 UP4 DATA >1880 0111 0232 0112 0232 0000 OUT1 DATA >0000 0113 0233 0000 OUT2 DATA >0000  $*$ up = 0.004 N0\$1DT 32020 FAMILY MACROASSEM8LER PC 1.1 86.036 15:12:22 06-20-88 PAGE 0003 0114 0234 0000 OUT3 DATA >0000 0115 0235 0000 OUT4 DATA >0000 0116 0236 0117 0236 09F4 CNTLST DATA >9F4 0118 0237 0000 UK8 DATA 0 0119 0238 OAOO PTAPS DATA >AOO 0120 0239 0121 0239 0000 DK21 DATA >0 0122 023A 0000 DK22 DATA >0 0123 023B 0000 DK23 DATA >0<br>0124 023C 0000 DK24 DATA >0 0124 023C 0000 DK24 0125 023D 0126 023D 0000 DK11 DATA >0<br>0127 023E 0000 DK12 DATA >0 0127 023E 0000 DK12 0128 023F 0000 DK13 DATA >0 0129 0240 0000 DK14 DATA >0 0130 0241 0131 0241 0000 DK1 DATA >0 0132 0242 0000 DK2 DATA >0 0133 0243 0000 DK3 DATA >0<br>0134 0244 0000 DK4 DATA >0 0134 0244 0000 DK4 0135 0245 0136 0245 0CA4 LST DATA >CA4 0137 02461EA4 CLMEM DATA >1EA4 0138 0247 0000 FKB DATA 0 0139 0248 0140 0248 0000 N02UE DATA 0 0141 0249 0000 N02UE2 DATA 0 0142 024A 0000 N02UE3 DATA 0 0143 0248 0000 N02UE4 DATA 0 0144 024C 0145 024C 0000 P2UE DATA 0 0146 024D 0000 P2UE2 DATA 0 0147 024E 0000 P2UE3 DATA 0 0148 024F 0000 P2UE4 DATA 0 0149 0250 0150 0151 0250 CE04 START CNFD 0152 0251 CAFF LACK>FF 0153 0252 6000 SACLO 0154 0253 E300 OUT 0,3 0155 0254 E100 OUT 0,1 0156 0255 0157 0255 CAFE LACK>FE 0158 0256 6000 SACLO 0159 0257 EOOO OUT 0,0 0160 0258 0161 0162 0258 01 63 0258 5588 LARP ARO 0164 0259 DOOO LRLK AR0,>76 025A 0076 •initialise Al8 •move data from pm to dm
0165 025B CB07 RPTK >7 0166 025C FCA0 BLKP >76,\*+ 025D 0076 0167 025E D000 **LRLK AR0, > 202** 025F 0202  $\ddot{\phantom{1}}$ NO\$IDT 32020 FAMILY MACRO ASSEMBLER PC 1.1 86.036 15:12:22 06-20-88 **PAGE 0004** 0168 0260 CB4D RPTK77 0169 0261 FCA0 BLKP >202,\*+ 0262 0202 0170 0263 0171 \*set up for interrupt service routine 01720263 0173 0263 207B LAC PRDTM 0174 0264 6003 **SACL >03** 0175 0265 6002 **SACL >02** 0176 0266 CA08 **LACK 8** 0177 0267 4D04 OR >04 0178 0268 6004 **SACL >04** 0179 0269 CE00 **EINT** 0180 026A 0181 \*clear prbs(-2),prbs(-1) 0182 026A D000 LRLK AR0,>CF8 026B 0CF8 0183 026C CA00 ZAC 0184 026D CB07 RPTK7 0185 026E 60A0 **SACL \*+,0** 0186 026F 0187 \*clear f(k-41)..f(k) 0188 026F D000 LRLK AR0,>C00 0270 0C00 0189 0271 CA00 ZAC 0190 0272 CBA7 **RPTK 167** 0191 0273 60A0 **SACL \*+,0** 0192 0274 0193 \*clear u(k-41)..u(k) 0194 0274 D000 **LRLK AR0, > 950** 0275 0950 0195 0276 CA00 ZAC 0196 0277 CBA7 **RPTK 167** 0197 0278 60A0 SACL \*+,0 0198 0279 0199 \*clear c(K-41)..c(K) 0200 0279 D000 LRLK AR0,>1E00 027A 1E00 0201 027B CA00 ZAC 0202 027C CBA7 **RPTK 167** 0203 027D 60A0 **SACL \*+,0** 0204 027E 0205 \*clear 40 controller taps 0206 027E D000 LRLK AR0,>B00 027F 0B00 0207 0280 CA00 ZAC 0208 0281 CB9F **RPTK 159** 0209 0282 60A0 SACL \*+.0 0210 0283 0211 \*set 0.01 for the first plant 0212 0283 558B LARP<sub>3</sub> 0213 0284 D300 LRLK AR3, CNST1 0285 020F 0214 0286 D400 LRLK AR4,>A00 0287 0A00 0215 0288 20AC LAC \*+,0,AR4 0216 0289 60AB SACL \*+,0,AR3 NO\$IDT 32020 FAMILY MACRO ASSEMBLER PC 1.1 86.036 15:12:22 06-20-88 **PAGE 0005** 0217 028A 20AC LAC \*+,0,AR4 0218 028B 60AB **SACL \*+,0,AR3** 

ù

D<sub>4</sub>

0219 028C 20AC LAC \*+,0,AR4<br>0220 028D 60AB SACL \*+,0,AR3 0220 028D 60AB SACL \*+,0,AR3<br>0221 028E 20AC LAC \*+,0,AR4 0221 028E 20AC LAC \*+,0,AR4<br>0222 028F 60A8 SACL \*+,0,AR0 0222 028F 60A8 0223 0290 0224 0290 0225 0226 0290 0000 LRLK AR0,>A04 0291 OA04 0227 0292 CB9B RPTK 155 0228 0293 FOAO BLKO >Aoo:+ 0294 OAOO 0229 0295 0230 0295 558B LARP 3 0231 0296 0300 LRLK AR3,PRO 0297 0217 0232 0298 3080 LAR AR0,\* 0233 0299 0234 0299 0300 AGAIN LRLK AR3,REMARO 029A 021B 0235 0298 70BO SAR ARO,• 0236 029C 0237 029C 55BC PROIN LARP 4. 023B 0290 0400 LRLK AR4,CNTAPS 029E 0209 0239 029F 32BO LAR AR2: 0240 02AO 0241 02AO 0242 02AO FEBO CALL C2UE 02A1 02E6 0243 02A2 FEBO CALL PIOTFY 02A3 0501 0244 02A4 FE80 CALL PREFTR 02A5 0441 0245 02A6 0246 02A6 FEBO WEIGHT CALL CALP 02A7 03EB 0247 024B 02A8 55BA LARP 2 0249 02A9 FB90 BANZ WEIGHT:- 02AA 02A6 0250 02AB 0251 0252 02AB 0200 LRLK AR2,STORE3 02AC 0204 0253 02AO CAOO ZAC 0254 02AE 60AO SACL •+,O 0255 02AF 0256 0257 025B 02AF 0259 02AF 0400 LRLK AR4,>B00 0280 OBOO 0260 0281 74AO SAR AR4:+ 0261 0282 •set 0.01 for 39 plant's taps  $\cdot$  = AR4 • count for number of taps • re-initialise store3 as zero • re-initialise store4 as >bOO  $·$  BLKD >211, $·$ + ·=AR2;(AR2)=STORE4 I N0\$10T 32020 FAMILY MACRO ASSEMBLER PC 1.1 B6.036 15:12:22 06-20-BB PAGE 0006 0262 • increment k by 1 0263 02B2 2080 0264 0283 0002 AOLK4 0284 0004 0265 0285 60AC SACL •+,O,AR4 0266 0286 0400 LRLK AR4,STORE1 0287 0202 0267 02BB 60BO SACL •,o 0268 0289 \* count for a period 0270 0289 0400 LRLK AR4,COUNT 02BA 020A<br>0271 02BB 3189 LAR AR1,\*,AR1

0272 02BC 559C MAR •-,AR4 0273 02BD 7189 SAR AR1,\*,AR1 0274 02BE 0275 02BE 0276 02BE FB8B BANZ PRDIN,\*,AR3 02BF 029C 0277 02CO 0278 02CO 0300 LRLK AR3,STORE1 02C1 0202 0279 02C2 CB15 RPTK 21 0280 02C3 FCA0 BLKP >202,\*+ 02C4 0202 0281 02C5 0300 LRLK AR3,REMARO 02C6 0218 0282 02C7 3088 LAR AR0,\*,AR0 0283 02C8 FB9B BANZ AGAIN, •-,AR3 02C9 0299 0284 02CA 0285 02CA 558C LARP4 0286 02CB C127 LARK AR1 ,39 0287 02CC 0200 LRLK AR2,>BA0 02CD 0BA0 0288 02CE 0400 LRLK AR4,>B00 02CF 0800 0289 0200 0290 0200 55AO NEXT MAR •+ 0291 0201 2080 LAC • 0292 0202 0004 ANDK >8000 0203 8000 0293 0204 F680 BZ UNCH 0205 02DF 0294 0206 20AO LAC •+ 0295 0207 CE27 CMPL 0296 0208 6060 0297 0209 20AA LAC •+,O,AR2 0298 02DA 4860 RPT >60 0299 02DB CE19 0300 02DC 60AC 0301 02DD FFA9 B FTAPS,\*+.AR1 02DE 02E3 0302 02DF SACL >60 SFR SACL •+,O,AR4 \*for  $exp = 0$  only 0304 02DF 55AO UNCH MAR •+ 0305 02EO 20AA LAC •+,O,AR2 test a msb if negative take 2nd compl N0\$1DT 32020 FAMILY MACRO ASSEMBLER PC 1.1 86.036 15:12:22 06-20-88 PAGE 0007 0306 02E1 60AC SACL •+,0,AR4 0307 02E2 55A9 MAR •+,AR1 0308 02E3 FB9C FTAPS BANZ NEXT,•-,AR4 02E4 0200 0309 02E5 0310 02E5 5500 NOP 0311 02E6 0312 0313 02E6 0314 02E6 0315 0316 0317 0318 02E6 0400 C2UE LRLK AR4,REMAR2 02E7 0213 0319 02E8 558C LARP 4 0320 02E9 7280 SAR AR2,• 0321 02EA •cAL PROCEDURE •we need to use ar2 in this procedure while (ar2) must not b •altered in a main body . So we keep its value in memory loc •remar2

0322 02EA 0400 LRLK AR4,CNTAPS 02EB 0209 0323 02EC 3280 LAR AR2,\* 0324 02EO 0400 LALK AR4,>950 02EE 0950 0325 02EF CBA3 RPTK 163<br>0326 02F0 FDA0 BLKD >954,\*+ 0326 02F0 FDA0 02F1 0954 0327 02F2 0328 0329 02F2 0400 LALK AR4,>9F4 02F3 09F4 0330 02F4 CAOO ZAC 0331 02F5 CB03 RPTK 3 0332 02F6 60AO SACL •+ 0333 02F7 0334 0335 02F7 0400 LALK AR4,>1EOO 02F81EOO 0336 02F9 CBA3 RPTK 163 0337 02FA FOAO BLKO >1E04,\*+ 02FB 1E04 0338 02FC • clear >9F4  $*$  update  $x(k) \dots x(k-40)$ 0339 • initial y(a-1) \* read contents in extended memory 0341 0342 02FC 0400 OUTL LRLK AR4,STORE1 02FO 0202 0343 02FE 3388 0344 02FF C460 LARK AR4,ASIGN 0345 0300 20AC LAC •+,O,AR4 0346 0301 60A8 0347 0302 20AC 0348 0303 60A8 0349 0304 20AC 0350 0305 60A8 0351 0306 20AC 0352 0307 60AO 0353 0308 LAR AR3,\*,AR3 SACL •+,O,AR3 LAC  $\div$ ,0,AR4 SACL •+,0,AR3 LAC •+,O,AR4 SACL •+,0,AR3 LAC •+,0,AR4 SACL •+,0 address • pointed by ar3 and store in asign N0\$10T 32020 FAMILY MACROASSEM8LER PC 1.1 86.036 15:12:22 06-20-B8 PAGE *OOOB*  0354 0308 0355 0308 0400 LRLK AR4,CLMEM 0309 0246 0356 030A 338B LAR AR3,\*,AR3 0357 0308 C464 LARK AR4,8SIGN 0358 030C 20AC LAC \*+,0,AR4<br>0359 030D 60AB SACL \*+,0,AR3 0359 030D 60AB 0360 030E 20AC LAC \*+,0,AR4 0361 030F 60AB SACL \*+,0,AR3<br>0362 0310 20AC LAC \*+.0.AR4  $LAC$   $*+0, A R4$ 0363 0311 60A8 SACL •+,0,AR3 0364 0312 20AC LAC •+,O,AR4 0365 0313 60A8 SACL •+,O,AR3 0366 0314 0367 0314 FEBO CALL FNEG 0315 0715 0368 0316 FEBO CALL FAOO 0317 0719 0369 0318 0370 •transfer (c) to (a) 0371 0318 558B 0372 0319 C460 LARK AR4,ASIGN 0373 031A C368 LARK AR3,CSIGN<br>0374 031B 20AC LAC \*+,0,AR4 0374 031B 20AC<br>0375 031C 60AB SACL \*+,0,AR3 0376 031D 20AC LAC \*+,0,AR4<br>0377 031E 60AB SACL \*+,0,AR3 0377 031E 60AB 0378 031F 20AC LAC \*+,0,AR4

0379 0320 60AB SACL \*+,0,AR3<br>0380 0321 20AC LAC \*+.0.AR4  $LAC$   $*+0, A R4$ <br>SFR 0381 0322 CE19 SFR<br>0382 0323 D004 ANDK >7FC0 0382 0323 D004 0324 7FCO 0383 0325 60AO SACL •+,O 0384 0326<br>0385 0385 • W(K-A+1) LRLK AR4,STRE44 0327 0215 0387 0328 338B LAR AR3,\*,AR3<br>0388 0329 C464 LARK AR4,BSIGN LARK AR4,BSIGN 0389 032A 20AC LAC •+,O,AR4 0390 032B 60AB SACL \*+,0,AR3<br>0391 032C 20AC LAC \*+,0,AR4 0391 032C 20AC 0392 032D 60AB SACL \*+,0,AR3<br>0393 032E 20AC LAC \*+,0,AR4 0393 032E 20AC<br>0394 032F 60AB SACL \*+,0,AR3 0395 0330 20AC LAC \*+,0,AR4<br>0396 0331 60AB SACL \*+,0,AR3 0396 0331 60AB 0397 0332 0398 •  $Y(A-1)*W(K-A+1)$ 0399 0332 FE80 CALLFMULT 0333 0708 0400 0334 0401 0334 558B LARP 3<br>0402 0335 C460 LARK A LARK AR4,ASIGN 0403 0336 C368 LARK AR3,CSIGN 0404 0337 20AC LAC •+,0,AR4 N0\$10T 32020 FAMILY MACRO ASSEMBLER PC 1.1 86 036 15:12:22 06-20-88 **PAGE 0009** 0405 0338 60AB SACL •+,O,AR3 0406 0339 20AC LAC \*+,0,AR4<br>0407 033A 60AB SACL \*+,0,AR3 0407 033A 60AB 0408 0338 20AC LAC •+,O,AR4 0409 033C 60AB SACL \*+,0,AR3<br>0410 033D 20AC LAC \*+,0,AR4 LAC \*+,0,AR4 0411 033E CE19 SFR<br>0412 033F D004 ANDK >7FC0 0412 033F D004 0340 7FCO 0413 0341 60AB SACL •+,O,AR3 0414 0342 0415 • OUT1+ $(Y(A-1)$ <sup>+</sup>W $(K-A+1)$ ) 0416 0342 0300 LRLK AR3,>9F4 0343 09F4 0417 0344 20AC LAC •+,O,AR4 0418 0345 60AB SACL \*+,0,AR3<br>0419 0346 20AC LAC \*+,0,AR4 0419 0346 20AC 0420 0347 60AB SACL \*+,0,AR3<br>0421 0348 20AC LAC \*+,0,AR4 0421 0348 20AC 0422 0349 60AB SACL \*+,0,AR3 0423 034A 20AC LAC \*+,0,AR4<br>0424 034B 60AB SACL \*+,0,AR3 0424 034B 60AB 0425 034C FE80 CALL FAOO 0340 0719 0426 034E 5588 LARP3 0427 034F 0428 • store results in >9F4 0429 034F 0400 LRLK AR4,>9F4 0350 09F4 0430 0351 C368 LARK AR3,CSIGN 0431 0352 20AC LAC •+,O,AR4 0432 0353 60AB SACL \*+,0,AR3<br>0433 0354 20AC LAC \*+,0,AR4 0433 0354 20AC LAC \*+,0,AR4<br>0434 0355 60AB SACL \*+,0,AR3 0434 0355 60AB SACL \*+,0,AR3<br>0435 0356 20AC LAC \*+,0,AR4 0435 0356 20AC 0436 0357 60AB SACL •+,O,AR3 0437 0358 20AC LAC •+,O,AR4 0438 0359 CE19 SFR 0439 035A 0004 ANOK >7FCO

 $\ddot{\phantom{a}}$ 

0358 7FCO 0440 035C 60AO SACL •+,O 0441 0350 \* reduced a by 1 0443 0350 0400 LRLK AR4,STORE1 035E 0202 0444 035F 2080 LAC •,o 0445 0360 0003 S8LK4 0361 0004 0446 0362 6080 SACL •,o 0447 0363 \* reduced outk by 1 0449 0363 0400 LRLK AR4,CLMEM 0364 0246 0450 0365 2080 LAC •,o 0451 0366 0003 S8LK4 0367 0004 0452 0368 6080 SACL •,o N0\$10T 32020 FAMILY MACROASSEM8LER PC 1.1 86.036 15:12:22 06-20-88 **PAGE 0010** 0453 0369 0454 • increment weight by 1 LRLK AR4,STRE44 036A 0215 0456 0368 2080 LAC •,o 0457 036C D002 ADLK 4 036D 0004 0458 036E 6080 SACL • 0459 036F \* count for a loop 0461 036F 558A LARP2 0462 0370 FB9C BANZ OUTL,\*-,AR4 0371 02FC 0463 0372 0464 0372 0465 • re-initialise 0466 0372 0300 LRLK AR3,>800 0373 0800 0467 0374 7380 SAR AR3: 0468 0375 0469 0375 0470 • **120 million 120 million 120 million** 120 million 120 million 120 million 120 million 120 million 120 million 120 million 120 million 120 million 120 million 120 million 120 million 120 million 120 million 120 milli 0471 0375 D400 LRLK AR4,STORE1 0376 0202 0472 0377 FD80 BLKD >206,\* 0378 0206 0473 0379 0474 0379<br>0475 \* re-initialise clmem 0476 0379 0400 LRLK AR4,CLMEM 037A 0246 0477 0378 0300 LRLK AR3,>1EA4 037C 1EA4 0478 0370 7380 SAR AR3,• 0479 037E  $\cdot$  D(k) 0481 037E FE80 CALL MODEL 037F 0408 0482 0380 0483 0380 5588 LARP3 0484 0381 0300 LRLK AR3,0K1 0382 0241<br>0485 0383 C460 LARK AR4,ASIGN 0486 0384 20AC LAC •+,0,AR4 0487 0385 60AB SACL \*+,0,AR3<br>0488 0386 20AC LAC \*+,0,AR4 0488 0386 20AC 0489 0387 60AB SACL \*+,0,AR3 0490 0388 20AC LAC \*+,0,AR4<br>0491 0389 60AB SACL \*+,0,AR3 SACL \*+,0,AR3<br>LAC \*+,0,AR4 0492 038A 20AC

0493 038B 60AB SACL \*+,0,AR3 0494 038C<br>0495  $\cdot$  out1(k) 0496 03BC 0300 LRLK AR3,>9F4 038D 09F4 0497 038E FEBO CALL FLFX 03BF OB12 N0\$1DT 32020 FAMILY MACROASSEM8LER PC 1.1 B6.036 15:12:22 06-20-BB PAGE 0011 0498 0390 CE1F IDLE<br>0499 0391 FE80 CALL FXFL \*read plant output & store in B 0392 OB36 0500 0393 \* send B to >1ea4 0502 0393 558B LARP 3 0503 0394 D400 LRLK AR4,>1EA4 03951EA4 0504 0396 0300 LRLK AR3,8SIGN 0397 0064 0505 0398 20AC LAC \*+,0,AR4 ·<br>0506 0399 60AB SACL \*+.0.AR3 0506 0399 60AB SACL \*+,0,AR3<br>0507 039A 20AC LAC \*+,0,AR4 0507 039A 20AC LAC \*+,0,AR4<br>0508 039B 60AB SACL \*+.0.AR3 0508 039B 60AB SACL \*+,0,AR3<br>0509 039C 20AC LAC \*+,0,AR4 LAC \*+,0,AR4<br>SACL \*+,0,AR3 0510 039D 60AB 0511 039E 20AC LAC \*+,0,AR4 0512 039F 60A8 SACL •+,O,AR3 0513 03AO  $*$  ER(k) 0515 03AO FEBO CALL FNEG 03A1 0715 0516 03A2 FEBO CALL FADD 03A3 0719 0517 03A4 0518 03A4 558B LARP 3 0519 03A5 C460 LARK AR4,ASIGN 0520 03A6 C36B LARK AR3,CSIGN 0521 03A7 20AC LAC \*+,0,AR4 0522 03A8 60AB SACL \*+,0,AR3<br>0523 03A9 20AC LAC \*+.0.AR4 LAC \*+,0,AR4<br>SACL \*+,0,AR3 0524 03AA 60AB 0525 03AB 20AC LAC \*+,0,AR4<br>0526 03AC 60AB SACL \*+,0,AR3 0526 03AC 60AB SACL \*+,0,AR3<br>0527 03AD 20AC LAC \*+,0,AR4 0527 03AD 20AC 052B 03AE CE19 SFR 0529 03AF 0004 ANDK >7FCO 0380 7FCO 0530 0381 60A8 SACL •+,0,AR3 0531 0382 0532 0382 C376 LARKAR3,U 0533 0383 20AC LAC •+,0,AR4 0534 03B4 60AB SACL \*+,0,AR3<br>0535 03B5 20AC LAC \*+,0,AR4 0535 03B5 20AC LAC \*+,0,AR4<br>0536 03B6 60AB SACL \*+,0,AR3 0536 03B6 60AB SACL \*+,0,AR3<br>0537 03B7 20AC LAC \*+,0,AR4 0537 03B7 20AC<br>0538 03B8 60AB SACL \*+,0,AR3 0539 03B9 20AC LAC \*+,0,AR4<br>0540 03BA 60AB SACL \*+,0,AR3 0540 03BA 60AB 0541 0388 0542 0388 FEBO CALLFMULT 03BC 07DB 0543 03BD 558B LARP 3 0544 038E C460 LARK AR4,ASIGN 0545 038F C36B LARK AR3,CSIGN 0546 03C0 20AC LAC \*+,0,AR4<br>0547 03C1 60AB SACL \*+.0.AR3 SACL \*+,0,AR3 N0\$1DT 32020 FAMILY MACROASSEM8LER PC 1.1 B6.036 15:12:22 06-20-BB

0548 03C2 20AC 0549 03C3 60AB 0550 03C4 20AC OS51 03C5 60AB 0552 03C6 20AC 0553 03C7 CE 19 SFR 0554 03C8 0004 03C97FCO 0555 03CA 60AB 0556 03CB 0557 0558 03CB 0300 LRLK AR3,CNST2 03CC020B 0559 03CO C464 LARK AR4,BSIGN 0560 03CE 20AC LAC •+,0,AR4 0561 03CF 60AB 0562 0300 20AC 0563 0301 60AB 0564 0302 20AC 0565 0303 60AB 0566 0304 20AC 0567 0305 60AB 05680306 0569 0306 FESO CALLFMULT 03D7 07DB 057Q 0308 0571 0308 5588 0572 0309 0400 LR.LK AR4,N02UE 030A 0248 0573 0308 C368 0574 030C 20AC 0575 0300 60AB 0576 030E 20AC 0577 030F 60AB 0578 03EO 20AC 0579 03E1 60AB 0580 03E2 20AC 0581 03E3 CE19 0582 03E4 0004 03E57FCO 0583 03E6 60AO 0584 03E7 0585 03E7 CE26 0586 03E8 0587 03E8 LAC •+,O,AR4 SACL •+,0,AR3 LAC  $^{\bullet}$  +,0, AR4 SACL •+,O,AR3 LAC •+,O,AR4 ANOK >7FCO SACL •+,O,AR3 SACL •+,0,AR3 LAC •+,0,AR4 SACL •+,0,AR3 LAC •+,O,AR4 SACL •+,0,AR3 LAC \*+,0,AR4 SACL •+,O,AR3 LARP3 LARK AR3,CSIGN LAC •+,O,AR4 SACL •+,0,AR3 LAC •+,O,AR4 SACL •+,0,AR3 LAC \*+,0,AR4 SACL •+,0,AR3 LAC •+,0,AR4 SFR ANOK >7FCO SACL  $^*+0$ RET 0588 • F(K-8) 0589 • B = 1 INITIALLY 0590 03E8 558C CALP LARP 4 0591 03E9 0400 LRLK AR4,LST 03EA 0245 0592 03EB 208B LAC \*.0.AR3 0593 03EC 0300 LRLK AR3,STORE3 03EO 0204 0594 03EE 1080 SUB \*,0<br>0595 03EF D300 LRLK AR3,FKB 0595 03EF D300 03F0 0247<br>0596 03F1 608C SACL \*,0,AR4 • move constant 2 to Bs' N0\$10T 32020 FAMILY MACRO ASSEMBLER PC 1.1 86.036 15:12:22 06-20-88 0597 03F2 0598 03F2 0400 03F3 0247 0599 03F4 3388 0600 03F5 C460 0601 03F6 20AC 0602 03F7 60AB 0603 03F8 20AC 0604 03F9 60AB 0605 03FA 20AC LRLK AR4,FKB LAR AR3. AR3 LARK AR4,ASIGN LAC  $\cdot$  +,0,AR4 SACL \*+.0.AR3 LAC •+,0,AR4 SACL •+,O,AR3 LAC •+,O,AR4 PAGE 0013

0606 03FB 60AB SACL •+,0,AR3

**011** 

0607 03FC 20AC LAC \*+,0,AR4 SACL \*+,0,AR3 0608 03FD 60AB 0609 03FE 0610 \* no2ue 0611 03FE D300 **LRLK AR3, NO2UE** 03FF 0248 0612 0400 20AC LAC \*+,0,AR4 SACL \*+,0,AR3 0613 0401 60AB LAC \*+,0,AR4 0614 0402 20AC 0615 0403 60AB SACL \*+,0,AR3 LAC \*+,0,AR4 0616 0404 20AC 0617 0405 60AB SACL \*+,0,AR3 LAC \*+,0,AR4 0618 0406 20AC 0619 0407 60A0 **SACL \*+,0** 0620 0408 0621 0408 FE80 **CALL FMULT** 0409 07DB 0622 040A 0623 040A 558B LARP<sub>3</sub> 0624 040B C460 **LARK AR4, ASIGN LARK AR3, CSIGN** 0625 040C C368 0626 040D 20AC LAC \*+,0,AR4 SACL \*+,0,AR3 0627 040E 60AB 0628 040F 20AC LAC \*+,0,AR4 **SACL \*+,0,AR3** 0629 0410 60AB LAC \*+,0,AR4 0630 0411 20AC 0631 0412 60AB **SACL \*+,0,AR3** LAC \*+,0,AR4 0632 0413 20AC 0633 0414 CE19 **SFR** ANDK >7FC0 0634 0415 D004 0416 7FC0 0635 0417 60A0 **SACL \*+,0** 0636 0418 0637 \* weight initially at >0b00 0638 0418 D400 LRLK AR4, STORE4 0419 0205 0639 041A 338B LAR AR3,\*,AR3 0640 041B C464 **LARK AR4, BSIGN** 0641 041C 20AC LAC \*+,0,AR4 SACL \*+,0,AR3 0642 041D 60AB 0643 041E 20AC LAC \*+,0,AR4 SACL \*+,0,AR3 0644 041F 60AB LAC \*+,0,AR4 0645 0420 20AC **SACL \*+,0,AR3** 0646 0421 60AB LAC \*+,0,AR4 0647 0422 20AC 0648 0423 60AB **SACL \*+,0,AR3** NO\$IDT 32020 FAMILY MACRO ASSEMBLER PC 1.1 86.036 15:12:22 06-20-88 **PAGE 0014** 0649 0424 0650 0424 FE80 **CALL FADD** 0425 0719 0651 0426 558B LARP<sub>3</sub> \* update values of weights 0652 **LRLK AR3, STORE4** 0653 0427 D300 0428 0205 LAR AR4. 0654 0429 3480 0655 042A C368 **LARK AR3, CSIGN** LAC \*+,0,AR4 0656 042B 20AC SACL \*+,0,AR3 0657 042C 60AB LAC \*+,0,AR4 0658 042D 20AC SACL \*+,0,AR3 0659 042E 60AB LAC \*+,0,AR4 0660 042F 20AC 0661 0430 60AB **SACL \*+,0,AR3** LAC \*+,0,AR4 0662 0431 20AC 0663 0432 CE19 **SFR** 0664 0433 D004 ANDK >7FC0 0434 7FC0 0665 0435 60A0 **SACL \*+,0** 0666 0436 0667 \* increment b

 $\ddot{\phantom{a}}$ 

D<sub>12</sub>

0668 0436 0400 LRLK AR4,STORE3 0437 0204 0669 0438 2080 LAC \*,0 0670 0439 0002 AOLK 4 043A 0004 0671 0438 60AO SACL \*+ 0672043C 0673 0674 043C 2080 LAC \*,0<br>0675 043D D002 ADLK 4 0675 043D D002 043E 0004 0676 043F 6080 SACL • 0677 0440 CE26 RET 0678 0441 0679 0441 0680 0441 0681 0441 D400 PREFTR LRLK AR4, REMAR2 0442 0213 0682 0443 558C LARP 4<br>0683 0444 7280 SAR AR2,\* 0683 0444 7280 0684 0445 0685 0445 0400 LRLK AR4,CNTAPS 0446 0209 0686 0447 3280 LAR AR2,\* 0687 0448 0400 LRLK AR4,>COO 0449 ocoo 0688 044A CBA3 RPTK 163 0689 0448 FOAO BLKO >C04,\*+ 044C OC04 0690 0440 0691<br>0692 044D D400 LRLK AR4,>CA4 044E OCA4 0693 044F CAOO ZAC 0694 0450 CB03 RPTK 3 • and weight position • clear >CA4 N0\$10T 32020 FAMILY MACRO ASSEMBLER PC 1.1 86.036 15:12:22 06-20-88 PAGE 0015 0695 0451 60AO SACL \*+ 0696 0452 0697 0698 0699 0700 0452 0400 OUTFTR LRLK AR4,STORE1 0453 0202<br>0701 0454 338B LAR AR3,\*,AR3 0702 0455 C460 0703 0456 20AC 0704 0457 60A8 0705 0458 20AC 0706 0459 60AB 0707 045A 20AC 0708 0458 60A8 0709 045C 20AC . 0710 0450 60AO SACL \*+,O 0711 045E 0712 045E 0713 045E 0400 LRLK AR4,CLMEM 045F 0246 0714 0460 3388 0715 0461 C464 0716 0462 20AC 0717 0463 60A8 0718 0464 20AC 0719 0465 60AB 0720 0466 20AC 0721 0467 60A8 0722 0468 20AC 0723 0469 60AB 0724 046A LARK AR4,ASIGN LAC \*+,O,AR4 SACL \*+,0,AR3 LAC \*+,O,AR4 SACL \*+,O,AR3 LAC \*+,0,AR4 SACL \*+,O,AR3 LAC \*+,O,AR4 LAR AR3,\*,AR3 LARK AR4,BSIGN LAC \*+,0,AR4 SACL \*+,0,AR3 LAC \*+,O,AR4 SACL \*+,0,AR3 LAC \*+,0,AR4 SACL \*+,O,AR3 LAC \*+,O,AR4 SACL \*+,0,AR3 • initial y(a-1) read contents in extended memory address • pointed by ar3 and store in asign

0725 046A FEBO CALL FNEG 0468 0715 0726 046C FEBO CALL FAOO 0460 0719 0727 046E transfer (c) to (a)<br>LARP 3 0729 046E 558B<br>0730 046F C460 0730 046F C460 LARK AR4, ASIGN<br>0731 0470 C368 LARK AR3, CSIGN LARK AR3,CSIGN 0732 0471 20AC LAC \*+,0,AR4<br>0733 0472 60AB SACL \*+,0,AR3 0733 0472 60AB SACL \*+,0,AR3<br>0734 0473 20AC LAC \*+,0,AR4 0734 0473 20AC 0735 0474 60AB SACL \*+,0,AR3<br>0736 0475 20AC LAC \*+,0,AR4 LAC \*+,0,AR4<br>SACL \*+.0.AR3 0737 0476 60AB 073B 0477 20AC LAC \*+,0,AR4 0739 0478 CE19 SFR 0740 0479 0004 ANOK >7FCO 047A 7FCO 0741 0478 60AO SACL \*+,O 0742 047C 0743 • W(K-A+1) 0744 047C 0400 LRLK AR4,WPAOOR 0470 0216 0745 047E 338B LAR AR3,\*,AR3 N0\$10T 32020FAMILYMACROASSEM8LER PC1.1 B6.036 15:12:22 06-20-BB PAGE0016 0746 047F C464 LARK AR4,8SIGN 0747 04BO 20AC LAC \*+,0,AR4 0748 0481 60AB SACL \*+,0,AR3<br>0749 0482 20AC LAC \*+,0,AR4 LAC \*+,0,AR4<br>SACL \*+.0.AR3 0750 0483 60AB SACL \*+,0,AR3<br>0751 0484 20AC LAC \*+,0,AR4 0751 0484 20AC LAC \*+,0,AR4<br>0752 0485 60AB SACL \*+,0,AR3 0752 0485 60AB 0753 04B6 20AC LAC \*+,0,AR4 0754 04B7 60A8 SACL •+,O,AR3 0755 04BB 0756 •  $Y(A-1)^*W(K-A+1)$ 0757 04BB FEBO CALLFMULT 04B9 0708 075B 04BA 0759 048A 558B LARP 3 0760 04B8 C460 LARK AR4,ASIGN 0761 04BC C36B LARK AR3,CSIGN 0762 048D 20AC LAC \*+,0,AR4<br>0763 048E 60AB SACL \*+,0,AR3 0763 048E 60AB 0764 048F 20AC LAC \*+,0,AR4<br>0765 0490 60AB SACL \*+,0,AR3 0765 0490 60AB 0766 0491 20AC LAC \*+,0,AR4 0767 0492 60A8 SACL \*+,O,AR3 076B 0493 20AC LAC \*+,0,AR4 0769 0494 CE19 SFR<br>0770 0495 D004 ANDK >7FC0 0770 0495 D004 0496 7FCO 0771 0497 60A8 SACL \*+,O,AR3 0772 049B 0773 • (CA4)+(Y(A-1 i·wcK-A+1)) LRLK AR3,>CA4 0499 OCA4 0775 049A 20AC LAC \*+,0,AR4<br>0776 049B 60AB SACL \*+,0,AR3 0776 049B 60AB SACL \*+,0,AR3<br>0777 049C 20AC LAC \*+,0,AR4 0777 049C 20AC 0778 049D 60AB SACL \*+,0,AR3<br>0779 049E 20AC LAC \*+,0,AR4 0779 049E 20AC LAC \*+,0,AR4<br>0780 049F 60AB SACL \*+,0,AR3 0780 049F 60AB 0781 04A0 20AC LAC \*+,0,AR4<br>0782 04A1 60AB SACL \*+,0,AR3 0782 04A1 60AB 07B3 04A2 FEBO CALL FAOO 04A3 0719 0784 04A4 558B LARP 3

/

0785 04A5 0786 0787 04A5 0400 LRLK AR4,>CA4 04A6 0CA4 0788 04A7 C368 0789 04A8 20AC LAC \*+,0,AR4 0790 04A9 60A8 0791 04AA 20AC 0792 04A8 60A8 0793 04AC 20AC 0794 04AO 60A8 0795 04AE 20AC 0796 04AF CE19 0797 0480 0004 ANOK>7FCO LARK AR3,CSIGN SACL \*+,O,AR3 LAC \*+,0,AR4 SACL \*+,O,AR3 LAC \*+,0,AR4 SACL \*+,O,AR3 LAC \*+,O,AR4 SFR • store results in >CA4 N0\$10T 32020 FAMILY MACROASSEM8LER PC 1.1 86.036 15:12:22 06-20-88 **PAGE 0017** 0481 7FCO 0798 0482 60AO SACL \*+,O 0799 0483 0800 • reduced a by 1 LRLK AR4,STORE1 0484 0202 0802 04B5 2080 LAC \*,0<br>0803 04B6 D003 SBLK 4 0803 04B6 D003 0487 0004 0804 0488 6080 SACL \*,O 0805 04B9 \* reduced outk by 1 0807 0489 0400 LRLK AR4,CLMEM 048A 0246 0808 04BB 2080 LAC \*,0<br>0809 04BC D003 SBLK 4 0809 04BC D003 0480 0004 0810 048E 6080 SACL \*,0 0811 048F \* increment weight by 1 0813 048F 0400 LRLK AR4,WPAOOR 04CO 0216 0814 04C1 2080 LAC \*,0 0815 04C2 D002 ADLK 4 04C3 0004 0816 04C4 6080 SACL \* 081704C5<br>0818 \* count for a loop 0819 04C5 558A LARP 2<br>0820 04C6 FB9C BANZ O BANZ OUTFTR,\*-,AR4 04C7 0452 0821 04C8 0822 • re-initialise LRLK AR3,>A00 04C9 0A00 0824 04CA 7380 SAR AR3,\* 0825 04C8 0400 LRLK AR4,STORE1 04CC 0202 0826 04CO F080 8LKO >206,\* 04CE 0206 0827 04CF \* re-initialise CLMEM 0829 04CF 0400 LRLK AR4,CLMEM 0400 0246 0830 0401 0300 LRLK AR3,>1EA4 04D2 1EA4 0831 0403 7380 SAR AR3,\* 0832 04D4<br>0833 \* return ar2's memory 0834 0404 0400 LRLK AR4,REMAR2 0405 0213 0835 0406 3280 LAR AR2,\* 0836 0407 0837 0407 CE26 RET

**015** 

0838 04D8 0839 04D8 0840 04D8 C460 MODEL LARK AR4, ASIGN NO\$IDT 32020 FAMILY MACRO ASSEMBLER PC 1.1 86.036 15:12:22 06-20-88 PAGE 0018 0841 04D9 D300 LRLK AR3, MNUM6 04DA 021D 0842 04DB 558B **LARP 3** LAC \*+,0,AR4 (20E) LOAD INTO ACC 0843 04DC 20AC 0844 04DD 60AB SACL \*+,0,AR3 (ACC) LOAD INTO ASIGN 0845 04DE 20AC LAC \*+.0.AR4 0846 04DF 60AB SACL \*+,0,AR3 0847 04E0 20AC LAC \*+,0,AR4 SACL \*+,0,AR3 0848 04E1 60AB 0849 04E2 20AC LAC \*+,0,AR4 0850 04E3 60A8 SACL \*+,0,AR0 0851 04E4 0852  $Y(K-2)$ 0853 04E4 C464 LARK AR4, BSIGN 0854 04E5 D000 LRLK AR0, STORE5 04E6 0206 0855 04E7 338B LAR AR3, AR3 \*AR0 0856 04E8 CB17 RPTK 23 0857 04E9 5590 MAR \*-0858 04EA 0859 04EA 20AC LAC \*+,0,AR4 0860 04EB 60AB SACL \*+,0,AR3 0861 04EC 20AC LAC  $*+0.4R4$ 0862 04ED 60AB **SACL \*+,0,AR3** 0863 04EE 20AC LAC \*+,0,AR4 **SACL \*+,0,AR3** 0864 04EF 60AB 0865 04F0 20AC LAC \*+,0,AR4 0866 04F1 60A8 SACL \*+,0,AR0 0867 04F2 0868 \* update Yk memories 0869 04F2 7380 SAR AR3,\* \*AR0;(AR0)=STOREY ADDRESS 0870  $(AB3) = (PRE-STOREY) + 4$ \* Y(K-2)\*NUM2 0871 0872 04F3 FE80 CALL FMULT 04F4 07DB 0873 04F5 \* TRANSFER CONTENTS IN CS' TO MEMS' 0874 0875 04F5 558B LARP 3 0876 04F6 D400 LRLK AR4, MEM 04F7 022A 0877 04F8 C368 LARK AR3.CSIGN 0878 04F9 20AC LAC \*+,0,AR4 SACL ++.0.AR3 0879 04FA 60AB LAC \*+,0,AR4 0880 04FB 20AC 0881 04FC 60AB SACL \*+.0.AR3 0882 04FD 20AC LAC \*+,0,AR4 0883 04FE 60AB **SACL \*+,0,AR3** 0884 04FF 20AC LAC \*+,0,AR4 0885 0500 CE19 SFR 0886 0501 D004 ANDK >7FC0 0502 7FC0 0887 0503 60AB SACL \*+,0,AR3 0888 0504 0889 \* NUM1 0890 0504 C460 LARK AR4.ASIGN 0891 0505 D300 LRLK AR3, MNUM5 0506 0219 NO\$IDT 32020 FAMILY MACRO ASSEMBLER PC 1.1 86.036 15:12:22 06-20-88 **PAGE 0019** 0892 0507 20AC LAC \*+,0,AR4 (20A)=(ACC) 0893 0508 60AB SACL \*+,0,AR3 (ACC)=(ASIGN) LAC \*+,0,AR4 0894 0509 20AC 0895 050A 60AB **SACL \*+,0,AR3** 

0896 050B 20AC LAC \*+,0,AR4 0897 050C 60AB SACL \*+,0,AR3 LAC \*+,0,AR4 0898 050D 20AC 0899 050E 60A8 SACL \*+,0,AR0 0900 050F 0901 050F \*  $Y(k-1)$ 0902 \* LARK AR4, BSIGN BSIGN = ASIGN +4 0903 0904 050F D000 LRLK AR0, STORE5 0510 0206 0905 0511 338B LAR AR3,\*,AR3 \*AR0 0906 0512 20AC LAC \*+,0,AR4 **SACL \*+,0,AR3** 0907 0513 60AB LAC \*+,0,AR4 0908 0514 20AC SACL \*+,0,AR3 0909 0515 60AB LAC \*+,0,AR4 0910 0516 20AC 0911 0517 60AB SACL \*+,0,AR3 LAC \*+,0,AR4 0912 0518 20AC 0913 0519 60AB SACL \*+,0,AR3 0914 051A 0915 051A 0916 \* update Yk memories 0917 051A CB0F RPTK<sub>15</sub> 0918 051B 55A0 MAR \*+ 0919 051C 5588 LARP 0 0920 051D 7380 SAR AR3,\* \*AR0;(AR0)=STOREY' ADDRESS 0921 \* (AR3)=(PRE-STOREY)+4 0922 051E 0923 051E 0924 051E FE80 CALL FMULT 051F 07DB 0925 0520 \* TRANSFER CONTENTS IN CS' TO AS' 0926 0927  $*$  Y(k-1) $*$ num1 0928 0520 C460 LARK AR4, ASIGN 0929 0521 C368 LARK AR3, CSIGN 0930 0522 558B LARP 3 LAC \*+,0,AR4 0931 0523 20AC 0932 0524 60AB SACL \*+,0,AR3 LAC \*+,0,AR4 0933 0525 20AC 0934 0526 60AB SACL \*+,0,AR3 LAC \*+,0,AR4 0935 0527 20AC **SACL \*+,0,AR3** 0936 0528 60AB 0937 0529 20AC LAC \*+,0,AR4 0938 052A CE19 SFR 0939 052B D004 ANDK >7FC0 052C 7FC0 0940 052D 60AB SACL \*+,0,AR3 0941 052E 0942 052E 0943 \*  $Y(k-1)$ \*num1+ $Y(k-2)$ \*num2 \* LARK AR4, BSIGN BSIGN = ASIGN+4 0944 0945 052E D300 LRLK AR3, MEM **NO\$IDT** 32020 FAMILY MACRO ASSEMBLER PC 1.1 86.036 15:12:22 06-20-88 **PAGF 0020** 052F 022A LAC \*+,0,AR4 0946 0530 20AC SACL \*+.0.AR3 0947 0531 60AB LAC \*+,0,AR4 0948 0532 20AC 0949 0533 60AB **SACL \*+,0,AR3** LAC \*+,0,AR4 0950 0534 20AC SACL \*+,0,AR3 0951 0535 60AB 0952 0536 20AC LAC \*+.0.AR4 **SACL \*+,0** 0953 0537 60A0 0954 0538 0955 0538 FE80 CALL FADD 0539 0719 0956 053A 558B **LARP 3** 0957 \* TRANSFER CONTENTS IN CS' TO MEMS' 0958 053B D400 LRLK AR4, MEM

053C 022A 0959 0530 C368 LARK AR3,CSIGN 0960 053E 20AC LAC \*+,0,AR4<br>0961 053F 60AB SACL \*+,0,AR3 0961 053F 60AB 0962 0540 20AC LAC \*+,0,AR4<br>0963 0541 60AB SACL \*+,0,AR3 0963 0541 60AB SACL \*+,0,AR3<br>0964 0542 20AC LAC \*+,0,AR4 0964 0542 20AC 0965 0543 60AB SACL \*+,0,AR3<br>0966 0544 20AC LAC \*+,0,AR4 0966 0544 20AC LAC<br>0967 0545 CE19 SFR 0967 0545 CE19 0968 0546 0004 ANOK >7FCO 0547 7FC0<br>0969 0548 60AB SACL \*+,0,AR3 0970 0549 0971 0549 0972 0549 0973 0549 0974 • OEN1 0975 0549<br>0976 0549 C460 LARK AR4,ASIGN 0977 054A 0300 LRLK AR3,MOEN1 0548 0221 0978 054C 20AC LAC \*+,0,AR4 (212)=(ACC)<br>0979 054D 60AB SACL \*+,0,AR3 (ACC)=(ASIC 0979 054D 60AB SACL \*+,0,AR3 (ACC)=(ASIGN)<br>0980 054E 20AC LAC \*+,0,AR4 LAC \*+,0,AR4<br>SACL \*+,0,AR3 0981 054F 60AB SACL \*+,0,AR3<br>0982 0550 20AC LAC \*+,0,AR4 0982 0550 20AC LAC \*+,0,AR4<br>0983 0551 60AB SACL \*+,0,AR3 0983 0551 60AB SACL \*+,0,AR3<br>0984 0552 20AC LAC \*+,0,AR4 0984 0552 20AC 0985 0553 60AB SACL \*+,0,AR3 0986 0554 0987 0554 0988 • O(k-1) 0989 0554 0300 LRLK AR3,0K11 0555 023D<br>0990 0556 20AC  $LAC$   $*$ ,0,AR4 0991 0557 60AB SACL \*+,0,AR3<br>0992 0558 20AC LAC \*+,0,AR4 0992 0558 20AC<br>0993 0559 60AB SACL \*+,0,AR3 0994 055A 20AC LAC •+,O,AR4 0995 0558 60AB SACL •+,0,AR3 0996 055C 20AC LAC •+,0,AR4 N0\$10T 32020 FAMILY MACRO ASSEMBLER PC 1.1 86.036 15:12:22 06-20-88 0997 0550 60AO SACL \*+,O 0998 055E 0999 055E 1000 055E FE80 CALL FMULT 055F 0708 1001 0560 PAGE 0021 1002 • TRANSFER CONTENTS IN CS' TO AS' 1003 1004 0560 C460 1005 0561 C368 1006 0562 5588 1007 0563 20AC 1008 0564 60AB 1009 0565 20AC 1010 0566 60AB 1011 0567 20AC 1012 0568 60AB 1013 0569 20AC 1014 056A CE19 1015 0568 0004 056C7FCO LARK AR4,ASIGN LARK AR3,CSIGN LARP3 LAC \*+,O,AR4 SACL \*+,0,AR3 LAC \*+,O,AR4 SACL \*+,0,AR3 LAC \*+,O,AR4 SACL \*+,O,AR3 LAC \*+,0,AR4 SFR ANOK >7FCO 1016 0560 60AB SACL \*+,O,AR3 1017 056E 1018 056E 1019  $*$  F(k-1) $*$ den1 • Y(k)\*numO+Y(k-1 )\*num1 +Y(k-2)\*num2

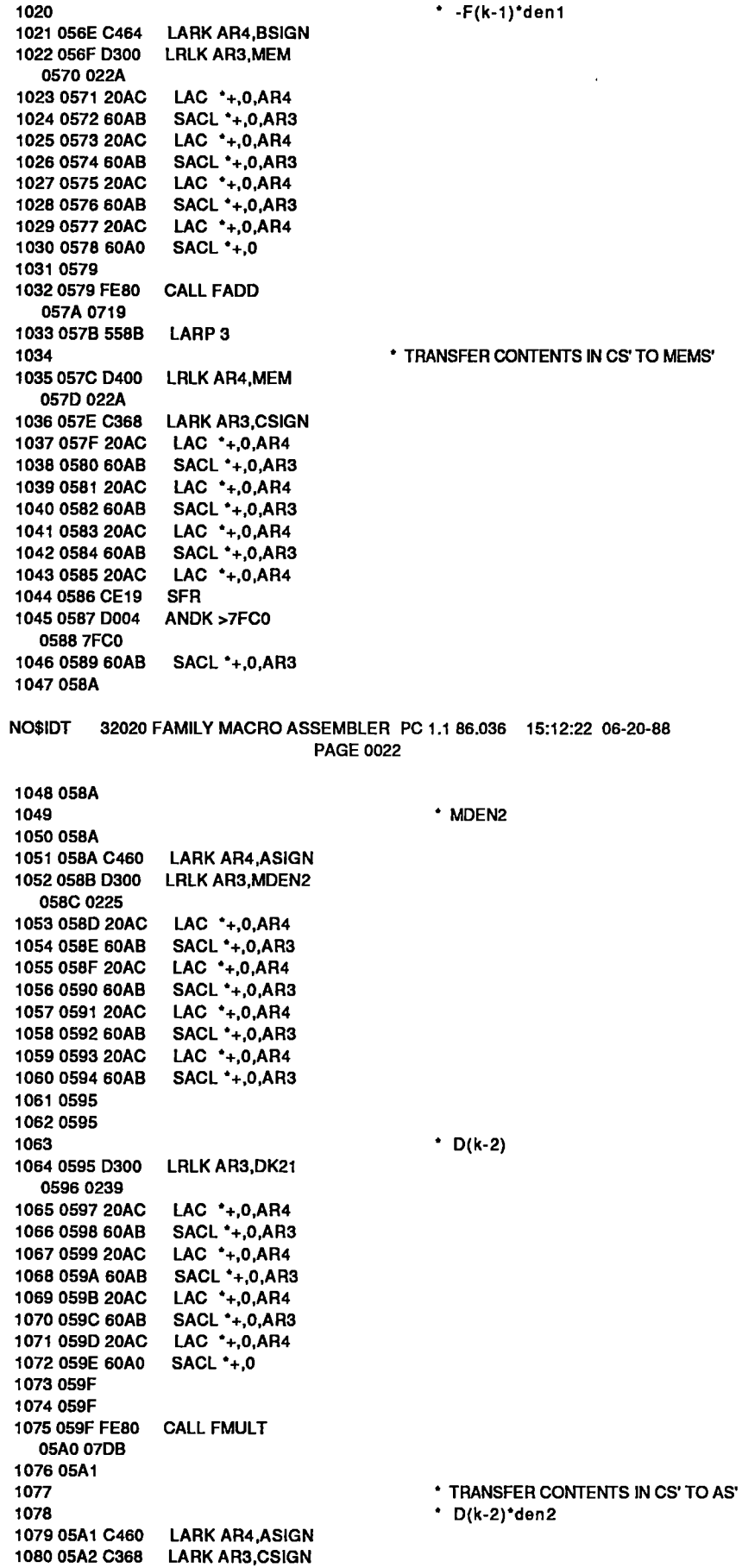

D19

 $\mathbb{R}^2$ 

 $\ddot{\phantom{0}}$ 

1081 05A3 558B LARP<sub>3</sub> LAC \*+,0,AR4 1082 05A4 20AC **SACL \*+,0,AR3** 1083 05A5 60AB 1084 05A6 20AC LAC \*+.0.AR4 SACL \*+,0,AR3 1085 05A7 60AB 1086 05A8 20AC LAC \*+,0,AR4 **SACL \*+ 0, AR3** 1087 05A9 60AB LAC  $^{\bullet}$ +,0,AR4 1088 05AA 20AC 1089 05AB CE19 **SFR** 1090 05AC D004 ANDK >7FC0 **05AD 7FC0** 1091 05AE 60AB SACL \*+,0,AR3 1092 05AF  $\cdot$  D(K) = 1093 1094 \*  $Y(k)$ \*num0+Y(k-1)\*num1+Y(k-2)\*num2 \* +D(k-1)\*den1+D(k-2)\*den2 1095 1096 05AF C464 **LARK AR4, BSIGN** 1097 05B0 D300 LRLK AR3, MEM 05B1 022A 1098 05B2 20AC LAC \*+,0,AR4 1099 05B3 60AB SACL \*+,0,AR3 32020 FAMILY MACRO ASSEMBLER PC 1.1 86.036 15:12:22 06-20-88 **NOSIDT PAGE 0023** 1100 05B4 20AC LAC \*+,0,AR4 1101 05B5 60AB SACL \*+,0,AR3 LAC \*+,0,AR4 1102 05B6 20AC SACL \*+,0,AR3 1103 05B7 60AB 1104 05B8 20AC LAC \*+,0,AR4 1105 05B9 60A0 **SACL \*+,0** 1106 05BA 1107 05BA FE80 CALL FADD 05BB 0719 1108 05BC 1109 05BC 558B LARP 3 \* TRANSFER CONTENTS IN CS' TO DKS' 1110 1111 05BD D400 LRLK AR4, DK1 05BE 0241 1112 05BF C368 LARK AR3, CSIGN 1113 05C0 20AC LAC \*+,0,AR4 SACL \*+,0,AR3 1114 05C1 60AB 1115 05C2 20AC LAC \*+,0,AR4 **SACL \*+,0,AR3** 1116 05C3 60AB 1117 05C4 20AC LAC \*+,0,AR4 SACL \*+.0,AR3 1118 05C5 60AB LAC \*+,0,AR4 1119 05C6 20AC 1120 05C7 CE19 **SFR** 1121 05C8 D004 ANDK >7FC0 05C9 7FC0 1122 05CA 60A0 SACL \*+,0 1123 05CB 1124 05CB D400 LRLK AR4, DK21 05CC 0239 1125 05CD CB07 **RPTK7** 1126 05CE FDA0 BLKD DK11,\*+ 05CF 023D 1127 05D0 1128 05D0 CE26 RET 1129 05D1 1130 05D1 D400 PIDTFY LRLK AR4, CNTAPS 05D2 0209 1131 05D3 3280 LAR AR2,\* \*AR4  $(ar2) = (cntaps) = 39$ 1132 05D4 1133 05D4 FE80 CALL C2UEP 05D5 05E9 1134 05D6 1135 05D6 FE80 WGHGT2 CALL CALPP 05D7 06BA 1136 05D8 1137 05D8 \* COUNT FOR NUMBER OF TAPS 1138

D<sub>20</sub>

 $\mathbf{I}$ 

1139 05D8 558A LARP 2 1140 05D9 FB90 BANZ WGHGT2,•- 05DA 05D6 1141 05DB 1142 1143 05DB D200 LRLK AR2,STORE3 • RE-INITIALISE STORE3 AS ZERO 05DC 0204 1144 05DD CAOO 1145 05DE 6080 1146 05DF ZAC<br>SACL \*,0 \*AR2 (AR2)=204; 205 N0\$1DT 32020 FAMILY MACRO ASSEMBLER PC 1.1 86.036 15:12:22 06-20-88 **PAGE 0024** 1147<br>1148 05DF D200 **LRLK AR2, PTAPS** 05E0 0238<br>1149 05E1 D300 LRLK AR3,>A00 05E20AOO 1150 05E3 7380 SAR AR3: 1151 05E4 1152 05E4 1153 05E4 558C LARP 4 1154 1155 05E5 D400 LRLK AR4,REMAR2 05E6 0213 1156 05E7 3280 LAR AR2: 1157 05E8 1158 05E8 CE26 RET 1159 05E9 1160 1161 05E9 1162 05E9 1163 1164 1165 1166 05E9 - 1167 1168 1169 • RE-INITIALISE PTAPS • return ar2's memory •cAL PROCEDURE •clear contents of output memory locations •by stored "directly" a smallest positive value in their dma •NOTAPS = 40 •we need to use ar2 in this procedure while (ar2) must not be •altered in a main body . So we keep its value in memory loc •remar2 1170 05E9 D400 C2UEP LRLK AR4,REMAR2 05EA 0213 1171 05EB 558C LARP 4 1172 05EC 7280 SAR AR2: 1173 117405ED 1175 05ED D400 LRLK AR4,CNTAPS 05EE 0209 117605EF3280 LAR AR2: 1177 05FO 1178 1179 05FO 1180 05FO D400 05F1 0232 1181 05F2 CAOO 1182 05F3 CB03 1183 05F4 60AO 1184 05F5 1185 1186 1187 LRLK AR4,0UT1 **ZAC** RPTK3 SACL •+ 1188 05F5 D400 OUTL2 LALK AR4,CNTLST 05F6 0236 1189 05F7 208B LAC • ,0,AR3 1190 05F8 D300 LRLK AR3,STORE3 05F9 0204 1191 05FA 1080 SUB • ,0 1192 05FB D300 LALK AR3,UKB 05FC 0237 1193 05FD 608C SACL •,o,AR4 1194 05FE D400 LRLK AR4,UKB •AR4 (ar2) is put into • this memory location  $*AR4$  (ar2) = (cntaps) = 39 •clear taps • INITIAL Y(A-1) • READ CONTENTS IN EXTENDED MEMORY ADRRESS • POINTED BY AR3 AND STORE IN ASIGN [UK .. UK-39]

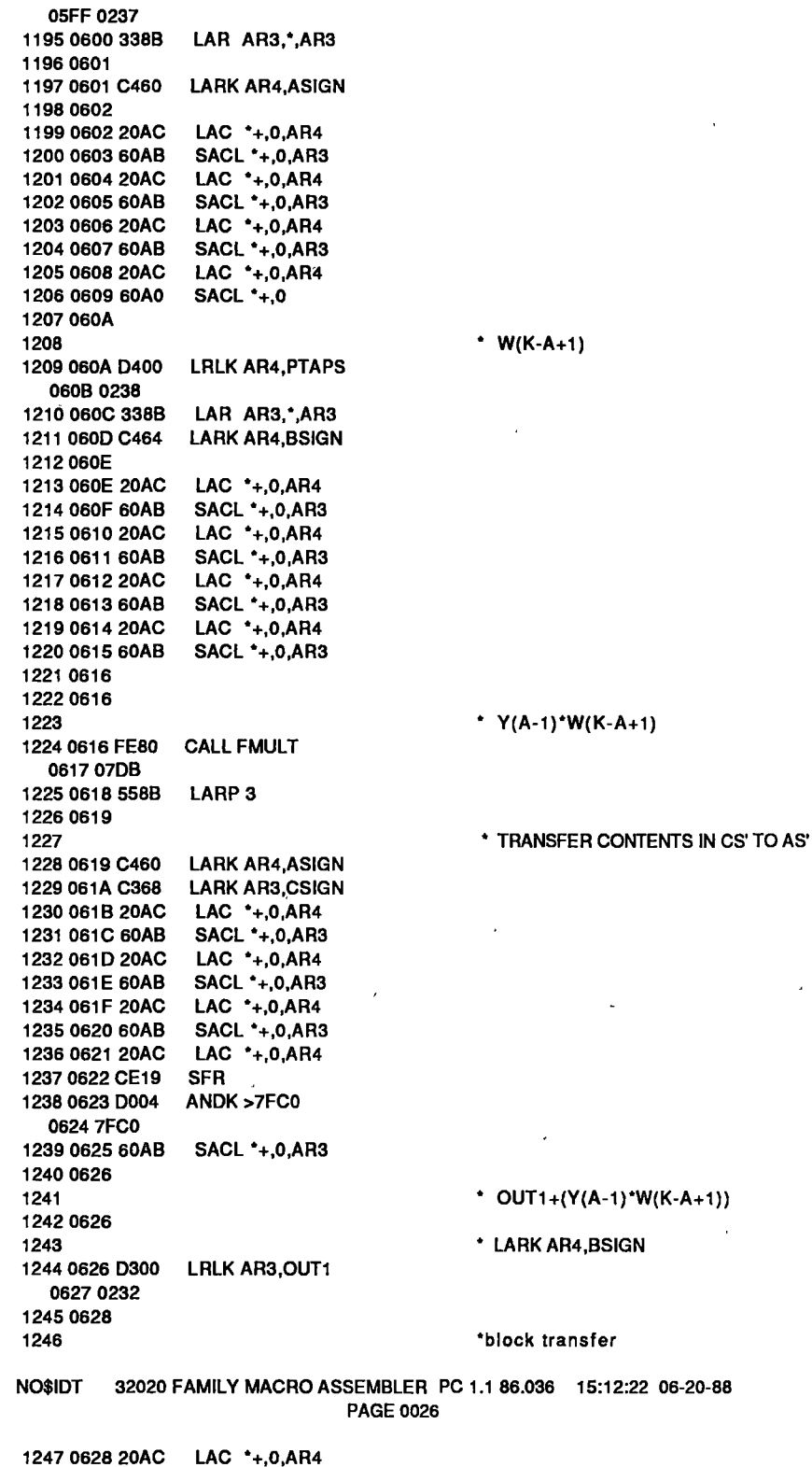

N0\$10T 32020 FAMILY MACROASSEM8LER PC 1.1 86.036 15:12:22 06-20-88 PAGE 0025

 $\lambda$ 

 $\hat{\epsilon}$ 

1247 0628 20AC 1248 0629 60A8 1249 062A 20AC 1250 0628 60A8 1251 062C 20AC 1252 0620 60A8 1253 062E 20AC 1254 062F 60A8 SACL •+,0,AR3 LAC •+,0,AR4 5ACL •+,0,AR3 LAC •+,0,AR4 SACL •+,0,AR3 LAC •+,0,AR4 SACL •+,0,AR3

**022** 

 $\lambda$ 

 $\ddot{\phantom{a}}$ 

1255 0630 1256 0630 FE80 CALL FADD 0631 0719 1257 0632 5588 LARP3 1258 0633 **\* STORE RESULTS IN OUT1** 1260 0633 D400 LRLK AR4,0UT1 0634 0232 1261 0635 C368 LARK AR3,CSIGN 1262 0636 1263 **\*block transfer** 1264 0636 20AC LAC \*+,0,AR4<br>1265 0637 60AB SACL \*+.0,AR3 1265 0637 60AB SACL \*+,0,AR3<br>1266 0638 20AC LAC \*+.0.AR4 LAC \*+,0,AR4<br>SACL \*+,0,AR3 1267 0639 60AB<br>1268 063A 20AC LAC \*+,0,AR4<br>SACL \*+,0,AR3 1269 063B 60AB<br>1270 063C 20AC  $LAC$   $*+0, AR4$ <br>SER 1271 063D CE19 SFR<br>1272 063E D004 ANDK >7FC0 1272 063E D004 063F 7FCO 1273 0640 60AO SACL \*+,0 1274 0641 \* increment b 1276 0641 D400 LRLK AR4,STORE3 0642 0204 1277 0643 2080 LAC •,o 1278 0644 D002 ADLK4 0645 0004 1279 0646 60AO SACL\*+ 1280 0647 \* INCREMENT WEIGHT BY 1 1282 0647 D400 LRLK AR4,PTAPS 0648 0238 1283 0649 2080 LAC •,o \*AR4;(ACC)=(214) 1284 064A D002 ADLK 4 0648 0004 1285 064C 6080 SACL\* \*AR4;(ACC)=(214) 1286 064D 1287 • COUNT FOR A LOOP 1288 064D 558A 1289 064E FB9C BANZ OUTL2, •-,AR4 064F 05F5<br>1290 **\* END OF CALCULATION OUTL2** 1291 0650<br>1292 **\* RE-INITIALISE PTAPS** 1293 0650 D300 LRLK AR3,>A00 (AR3)=A00 0651 OAOO 1294 0652 7380 SAR AR3,\* \*=AR4,(AR4)=PTAPS;(PTAPS)=>A00 N0\$1DT 32020FAMILYMACROASSEMBLER PC1.186.036 15:12:22 06-20-88 1295 0653 1296 1297 0653 D400 LRLK AR4,STORE3 0654 0204 1298 0655 CAOO 1299 0656 6080 1300 0657 1301 1302 0657 D400 LRLK AR4,REMAR2 0658 0213 1303 0659 3280 LAR AR2,\* 1304 065A 1305 1306 065A S58B 1307 0658 D3QO LRLK AR3,>1EA4 065C 1EA4 1308 065D C460 LARK AR4,ASIGN 1309 065E 20AC 1310 065F 60AB **PAGE 0027** ZAC SACL •,o LARP<sub>3</sub> LAC \*+,O,AR4 SACL \*+,0,AR3 • re-initialise store3 • RETURN AR2'S MEMORY \*AR4 • DK-1

I

1311 0660 20AC LAC \*+,0,AR4<br>1312 0661 60AB SACL \*+.0,AR3 1312 0661 60AB SACL \*+,0,AR3<br>1313 0662 20AC LAC \*+,0,AR4 LAC \*+,0,AR4<br>SACL \*+.0.AR3 1314 0663 60AB<br>1315 0664 20AC  $LAC$   $*$ ,0,AR4<br>SACL  $*$ ,0,AR3 1316 0665 60AB 1317 0666  $*$  OUT1(K-1) 1319 0666<br>1320 0666 C464 1320 0666 C464 LARK AR4, BSIGN<br>1321 0667 D300 LRLK AR3, OUT1 LRLK AR3,OUT1 0668 0232 1322 0669 <sup>t</sup>block transfer<br>
LAC \*+.0,AR4 1324 0669 20AC<br>1325 066A 60AB 1325 066A 60AB SACL \*+,0,AR3<br>1326 066B 20AC LAC \*+,0,AR4 1326 066B 20AC LAC \*+,0,AR4<br>1327 066C 60AB SACL \*+.0.AR3 1327 066C 60AB SACL \*+,0,AR3<br>1328 066D 20AC LAC \*+,0,AR4 LAC \*+,0,AR4<br>SACL \*+,0,AR3 1329 066E 60AB<br>1330 066F 20AC LAC \*+,0,AR4<br>SACL \*+,0,AR3 1331 0670 60AB 1332 0671  $\cdot$  ER(K-1) 1334 0671 FEBO CALL FNEG 0672 0715 1335 0673 FEBO CALL FAOO 0674 0719 1336 0675 5588 LARP3 1337 **• 1337 • 1337 • 1338 0676 C460 LARK AR4,ASIGN • 1338 0676 C460 LARK AR4,ASIGN** 1338 0676 C460 LARK AR4,ASIGN LARK AR3,CSIGN<br>LAC \*+,0,AR4 1340 0678 20AC LAC \*+,0,AR4<br>1341 0679 60AB SACL \*+,0,AR3 1341 0679 60AB SACL \*+,0,AR3<br>1342 067A 20AC LAC \*+,0,AR4 1342 067A 20AC LAC \*+,0,AR4<br>1343 067B 60AB SACL \*+,0,AR3 1343 067B 60AB<br>1344 067C 20AC LAC \*+,0,AR4<br>SACL \*+,0,AR3 1345 067D 60AB N0\$10T 32020 FAMILY MACROASSEM8LER PC 1.1 86.036 15:12:22 06-20-88 **PAGE 0028** 1346 067E 20AC LAC \*+,O,AR4 1347 067F CE19 1348 0680 0004 ANOK >7FCO 0681 7FCO 1349 0682 60A8 SACL \*+,O,AR3 1350 0683 1351 • LARK AR4,8SIGN 1352 0683 0300 LALK AR3,UP 0684 022E 1353 0685 \* block transfer 1355 0685 20AC LAC \*+,0,AR4<br>1356 0686 60AB SACL \*+.0,AR3 1356 0686 60AB 1357 0687 20AC LAC \*+,0,AR4<br>1358 0688 60AB SACL \*+,0,AR3 1358 0688 60AB 1359 0689 20AC LAC \*+,0,AR4<br>1360 068A 60AB SACL \*+,0,AR3 1360 068A 60AB<br>1361 068B 20AC LAC \*+,0,AR4<br>SACL \*+,0,AR3 1362 068C 60AB 1363 0680 1364 0680 FEBO CALLFMULT 068E0708 1365 068F 5588 LARP3 1366 •transfer contents in cs' to as' 1367 0690 C460 LARK AR4, ASIGN<br>1368 0691 C368 LARK AR3, CSIGN LARK AR3,CSIGN 1369 0692 20AC LAC \*+,0,AR4<br>1370 0693 60AB SACL \*+,0,AR3 1370 0693 60AB SACL \*+,0,AR3<br>1371 0694 20AC LAC \*+,0,AR4 1371 0694 20AC 1372 0695 60A8 SACL \*+,O,AR3

LAC \*+.0.AR4 1373 0696 20AC SACL \*+,0,AR3 1374 0697 60AB LAC  $*+0,$  AR4 1375 0698 20AC 1376 0699 CE19 **SFR** ANDK >7FC0 1377 069A D004 069B 7FC0 1378 069C 60AB SACL \*+,0,AR3 1379 069D 1380 \* MOVE CONTANT 2 TO BS' 1381 069D 1382 069D D300 LRLK AR3, CNST2 069E 020B 1383 069F C464 LARK AR4, BSIGN 1384 06A0 1385 06A0 20AC LAC \*+,0,AR4 1386 06A1 60AB **SACL \*+,0,AR3** 1387 06A2 20AC LAC \*+,0,AR4 SACL \*+,0,AR3 1388 06A3 60AB 1389 06A4 20AC LAC \*+,0,AR4 1390 06A5 60AB **SACL \*+.0.AR3** LAC \*+,0,AR4 1391 06A6 20AC 1392 06A7 60AB SACL \*+,0,AR3 1393 06A8 1394 06A8 FE80 CALL FMULT 06A9 07DB 1395 06AA 558B LARP 3 1396 \*transfer contents in cs' to no2ues' 32020 FAMILY MACRO ASSEMBLER PC 1.1 86.036 15:12:22 06-20-88 **NO\$IDT PAGE 0029** 1397 06AB D400 LRLK AR4, P2UE 06AC 024C 1398 06AD C368 **LARK AR3, CSIGN** 1399 06AE 20AC LAC \*+,0,AR4 1400 06AF 60AB SACL \*+,0,AR3 LAC \*+,0,AR4 1401 06B0 20AC 1402 06B1 60AB **SACL \*+,0,AR3** 1403 06B2 20AC LAC \*+,0,AR4 SACL \*+,0,AR3 1404 06B3 60AB 1405 06B4 20AC LAC \*+,0,AR4 1406 06B5 CE19 SFR 1407 06B6 D004 ANDK >7FC0 06B7 7FC0 1408 06B8 60A0 **SACL \*+,0** 1409 06B9 CE26 RET 1410 06BA 1411 06BA 558C CALPP LARP 4  $Y(K-B)$ 1412 1413  $\cdot$  B = 1 INITIALLY 1414 06BB 1415 06BB D400 LRLK AR4, CNTLST [UK .. UK-39] 06BC 0236 1416 06BD 208B LAC \*, 0, AR3 1417 06BE D300 LRLK AR3, STORE3 06BF 0204 1418 06C0 1080 **SUB** .0 1419 06C1 D300 LRLK AR3, UKB 06C2 0237 SACL \*. 0. AR4 1420 06C3 608C 1421 06C4 D400 LRLK AR4, UKB 06C5 0237 LAR AR3,\*,AR3 1422 06C6 338B 1423 06C7 1424 06C7 C460 **LARK AR4, ASIGN** 1425 06C8 20AC LAC \*+,0,AR4 SACL ++.0.AR3 1426 06C9 60AB LAC \*+,0,AR4 1427 06CA 20AC 1428 06CB 60AB **SACL \*+,0,AR3** LAC \*+,0,AR4 1429 06CC 20AC **SACL \*+,0,AR3** 1430 06CD 60AB 1431 06CE 20AC LAC \*+.0.AR4

1432 06CF 60AB SACL \*+.0.AR3 1433 06D0 1434 06D0 D300 LRLK AR3, P2UE 06D1 024C 1435 06D2 20AC LAC \*+,0,AR4 1436 06D3 60AB SACL \*+,0,AR3 1437 06D4 20AC LAC \*+,0,AR4 **SACL \*+,0,AR3** 1438 06D5 60AB 1439 06D6 20AC LAC \*+,0,AR4 1440 06D7 60AB **SACL \*+.0,AR3** LAC \*+,0,AR4 1441 06D8 20AC 1442 06D9 60AB SACL \*+,0,AR3 1443 06DA 1444 06DA FE80 CALL FMULT 06DB 07DB 1445 06DC 558B LARP<sub>3</sub> NO\$IDT 32020 FAMILY MACRO ASSEMBLER PC 1.1 86.036 15:12:22 06-20-88 **PAGE 0030** 1446 \*transfer contents in cs' to as' 1447 06DD C460 LARK AR4, ASIGN 1448 06DE C368 LARK AR3, CSIGN 1449 06DF 20AC LAC \*+,0,AR4 SACL \*+,0,AR3 1450 06E0 60AB LAC \*+,0,AR4 1451 06E1 20AC 1452 06E2 60AB SACL \*+,0,AR3 LAC \*+,0,AR4 1453 06E3 20AC 1454 06E4 60AB **SACL \*+,0,AR3** LAC \*+,0,AR4 1455 06E5 20AC 1456 06E6 CE19 **SFR** 1457 06E7 D004 ANDK >7FC0 06E8 7FC0 1458 06E9 60A0 SACL \*+,0 1459 06EA 1460 \* WEIGHT INITIALLY AT >0A00 1461 06EA 1462 06EA D400 LRLK AR4, PTAPS 06EB 0238 1463 06EC 338B LAR AR3,\*,AR3 \*AR4 1464 06ED C464 LARK AR4, BSIGN 1465 06FF 1466 06EE 20AC LAC \*+,0,AR4 1467 06EF 60AB **SACL \*+,0,AR3** LAC \*+,0,AR4 1468 06F0 20AC SACL \*+,0,AR3 1469 06F1 60AB 1470 06F2 20AC LAC \*+,0,AR4 1471 06F3 60AB SACL \*+,0,AR3 1472 06F4 20AC LAC \*+,0,AR4 1473 06F5 60AB SACL \*+,0,AR3 1474 06F6 1475 06F6 FE80 CALL FADD 06F70719 1476 06F8 558B LARP 3 \* UPDATE VALUES OF WEIGHTS 1477 \* MOVE CONTENTS OF CSIGN TO TAPS LOCATION 1478 1479 06F9 D300 LRLK AR3, PTAPS 06FA 0238 1480 06FB 3480 LAR AR4,\* AR3? 1481 06FC C368 LARK AR3, CSIGN 1482 06FD 1483 \*block transfer 1484 06FD 20AC LAC \*+,0,AR4 1485 06FE 60AB SACL \*+,0,AR3 LAC \*+.0.AR4 1486 06FF 20AC 1487 0700 60AB SACL \*+,0,AR3 LAC \*+,0,AR4 1488 0701 20AC **SACL \*+,0,AR3** 1489 0702 60AB 1490 0703 20AC LAC \*+,0,AR4 1491 0704 CE19 **SFR** 1492 0705 D004 ANDK >7FC0 0706 7FC0

1493 0707 60A0 SACL \*+,0 1494 0708 \* INCREMENT B 1495 1496 0708 D400 LRLK AR4, STORE3 0709 0204 NO\$IDT 32020 FAMILY MACRO ASSEMBLER PC 1.1 86.036 15:12:22 06-20-88 PAGE 0031 1497 070A 2080 LAC \*,0 \*AR4 1498 070B D002 ADLK 4 070C 0004 1499 070D 6080 SACL \* 1500 070E 1501 \* AND WEIGHT POSITION 1502 070E D400 LRLK AR4, PTAPS 070F 0238 1503 0710 2080 LAC \*,0 \*AR4 (ar4) = store4 adress 1504 0711 D002 ADLK 4 0712 0004 1505 0713 6080 SACL \* \*AR4 1506 0714 CE26 RET 1507 0715 1508 0715 1509 0715 1510 0715 1511 \* DEFINE FLOATING CALCULATION PROCEDURES 1512 0715 1513 0715 1514 0715 2064 FNEG LAC BSIGN 1515 0716 CE27 CMPL 1516 0717 6064 SACL BSIGN 1517 0718 CE26 RET 1518 0719 1519 1520 \* THIS IS A FLOATING-POINT ADDITION ROUTINE WHICH 1521 \* IMPLEMENTS THE IEEE PROPOSED FLOATING-POINT FORMAT 1522 \* ON THE TMS32020. 1523 1524 1525 1526 \* INITIAL FORMAT (ALL 16 BIT WORDS) 1527 1528 ------------------\* | ALL 0 OR 1 | ASIGN (0 OR -1) 1529 1530 ------------------ $\bullet$ 1531  $\bullet$  ------------------1532 \* |0|. 15 BITS | AHI (NORMALIZED) 1533 1534 ------------------ $\bullet$  . 1535  $\bullet$ 1536 -------------------\* |0| 9 BITS |--0-| ALO 1537 1538 ------------------1539  $\rightarrow$ 1540 ------------------- $\cdot$  1 1541 | AEXP (-127 TO 128) 1542 .................. 1543 \* TO CORRESPOND WITH IEEE FORMAT. 1544 \* INPUT 0.1F \* 2 \*\* (E + 1) 1545 1546 \* INSTEAD OF 1.F \* 2 \*\* E, AND SUBTRACT 127 FROM E. 1547 \* THE FINAL FORMAT IS THE SAME AS THE INITIAL FORMAT 1548 \* EXCEPT THAT FOR CLO WE HAVE: 1549 1550 32020 FAMILY MACRO ASSEMBLER PC 1.1 86.036 15:12:22 06-20-88 **NO\$IDT** PAGE 0032 1551 ................. \* | 16 BITS | CLO 1552

 $\overline{1}$ 

1553  $\bullet$ 1554 • ALL 16 BITS OF CLO ARE VALID. ANYTHING PAST THESE HAS 1555 • BEEN TRUNCATED. 1556 1557 ......•...............•............................ 1558 1559 • WORST CASE (EXCLUDING INITIALIZATION AND I/O): 1560 \* 15.4 MICROSECONDS.<br>\* THIS TIMBE INCLUDE 1561 1562 THIS TIMING INCLUDES THE NORMALIZATION. • WORDS OF PROGRAM MEMORY: 170 1563 1564 1565 ....•...................................•.......... 1566 1567 1568  $\bullet$ 1569 • INITIALIZATION 1570 1571 1572 1573 1574 0719 1575 0719 CE07 FADD SSXM SET SIGN EXTENSION. 1576 071A 5588 LARP 0 1577 071B D000 LRLK AR0,0 CLEAR EXPONENT REGISTER. 071C 0000 1578 0710 CA01 LACK 1 1579 071 E 606 D SACL ONE ONE = 1 1580 071F CA10 LACK 16 158107206070 SACL SIXT 1582 0721 CA03 LACK 3 1583 0722 606F SACL THREE 1584 0723 CAOD LACK 13 1585 0724 6072 SACL TTEEN 1586  $\bullet$ 1587 \* BEGIN FLOATING POINT ADD 1589 1590 FIND LARGEST NUMBER. 1591 0725 2061 UPADD LAC AEXP 1592 0726 1065 SUB BEXP 1593 0727 606C SACLD IF EXPONENTS ARE THE SAME, JUMP TO AEQB. 1594 0728 F680 BZ AEQB 0729 0750 1595 072A F380 BLZ ALTB IF A IS LESS THAN B, JUMP TO ALTB. 072B 075A 1596 1597 072C CE23 AGTB NEG 1598 072D 0070 ADD SIXT  $D = (16-D)$ 1599 072E 606C SACL D 1600 072F 1601 072F F480 BGEZ CONT1 0730 073E 1602 0731 1603 • transfer a to c when b << a N0\$1DT 32020 FAMILY MACRO ASSEMBLER PC 1.1 86.036 15:12:22 06-20-88 **PAGE 0033** 1604 0731 C468 LARK AR4,CSIGN 1605 0732 C360 LARK AR3,ASIGN 1606 0733 558B LARP3 1607 0734 20AC LAC •+,O,AR4 1608 0735 60AB SACL •+,O,AR3 1609 0736 20AC LAC •+,0,AR4 1610 0737 60AB SACL •+,O,AR3 1611 0738 20AC LAC •+,0,AR4 1612 0739 60AB SACL •+,0,AR3 1613 073A 20AC LAC •+,0,AR4 1614 073B CE18 SFL SACL •+,0,AR3 1615 073C 60AB 1616 073D CE26 RET

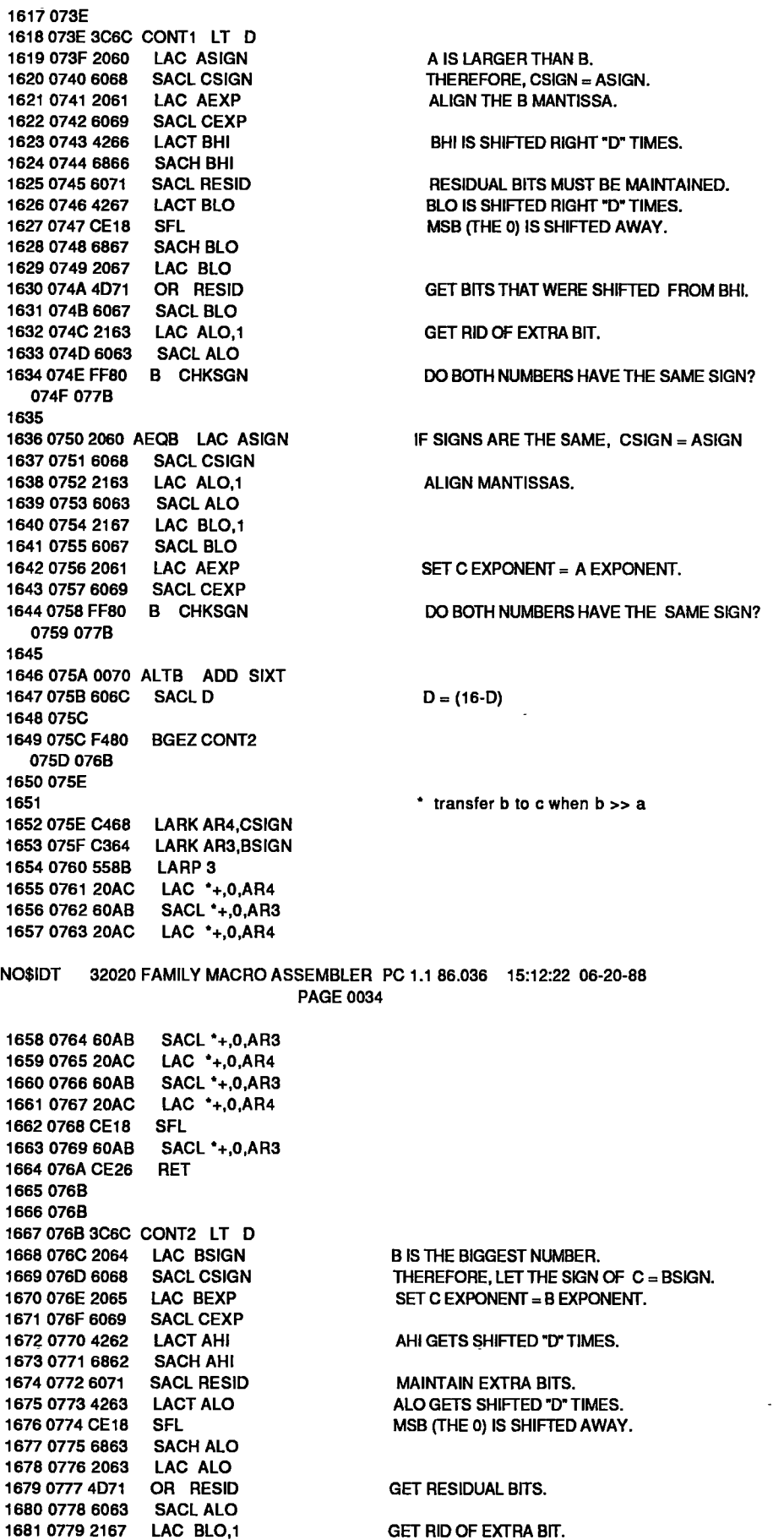

 $\backsim$ 

 $\sim$ 

 $\mathcal{A}$ 

 $\sim$   $\sim$ 

1682 077A 6067 SACL BLO 1683 1684 077B 2060 CHKSGN LAC ASIGN CHECK THE SIGNS. 1685 077C 1064 SUB BSIGN 1686 077D F680 BZ ADNOW IF THEY ARE THE SAME, JUST ADD. 077E 07AC 1687 077F F380 BLZ AISNEG 0780 078F 1688 0781 4062 BISNEG ZALH AHI DO (|A| - |B|), 1689 0782 4963 ADDS ALO SINCE  $B < 0$  AND  $A > 0$ . **SUBS BLO** 1690 0783 4567 1691 0784 4466 **SUBH BHI** 1692 0785 F680 BZ CZERO 0786 079D 1693 0787 F380 BLZ CNEG 0788 07A4 1694 0789 686A **SACH CHI** 1695 078A 606B SACL CLO 1696 078B CA00 ZAC 1697 078C 6068 SACL CSIGN 1698 078D FF80 B NORMAL **GO AND NORMALIZE RESULT.** 078E 07B6 1699 078F 4066 AISNEG ZALH BHI DO (IB| - |A|), 1700 0790 4967 ADDS BLO SINCE  $A < 0$  AND  $B > 0$ . 1701 0791 4563 SUBS ALO 1702 0792 4462 SUBH AHI 1703 0793 F680 BZ CZERO 0794 079D 1704 0795 F380 BLZ CNEG 0796 07A4 1705 0797 686A **SACH CHI** 1706 0798 606B **SACL CLO** 1707 0799 CA00 ZAC NO\$IDT 32020 FAMILY MACRO ASSEMBLER PC 1.1 86.036 15:12:22 06-20-88 **PAGE 0035** 1708 079A 6068 SACL CSIGN 1709 079B FF80 B NORMAL **GO AND NORMALIZE RESULTS.** 079C 07B6 1710 1711 079D CA00 CZERO ZAC HERE, ONLY IF RESULT = 0. 1712 079E 6069 SACL CEXP 1713 079F 6068 SACL CSIGN 1714 07A0 606A SACL CHI 1715 07A1 606B SACL CLO 1716 07A2 FF80 B AROUND **OUTPUT A ZERO.** 07A3 07DA 1717 1718 07A4 CE1B CNEG ABS HERE, IF RESULT IS NEGATIVE. 1719 07A5 686A SACH CHI 1720 07A6 606B **SACL CLO** 1721 07A7 D001 LALK >FFFF 07A8 FFFF 1722 07A9 6068 SACL CSIGN 1723 07AA FF80 B NORMAL GO NORMALIZE RESULT. 07AB 07B6 1724 1725 07AC 4062 ADNOW ZALH AHI IF SIGNS ARE THE SAME, JUST ADD. 1726 07AD 4963 ADDS ALO 1727 07AE 4967 **ADDS BLO** 1728 07AF 4866 **ADDH BHI** 1729 07B0 686A **SACH CHI** 1730 07B1 606B SACL CLO **DID AN OVERFLOW OCCUR?** 1731 07B2 F080 BV OVFLOW 07B3 07C8 1732 07B4 F680 BZ CZERO IS RESULT =  $0$  ? 07B5 079D 1733 1734 \* NORMALIZE 1735 1736 07B6 206A NORMAL LAC CHI DOES CHI HAVE THE MSB?

D30

1737 07B7 F680 BZ LO1 07B8 07BF 1738 07B9 406A ZALH CHI IF YES, NORMALIZE RESULT. 1739 07BA 496B ADDS CLO 1740 07BB 4B72 RPT TTEEN WILL PERFORM 14 "NORMS" 1741 07BC CEA2 NORM 1742 07BD FF80 B OUTPUT **GO OUTPUT RESULTS.** 07BE 07D4 1743 07BF 406B LO1 ZALH CLO HERE IF CLO HAS MSB. 1744 07C0 D000 LRLK AR0,16 OFFSET EXPONENT BY 16. 07C1 0010 1745 07C2 F380 BLZ NOFLOW DID BIT SEARCH CAUSE OVERFLOW? 07C3 07D1 1746 07C4 4B72 RPT TTEEN IF NOT, NORMALIZE RESULT. 1747 07C5 CEA2 NORM 1748 07C6 FF80 B OUTPUT **GO OUTPUT RESULT.** 07C7 07D4 1749 1750 1751 \* FINISHED WITH NORMALIZATION 1752 1753 \* HERE ONLY IF OVERFLOW OCCURRED DURING ADDITION NO\$IDT 32020 FAMILY MACRO ASSEMBLER PC 1.1 86.036 15:12:22 06-20-88 **PAGE 0036** 1754 1755 1756 07C8 CE06 OVFLOW RSXM RESET SIGN EXTENSION TO SHIFT RIGHT. 1757 07C9 CE19 SFR SHIFT RIGHT. 1758 07CA 686A SACH CHI<br>1759 07CB 606B SACL CLO STORE NORMALIZED MANTISSA. 1760 07CC 2069 LAC CEXP DECREMENT EXPONENT. 1761 07CD 006D ADD ONE 1762 07CE 6069 SACL CEXP<br>1763 07CF FF80 B AROUND **GO OUTPUT RESULTS.** 07D0 07DA 1764 1765 \* OVERLOW OCCURRED DURING BIT SEARCH 1766 1767 07D1 5590 NOFLOW MAR \*-DECREMENT EXPONENT. 1768 07D2 CE06 RSXM RSXM FOR LOGICAL RIGHT SHIFT. 1769 07D3 CE19 SFR PERFORM RIGHT SHIFT. 1770 1771 \* TAKE CARE OF EXPONENT & NORMALIZED MANTISSA, 1772 \* THEN OUTPUT RESULTS. 1773 1774 1775 1776 07D4 706E OUTPUT SAR AR0, TEMP HERE AFTER NORMALIZATION. 1777 07D5 686A SACH CHI<br>1778 07D6 606B SACL CLO SAVE NORMALIZED MANTISSA. 1779 07D7 2069 LAC CEXP ADJUST EXPONENT. 1780 07D8 106E SUB TEMP 1781 07D9 6069 SACL CEXP 1782 1783 07DA CE26 AROUND RET 1784 07DB 1785 07DB 1786 1787 \* THIS IS A FLOATING-POINT MULTIPLICATION ROUTINE WHICH 1788 \* IMPLEMENTS THE IEEE PROPOSED FLOATING-POINT FORMAT 1789 \* ON THE TMS32020. 1790  $\bullet$ 1791 1792  $\bullet$ 1793 \* INITIAL FORMAT (ALL 16-BIT WORDS) 1794 1795 -------------- $\cdot$  | ALL 0 OR 1 | ASIGN (0 OR -1) 1796 1797 ------------------ $\bullet$ 1798

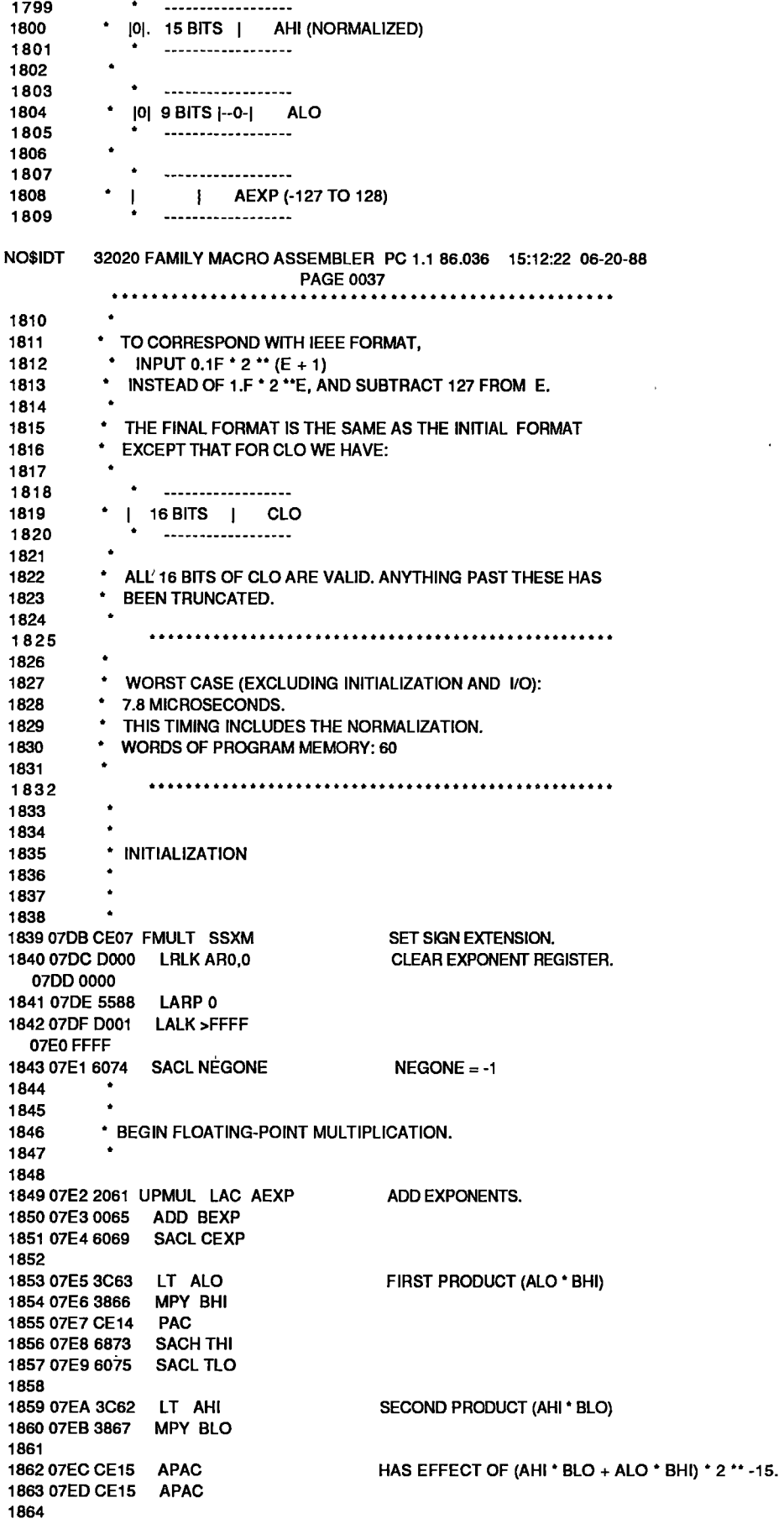

 $\sim$ 

 $\hat{\mathbf{r}}$ 

NO\$IDT 32020 FAMILY MACRO ASSEMBLER PC 1.1 86.036 15:12:22 06-20-88 **PAGF 0038** 1865 07EE 4873 ADDH THI 1866 07EF 4975 ADDS TLO 1867 07F0 6873 **SACH THI** 1868 1869 07F1 3866 MPY BHI (AHI \* BHI) 1870 07F2 CE14 **PAC** 1871 07F3 4973 **ADDS THI** 1872 1873 07F4 696A SACH CHI,1 GET RID OF EXTRA SIGN BITS. 1874 07F5 616B SACL CLO.1 1875 1876 07F6 F580 BNZ OK IS RESULT ZERO? 07F7 07FC 1877 07F8 CA00 ZAC 1878 07F9 6069 SACL CEXP 1879 07FA FF80 B SETSIN 07FB 0805 1880 1881 07FC 406A OK ZALH CHI NORMALIZE AND WRAP UP. 1882 07FD 496B ADDS CLO 1883 07FE CEA2 NORM **SACH CHI** 1884 07FF 686A 1885 0800 606B **SACL CLO** 1886 0801 706E SAR AR0, TEMP 1887 0802 2069 LAC CEXP SUB TEMP 1888 0803 106E 1889 0804 6069 **SACL CEXP** 1890 1891 0805 4160 SETSIN ZALS ASIGN WHAT IS SIGN OF RESULT? 1892 0806 4C64 XOR BSIGN 1893 0807 F580 **BNZ NEG** 0808 080D 1894 0809 CA00 ZAC 1895 080A 6068 SACL CSIGN 1896 080B FF80 B OUTMUL 080C 080F 1897 080D 2074 NEG LAC NEGONE 1898 080E 6068 SACL CSIGN 1899 080F 1900 080F F080 OUTMUL BV COV 0810 0811 1901 0811 CE26 COV RET 1902 0812 1903 0812 1904 0812 1905 0812 D400 FLFX LRLK AR4, FIXPT 0813 007C 1906 0814 55A0 MAR \*+ 1907 0815 2080 LAC . 1908 0816 D003 SBLK 3 0817 0003 1909 0818 D004 ANDK >8000 0819 8000 1910 081A F680 BZ UNCH1 081B 0827 1911 081C 20A0  $LAC$   $+$  $\overline{a}$ 1912 081D D003 SBLK 3 NO\$IDT 32020 FAMILY MACRO ASSEMBLER PC 1.1 86.036 15:12:22 06-20-88 **PAGE 0039** 081E 0003 1913 081F CE27 **CMPL** 1914 0820 606E **SACL TEMP** LAC \*+,0,AR4 1915 0821 20AC 1916 0822 4B6E **RPT TEMP** 1917 0823 CE19 **SFR** 

1918 0824 6080

SACL \*,0

D<sub>3</sub>3

1919 0825 FF8C B SIGN.\*.AR4 0826 082A 1920 0827 1921 0827 55A0 UNCH1 MAR \*+ 1922 0828 20AC LAC \*+,0,AR4 1923 0829 6080 SACL \* 1924 082A 1925 082A D300 SIGN LRLK AR3,>9F4 082B 09F4 1926 082C 558B LARP<sub>3</sub> LAC \*,0,AR4 1927 082D 208C 1928 082E F580 BNZ ESUB 082F 0835 1929 0830 D400 LRLK AR4, FIXPT 0831 007C 1930 0832 2080 LAC \* 1931 0833 CE27 **CMPL** 1932 0834 6080 SACL \* 1933 0835 1934 0835 CE26 ESUB RET 1935 0836 1936 0836 1937 0836 1938 0836 CA03 FXFL' LACK 3 1939 0837 6065 SACL BEXP 1940 0838 207C LAC FIXPT 1941 0839 D004 ANDK >8000 083A 8000 1942 083B F680 BZ NEG1 MSB=0 IS NEGATIVE 083C 0844 1943 083D 1944 083D CA00 ZAC **MSB=1 IS POSITIVE** 1945 083E 6064 SACL BSIGN 1946 083F 207C LAC FIXPT 1947 0840 CE27 CMPL ITS MAGNITUDE IS A COMP. 1948 0841 607C SACL FIXPT 1949 0842 FF80 B MAG 0843 0846 1950 0844 1951 0844 207D NEG1 LAC NEGS 1952 0845 6064 SACL BSIGN 1953 0846 1954 0846 207C MAG LAC FIXPT 1955 0847 D004 ANDK >4000 0848 4000 1956 0849 F680 BZ NEXT1 084A 084F 1957 084B 207C LAC FIXPT (INFX)=01XX ...X; (INEXP)=3 1958 084C 6066 SACL BHI 1959 084D FF80 B FINCVT NO\$IDT 32020 FAMILY MACRO ASSEMBLER PC 1.1 86.036 15:12:22 06-20-88 **PAGE 0040** 084E 08E9 1960 084F 1961 084F 207C NEXT1 LAC FIXPT 1962 0850 D004 ANDK >2000 0851 2000 1963 0852 F680 BZ NEXT2 0853 085D 1964 0854 2065 LAC BEXP (FIXPT)=001X ...X 1965 0855 D003 SBLK 1  $(AEXP)=2$ 0856 0001 1966 0857 6065 **SACL BEXP** 1967 0858 207C **LAC FIXPT** 1968 0859 CE18 SFL 1969 085A 6066 **SACL BHI** 1970 085B FF80 B FINCVT 085C 08E9 1971 085D 1972 085D 207C NEXT2 LAC FIXPT

D<sub>3</sub>4

1973 085E D004 ANDK >1000 085F 1000 1974 0860 F680 BZ NEXT3  $\mathbf{r}$ 0861 086C 1975 0862 2065 LAC BEXP (FIXPT)=0001 ...X 1976 0863 D003 SBLK 2  $(AEXP)=1$ 0864 0002 1977 0865 6065 SACL BEXP 1978 0866 207C LAC FIXPT 1979 0867 CB01 **RPTK**  $\overline{\mathbf{1}}$ 1980 0868 CE18 **SFL** 1981 0869 6066 **SACL BHI** 1982 086A FF80 B FINCVT 086B 08E9 1983 086C 1984 086C 207C NEXT3 LAC FIXPT 1985 086D D004 ANDK >0800 086E 0800 1986 086F F680 BZ NEXT4 0870 087B 1987 0871 2065 LAC BEXP (FIXPT)=0000 1XXX 1988 0872 D003 SBLK 3  $(AEXP)=0$ 0873 0003 1989 0874 6065 **SACL BEXP LAC FIXPT** 1990 0875 207C 1991 0876 CB02 **RPTK**  $\overline{2}$ 1992 0877 CE18 **SFL** 1993 0878 6066 **SACL BHI** 1994 0879 FF80 B FINCVT 087A 08E9 1995 087B 1996 087B 1997 087B 207C NEXT4 LAC FIXPT 1998 087C D004 ANDK >0400 087D 0400 1999 087E F680 BZ NEXT5 087F 088A 2000 0880 2065 **LAC BEXP** (FIXPT)=0000 01XX 2001 0881 D003 SBLK 4  $(AEXP)=-1$ 32020 FAMILY MACRO ASSEMBLER PC 1.1 86 036 15:12:22 06-20-88 **NO\$IDT PAGE 0041** 0882 0004 2002 0883 6065 **SACL BEXP** 2003 0884 207C LAC FIXPT 2004 0885 CB03 **RPTK** 3 2005 0886 CE18 **SFL** 2006 0887 6066 **SACL BHI** 2007 0888 FF80 B FINCVT 0889 08E9 2008 088A 2009 088A 2010 088A 207C NEXT5 LAC FIXPT 2011 088B D004 ANDK >0200 088C 0200 2012 088D F680 BZ NEXT6 088E 0899 2013 088F 2065 LAC BEXP (FIXPT)=0000 001X 2014 0890 D003 SBLK 5  $(AEXP)=-2$ 0891 0005 2015 0892 6065 **SACL BEXP** 2016 0893 207C LAC FIXPT 2017 0894 CB04 RPTK<sub>4</sub> 2018 0895 CE18 **SFL** 2019 0896 6066 **SACL BHI** 2020 0897 FF80 **B** FINCVT 0898 08E9 2021 0899 2022 0899 2023 0899 207C NEXT6 LAC FIXPT 2024 089A D004 ANDK >0100

D<sub>35</sub>

089B 0100 2025 089C F680 BZ NEXT7 089D 08A8 2026 089E 2065 **LAC BEXP** (FIXPT)=0000 0001 X..X 2027 089F D003 SBLK 6  $(AEXP)=-3$ 08A0 0006 **SACL BEXP** 2028 08A1 6065 **LAC FIXPT** 2029 08A2 207C 2030 08A3 CB05 RPTK -5 2031 08A4 CE18 **SFL** 2032 08A5 6066 **SACL BHI** 2033 08A6 FF80 B FINCVT 08A7 08E9 2034 08A8 2035 08A8 2036 08A8 207C NEXT7 LAC FIXPT 2037 08A9 D004 ANDK >0080 08AA 0080 2038 08AB F680 BZ NEXT8 08AC 08B7 2039 08AD 2065 LAC BEXP (FIXPT)=0000 0000 1XXX 2040 08AE D003 SBLK 7  $(AEXP)=-4$ 08AF 0007 2041 08B0 6065 **SACL BEXP LAC FIXPT**  $\bar{1}$ 2042 08B1 207C 2043 08B2 CB06 **RPTK** - 6 2044 08B3 CE18 SFL 2045 08B4 6066 SACL BHI NO\$IDT 32020 FAMILY MACRO ASSEMBLER PC 1.1 86.036 15:12:22 06-20-88 **PAGE 0042** 2046 08B5 FF80 B FINCVT 08B6 08E9 2047 08B7 2048 08B7 2049 08B7 207C NEXT8 LAC FIXPT 2050 08B8 D004 ANDK >0040 08B9 0040 2051 08BA F680 BZ NEXT9 08BB 08C6 2052 08BC 2065 LAC BEXP (FIXPT)=0000 0000 01XX 2053 08BD D003 SBLK 8  $(AEXP)=-5$ 08BE 0008 2054 08BF 6065 SACL BEXP 2055 08C0 207C LAC FIXPT 2056 08C1 CB07 **RPTK** -7 2057 08C2 CE18 **SFL SACL BHI 2058 08C3 6066** 2059 08C4 FF80 B FINCVT 08C5 08E9 2060 08C6 2061 08C6 2062 08C6 207C NEXT9 LAC FIXPT 2063 08C7 D004 ANDK >0020 **08C8 0020** 2064 08C9 F680 BZ NEXT10 **08CA 08D5** 2065 08CB 2065 LAC BEXP (FIXPT)=0000 0000 001X 2066 08CC D003 SBLK 9  $(AEXP)=-6$ 08CD 0009 2067 08CE 6065 SACL BEXP 2068 08CF 207C LAC FIXPT 2069 08D0 CB08 RPTK  $\overline{\mathbf{8}}$ 2070 08D1 CE18 **SFL** 2071 08D2 6066 **SACL BHI** 2072 08D3 FF80 **B** FINCVT 08D4 08E9 2073 08D5 2074 08D5 2075 08D5 207C NEXT10 LAC FIXPT 2076 08D6 D004 ANDK >0010

08D7 0010 BZ NEXT11 2077 08D8 F680 08D9 08E4 2078 08DA 2065 **LAC BEXP** (FIXPT)=0000 0000 0001 SBLK >A 2079 08DB D003  $(AEXP)=-7$ 08DC 000A **SACL BEXP** 2080 08DD 6065 **LAC FIXPT** 2081 08DE 207C 2082 08DF CB09 **RPTK**  $\overline{9}$ 2083 08E0 CE18 **SFL SACL BHI** 2084 08E1 6066 2085 08E2 FF80 B FINCVT 08E3 08E9 2086 08E4 2087 08E4 CA00 NEXT11 ZAC 2088 08E5 6065 SACL BEXP 2089 08E6 6066 SACL BHI **NO\$IDT** 32020 FAMILY MACRO ASSEMBLER PC 1.1 86.036 15:12:22 06-20-88 **PAGE 0043** 2090 08E7 6067 SACL BLO 2091 08E8 2092 08E8 2093 08E8 CE26 RET 2094 08E9 2095 08E9 2096 08E9 CA00 FINCVT ZAC 2097 08EA 6067 SACL BLO 2098 08EB CE26 RET 2099 08EC 2100 08EC 2101 08EC 2102 08EC 558C ISR LARP 4 2103 08ED D400 LRLK AR4, FIXPT 08EE 007C 2104 08EF E280 OUT \*,2<br>2105 08F0 FA80 ALOOP BIOZ ALOOP1 \*AR4 (AR4)=FIXPT 08F1 08F4 2106 08F2 FF80 B ALOOP 08F3 08F0 2107 08F4 2108 08F4 8280 ALOOP1 IN \*,2 2109 08F5 CE00 EINT 2110 08F6 CE26 RET 2111 08F7 2112 08F7 2113 **END** NO ERRORS, NO WARNINGS 32020 FAMILY MACRO ASSEMBLER PC 1.1 86.036 15:12:52 06-20-88 **NOSIDT PAGE 0044** 

0001 0000 NO ERRORS, NO WARNINGS

## **APPENDIX E**

This appendix contains the paper on "Model- Reference Adaptive Control using an FIR controller" which was represented at the IFAC Work shop on Robust Adaptive Control on 22-24 August 1988 at Newcastle, Australia.

MODEL REFERENCE ADAPTIVE CONTROL USING AN F.I.R. CONTROLLER

H.M.T. Tran and G. The

Department of Electrical Engineering, University of Tasmania, GPO Box 252C, Hobart, Australia

Abstract. This paper discusses the theory and implementation of an adaptive controller which can track plant with time-varying parameters as well as time-varying transport delay. It also allows for closed-loop pole placement and, because there are no restrictions on closed-loop zeros,· good set-point tracking can be achieved. The scheme is based on the well-known least-mean-square algorithm to generate a finite impulse response (F.I.R.) controller and can therefore be implemented readily using one of the new generation signal processor chips.

Keywords. Adaptive control; time-varying systems; least-mean-square algorithm; digital signal processor.

## INTRODUCTION

Self-tuning controllers based on pole-zero placement design have been developed for many years (Astrom and Wittenmark, 1980; Wellstead, Prager and Zanker, 1979; Wellstead and Sanoff, 1981).<br>The motivation for the pole-placement selftuning principle stems from the observation that a control engineer can easily relate pole locations to closed loop transient performance. However self-tuning controllers suffer from a number of weaknesses, notably:

(i) zero-placement is difficult to achieve due to the fact that cancellation of plant zeros out-side the unit circle is not possible. Therefore the controller generally has poor servo-tracking properties without the use of an adaptive feed- (orward compensator.

(ii) large changes in plant parameters frequently result in excessive changes in the control input and when control limits are imposed, as is usually the case in a practical situation, the self-tuning algorithm may loose control.

(iii) identification of a plant with variable deadtime requires over-parameterjzation of the model with the inherent sensitivity problems.

A new approach for the design of controllers and self-tuning regulators to allow closed-loop pole placement with better set-polnt tracking has recently been reported (Liu and Sinha, 1987; Puthenpura and Macgregor, 1987). However it is restricted to applications where the reference signal variations are Laplace-transformable and known in advance.

In this paper we look at the well-known least-meansquare (LMS) algorithm (Widrow and Stearns, 1985) as normally applied to the adaptive equalisation of communication channels and apply the same principle to effect a model reference adaptive control. Since its inception bythe Bell System group (Gersho, 1969; Lucky, 1967; Sondhi, 1967)., the UIS algorithm has always been implemented in a hybrid mode, i.e. the signal in analogue form passes through a series of delay lines and the taps are adjusted digitally. However, the advent

of high-speed microprocessors such as the 8086/ 80186/80286 and their numeric co-processors made it possible to implement a 30-tap F.I.R. adaptive equaliser digitally in real time (Tran, 1986). Our investigations arc motivated by the introduction of the latest high-speed signal processing chip, the Texas Instrument TMS320C25, which has an ultra high-speed multiplier and barrel shifter. Whereas self-tuning algorithm requires repeated divisions as well as multiplications, the LMS algorithn requires only repeated multiplications and therefore the TMS320 family of signal processors lend themselves ideally for this application. The TM5320C25 can carry out a 64-tap F.I.R.<br>filtering at a sampling period of 8 microsecond (125 nanosec. per tap).

## LMS ADAPTIVE EQUALISATION/IDENTIFICATION

Figure 1 shows the schematic configuration of an LMS adaptive equaliser, where it is desired to make the equaliser output,  $c_k$ , follow the desired output,  $d_k$ . By defining

$$
x_k = [x_{k-0} x_{k-1} \dots x_{k-L+1}]^T
$$
 (1)

$$
W_k = [w_0 \ w_1 \ \cdots \cdots \ w_{L-1}]^T \qquad (2)
$$

and using the subscript k to denote the k<sup>th</sup> sampled value, we deflne the error as:

$$
\mathbf{e}_{k} = \mathbf{d}_{k} - \mathbf{x}_{k}^{\mathrm{T}} \mathbf{W}_{k} \tag{3}
$$

and, because the mean-square-error cost function  $(E(e<sub>k</sub><sup>2</sup>))$  is a quadratic function of the weights,  $W<sub>k</sub>$ we can use the following recursive equation

$$
W_{k+1} = W_k + 2\mu e_k X_k \tag{4}
$$
to seek for the minimum point. Widrow and Stearns (1985) showed that this method is stable and convergent if and only if

$$
0 < \mu < 1/\lambda_{\text{max}} \tag{5}
$$

where  $\lambda$ max is the largest eigen value of the autocorrelation matrix of the input signal

$$
R = E\{x_k x_k^{-1}\}\tag{6}
$$

The LMS adaptive filter can also be used to identify the F.I.R. parameters of an unknown plant. This method is shown in figure 2 and it is shown in the appendix that if the input is an uncorrelated sequence, then the filter taps will converge towards the true plant F.I.R. parameters.

## OPEN-LOOP MODEL REFERENCE ADAPTIVE CONTROL

Figure 3 illustrates how the LMS algorithm can be used in a model-reference adaptive control in an open loop fashion (Widrow and Stearns, (1985), Note that the LMS algorithm is used twice per iteration. First, the LMS algorithm is used to determine the F.l.R. plant model approximation,  $\hat{P}(z)$ , of the plant,  $P(z)$ . Next, this  $\hat{P}(z)$  is used to pre-filter the input  $x_k$  before it is used by the LMS algorithm to adjust the F.I.R. controller parameters. The reference model, M(z), must have at least as long a time delay as the maximum time delay anticipated in the plant, P(z). Given that the F.I.R. filter has a sufficient number of taps, when the adaptive process converges, the output of the controller-plant combination will match that of the reference model in a least-mean-square **sense.** 

Such an adaptive control scheme was simulated using a 40-tap F.I.R. filter to identify the plant and to realise the controller. A pseudo random binary sequence with a standard deviation of 1.34 units was used as the dither signal, while the plant noise standard deviation was kept at 0.29 units. To test the ability of the system to track plant variation the plant pulse transfer function was switched from

$$
P_1(z) = \frac{0.22361(1+2z^{-1}+z^{-2})z^{-D}P}{1-0.74776z^{-1}+0.64222z^{-2}}
$$
 (7)

to

$$
P_2(z) = \frac{2.4(z^{-1} - 0.8z^{-2})z^{-D}P}{1 - 0.1z^{-1} - 0.4zz^{-2}}
$$
 (8)

with  $D_p = 3$ , while the reference model pulse transfer function was kept at

$$
M(z) = \frac{0.03356(1+2z^{-1}+z^{-2})z^{-D_m}}{1-1.5302z^{-1}+0.66443z^{-2}}
$$
(9)

with  $D_m = 5$ . Figure 4 shows the unit step response of the compensated plant and the model.

Next the system was tested in the presence of time delay variation. The plant pulse transfer function was given by equation (B) but with the deadtime switched from  $D_p = 3$  to  $D_p = 7$  while the model pulse transfer function was given by:

$$
M(z) = \frac{0.25z^{-11}}{1-z^{-1}+0.25z^{-2}}
$$
 (10)

Figure *5* shows the unit step responses of the compensated plant and the model.

#### CLOSED LOOP MODEL REFERENCE ADAPTIVE CONTROL

Figure 6 shows a scheme for the closed loop model reference adaptive control. The desired closed loop behaviour of the plant must be represented by the model, which in the simulation was set to

$$
M(z) = \frac{.0249z^{-5}+.0147z^{-6}}{1-1.1618z^{-1}+.2015z^{-2}+.0249z^{-5}+.0.147z^{-6}}
$$
 (11)

while the plant transfer function was switched from

$$
P_1(z) = \frac{0.0301z^{-1} + 0.0088z^{-2} + 0.00247z^{-3}}{1 - 2.59233z^{-1} + 2.27083z^{-2} - 0.67032z^{-3}}
$$
(12)

to

$$
P_2(z) = \frac{.00842z^{-4} + .02500z^{-5} + .004619z^{-6}}{1 - 2.0043z^{-1} + 1.34345z^{-2} - .301194z^{-3}}
$$
(13)

A square wave signal plus p.r.b.s. dither was applied to the reference input and the plant and<br>model responses are shown in figure 7. Figure 8 model responses are shown in figure 7. shows that there is no excessive control action present in the input to the plant at the instants changes in plant parameters take place.

## ADAPTIVE CONTROL YITH SIGNAL TRACKING PROPERTIES

Our purpose here is to show how the LMS adaptive controller of figure 6 can be used to give the system good setpoint tracking characteristics. By selecting a reference model whose gain is unity over all frequencies of interest present in the input signal, the LMS algorithm will adjust the F.I.R. controller parameters so that tracking errors are minimised. The selection of the transfer function must be carried out judicially, because increasing the closed loop system bandwidth will be accompanied by excessive control effort if the plant bandwidth is not adequate.

For this demonstration we used the same test signal as used by Liu and Sinha  $(1987)$ :<br> $= 2(10)$  and  $(0, 21)$ 

$$
e_k = exp(-0.04k)sin(0.2k)
$$
 (14)

The plant pulse transfer function is given by:

$$
P(z) = \frac{.0601z^{-4}-.1012z^{-5}}{1-1.6457z^{-1}+.6703z^{-2}}
$$
 (15)

The desired closed loop behaviour of the plant is represented by the model

$$
M(z) = \frac{.02985z^{-5}}{1 - 1.4891z^{-1} + .5488z^{-2}}
$$
 (16)

so that, while obtaining good tracking of the reference signal, the closed-loop poles are placed at  $z_1 = 0.81908$  and at  $z_2 = 0.67002$ . The setpoint tracking behaviour of the model-reference adaptive control system using an LMS adaptive scheme is shown in figure 9. Simulation results show that this scheme handles reference signal following problems well even in the presence of variations in plant parameters and variations in time delay. This may be compared with the behaviour of a selftuning controller with pole-zero placement of the error transfer function (Liu and Sinha, 1987), shown in figure 10. However in the latter case the reference signal must be known in advance and be Laplace transformable, and in addition the time delay of the plant needs to be precisely determined.

## LMS ADAPTIVE CONTROL USING THE TMSJ20C20

The LMS closed-loop model adaptive control can be easily implemented using a 1MS320 digital signal processor. In this section a TMSJ20C20 Software Development System (SWDS) plugged into a IBM-AT backplane is used for plant simulation and to implement a model reference adaptive control using a F.I.R. controller. The software is composed of five modules: initialisation routine, floating point conversion routine, plant identification routine, LMS controller routine and fixed point conversion routine.

The initialisation routine disables/enables interrupts, loads data memory with system parameters and initialises the registers. The floating point conversion routine converts an analogue sample into a 23-bit mantissa and an 8 bit exponent (Crowell, 1985). The plant identification routine samples the plant input/output and update the F.I.R. plant model. The LMS controller routine prefilters the input signal and adjusts the F.l.R. controller parameters. The fixed point conversion routine converts the controller output into fixed point format and sends it to the D/A converter. All routines are written in TMS320C20 assembly language. The plant pulse transfer function is given by:

$$
P(z) = \frac{.022361(1+2z^{-1}+z^{-2})}{1-.77478z^{-1}+.66443z^{-2}}
$$
 (17)

The desired closed loop behaviour of the plant is represented by the model

$$
M(z) = \frac{.03356(1+2z^{-1}+z^{-2})}{1-1.5302z^{-1}+.66443z^{-2}}
$$
 (18)

Figure II shows the unit step responses of the compensated plant and the model. The complete model reference adaptive control program for this particular example uses a 40-tap F.l.R. controller .<br>and takes 7 msec per iteration. This can be re-<br>duced to 3.0 msec if a TNS320C25 chip were used. Further work is currently proceeding to test the algorithm in a full hybrid mode.

## CONCLUSIONS

The theory and implementation of a special type of model reference adaptive controller in the light of the latest developments in signal processing technology has been presented. The method is computationally simple. This paper shows by simulation studies that the LMS algorithm can be effectively used in a model reference adaptive F.I.R. controller to control a plant in a closed loop configuration. It has excellent adaptation capabilities in the presence of both parameters and dead time variations'. It is not necessary to know a priory the time delay of the plant, although some knowledge of the plant characteristics would be helpful when choosing the model dead time and the number of taps on the F.I.R. filter. By a suitable choice of the reference model, it can be designed to have good servo-tracking properties. The main drawback of the scheme is the long time required before the taps converge to the best values. However the adaptive F.I.R. controller should have great potential in application where the dead time and parameter variations are relatively gradual, as it is generally known that F.I.R. filters are more robust than their recursive I.I.R. counterpart,

## ACKNOWLEDGEMENT

The authors wish to thank Texas Instruments for providing the TMS320 Software Development System. The financial and technical support given by the University of Tasmania is also gratefully acknowledged.

## REFERENCES

- Astrom, K.J., and B. Wittenmark (1980). Selftuning controller based on pole-zero placement. Proc. I.E.E. (D), 1980, Vol. 127. No. 3, pp. 120-130.
- Crowell, C.D. (1985). Floating Point Arithmatic with the TMS320C20. Texas Instrument Digital Signal Processing Application Report.
- Gersho, A (1969). Adaptive equalisation of highly dispersive channels for data transmission. Bell System Tech. J. 1969, Vol. 48. PP• 55-70.
- Liu, L., and Sihha, N.K. (1987). Quadraticcriterion self-tuning control with error criterion self-tuning control with error<br>transfer-function pole/zero placement. Int.<br>J. of Control, 1987, Vol. 45, No. 2, pp. 485-502.
- Lucky, R.W. (1967). Technique for adaptive equalisation of digital communication systems. Bell System Tech. J. 1967, Vol. 46. pp. 285- 286.
- Puthenpura, S.C. and MacGregor,J.F. (1987). Polezero placement controllers and self-tuning regulators with better set-point tracking. Proc. I.E.E. Vol. 134, Pt. D, No. 1,<br>
January 1987, pp. 26-30.<br>
Sondhi, M.M. (1967). An Adaptive Echo Canceller.
- Bell System Tech. J. 1967, Vol. 46, PP• 497-511.
- Texas Instrument Inc. THS320C25 Software
- Development System.<br>Tran, H.M.T. (1986). Hardware/software im-<br>plementation of an adaptive F.I.R. controller. Honours prolect thesis, 1986, Department of Electrical Engineering, University of Tasmania.
- Wellstead, P.E., D. Prager and P. Zenker. (1979). Pole assignment self-tuning regulator. Proc.<br>
1.E.F.. (D), 1979, Vol. 126, No.8, pp.781-787.<br>
Wellstead, P.E., and Sanoff, S.P. (1981).<br>
Extended self-tuning algorithm. Int. J. of
- 
- Control 1981, Vol. 34, No. 3, pp. 433-355.<br>Widrow B., and Stearns, S.D. (1985). Adaptive w D., and Stearns, S.D. (1985). Adaptive<br>Signal Processing. Prentice Hall Inc.

## APPENDIX

 $\overline{a}$ 

From equation (3) the mean square error is given by:

$$
J = E\{e_k^2\} = E\{d_k^2\} - 2P_k^T w_k + W_k^T R w_k \qquad (19)
$$

where the cross correlation vector between input and the desired response is defined as:

$$
P_k = E(d_k x_k, d_k x_{k-1}, \dots, d_k x_{k-L+1})^T
$$
 (20)

and the input auto correlation matrix is given by:

$$
R_k = E\{X_k X_k^T\}
$$
 (21)

To obtain the minimum of the mean square error we set the gradient of J to zero:

grad J = 
$$
2R_kW_k - 2P_k = 0
$$
 (22)

If the input  ${\bf x}_{\bf k}$  is assumed to be a stationary<br>ergodic white sequence with variance  $\sigma^2$ , then the subscript k can be dropped and we have:

i.

$$
R = \sigma^2 I \tag{23}
$$

$$
P = \sigma^2 G \qquad (24)
$$

where the plant sampled unit impulse response is given by:

$$
G = [g_0, g_1, g_2, \dots, g_{L-1}]^{T}
$$
 (25)

Equation (22) then becomes:

$$
W = G \tag{26}
$$

which shows that the F.I.R. controller matches with the plant unit impulse response. l.

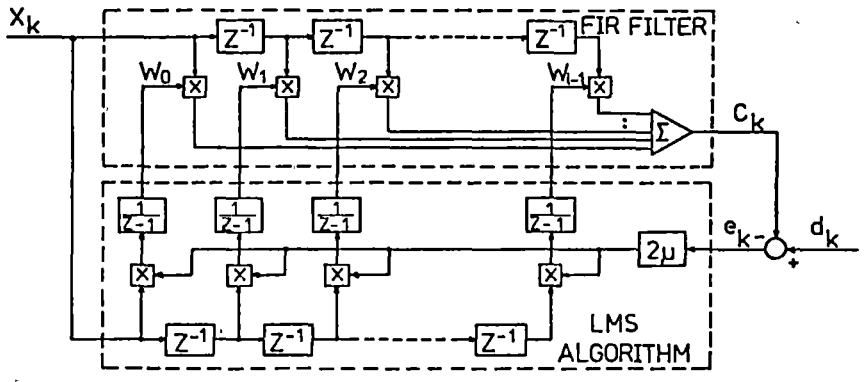

ţ

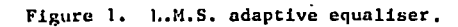

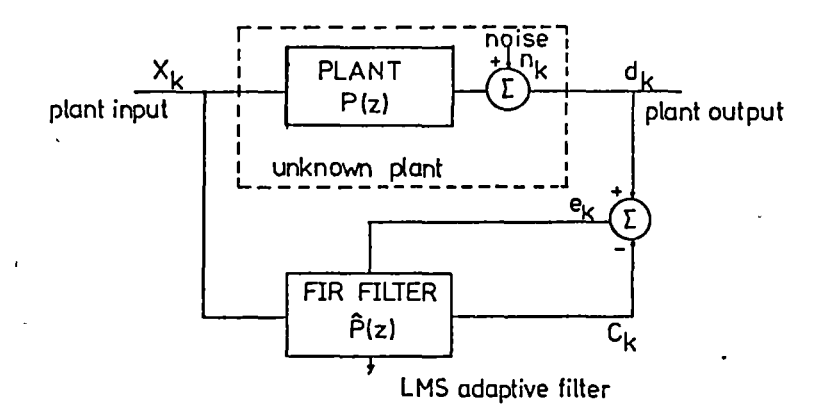

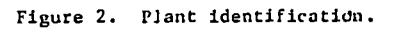

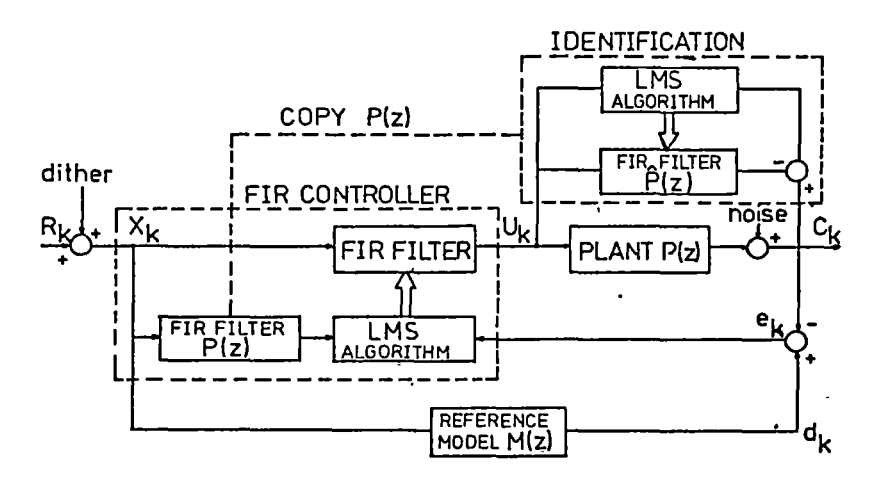

Figure 3. Open loop model reference adaptive control.

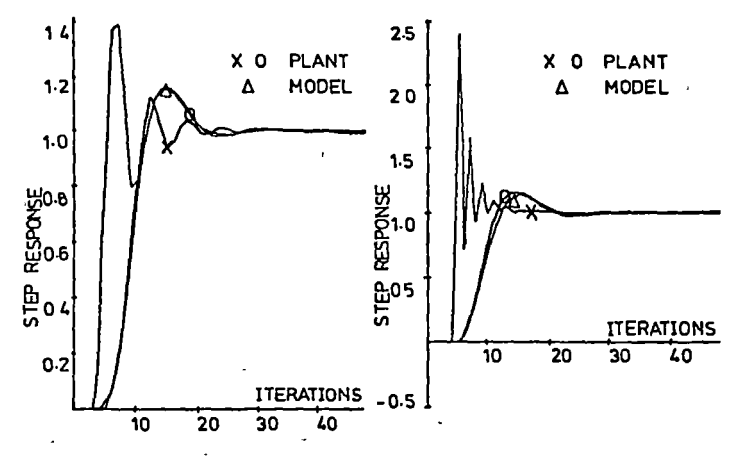

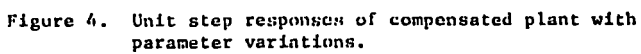

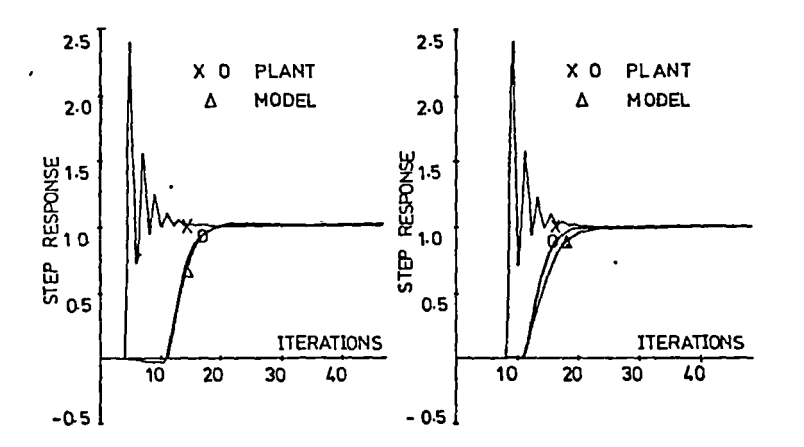

Unit step responses of compensated plant with<br>delay variation. Figure 5.

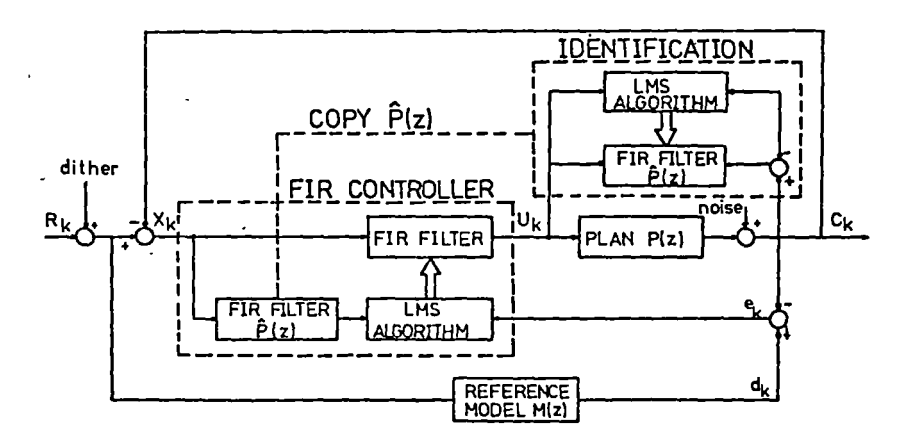

Figure 6. Closed loop model reference adaptive control.

 $\mathcal{O}(\mathcal{E})$  $\sim$   $\,$  $\prod_{i=1}^k \mathcal{A}_i$  ,  $\mathcal{A}_i$  ,  $\mathcal{A}_i$  ,  $\mathcal{A}_i$  ,  $\overline{ }$ 

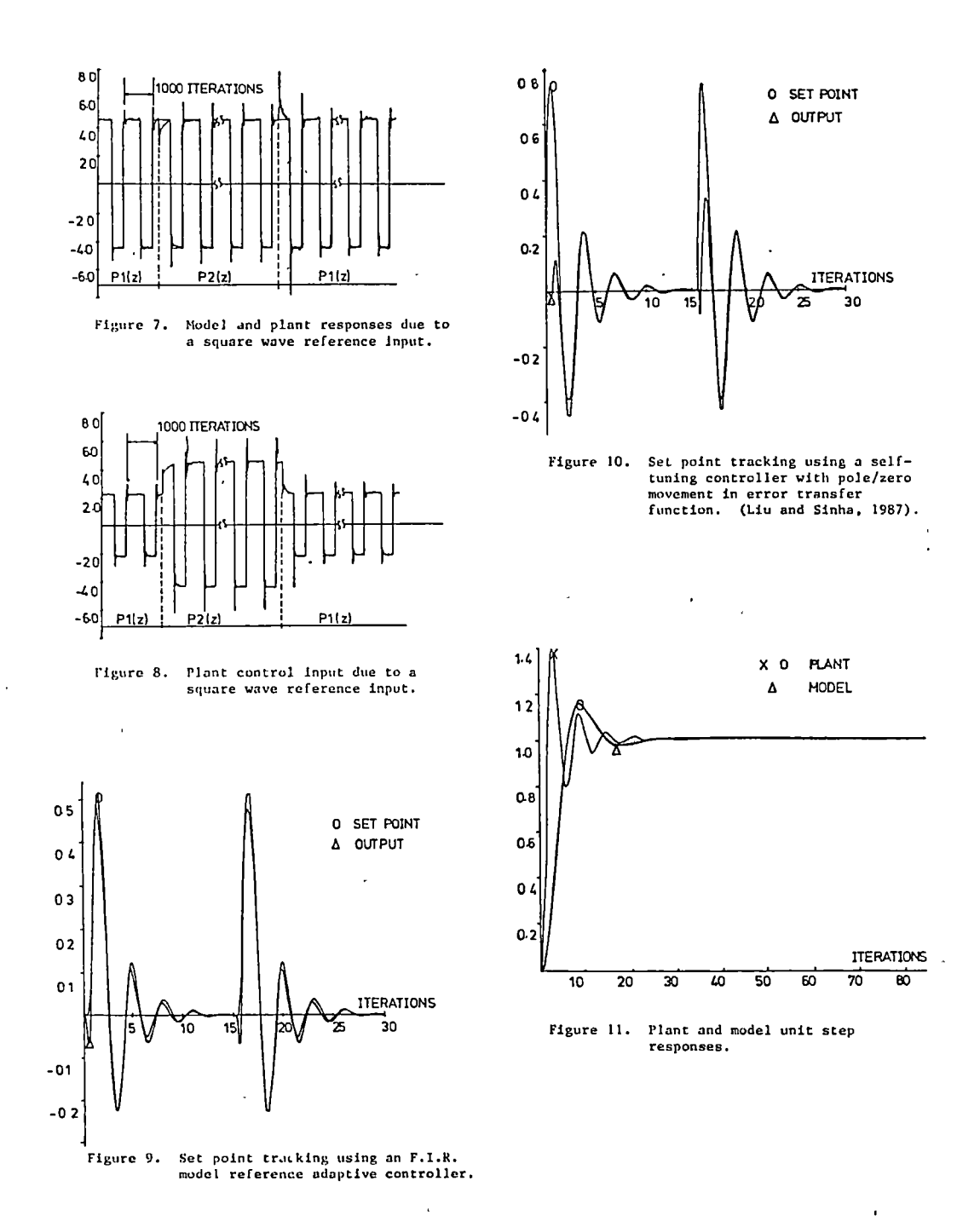

Ý

 $\ddot{i}$ 

# **REFERENCES**

Astrom K.J. Computer controlled systems: Theory and design. Prentice-hall (1984).

Astrom,K.J. , U.Borisson,L.Ljung and B. Wittenmark (1977). Theory and applications of self-tuning regulators.Automatica,No.13,pp. 457-476.

Bokor ,J., and Keviczky ,L. ,(1985) Recursive structre, parameter and delay time estimation using ESS representations. Proc. 7th IFAC Symp. on Identification and System Parameter Estimation, York,U.K.

Dexter A. L. (Sept., 1983). Self-tuning control algorithm for single-chip microcomputer implementation. IEE Proceedings, Vol. 130, Pt. D,No. 5.

Fromme G. (1982). Self optimizing controller employing microprocessor. ETG-Fachberichte Microelectronics in Power Elec. and Elec. Drives Conf. Ree., pp.117-126, 1982'.

Gawthrop, P. J., and Nihtila, M. T., 1985, Syst. Control Lett.,.

Gersho A.,(1969) Adaptive equalisation of highly dispersive channels for data transmission. Bell System Tech.J. ,Vol.48. pp.55- 70.

Haykin S. Adaptive filter theory Prentice-hall (1986).

lsermann,R. and Lachmann K.H. (1985) Parameter-adaptive Control with Configuration Aids and Supervision Functions. Automatica, No.6, pp.625-638.

Kaminskas, V., 1979, Parameter estimation in systems with time delay and closed loop systems. IFAC Symp. on Identification and System Parameter Estimation, Darmstadt, Vol. 1, pp. 669-677.

Kurz,H., and Goedecke,W., 1981,Automatica,No.17,pp245.

Landau,l.D.(1979). Adaptive control- The Model Reference Approach. Marcel Dekker.New York.

Liu L. and Sinha N.K. (1987). Quadratic-criterion self-tuning control with error transfer-function pole/zero placement. lnt. J. Control, 1987, vol. 45 no. 2, 485-502.

Lucky, R.W. (1967). Technique for adaptive equalisation of digital communication systems. Bell System Tech, J., Vol.46. pp.285-286.

Mayhan R.J. Discrete and continuous-time linear systems. Addison-Wesley Series in Electrical Engineering (1984).

M'Sadd M., Ortega R. and Landau l.D. (1985) Adaptive Controllers for Discrete-Time Systems with Arbitrary Zeros:An Overview. Automatica,No.4,pp.413-423.

Ogata k. Modern control engineering. Prentice-hall (1970).

Pupeikis, R., (1985) Recursive estimation of the parameters of linear systems with time delay. Proc. 7th IFAC Symp. on Identification and System Parameter Estimation, York, U.K.

Sheirah M.A., Malik O.P. and Hope G.S. (Feb., 1982). Self-tuning microprocessoruniversal controller. IEEE Transaction on Industrial Electronics, Vol. IE-29, No. 1.

Sondhi M.M.,(1967) An Adaptive Echo Canceller. Bell System Tech.J. , Vol.46,pp.497-511.

Speedy C.B.,Brown R.F., and Goodwin G.C. (1970), Control Theory:ldentification and optimal control. Oliver and Boyd. Edinburgh

TMS320C20 User's Guide Preliminary Digital Signal Processor Products, Texas Instruments.

Tran H.M.T. (1986) Hardware/Software implementation of an adaptive F.I.R. controller. Honours project thesis, Department of Electrical Engineering , University of Tasmania.

Widrow B., and Stearns S.D., (1985) Adaptive Signal Processing. Prentice Hall Inc.

Widrow, B. and M.E.Hoff,JR. (1960). Adaptive switching circuits , IRE Wescon Conv. Ree., Part 4,pp.96-104.